# Neural Network Toolbox™

# Reference

Mark Hudson Beale Martin T. Hagan Howard B. Demuth

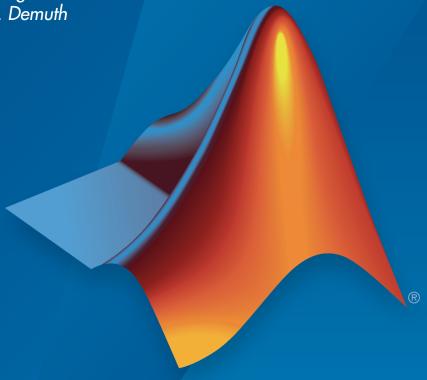

# MATLAB®

#### How to Contact MathWorks

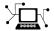

Latest news: www.mathworks.com

Sales and services: www.mathworks.com/sales\_and\_services

User community: www.mathworks.com/matlabcentral

Technical support: www.mathworks.com/support/contact\_us

T

Phone: 508-647-7000

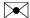

The MathWorks, Inc. 3 Apple Hill Drive Natick, MA 01760-2098

 $Neural\ Network\ Toolbox^{\text{TM}}\ Reference$ 

© COPYRIGHT 1992-2016 by The MathWorks, Inc.

The software described in this document is furnished under a license agreement. The software may be used or copied only under the terms of the license agreement. No part of this manual may be photocopied or reproduced in any form without prior written consent from The MathWorks, Inc.

FEDERAL ACQUISITION: This provision applies to all acquisitions of the Program and Documentation by, for, or through the federal government of the United States. By accepting delivery of the Program or Documentation, the government hereby agrees that this software or documentation qualifies as commercial computer software or commercial computer software documentation as such terms are used or defined in FAR 12.212, DFARS Part 227.72, and DFARS 252.227-7014. Accordingly, the terms and conditions of this Agreement and only those rights specified in this Agreement, shall pertain to and govern the use, modification, reproduction, release, performance, display, and disclosure of the Program and Documentation by the federal government (or other entity acquiring for or through the federal government) and shall supersede any conflicting contractual terms or conditions. If this License fails to meet the government's needs or is inconsistent in any respect with federal procurement law, the government agrees to return the Program and Documentation, unused, to The MathWorks, Inc.

#### **Trademarks**

MATLAB and Simulink are registered trademarks of The MathWorks, Inc. See www.mathworks.com/trademarks for a list of additional trademarks. Other product or brand names may be trademarks or registered trademarks of their respective holders.

#### **Patents**

MathWorks products are protected by one or more U.S. patents. Please see www.mathworks.com/patents for more information.

#### **Revision History**

| June 1992      | First printing   |                                           |
|----------------|------------------|-------------------------------------------|
| April 1993     | Second printing  |                                           |
| January 1997   | Third printing   |                                           |
| July 1997      | Fourth printing  |                                           |
| January 1998   | Fifth printing   | Revised for Version 3 (Release 11)        |
| September 2000 | Sixth printing   | Revised for Version 4 (Release 12)        |
| June 2001      | Seventh printing | Minor revisions (Release 12.1)            |
| July 2002      | Online only      | Minor revisions (Release 13)              |
| January 2003   | Online only      | Minor revisions (Release 13SP1)           |
| June 2004      | Online only      | Revised for Version 4.0.3 (Release 14)    |
| October 2004   | Online only      | Revised for Version 4.0.4 (Release 14SP1) |
| October 2004   | Eighth printing  | Revised for Version 4.0.4                 |
| March 2005     | Online only      | Revised for Version 4.0.5 (Release 14SP2) |
| March 2006     | Online only      | Revised for Version 5.0 (Release 2006a)   |
| September 2006 | Ninth printing   | Minor revisions (Release 2006b)           |
| March 2007     | Online only      | Minor revisions (Release 2007a)           |
| September 2007 | Online only      | Revised for Version 5.1 (Release 2007b)   |
| March 2008     | Online only      | Revised for Version 6.0 (Release 2008a)   |
| October 2008   | Online only      | Revised for Version 6.0.1 (Release 2008b) |
| March 2009     | Online only      | Revised for Version 6.0.2 (Release 2009a) |
| September 2009 | Online only      | Revised for Version 6.0.3 (Release 2009b) |
| March 2010     | Online only      | Revised for Version 6.0.4 (Release 2010a) |
| September 2010 | Online only      | Revised for Version 7.0 (Release 2010b)   |
| April 2011     | Online only      | Revised for Version 7.0.1 (Release 2011a) |
| September 2011 | Online only      | Revised for Version 7.0.2 (Release 2011b) |
| March 2012     | Online only      | Revised for Version 7.0.3 (Release 2012a) |
| September 2012 | Online only      | Revised for Version 8.0 (Release 2012b)   |
| March 2013     | Online only      | Revised for Version 8.0.1 (Release 2013a) |
| September 2013 | Online only      | Revised for Version 8.1 (Release 2013b)   |
| March 2014     | Online only      | Revised for Version 8.2 (Release 2014a)   |
| October 2014   | Online only      | Revised for Version 8.2.1 (Release 2014b) |
| March 2015     | Online only      | Revised for Version 8.3 (Release 2015a)   |
| September 2015 | Online only      | Revised for Version 8.4 (Release 2015b)   |
| March 2016     | Online only      | Revised for Version 9.0 (Release 2016a)   |
| September 2016 | Online only      | Revised for Version 9.1 (Release 2016b)   |
|                |                  |                                           |

# **Contents**

 ${\bf Functions-Alphabetical\ List}$ 

1

 $\mathbf{v}$ 

# Functions — Alphabetical List

# adapt

Adapt neural network to data as it is simulated

#### **Syntax**

[net,Y,E,Pf,Af,tr] = adapt(net,P,T,Pi,Ai)

# To Get Help

Type help network/adapt.

# **Description**

This function calculates network outputs and errors after each presentation of an input.

| net | Network                                          |
|-----|--------------------------------------------------|
| Р   | Network inputs                                   |
| Т   | Network targets (default = zeros)                |
| Pi  | Initial input delay conditions (default = zeros) |
| Ai  | Initial layer delay conditions (default = zeros) |

and returns the following after applying the adapt function net.adaptFcn with the adaption parameters net.adaptParam:

| net | Updated network              |
|-----|------------------------------|
| Υ   | Network outputs              |
| E   | Network errors               |
| Pf  | Final input delay conditions |

| Af | Final layer delay conditions     |
|----|----------------------------------|
| tr | Training record (epoch and perf) |

Note that T is optional and is only needed for networks that require targets. Pi and Pf are also optional and only need to be used for networks that have input or layer delays.

adapt's signal arguments can have two formats: cell array or matrix.

The cell array format is easiest to describe. It is most convenient for networks with multiple inputs and outputs, and allows sequences of inputs to be presented,

| Р  | Ni-by-TS cell array | Each element P{i,ts} is an Ri-by-Q matrix. |
|----|---------------------|--------------------------------------------|
| Т  | Nt-by-TS cell array | Each element T{i,ts} is a Vi-by-Q matrix.  |
| Pi | Ni-by-ID cell array | Each element Pi{i,k} is an Ri-by-Q matrix. |
| Ai | N1-by-LD cell array | Each element Ai{i,k} is an Si-by-Q matrix. |
| Υ  | No-by-TS cell array | Each element Y{i,ts} is a Ui-by-Q matrix.  |
| Е  | No-by-TS cell array | Each element E{i,ts} is a Ui-by-Q matrix.  |
| Pf | Ni-by-ID cell array | Each element Pf{i,k} is an Ri-by-Q matrix. |
| Af | N1-by-LD cell array | Each element Af{i,k} is an Si-by-Q matrix. |

#### where

| Ni | = | net.numInputs      |
|----|---|--------------------|
| Nl | = | net.numLayers      |
| No | = | net.numOutputs     |
| ID | = | net.numInputDelays |
| LD | = | net.numLayerDelays |

| TS | = | Number of time steps |
|----|---|----------------------|
| Q  | = | Batch size           |
| Ri | = | net.inputs{i}.size   |
| Si | = | net.layers{i}.size   |
| Ui | = | net.outputs{i}.size  |

The columns of Pi, Pf, Ai, and Af are ordered from oldest delay condition to most recent:

| Pi{i,k} | = | Input i at time ts = k - ID             |
|---------|---|-----------------------------------------|
| Pf{i,k} | = | Input i at time ts = TS + k - ID        |
| Ai{i,k} | = | Layer output i at time ts = k - LD      |
| Af{i,k} | = | Layer output i at time ts = TS + k - LD |

The matrix format can be used if only one time step is to be simulated (TS = 1). It is convenient for networks with only one input and output, but can be used with networks that have more.

Each matrix argument is found by storing the elements of the corresponding cell array argument in a single matrix:

| P  | (sum of Ri)-by-Q matrix      |
|----|------------------------------|
| Т  | (sum of Vi)-by-Q matrix      |
| Pi | (sum of Ri)-by-(ID*Q) matrix |
| Ai | (sum of Si)-by-(LD*Q) matrix |
| Υ  | (sum of Ui)-by-Q matrix      |
| Е  | (sum of Ui)-by-Q matrix      |
| Pf | (sum of Ri)-by-(ID*Q) matrix |
| Af | (sum of Si)-by-(LD*Q) matrix |

# **Examples**

Here two sequences of 12 steps (where T1 is known to depend on P1) are used to define the operation of a filter.

```
p1 = {-1  0  1  0  1  1  -1  0  -1  1  0  1};
t1 = {-1  -1  1  1  1  2  0  -1  -1  0  1  1};
```

Here linearlayer is used to create a layer with an input range of [-1 1], one neuron, input delays of 0 and 1, and a learning rate of 0.1. The linear layer is then simulated.

```
net = linearlayer([0 1], 0.1);
```

Here the network adapts for one pass through the sequence.

The network's mean squared error is displayed. (Because this is the first call to adapt, the default Pi is used.)

```
[net,y,e,pf] = adapt(net,p1,t1);
mse(e)
```

Note that the errors are quite large. Here the network adapts to another 12 time steps (using the previous Pf as the new initial delay conditions).

```
p2 = {1 -1 -1 1 1 -1 0 0 0 1 -1 -1};
t2 = {2 0 -2 0 2 0 -1 0 0 1 0 -1};
[net,y,e,pf] = adapt(net,p2,t2,pf);
mse(e)
```

Here the network adapts for 100 passes through the entire sequence.

```
p3 = [p1 p2];
t3 = [t1 t2];
for i = 1:100
   [net,y,e] = adapt(net,p3,t3);
end
mse(e)
```

The error after 100 passes through the sequence is very small. The network has adapted to the relationship between the input and target signals.

#### More About

#### **Algorithms**

adapt calls the function indicated by net.adaptFcn, using the adaption parameter values indicated by net.adaptParam.

Given an input sequence with TS steps, the network is updated as follows: Each step in the sequence of inputs is presented to the network one at a time. The network's weight and bias values are updated after each step, before the next step in the sequence is presented. Thus the network is updated TS times.

#### **See Also**

sim | init | train | revert

Introduced before R2006a

# adaptwb

Adapt network with weight and bias learning rules

#### **Syntax**

[net,ar,Ac] = adapt(net,Pd,T,Ai)

# **Description**

This function is normally not called directly, but instead called indirectly through the function adapt after setting a network's adaption function (net.adaptFcn) to this function.

[net,ar,Ac] = adapt(net,Pd,T,Ai) takes these arguments,

| net | Neural network                            |
|-----|-------------------------------------------|
| Pd  | Delayed processed input states and inputs |
| Т   | Targets                                   |
| Ai  | Initial layer delay states                |

#### and returns

| net | Neural network after adaption                   |
|-----|-------------------------------------------------|
| ar  | Adaption record                                 |
| Ac  | Combined initial layer states and layer outputs |

# **Examples**

Linear layers use this adaption function. Here a linear layer with input delays of 0 and 1, and a learning rate of 0.5, is created and adapted to produce some target data t when given some input data X. The response is then plotted, showing the network's error going down over time.

```
x = {-1  0  1  0  1  1  -1  0  -1  1  0  1};
t = {-1  -1  1  1  1  2  0  -1  -1  0  1  1};
net = linearlayer([0 1],0.5);
net.adaptFcn
[net,y,e,xf] = adapt(net,x,t);
plotresponse(t,y)
```

#### **See Also**

adapt

# adddelay

Add delay to neural network response

#### **Syntax**

```
net = adddelay(net,n)
```

#### **Description**

net = adddelay(net,n) takes these arguments,

| net | Neural network   |
|-----|------------------|
| n   | Number of delays |

and returns the network with input delay connections increased, and output feedback delays decreased, by the specified number of delays n. The result is a network that behaves identically, except that outputs are produced n timesteps later.

If the number of delays n is not specified, a default of one delay is used.

# **Examples**

#### **Time Delay Network**

This example creates, trains, and simulates a time delay network in its original form, on an input time series X and target series T. Then the delay is removed and later added back. The first and third outputs will be identical, while the second result will include a new prediction for the following step.

```
[X,T] = simpleseries_dataset;
net1 = timedelaynet(1:2,20);
[Xs,Xi,Ai,Ts] = preparets(net1,X,T);
net1 = train(net1,Xs,Ts,Xi);
y1 = net1(Xs,Xi);
view(net1)
```

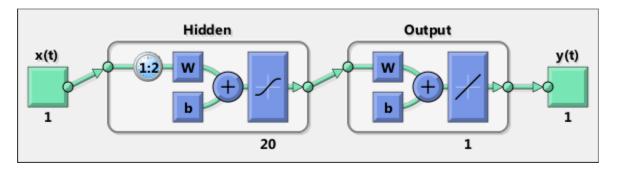

```
net2 = removedelay(net1);
[Xs,Xi,Ai,Ts] = preparets(net2,X,T);
y2 = net2(Xs,Xi);
view(net2)
```

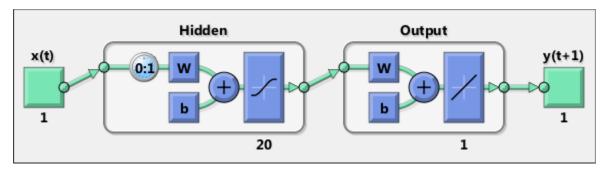

```
net3 = adddelay(net2);
[Xs,Xi,Ai,Ts] = preparets(net3,X,T);
y3 = net3(Xs,Xi);
view(net3)
```

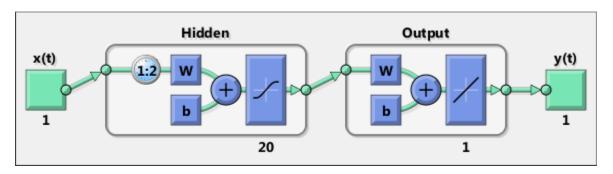

#### **See Also**

closeloop | openloop | removedelay

#### boxdist

Distance between two position vectors

#### **Syntax**

```
d = boxdist(pos)
```

#### **Description**

**boxdist** is a layer distance function that is used to find the distances between the layer's neurons, given their positions.

d = boxdist(pos) takes one argument,

```
pos N-by-S matrix of neuron positions
```

and returns the S-by-S matrix of distances.

boxdist is most commonly used with layers whose topology function is gridtop.

# **Examples**

Here you define a random matrix of positions for 10 neurons arranged in threedimensional space and then find their distances.

```
pos = rand(3,10);
d = boxdist(pos)
```

#### **Network Use**

To change a network so that a layer's topology uses boxdist, set net.layers{i}.distanceFcn to 'boxdist'.

In either case, call sim to simulate the network with boxdist.

# **More About**

#### **Algorithms**

The box distance D between two position vectors Pi and Pj from a set of S vectors is

Dij = max(abs(Pi-Pj))

#### **See Also**

dist | linkdist | mandist | sim

Introduced before R2006a

#### **bttderiv**

Backpropagation through time derivative function

#### **Syntax**

```
bttderiv('dperf_dwb',net,X,T,Xi,Ai,EW)
bttderiv('de_dwb',net,X,T,Xi,Ai,EW)
```

#### **Description**

This function calculates derivatives using the chain rule from a network's performance back through the network, and in the case of dynamic networks, back through time.

bttderiv('dperf dwb',net,X,T,Xi,Ai,EW) takes these arguments,

| net | Neural network                                               |
|-----|--------------------------------------------------------------|
| X   | Inputs, an RxQ matrix (or NxTS cell array of RixQ matrices)  |
| Т   | Targets, an SxQ matrix (or MxTS cell array of SixQ matrices) |
| Xi  | Initial input delay states (optional)                        |
| Ai  | Initial layer delay states (optional)                        |
| EW  | Error weights (optional)                                     |

and returns the gradient of performance with respect to the network's weights and biases, where R and S are the number of input and output elements and Q is the number of samples (and N and M are the number of input and output signals, Ri and Si are the number of each input and outputs elements, and TS is the number of timesteps).

 $bttderiv('de_dwb',net,X,T,Xi,Ai,EW)$  returns the Jacobian of errors with respect to the network's weights and biases.

# **Examples**

Here a feedforward network is trained and both the gradient and Jacobian are calculated.

```
[x,t] = simplefit_dataset;
net = feedforwardnet(20);
net = train(net,x,t);
y = net(x);
perf = perform(net,t,y);
gwb = bttderiv('dperf_dwb',net,x,t)
jwb = bttderiv('de_dwb',net,x,t)
```

#### See Also

defaultderiv | fpderiv | num2deriv | num5deriv | staticderiv

#### cascadeforwardnet

Cascade-forward neural network

#### **Syntax**

cascadeforwardnet(hiddenSizes,trainFcn)

#### **Description**

Cascade-forward networks are similar to feed-forward networks, but include a connection from the input and every previous layer to following layers.

As with feed-forward networks, a two-or more layer cascade-network can learn any finite input-output relationship arbitrarily well given enough hidden neurons.

cascadeforwardnet(hiddenSizes, trainFcn) takes these arguments,

| hiddenSizes | Row vector of one or more hidden layer sizes (default = 10) |
|-------------|-------------------------------------------------------------|
| trainFcn    | Training function (default = 'trainlm')                     |

and returns a new cascade-forward neural network.

#### **Examples**

#### Create and Train a Cascade Network

Here a cascade network is created and trained on a simple fitting problem.

```
[x,t] = simplefit_dataset;
net = cascadeforwardnet(10);
net = train(net,x,t);
view(net)
y = net(x);
perf = perform(net,y,t)
```

perf =

1.9372e-05

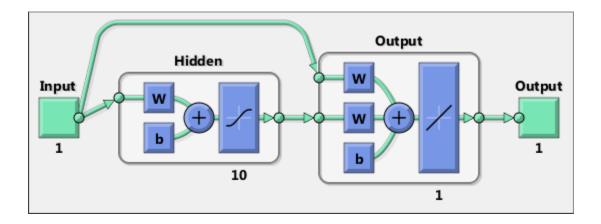

# **More About**

- "Create, Configure, and Initialize Multilayer Neural Networks"
- "Neural Network Object Properties"
- "Neural Network Subobject Properties"

#### **See Also**

feedforwardnet | network

#### catelements

Concatenate neural network data elements

#### **Syntax**

```
catelements(x1,x2,...,xn)
[x1; x2; ... xn]
```

#### **Description**

catelements(x1,x2,...,xn) takes any number of neural network data values, and merges them along the element dimension (i.e., the matrix row dimension).

If all arguments are matrices, this operation is the same as [x1; x2; ... xn].

If any argument is a cell array, then all non-cell array arguments are enclosed in cell arrays, and then the matrices in the same positions in each argument are concatenated.

# **Examples**

This code concatenates the elements of two matrix data values.

```
x1 = [1 2 3; 4 7 4]
x2 = [5 8 2; 4 7 6; 2 9 1]
y = catelements(x1,x2)
```

This code concatenates the elements of two cell array data values.

```
x1 = {[1:3; 4:6] [7:9; 10:12]; [13:15] [16:18]}
x2 = {[2 1 3] [4 5 6]; [2 5 4] [9 7 5]}
y = catelements(x1,x2)
```

#### See Also

nndata | numelements | getelements | setelements | catsignals | catsamples | cattimesteps

# catsamples

Concatenate neural network data samples

#### **Syntax**

```
catsamples(x1,x2,...,xn)
[x1 x2 ... xn]
catsamples(x1,x2,...,xn,'pad',v)
```

#### **Description**

catsamples(x1,x2,...,xn) takes any number of neural network data values, and merges them along the samples dimension (i.e., the matrix column dimension).

If all arguments are matrices, this operation is the same as [x1 x2 ... xn].

If any argument is a cell array, then all non-cell array arguments are enclosed in cell arrays, and then the matrices in the same positions in each argument are concatenated.

catsamples ( $x1, x2, \ldots, xn, pad', v$ ) allows samples with varying numbers of timesteps (columns of cell arrays) to be concatenated by padding the shorter time series with the value v, until they are the same length as the longest series. If v is not specified, then the value NaN is used, which is often used to represent unknown or don't-care inputs or targets.

#### **Examples**

This code concatenates the samples of two matrix data values.

```
x1 = [1 \ 2 \ 3; \ 4 \ 7 \ 4]

x2 = [5 \ 8 \ 2; \ 4 \ 7 \ 6]

y = catsamples(x1,x2)
```

This code concatenates the samples of two cell array data values.

```
x1 = \{[1:3; 4:6] [7:9; 10:12]; [13:15] [16:18]\}
```

```
x2 = \{[2 \ 1 \ 3; \ 5 \ 4 \ 1] \ [4 \ 5 \ 6; \ 9 \ 4 \ 8]; \ [2 \ 5 \ 4] \ [9 \ 7 \ 5]\}

y = catsamples(x1,x2)
```

Here the samples of two cell array data values, with unequal numbers of timesteps, are concatenated.

```
x1 = {1 2 3 4 5};
x2 = {10 11 12};
y = catsamples(x1,x2,'pad')
```

#### See Also

nndata | numsamples | getsamples | setsamples | catelements | catsignals |
cattimesteps

# catsignals

Concatenate neural network data signals

#### **Syntax**

```
catsignals(x1,x2,...,xn) 
{x1; x2; ...; xn}
```

#### **Description**

catsignals(x1,x2,...,xn) takes any number of neural network data values, and merges them along the element dimension (i.e., the cell row dimension).

If all arguments are matrices, this operation is the same as {x1; x2; ...; xn}.

If any argument is a cell array, then all non-cell array arguments are enclosed in cell arrays, and the cell arrays are concatenated as [X1; X2; ...; Xn].

# **Examples**

This code concatenates the signals of two matrix data values.

```
x1 = [1 2 3; 4 7 4]
x2 = [5 8 2; 4 7 6]
y = catsignals(x1,x2)
```

This code concatenates the signals of two cell array data values.

```
x1 = {[1:3; 4:6] [7:9; 10:12]; [13:15] [16:18]}
x2 = {[2 1 3; 5 4 1] [4 5 6; 9 4 8]; [2 5 4] [9 7 5]}
y = catsignals(x1,x2)
```

#### See Also

nndata | numsignals | getsignals | setsignals | catelements | catsamples |
cattimesteps

# cattimesteps

Concatenate neural network data timesteps

#### **Syntax**

```
cattimesteps(x1,x2,...,xn)
{x1 x2 ... xn}
```

#### **Description**

cattimesteps(x1,x2,...,xn) takes any number of neural network data values, and merges them along the element dimension (i.e., the cell column dimension).

If all arguments are matrices, this operation is the same as {x1 x2 ... xn}.

If any argument is a cell array, all non-cell array arguments are enclosed in cell arrays, and the cell arrays are concatenated as [x1 x2 ... xn].

#### **Examples**

This code concatenates the elements of two matrix data values.

```
x1 = [1 2 3; 4 7 4]
x2 = [5 8 2; 4 7 6]
y = cattimesteps(x1,x2)
```

This code concatenates the elements of two cell array data values.

```
x1 = {[1:3; 4:6] [7:9; 10:12]; [13:15] [16:18]}
x2 = {[2 1 3; 5 4 1] [4 5 6; 9 4 8]; [2 5 4] [9 7 5]}
y = cattimesteps(x1,x2)
```

#### See Also

nndata | numtimesteps | gettimesteps | settimesteps | catelements |
catsignals | catsamples

#### cellmat

Create cell array of matrices

# **Syntax**

```
cellmat(A,B,C,D,v)
```

# **Description**

cellmat(A,B,C,D,v) takes four integer values and one scalar value v, and returns an A-by-B cell array of C-by-D matrices of value v. If the value v is not specified, zero is used.

# **Examples**

Here two cell arrays of matrices are created.

```
cm1 = cellmat(2,3,5,4)
cm2 = cellmat(3,4,2,2,pi)
```

#### See Also

nndata

# closeloop

Convert neural network open-loop feedback to closed loop

#### **Syntax**

```
net = closeloop(net)
[net,xi,ai] = closeloop(net,xi,ai)
```

#### **Description**

net = closeloop(net) takes a neural network and closes any open-loop feedback. For each feedback output i whose property net.outputs{i}.feedbackMode is 'open', it replaces its associated feedback input and their input weights with layer weight connections coming from the output. The net.outputs{i}.feedbackMode property is set to 'closed', and the net.outputs{i}.feedbackInput property is set to an empty matrix. Finally, the value of net.outputs{i}.feedbackDelays is added to the delays of the feedback layer weights (i.e., to the delays values of the replaced input weights).

[net,xi,ai] = closeloop(net,xi,ai) converts an open-loop network and its current input delay states xi and layer delay states ai to closed-loop form.

# **Examples**

#### Convert NARX Network to Closed-Loop Form

This example shows how to design a NARX network in open-loop form, then convert it to closed-loop form.

```
[X,T] = simplenarx_dataset;
net = narxnet(1:2,1:2,10);
[Xs,Xi,Ai,Ts] = preparets(net,X,{},T);
net = train(net,Xs,Ts,Xi,Ai);
view(net)
Yopen = net(Xs,Xi,Ai)
```

```
net = closeloop(net)
view(net)
[Xs,Xi,Ai,Ts] = preparets(net,X,{},T);
Ycloesed = net(Xs,Xi,Ai);
```

#### **Convert Delay States**

For examples on using closeloop and openloop to implement multistep prediction, see narxnet and narnet.

#### See Also

narnet | narxnet | noloop | openloop

#### combvec

Create all combinations of vectors

# **Syntax**

```
combvec(A1,A2,...)
```

# **Description**

combvec (A1, A2, ...) takes any number of inputs,

| A1 | Matrix of N1 (column) vectors |
|----|-------------------------------|
| A2 | Matrix of N2 (column) vectors |

and returns a matrix of (N1\*N2\*...) column vectors, where the columns consist of all possibilities of A2 vectors, appended to A1 vectors.

# **Examples**

```
a1 = [1 2 3; 4 5 6];

a2 = [7 8; 9 10];

a3 = combvec(a1,a2)

a3 =

1 2 3 1 2 3

4 5 6 4 5 6

7 7 7 8 8 8

9 9 9 10 10 10
```

Introduced before R2006a

#### compet

Competitive transfer function

# **Graph and Symbol**

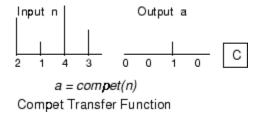

#### **Syntax**

```
A = compet(N,FP)
info = compet('code')
```

#### **Description**

compet is a neural transfer function. Transfer functions calculate a layer's output from its net input.

A = compet(N,FP) takes N and optional function parameters,

| N  | S-by-Q matrix of net input (column) vectors |
|----|---------------------------------------------|
| FP | Struct of function parameters (ignored)     |

and returns the S-by-Q matrix A with a 1 in each column where the same column of N has its maximum value, and Q elsewhere.

```
info = compet('code') returns information according to the code string specified:
compet('name') returns the name of this function.
```

```
compet('output',FP) returns the [min max] output range.
compet('active',FP) returns the [min max] active input range.
compet('fullderiv') returns 1 or 0, depending on whether dA_dN is S-by-S-by-Q or S-by-Q.
compet('fpnames') returns the names of the function parameters.
compet('fpdefaults') returns the default function parameters.
```

# **Examples**

Here you define a net input vector N, calculate the output, and plot both with bar graphs.

```
n = [0; 1; -0.5; 0.5];
a = compet(n);
subplot(2,1,1), bar(n), ylabel('n')
subplot(2,1,2), bar(a), ylabel('a')
```

Assign this transfer function to layer i of a network.

```
net.layers{i}.transferFcn = 'compet';
```

#### See Also

sim | softmax

Introduced before R2006a

# competlayer

Competitive layer

# **Syntax**

competlayer(numClasses,kohonenLR,conscienceLR)

# **Description**

Competitive layers learn to classify input vectors into a given number of classes, according to similarity between vectors, with a preference for equal numbers of vectors per class.

competlayer(numClasses, kohonenLR, conscienceLR) takes these arguments,

| numClasses   | Number of classes to classify inputs (default = 5)  |
|--------------|-----------------------------------------------------|
| kohonenLR    | Learning rate for Kohonen weights (default = 0.01)  |
| conscienceLR | Learning rate for conscience bias (default = 0.001) |

and returns a competitive layer with numClasses neurons.

# **Examples**

### Create and Train a Competitive Layer

Here a competitive layer is trained to classify 150 iris flowers into 6 classes.

```
inputs = iris_dataset;
net = competlayer(6);
net = train(net,inputs);
view(net)
outputs = net(inputs);
classes = vec2ind(outputs);
```

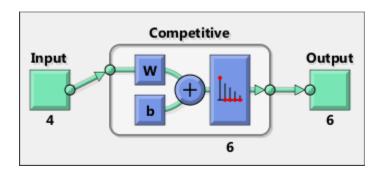

**See Also** selforgmap | lvqnet | patternnet

Introduced in R2010b

# con2seq

Convert concurrent vectors to sequential vectors

# **Syntax**

```
S = con2seq(b)
S = con2seq(b,TS)
```

# **Description**

Neural Network Toolbox<sup>™</sup> software arranges concurrent vectors with a matrix, and sequential vectors with a cell array (where the second index is the time step).

con2seq and seq2con allow concurrent vectors to be converted to sequential vectors, and back again.

S = con2seq(b) takes one input,

| h | R-hy-TS matrix  |
|---|-----------------|
| D | IN-by-10 matrix |

and returns one output,

| S | 1-by-TS cell array of R-by-1 vectors |  |
|---|--------------------------------------|--|
|---|--------------------------------------|--|

S = con2seq(b,TS) can also convert multiple batches,

| b  | N-by-1 cell array of matrices with M*TS columns |
|----|-------------------------------------------------|
| TS | Time steps                                      |

and returns

| S | N-by-TS cell array of matrices with M columns |
|---|-----------------------------------------------|
|   |                                               |

# **Examples**

Here a batch of three values is converted to a sequence.

```
p1 = [1 \ 4 \ 2]

p2 = con2seq(p1)
```

Here, two batches of vectors are converted to two sequences with two time steps.

```
p1 = {[1 3 4 5; 1 1 7 4]; [7 3 4 4; 6 9 4 1]}
p2 = con2seq(p1,2)
```

### See Also

seq2con | concur

#### Introduced before R2006a

#### concur

Create concurrent bias vectors

# **Syntax**

concur(B,Q)

# **Description**

concur(B,Q)

| В | S-by-1 bias vector (or an N1-by-1 cell array of vectors) |
|---|----------------------------------------------------------|
| Q | Concurrent size                                          |

and returns an S-by-B matrix of copies of B (or an N1-by-1 cell array of matrices).

# **Examples**

Here concur creates three copies of a bias vector.

```
b = [1; 3; 2; -1];
concur(b,3)
```

### **Network Use**

To calculate a layer's net input, the layer's weighted inputs must be combined with its biases. The following expression calculates the net input for a layer with the netsum net input function, two input weights, and a bias:

```
n = netsum(z1, z2, b)
```

The above expression works if Z1, Z2, and B are all S-by-1 vectors. However, if the network is being simulated by sim (or adapt or train) in response to Q concurrent

vectors, then Z1 and Z2 will be S-by-Q matrices. Before B can be combined with Z1 and Z2, you must make Q copies of it.

```
n = netsum(z1, z2, concur(b,q))
```

### **See Also**

con2seq | netprod | netsum | seq2con | sim

#### Introduced before R2006a

# configure

Configure network inputs and outputs to best match input and target data

# **Syntax**

```
net = configure(net,x,t)
net = configure(net,x)
net = configure(net,'inputs',x,i)
net = configure(net,'outputs',t,i)
```

# **Description**

Configuration is the process of setting network input and output sizes and ranges, input preprocessing settings and output postprocessing settings, and weight initialization settings to match input and target data.

Configuration must happen before a network's weights and biases can be initialized. Unconfigured networks are automatically configured and initialized the first time train is called. Alternately, a network can be configured manually either by calling this function or by setting a network's input and output sizes, ranges, processing settings, and initialization settings properties manually.

net = configure(net, x, t) takes input data x and target data t, and configures the network's inputs and outputs to match.

```
net = configure(net,x) configures only inputs.
```

net = configure(net, 'inputs', x,i) configures the inputs specified with the index
vector i. If i is not specified all inputs are configured.

net = configure(net, 'outputs',t,i) configures the outputs specified with the
index vector i. If i is not specified all targets are configured.

# **Examples**

Here a feedforward network is created and manually configured for a simple fitting problem (as opposed to allowing train to configure it).

```
[x,t] = simplefit_dataset;
net = feedforwardnet(20); view(net)
net = configure(net,x,t); view(net)
```

### **See Also**

isconfigured | init | train | unconfigure

#### Introduced in R2010b

# confusion

Classification confusion matrix

# **Syntax**

[c,cm,ind,per] = confusion(targets,outputs)

# **Description**

[c,cm,ind,per] = confusion(targets,outputs) takes these values:

| targets | S-by-Q matrix, where each column vector contains a single 1 value, with all other elements 0. The index of the 1 indicates which of S categories that vector represents.    |
|---------|----------------------------------------------------------------------------------------------------|
| outputs | S-by-Q matrix, where each column contains values in the range [0,1]. The index of the largest element in the column indicates which of S categories that vector represents. |

and returns these values:

| С   | Confusion value = fraction of samples misclassified                                                                    |
|-----|----------------------------------------------------------------------------------------------------|
| cm  | S-by-S confusion matrix, where cm(i,j) is the number of samples whose target is the ith class that was classified as j |
| ind | S-by-S cell array, where $ind\{i,j\}$ contains the indices of samples with the ith target class, but jth output class  |
| per | S-by-4 matrix, where each row summarizes four percentages associated with the ith class:  per(i,1) false negative rate |

#### [c,cm,ind,per] = confusion(TARGETS,OUTPUTS) takes these values:

| targets | 1-by-Q vector of 1/0 values representing membership                                                            |
|---------|----------------------------------------------------------------------------------------------------|
| · ·     | S-by-Q matrix, of value in [0,1] interval, where values greater than or equal to 0.5 indicate class membership |

#### and returns these values:

| С   | Confusion value = fraction of samples misclassified                                                                                                    |
|-----|----------------------------------------------------------------------------------------------------|
| cm  | 2-by-2 confusion matrix                                                                                                    |
| ind | 2-by-2 cell array, where $ind\{i,j\}$ contains the indices of samples whose target is 1 versus 0, and whose output was greater than or equal to 0.5 versus less than 0.5 |
| per | 2-by-4 matrix where each ith row represents the percentage of false negatives, false positives, true positives, and true negatives for the class and out-of-class        |

# **Examples**

```
[x,t] = simpleclass_dataset;
net = patternnet(10);
net = train(net,x,t);
y = net(x);
[c,cm,ind,per] = confusion(t,y)
```

## **See Also**

plotconfusion | roc

Introduced in R2008a

## convwf

Convolution weight function

## **Syntax**

```
Z = convwf(W,P)
dim = convwf('size',S,R,FP)
dw = convwf('dw',W,P,Z,FP)
info = convwf('code')
```

# **Description**

Weight functions apply weights to an input to get weighted inputs.

Z = convwf (W, P) returns the convolution of a weight matrix W and an input P.

dim = convwf('size',S,R,FP) takes the layer dimension S, input dimension R, and function parameters, and returns the weight size.

dw = convwf('dw',W,P,Z,FP) returns the derivative of Z with respect to W.

info = convwf('code') returns information about this function. The following codes are defined:

| 'deriv'      | Name of derivative function                                                |
|--------------|----------------------------------------------------------------------------|
| 'fullderiv'  | Reduced derivative = 2, full derivative = 1, linear derivative = 0         |
| 'pfullderiv' | Input: reduced derivative = 2, full derivative = 1, linear derivative = 0  |
| 'wfullderiv' | Weight: reduced derivative = 2, full derivative = 1, linear derivative = 0 |
| 'name'       | Full name                                                                  |
| 'fpnames'    | Returns names of function parameters                                       |
| 'fpdefaults' | Returns default function parameters                                        |

# **Examples**

Here you define a random weight matrix W and input vector P and calculate the corresponding weighted input Z.

```
W = rand(4,1);
P = rand(8,1);
Z = convwf(W,P)
```

## **Network Use**

```
To change a network so an input weight uses convwf, set net.inputWeights{i,j}.weightFcn to 'convwf'. For a layer weight, set net.layerWeights{i,j}.weightFcn to 'convwf'.
```

In either case, call sim to simulate the network with convwf.

#### Introduced in R2006a

# crossentropy

Neural network performance

# **Syntax**

```
perf = crossentropy(net,targets,outputs,perfWeights)
perf = crossentropy(____,Name,Value)
```

# **Description**

perf = crossentropy(net,targets,outputs,perfWeights) calculates a network performance given targets and outputs, with optional performance weights and other parameters. The function returns a result that heavily penalizes outputs that are extremely inaccurate (y near 1-t), with very little penalty for fairly correct classifications (y near t). Minimizing cross-entropy leads to good classifiers.

The cross-entropy for each pair of output-target elements is calculated as:  $ce = -t \cdot *log(y)$ .

The aggregate cross-entropy performance is the mean of the individual values: perf = sum(ce(:))/numel(ce).

Special case (N=1): If an output consists of only one element, then the outputs and targets are interpreted as binary encoding. That is, there are two classes with targets of 0 and 1, whereas in 1-of-N encoding, there are two or more classes. The binary cross-entropy expression is:  $ce = -t \cdot log(y) - (1-t) \cdot log(1-y)$ .

perf = crossentropy(\_\_\_\_,Name,Value) supports customization according to the specified name-value pair arguments.

# **Examples**

#### Calculate Network Performance

This example shows how to design a classification network with cross-entropy and 0.1 regularization, then calculation performance on the whole dataset.

```
[x,t] = iris_dataset;
net = patternnet(10);
net.performParam.regularization = 0.1;
net = train(net,x,t);
y = net(x);
perf = crossentropy(net,t,y,{1},'regularization',0.1)

perf =
    0.0267
```

#### Set crossentropy as Performance Function

This example shows how to set up the network to use the crossentropy during training.

```
net = feedforwardnet(10);
net.performFcn = 'crossentropy';
net.performParam.regularization = 0.1;
net.performParam.normalization = 'none';
```

## **Input Arguments**

#### net - neural network

network object

Neural network, specified as a network object.

```
Example: net = feedforwardnet(10);
```

#### targets — neural network target values

matrix or cell array of numeric values

Neural network target values, specified as a matrix or cell array of numeric values. Network target values define the desired outputs, and can be specified as an N-by-Q matrix of Q N-element vectors, or an M-by-TS cell array where each element is an Ni-by-Q matrix. In each of these cases, N or Ni indicates a vector length, Q the number of samples, M the number of signals for neural networks with multiple outputs, and TS is the number of time steps for time series data. targets must have the same dimensions as outputs.

The target matrix columns consist of all zeros and a single 1 in the position of the class being represented by that column vector. When N=1, the software uses cross entropy for binary encoding, otherwise it uses cross entropy for 1-of-N encoding. NaN values are allowed to indicate unknown or don't-care output values. The performance of NaN target values is ignored.

Data Types: double | cell

#### outputs — neural network output values

matrix or cell array of numeric values

Neural network output values, specified as a matrix or cell array of numeric values. Network output values can be specified as an N-by-Q matrix of Q N-element vectors, or an M-by-TS cell array where each element is an Ni-by-Q matrix. In each of these cases, N or Ni indicates a vector length, Q the number of samples, M the number of signals for neural networks with multiple outputs and TS is the number of time steps for time series data. outputs must have the same dimensions as targets.

Outputs can include NaN to indicate unknown output values, presumably produced as a result of NaN input values (also representing unknown or don't-care values). The performance of NaN output values is ignored.

General case (N>=2): The columns of the output matrix represent estimates of class membership, and should sum to 1. You can use the softmax transfer function to produce such output values. Use patternnet to create networks that are already set up to use cross-entropy performance with a softmax output layer.

Data Types: double | cell

#### perfWeights - performance weights

{1} (default) | vector or cell array of numeric values

Performance weights, specified as a vector or cell array of numeric values. Performance weights are an optional argument defining the importance of each performance value, associated with each target value, using values between 0 and 1. Performance values of 0 indicate targets to ignore, values of 1 indicate targets to be treated with normal importance. Values between 0 and 1 allow targets to be treated with relative importance.

Performance weights have many uses. They are helpful for classification problems, to indicate which classifications (or misclassifications) have relatively greater benefits (or costs). They can be useful in time series problems where obtaining a correct output on some time steps, such as the last time step, is more important than others. Performance

weights can also be used to encourage a neural network to best fit samples whose targets are known most accurately, while giving less importance to targets which are known to be less accurate.

perfWeights can have the same dimensions as targets and outputs. Alternately, each dimension of the performance weights can either match the dimension of targets and outputs, or be 1. For instance, if targets is an N-by-Q matrix defining Q samples of N-element vectors, the performance weights can be N-by-Q indicating a different importance for each target value, or N-by-1 defining a different importance for each row of the targets, or 1-by-Q indicating a different importance for each sample, or be the scalar 1 (i.e. 1-by-1) indicating the same importance for all target values.

Similarly, if outputs and targets are cell arrays of matrices, the perfWeights can be a cell array of the same size, a row cell array (indicating the relative importance of each time step), a column cell array (indicating the relative importance of each neural network output), or a cell array of a single matrix or just the matrix (both cases indicating that all matrices have the same importance values).

For any problem, a perfWeights value of {1} (the default) or the scalar 1 indicates all performances have equal importance.

Data Types: double | cell

#### Name-Value Pair Arguments

Specify optional comma-separated pairs of Name, Value arguments. Name is the argument name and Value is the corresponding value. Name must appear inside single quotes (' '). You can specify several name and value pair arguments in any order as Name1, Value1, ..., NameN, ValueN.

Example: 'normalization', 'standard' specifies the inputs and targets to be normalized to the range (-1,+1).

'regularization' — proportion of performance attributed to weight/bias values 0 (default) | numeric value in the range (0,1)

Proportion of performance attributed to weight/bias values, specified as a double between 0 (the default) and 1. A larger value penalizes the network for large weights, and the more likely the network function will avoid overfitting.

Example: 'regularization',0
Data Types: single | double

#### 'normalization' — Normalization mode for outputs, targets, and errors

```
'none' (default) | 'standard' | 'percent'
```

Normalization mode for outputs, targets, and errors, specified as 'none', 'standard', or 'percent'. 'none' performs no normalization. 'standard' results in outputs and targets being normalized to (-1, +1), and therefore errors in the range (-2, +2). 'percent' normalizes outputs and targets to (-0.5, 0.5) and errors to (-1, 1).

```
Example: 'normalization', 'standard'
Data Types: char
```

# **Output Arguments**

#### perf - network performance

double

Network performance, returned as a double in the range (0,1).

#### See Also

```
mae | mse | patternnet | sae | softmax | sse
```

Introduced in R2013b

## defaultderiv

Default derivative function

# **Syntax**

```
defaultderiv('dperf_dwb',net,X,T,Xi,Ai,EW)
defaultderiv('de dwb',net,X,T,Xi,Ai,EW)
```

# **Description**

This function chooses the recommended derivative algorithm for the type of network whose derivatives are being calculated. For static networks, defaultderiv calls staticderiv; for dynamic networks it calls bttderiv to calculate the gradient and fpderiv to calculate the Jacobian.

defaultderiv('dperf\_dwb',net,X,T,Xi,Ai,EW) takes these arguments,

| net | Neural network                                                        |
|-----|-----------------------------------------------------------------------|
| X   | Inputs, an R-by-Q matrix (or N-by-TS cell array of Ri-by-Q matrices)  |
| Т   | Targets, an S-by-Q matrix (or M-by-TS cell array of Si-by-Q matrices) |
| Xi  | Initial input delay states (optional)                                 |
| Ai  | Initial layer delay states (optional)                                 |
| EW  | Error weights (optional)                                              |

and returns the gradient of performance with respect to the network's weights and biases, where R and S are the number of input and output elements and Q is the number of samples (or N and M are the number of input and output signals, Ri and Si are the number of each input and outputs elements, and TS is the number of timesteps).

defaultderiv('de\_dwb',net,X,T,Xi,Ai,EW) returns the Jacobian of errors with respect to the network's weights and biases.

# **Examples**

Here a feedforward network is trained and both the gradient and Jacobian are calculated.

```
[x,t] = simplefit_dataset;
net = feedforwardnet(10);
net = train(net,x,t);
y = net(x);
perf = perform(net,t,y);
dwb = defaultderiv('dperf dwb',net,x,t)
```

#### See Also

bttderiv | fpderiv | num2deriv | num5deriv | staticderiv

Introduced in R2010b

# disp

Neural network properties

# **Syntax**

disp(net)

# To Get Help

Type help network/disp.

# **Description**

disp(net) displays a network's properties.

# **Examples**

Here a perceptron is created and displayed.

```
net = newp([-1 1; 0 2],3);
disp(net)
```

### **See Also**

display | sim | init | train | adapt

Introduced before R2006a

# display

Name and properties of neural network variables

# **Syntax**

```
display(net)
```

# To Get Help

Type help network/display.

# **Description**

display(net) displays a network variable's name and properties.

# **Examples**

Here a perceptron variable is defined and displayed.

```
net = newp([-1 1; 0 2],3);
display(net)
```

display is automatically called as follows:

net

#### **See Also**

```
disp | sim | init | train | adapt
```

Introduced before R2006a

## dist

Euclidean distance weight function

## **Syntax**

```
Z = dist(W,P,FP)
dim = dist('size',S,R,FP)
dw = dist('dw',W,P,Z,FP)
D = dist(pos)
info = dist('code')
```

# **Description**

Weight functions apply weights to an input to get weighted inputs.

Z = dist(W,P,FP) takes these inputs,

| W  | S-by-R weight matrix                              |
|----|---------------------------------------------------|
| Р  | R-by-Q matrix of Q input (column) vectors         |
| FP | Struct of function parameters (optional, ignored) |

and returns the S-by-Q matrix of vector distances.

dim = dist('size',S,R,FP) takes the layer dimension S, input dimension R, and function parameters, and returns the weight size [S-by-R].

```
dw = dist('dw',W,P,Z,FP) returns the derivative of Z with respect to W.
```

dist is also a layer distance function which can be used to find the distances between neurons in a layer.

D = dist(pos) takes one argument,

| pos | N-by-S matrix of neuron positions |  |
|-----|-----------------------------------|--|
|-----|-----------------------------------|--|

and returns the S-by-S matrix of distances.

info = dist('code') returns information about this function. The following codes are supported:

| 'deriv'      | Name of derivative function                                               |
|--------------|---------------------------------------------------------------------------|
| 'fullderiv'  | Full derivative = 1, linear derivative = 0                                |
| 'pfullderiv' | Input: reduced derivative = 2, full derivative = 1, linear derivative = 0 |
| 'name'       | Full name                                                                 |
| 'fpnames'    | Returns names of function parameters                                      |
| 'fpdefaults' | Returns default function parameters                                       |

# **Examples**

Here you define a random weight matrix W and input vector P and calculate the corresponding weighted input Z.

```
W = rand(4,3);
P = rand(3,1);
Z = dist(W,P)
```

Here you define a random matrix of positions for 10 neurons arranged in threedimensional space and find their distances.

```
pos = rand(3,10);
D = dist(pos)
```

### **Network Use**

You can create a standard network that uses dist by calling newpnn or newgrnn.

```
To change a network so an input weight uses dist, set net.inputWeights{i,j}.weightFcn to 'dist'. For a layer weight, set net.layerWeights{i,j}.weightFcn to 'dist'.

To change a network so that a layer's topology uses dist, set net.layers{i}.distanceFcn to 'dist'.
```

In either case, call sim to simulate the network with dist.

See newpnn or newgrnn for simulation examples.

## **More About**

#### **Algorithms**

The Euclidean distance d between two vectors X and Y is

```
d = sum((x-y).^2).^0.5
```

### See Also

sim | dotprod | negdist | normprod | mandist | linkdist

Introduced before R2006a

# distdelaynet

Distributed delay network

# **Syntax**

distdelaynet(delays, hiddenSizes, trainFcn)

# **Description**

Distributed delay networks are similar to feedforward networks, except that each input and layer weights has a tap delay line associated with it. This allows the network to have a finite dynamic response to time series input data. This network is also similar to the time delay neural network (timedelaynet), which only has delays on the input weight.

distdelaynet(delays, hiddenSizes, trainFcn) takes these arguments,

| delays      | Row vector of increasing 0 or positive delays (default = 1:2) |
|-------------|---------------------------------------------------------------|
| hiddenSizes | Row vector of one or more hidden layer sizes (default = 10)   |
| trainFcn    | Training function (default = 'trainlm')                       |

and returns a distributed delay neural network.

# **Examples**

#### **Distributed Delay Network**

Here a distributed delay neural network is used to solve a simple time series problem.

```
[X,T] = simpleseries_dataset;
net = distdelaynet({1:2,1:2},10);
[Xs,Xi,Ai,Ts] = preparets(net,X,T);
net = train(net,Xs,Ts,Xi,Ai);
view(net)
Y = net(Xs,Xi,Ai);
```

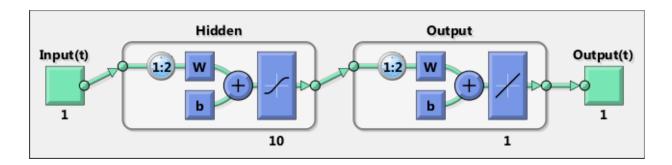

### See Also

preparets | removedelay | timedelaynet | narnet | narxnet

Introduced in R2010b

## divideblock

Divide targets into three sets using blocks of indices

# **Syntax**

```
[trainInd,valInd,testInd] =
divideblock(Q,trainRatio,valRatio,testRatio)
```

# **Description**

[trainInd,valInd,testInd] =
divideblock(Q,trainRatio,valRatio,testRatio) separates targets into three
sets: training, validation, and testing. It takes the following inputs:

| Q          | Number of targets to divide up.                  |
|------------|--------------------------------------------------|
| trainRatio | Ratio of targets for training. Default = 0.7.    |
| valRatio   | Ratio of targets for validation. Default = 0.15. |
| testRatio  | Ratio of targets for testing. Default = 0.15.    |

#### and returns

| trainInd | Training indices   |
|----------|--------------------|
| valInd   | Validation indices |
| testInd  | Test indices       |

# **Examples**

```
[trainInd, valInd, testInd] = divideblock(3000,0.6,0.2,0.2);
```

## **Network Use**

Here are the network properties that define which data division function to use, what its parameters are, and what aspects of targets are divided up, when train is called.

net.divideFcn
net.divideParam
net.divideMode

### **See Also**

divideind | divideint | dividerand | dividetrain

Introduced in R2008a

## divideind

Divide targets into three sets using specified indices

# **Syntax**

[trainInd,valInd,testInd] = divideind(Q,trainInd,valInd,testInd)

# **Description**

[trainInd,valInd,testInd] = divideind(Q,trainInd,valInd,testInd) separates targets into three sets: training, validation, and testing, according to indices provided. It actually returns the same indices it receives as arguments; its purpose is to allow the indices to be used for training, validation, and testing for a network to be set manually.

It takes the following inputs,

| Q        | Number of targets to divide up |
|----------|--------------------------------|
| trainInd | Training indices               |
| valInd   | Validation indices             |
| testInd  | Test indices                   |

and returns

| trainInd | Training indices (unchanged)   |
|----------|--------------------------------|
| valInd   | Validation indices (unchanged) |
| testInd  | Test indices (unchanged)       |

# **Examples**

```
[trainInd, valInd, testInd] = ...
divideind(3000,1:2000,2001:2500,2501:3000);
```

### **Network Use**

Here are the network properties that define which data division function to use, what its parameters are, and what aspects of targets are divided up, when train is called.

net.divideFcn
net.divideParam
net.divideMode

#### See Also

divideblock | divideint | dividerand | dividetrain

Introduced in R2008a

## divideint

Divide targets into three sets using interleaved indices

# **Syntax**

```
[trainInd,valInd,testInd] =
divideint(Q,trainRatio,valRatio,testRatio)
```

# **Description**

[trainInd,valInd,testInd] =
divideint(Q,trainRatio,valRatio,testRatio) separates targets into three sets:
training, validation, and testing. It takes the following inputs,

| Q          | Number of targets to divide up.                  |
|------------|--------------------------------------------------|
| trainRatio | Ratio of vectors for training. Default = 0.7.    |
| valRatio   | Ratio of vectors for validation. Default = 0.15. |
| testRatio  | Ratio of vectors for testing. Default = 0.15.    |

#### and returns

| trainInd | Training indices   |
|----------|--------------------|
| valInd   | Validation indices |
| testInd  | Test indices       |

# **Examples**

```
[trainInd, valInd, testInd] = divideint(3000,0.6,0.2,0.2);
```

### **Network Use**

Here are the network properties that define which data division function to use, what its parameters are, and what aspects of targets are divided up, when train is called.

net.divideFcn
net.divideParam
net.divideMode

### See Also

divideblock | divideind | dividerand | dividetrain

Introduced in R2008a

## dividerand

Divide targets into three sets using random indices

# **Syntax**

```
[trainInd,valInd,testInd] =
dividerand(Q,trainRatio,valRatio,testRatio)
```

# **Description**

[trainInd,valInd,testInd] =
dividerand(Q,trainRatio,valRatio,testRatio) separates targets into three sets:
training, validation, and testing. It takes the following inputs,

| Q          | Number of targets to divide up.                  |
|------------|--------------------------------------------------|
| trainRatio | Ratio of vectors for training. Default = 0.7.    |
| valRatio   | Ratio of vectors for validation. Default = 0.15. |
| testRatio  | Ratio of vectors for testing. Default = 0.15.    |

#### and returns

| trainInd | Training indices   |
|----------|--------------------|
| valInd   | Validation indices |
| testInd  | Test indices       |

# **Examples**

```
[trainInd, valInd, testInd] = dividerand(3000, 0.6, 0.2, 0.2);
```

## **Network Use**

Here are the network properties that define which data division function to use, what its parameters are, and what aspects of targets are divided up, when train is called.

net.divideFcn
net.divideParam
net.divideMode

### See Also

divideblock | divideind | divideint | dividetrain

Introduced in R2008a

## dividetrain

Assign all targets to training set

# **Syntax**

```
[trainInd,valInd,testInd] =
dividetrain(Q,trainRatio,valRatio,testRatio)
```

# **Description**

[trainInd,valInd,testInd] = dividetrain(Q,trainRatio,valRatio,testRatio) assigns all targets to the training set and no targets to either the validation or test sets. It takes the following inputs,

| Q | Number of targets to divide up. |
|---|---------------------------------|
|   |                                 |

#### and returns

| trainInd | Training indices equal to 1:Q |
|----------|-------------------------------|
| valInd   | Empty validation indices, []  |
| testInd  | Empty test indices, []        |

# **Examples**

```
[trainInd,valInd,testInd] = dividetrain(3000);
```

### **Network Use**

Here are the network properties that define which data division function to use, what its parameters are, and what aspects of targets are divided up, when train is called.

net.divideFcn

net.divideParam
net.divideMode

### **See Also**

divideblock | divideind | divideint | dividerand

# dotprod

Dot product weight function

# **Syntax**

```
Z = dotprod(W,P,FP)
dim = dotprod('size',S,R,FP)
dw = dotprod('dw',W,P,Z,FP)
info = dotprod('code')
```

## **Description**

Weight functions apply weights to an input to get weighted inputs.

Z = dotprod(W,P,FP) takes these inputs,

| W  | S-by-R weight matrix                              |
|----|---------------------------------------------------|
| P  | R-by-Q matrix of Q input (column) vectors         |
| FP | Struct of function parameters (optional, ignored) |

and returns the S-by-Q dot product of W and P.

dim = dotprod('size',S,R,FP) takes the layer dimension S, input dimension R, and function parameters, and returns the weight size [S-by-R].

dw = dotprod('dw', W, P, Z, FP) returns the derivative of Z with respect to W.

info = dotprod('code') returns information about this function. The following codes
are defined:

| 'deriv'      | Name of derivative function                                                |
|--------------|----------------------------------------------------------------------------|
| 'pfullderiv' | Input: reduced derivative = 2, full derivative = 1, linear derivative = 0  |
| 'wfullderiv' | Weight: reduced derivative = 2, full derivative = 1, linear derivative = 0 |

| 'name'       | Full name                            |
|--------------|--------------------------------------|
| 'fpnames'    | Returns names of function parameters |
| 'fpdefaults' | Returns default function parameters  |

## **Examples**

Here you define a random weight matrix W and input vector P and calculate the corresponding weighted input Z.

```
W = rand(4,3);
P = rand(3,1);
Z = dotprod(W,P)
```

### **Network Use**

You can create a standard network that uses dotprod by calling feedforwardnet.

```
To change a network so an input weight uses dotprod, set net.inputWeights{i,j}.weightFcn to 'dotprod'. For a layer weight, set net.layerWeights{i,j}.weightFcn to 'dotprod'.
```

In either case, call sim to simulate the network with dotprod.

#### **See Also**

```
sim | dist | feedforwardnet | negdist | normprod
```

#### Introduced before R2006a

# elliotsig

Elliot symmetric sigmoid transfer function

### **Syntax**

```
A = elliotsig(N)
```

## **Description**

Transfer functions convert a neural network layer's net input into its net output.

A = elliotsig(N) takes an S-by-Q matrix of S N-element net input column vectors and returns an S-by-Q matrix A of output vectors, where each element of N is squashed from the interval [-inf inf] to the interval [-1 1] with an "S-shaped" function.

The advantage of this transfer function over other sigmoids is that it is fast to calculate on simple computing hardware as it does not require any exponential or trigonometric functions. Its disadvantage is that it only flattens out for large inputs, so its effect is not as local as other sigmoid functions. This might result in more training iterations, or require more neurons to achieve the same accuracy.

## **Examples**

Calculate a layer output from a single net input vector:

```
n = [0; 1; -0.5; 0.5];
a = elliotsig(n);

Plot the transfer function:
n = -5:0.01:5;
plot(n, elliotsig(n))
set(gca,'dataaspectratio',[1 1 1],'xgrid','on','ygrid','on')

For a network you have already defined, change the transfer function for layer i:
net.layers{i}.transferFcn = 'elliotsig';
```

### **See Also**

elliot2sig | logsig | tansig

# elliot2sig

Elliot 2 symmetric sigmoid transfer function

### **Syntax**

```
A = elliot2sig(N)
```

## **Description**

Transfer functions convert a neural network layer's net input into its net output. This function is a variation on the original Elliot sigmoid function. It has a steeper slope, closer to tansig, but is not as smooth at the center.

A = elliot2sig(N) takes an S-by-Q matrix of S N-element net input column vectors and returns an S-by-Q matrix A of output vectors, where each element of N is squashed from the interval [-inf inf] to the interval [-1 1] with an "S-shaped" function.

The advantage of this transfer function over other sigmoids is that it is fast to calculate on simple computing hardware as it does not require any exponential or trigonometric functions. Its disadvantage is that it departs from the classic sigmoid shape around zero.

## **Examples**

Calculate a layer output from a single net input vector:

```
n = [0; 1; -0.5; 0.5];
a = elliot2sig(n);

Plot the transfer function:
n = -5:0.01:5;
plot(n, elliot2sig(n))
set(gca,'dataaspectratio',[1 1 1],'xgrid','on','ygrid','on')

For a network you have already defined, change the transfer function for layer i:
net.layers{i}.transferFcn = 'elliot2sig';
```

### **See Also**

elliotsig | logsig | tansig

### elmannet

Elman neural network

## **Syntax**

elmannet(layerdelays, hiddenSizes, trainFcn)

## **Description**

Elman networks are feedforward networks (feedforwardnet) with the addition of layer recurrent connections with tap delays.

With the availability of full dynamic derivative calculations (fpderiv and bttderiv), the Elman network is no longer recommended except for historical and research purposes. For more accurate learning try time delay (timedelaynet), layer recurrent (layrecnet), NARX (narxnet), and NAR (narnet) neural networks.

Elman networks with one or more hidden layers can learn any dynamic input-output relationship arbitrarily well, given enough neurons in the hidden layers. However, Elman networks use simplified derivative calculations (using staticderiv, which ignores delayed connections) at the expense of less reliable learning.

elmannet(layerdelays, hiddenSizes, trainFcn) takes these arguments,

| layerdelays | Row vector of increasing 0 or positive delays (default = 1:2) |
|-------------|---------------------------------------------------------------|
| hiddenSizes | Row vector of one or more hidden layer sizes (default = 10)   |
| trainFcn    | Training function (default = 'trainlm')                       |

and returns an Elman neural network.

## **Examples**

Here an Elman neural network is used to solve a simple time series problem.

```
[X,T] = simpleseries_dataset;
```

```
net = elmannet(1:2,10);
[Xs,Xi,Ai,Ts] = preparets(net,X,T);
net = train(net,Xs,Ts,Xi,Ai);
view(net)
Y = net(Xs,Xi,Ai);
perf = perform(net,Ts,Y)
```

#### **See Also**

preparets | removedelay | timedelaynet | layrecnet | narnet | narxnet

### errsurf

Error surface of single-input neuron

## **Syntax**

```
errsurf(P,T,WV,BV,F)
```

## **Description**

errsurf(P,T,WV,BV,F) takes these arguments,

| P  | 1-by-Q matrix of input vectors  |
|----|---------------------------------|
| Т  | 1-by-Q matrix of target vectors |
| WV | Row vector of values of W       |
| BV | Row vector of values of B       |
| F  | Transfer function (string)      |

and returns a matrix of error values over WV and BV.

# **Examples**

```
p = [-6.0 -6.1 -4.1 -4.0 +4.0 +4.1 +6.0 +6.1];
t = [+0.0 +0.0 +.97 +.99 +.01 +.03 +1.0 +1.0];
wv = -1:.1:1; bv = -2.5:.25:2.5;
es = errsurf(p,t,wv,bv,'logsig');
plotes(wv,bv,es,[60 30])
```

#### See Also

plotes

Introduced before R2006a

## extendts

Extend time series data to given number of timesteps

## **Syntax**

```
extendts(x,ts,v)
```

## **Description**

extendts(x,ts,v) takes these values,

| X  | Neural network time series data |
|----|---------------------------------|
| ts | Number of timesteps             |
| V  | Value                           |

and returns the time series data either extended or truncated to match the specified number of timesteps. If the value V is specified, then extended series are filled in with that value, otherwise they are extended with random values.

## **Examples**

Here, a 20-timestep series is created and then extended to 25 timesteps with the value zero.

```
x = nndata(5,4,20);

y = extendts(x,25,0)
```

#### **See Also**

nndata | catsamples | preparets

## feedforwardnet

Feedforward neural network

### **Syntax**

feedforwardnet(hiddenSizes,trainFcn)

## **Description**

Feedforward networks consist of a series of layers. The first layer has a connection from the network input. Each subsequent layer has a connection from the previous layer. The final layer produces the network's output.

Feedforward networks can be used for any kind of input to output mapping. A feedforward network with one hidden layer and enough neurons in the hidden layers, can fit any finite input-output mapping problem.

Specialized versions of the feedforward network include fitting (fitnet) and pattern recognition (patternnet) networks. A variation on the feedforward network is the cascade forward network (cascadeforwardnet) which has additional connections from the input to every layer, and from each layer to all following layers.

feedforwardnet(hiddenSizes, trainFcn) takes these arguments,

| hiddenSizes | Row vector of one or more hidden layer sizes (default = 10) |
|-------------|-------------------------------------------------------------|
| trainFcn    | Training function (default = 'trainlm')                     |

and returns a feedforward neural network.

## **Examples**

#### Feedforward Neural Network

This example shows how to use feedforward neural network to solve a simple problem.

```
[x,t] = simplefit_dataset;
net = feedforwardnet(10);
net = train(net,x,t);
view(net)
y = net(x);
perf = perform(net,y,t)

perf =

1.4639e-04
```

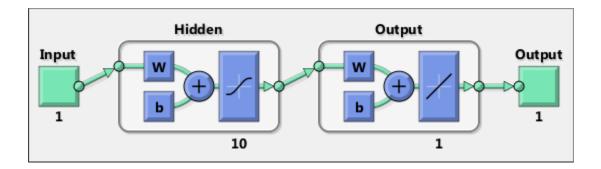

### **More About**

- "Neural Network Object Properties"
- "Neural Network Subobject Properties"

#### See Also

cascadeforwardnet | fitnet | network | patternnet

### fixunknowns

Process data by marking rows with unknown values

## **Syntax**

```
[y,ps] = fixunknowns(X)
[y,ps] = fixunknowns(X,FP)
Y = fixunknowns('apply',X,PS)
X = fixunknowns('reverse',Y,PS)
name = fixunknowns('name')
fp = fixunknowns('pdefaults')
pd = fixunknowns('pdesc')
fixunknowns('pcheck',fp)
```

## **Description**

fixunknowns processes matrices by replacing each row containing unknown values (represented by NaN) with two rows of information.

The first row contains the original row, with NaN values replaced by the row's mean. The second row contains 1 and 0 values, indicating which values in the first row were known or unknown, respectively.

[y,ps] = fixunknowns(X) takes these inputs,

| X | N-by-Q matrix |
|---|---------------|

and returns

| Υ  | M-by-Q matrix with M - N rows added                         |
|----|-------------------------------------------------------------|
| PS | Process settings that allow consistent processing of values |

```
[y,ps] = fixunknowns(X,FP) takes an empty struct FP of parameters.
```

Y = fixunknowns('apply',X,PS) returns Y, given X and settings PS.

```
X = fixunknowns('reverse',Y,PS) returns X, given Y and settings PS.
name = fixunknowns('name') returns the name of this process method.
fp = fixunknowns('pdefaults') returns the default process parameter structure.
pd = fixunknowns('pdesc') returns the process parameter descriptions.
fixunknowns('pcheck',fp) throws an error if any parameter is illegal.
```

## **Examples**

Here is how to format a matrix with a mixture of known and unknown values in its second row:

```
x1 = [1 2 3 4; 4 NaN 6 5; NaN 2 3 NaN]
[y1,ps] = fixunknowns(x1)
Next, apply the same processing settings to new values:
```

x2 = [4 5 3 2; NaN 9 NaN 2; 4 9 5 2]

y2 = fixunknowns('apply',x2,ps)

Reverse the processing of y1 to get x1 again.

```
x1_again = fixunknowns('reverse',y1,ps)
```

### **Definitions**

If you have input data with unknown values, you can represent them with NaN values. For example, here are five 2-element vectors with unknown values in the first element of two of the vectors:

```
p1 = [1 NaN 3 2 NaN; 3 1 -1 2 4];
```

The network will not be able to process the NaN values properly. Use the function fixunknowns to transform each row with NaN values (in this case only the first row) into two rows that encode that same information numerically.

```
[p2,ps] = fixunknowns(p1);
```

Here is how the first row of values was recoded as two rows.

```
p2 =

1 2 3 2 2

1 0 1 1 0

3 1 -1 2 4
```

The first new row is the original first row, but with the mean value for that row (in this case 2) replacing all NaN values. The elements of the second new row are now either 1, indicating the original element was a known value, or 0 indicating that it was unknown. The original second row is now the new third row. In this way both known and unknown values are encoded numerically in a way that lets the network be trained and simulated.

Whenever supplying new data to the network, you should transform the inputs in the same way, using the settings ps returned by fixunknowns when it was used to transform the training input data.

```
p2new = fixunknowns('apply',p1new,ps);
```

The function fixunkowns is only recommended for input processing. Unknown targets represented by NaN values can be handled directly by the toolbox learning algorithms. For instance, performance functions used by backpropagation algorithms recognize NaN values as unknown or unimportant values.

#### See Also

mapminmax | mapstd | processpca

Introduced in R2006a

## formwb

Form bias and weights into single vector

## **Syntax**

```
formwb(net,b,IW,LW)
```

## **Description**

formwb(net,b,IW,LW) takes a neural network and bias b, input weight IW, and layer weight LW values, and combines the values into a single vector.

## **Examples**

Here a network is created, configured, and its weights and biases formed into a vector.

```
[x,t] = simplefit_dataset;
net = feedforwardnet(10);
net = configure(net,x,t);
wb = formwb(net,net.b,net.IW,net.LW)
```

#### See Also

```
getwb | setwb | separatewb
```

# fpderiv

Forward propagation derivative function

## **Syntax**

```
fpderiv('dperf_dwb',net,X,T,Xi,Ai,EW)
fpderiv('de dwb',net,X,T,Xi,Ai,EW)
```

## **Description**

This function calculates derivatives using the chain rule from inputs to outputs, and in the case of dynamic networks, forward through time.

| net | Neural network                                                        |
|-----|-----------------------------------------------------------------------|
| X   | Inputs, an R-by-Q matrix (or N-by-TS cell array of Ri-by-Q matrices)  |
| Т   | Targets, an S-by-Q matrix (or M-by-TS cell array of Si-by-Q matrices) |
| Xi  | Initial input delay states (optional)                                 |
| Ai  | Initial layer delay states (optional)                                 |
| EW  | Error weights (optional)                                              |

and returns the gradient of performance with respect to the network's weights and biases, where R and S are the number of input and output elements and Q is the number of samples (or N and M are the number of input and output signals, Ri and Si are the number of each input and outputs elements, and TS is the number of timesteps).

fpderiv('de\_dwb',net,X,T,Xi,Ai,EW) returns the Jacobian of errors with respect to the network's weights and biases.

## **Examples**

Here a feedforward network is trained and both the gradient and Jacobian are calculated.

```
[x,t] = simplefit_dataset;
net = feedforwardnet(20);
net = train(net,x,t);
y = net(x);
perf = perform(net,t,y);
gwb = fpderiv('dperf_dwb',net,x,t)
jwb = fpderiv('de_dwb',net,x,t)
```

#### See Also

bttderiv | defaultderiv | num2deriv | num5deriv | staticderiv

### fromnndata

Convert data from standard neural network cell array form

## **Syntax**

fromnndata(x,toMatrix,columnSample,cellTime)

## **Description**

fromnndata(x,toMatrix,columnSample,cellTime) takes these arguments,

| net          | Neural network                                                                                |
|--------------|-----------------------------------------------------------------------------------------------|
| toMatrix     | True if result is to be in matrix form                                                        |
| columnSample | True if samples are to be represented as columns, false if rows                               |
| cellTime     | True if time series are to be represented as a cell array, false if represented with a matrix |

and returns the original data reformatted accordingly.

## **Examples**

Here time-series data is converted from a matrix representation to standard cell array representation, and back. The original data consists of a 5-by-6 matrix representing one time-series sample consisting of a 5-element vector over 6 timesteps arranged in a matrix with the samples as columns.

```
x = rands(5,6)
columnSamples = true; % samples are by columns.
cellTime = false; % time-steps in matrix, not cell array.
[y,wasMatrix] = tonndata(x,columnSamples,cellTime)
x2 = fromnndata(y,wasMatrix,columnSamples,cellTime)
```

Here data is defined in standard neural network data cell form. Converting this data does not change it. The data consists of three time series samples of 2-element signals over 3 timesteps.

```
x = {rands(2,3);rands(2,3);rands(2,3)}
columnSamples = true;
cellTime = true;
[y,wasMatrix] = tonndata(x)
x2 = fromnndata(y,wasMatrix,columnSamples)
```

### **See Also**

tonndata

# gadd

Generalized addition

## **Syntax**

```
gadd(a,b)
```

## **Description**

gadd(a,b) takes two matrices or cell arrays, and adds them in an element-wise manner.

## **Examples**

### Add Matrix and Cell Array Values

This example shows how to add matrix and cell array values.

```
gadd({1 2 3 4},{10;20;30})
ans =
   3×4 cell array
   [11] [12] [13] [14]
   [21] [22] [23] [24]
   [31] [32] [33] [34]
```

### **See Also**

gsubtract | gdivide | gnegate | gsqrt | gmultiply

# gdivide

Generalized division

## **Syntax**

```
gdivide(a,b)
```

## **Description**

gdivide(a,b) takes two matrices or cell arrays, and divides them in an element-wise manner.

## **Examples**

### **Divide Matrix and Cell Array Values**

This example shows how to divide matrix and cell array values.

```
gdivide({1 2 3 4},{10;20;30})

ans =

3×4 cell array

[0.1000] [0.2000] [0.3000] [0.4000]
[0.0500] [0.1000] [0.1500] [0.2000]
[0.0333] [0.0667] [0.1000] [0.1333]
```

### **See Also**

gadd | gsubtract | gnegate | gsqrt | gmultiply

## gensim

Generate Simulink block for neural network simulation

### **Syntax**

```
gensim(net,st)
```

## To Get Help

Type help network/gensim.

## **Description**

gensim(net,st) creates a Simulink® system containing a block that simulates neural network net.

gensim(net,st) takes these inputs:

| net | Neural network            |
|-----|---------------------------|
| st  | Sample time (default = 1) |

and creates a Simulink system containing a block that simulates neural network net with a sampling time of st.

If net has no input or layer delays (net.numInputDelays and net.numLayerDelays are both 0), you can use -1 for st to get a network that samples continuously.

## **Examples**

```
[x,t] = simplefit_dataset;
net = feedforwardnet(10);
net = train(net,x,t)
gensim(net)
```

#### Introduced before R2006a

## genFunction

Generate MATLAB function for simulating neural network

## **Syntax**

```
genFunction(net,pathname)
genFunction(____,'MatrixOnly','yes')
genFunction(____,'ShowLinks','no')
```

## **Description**

genFunction(net,pathname) generates a complete stand-alone MATLAB<sup>®</sup> function for simulating a neural network including all settings, weight and bias values, module functions, and calculations in one file. The result is a standalone MATLAB function file. You can also use this function with MATLAB Compiler<sup>TM</sup> and MATLAB Coder<sup>TM</sup> tools.

genFunction(\_\_\_\_\_, 'MatrixOnly', 'yes') overrides the default cell/matrix notation and instead generates a function that uses only matrix arguments compatible with MATLAB Coder tools. For static networks, the matrix columns are interpreted as independent samples. For dynamic networks, the matrix columns are interpreted as a series of time steps. The default value is 'no'.

genFunction(\_\_\_\_, 'ShowLinks', 'no') disables the default behavior of displaying
links to generated help and source code. The default is 'yes'.

## **Examples**

#### Create Functions from Static Neural Network

This example shows how to create a MATLAB function and a MEX-function from a static neural network.

First, train a static network and calculate its outputs for the training data.

```
[x,t] = house_dataset;
houseNet = feedforwardnet(10);
houseNet = train(houseNet,x,t);
```

```
y = houseNet(x);
```

Next, generate and test a MATLAB function. Then the new function is compiled to a shared/dynamically linked library with mcc.

```
genFunction(houseNet, 'houseFcn');
y2 = houseFcn(x);
accuracy2 = max(abs(y-y2))
mcc -W lib:libHouse -T link:lib houseFcn
```

Next, generate another version of the MATLAB function that supports only matrix arguments (no cell arrays), and test the function. Use the MATLAB Coder tool codegen to generate a MEX-function, which is also tested.

```
genFunction(houseNet, 'houseFcn', 'MatrixOnly', 'yes');
y3 = houseFcn(x);
accuracy3 = max(abs(y-y3))

x1Type = coder.typeof(double(0),[13 Inf]); % Coder type of input 1
codegen houseFcn.m -config:mex -o houseCodeGen -args {x1Type}
y4 = houseCodeGen(x);
accuracy4 = max(abs(y-y4))
```

#### Create Functions from Dynamic Neural Network

This example shows how to create a MATLAB function and a MEX-function from a dynamic neural network.

First, train a dynamic network and calculate its outputs for the training data.

```
[x,t] = maglev_dataset;
maglevNet = narxnet(1:2,1:2,10);
[X,Xi,Ai,T] = preparets(maglevNet,x,{},t);
maglevNet = train(maglevNet,X,T,Xi,Ai);
[y,xf,af] = maglevNet(X,Xi,Ai);
```

Next, generate and test a MATLAB function. Use the function to create a shared/dynamically linked library with mcc.

```
genFunction(maglevNet, 'maglevFcn');
[y2,xf,af] = maglevFcn(X,Xi,Ai);
accuracy2 = max(abs(cell2mat(y)-cell2mat(y2)))
mcc -W lib:libMaglev -T link:lib maglevFcn
```

Next, generate another version of the MATLAB function that supports only matrix arguments (no cell arrays), and test the function. Use the MATLAB Coder tool codegen to generate a MEX-function, which is also tested.

```
genFunction(maglevNet,'maglevFcn','MatrixOnly','yes');
x1 = cell2mat(X(1,:)); % Convert each input to matrix
x2 = cell2mat(X(2,:));
xi1 = cell2mat(Xi(1,:)); % Convert each input state to matrix
xi2 = cell2mat(Xi(2,:));
[y3,xf1,xf2] = maglevFcn(x1,x2,xi1,xi2);
accuracy3 = max(abs(cell2mat(y)-y3))

x1Type = coder.typeof(double(0),[1 Inf]); % Coder type of input 1
x2Type = coder.typeof(double(0),[1 Inf]); % Coder type of input 2
xi1Type = coder.typeof(double(0),[1 2]); % Coder type of input 1 states
xi2Type = coder.typeof(double(0),[1 2]); % Coder type of input 2 states
codegen maglevFcn.m -config:mex -o maglevNetCodeGen -args {x1Type x2Type xi1Type xi2Type}
[y4,xf1,xf2] = maglevNetCodeGen(x1,x2,xi1,xi2);
dynamic codegen accuracy = max(abs(cell2mat(y)-y4))
```

### Input Arguments

#### net - neural network

network object

Neural network, specified as a network object.

```
Example: net = feedforwardnet(10);
```

#### pathname - location and name of generated function file

(default) | character string

Location and name of generated function file, specified as a character string. If you do not specify a file name extension of .m, it is automatically appended. If you do not specify a path to the file, the default location is the current working folder.

```
Example: 'myFcn.m'
Data Types: char
```

#### More About

"Deploy Trained Neural Network Functions"

#### See Also

gensim

## getelements

Get neural network data elements

## **Syntax**

```
getelements(x,ind)
```

# **Description**

getelements(x,ind) returns the elements of neural network data x indicated by the indices ind. The neural network data may be in matrix or cell array form.

If x is a matrix, the result is the ind rows of x.

If X is a cell array, the result is a cell array with as many columns as X, whose elements (1,i) are matrices containing the ind rows of  $[X\{:,i\}]$ .

## **Examples**

This code gets elements 1 and 3 from matrix data:

```
x = [1 2 3; 4 7 4]
y = getelements(x,[1 3])
```

This code gets elements 1 and 3 from cell array data:

```
x = \{[1:3; 4:6] [7:9; 10:12]; [13:15] [16:18]\}

y = getelements(x,[1 3])
```

#### See Also

```
nndata | numelements | setelements | catelements | getsamples |
gettimesteps | getsignals
```

# getsamples

Get neural network data samples

## **Syntax**

```
getsamples(x,ind)
```

## **Description**

getsamples(x,ind) returns the samples of neural network data x indicated by the indices ind. The neural network data may be in matrix or cell array form.

If x is a matrix, the result is the ind columns of x.

If x is a cell array, the result is a cell array the same size as x, whose elements are the ind columns of the matrices in x.

## **Examples**

This code gets samples 1 and 3 from matrix data:

```
x = [1 \ 2 \ 3; \ 4 \ 7 \ 4]

y = getsamples(x,[1 \ 3])
```

This code gets elements 1 and 3 from cell array data:

```
x = \{[1:3; 4:6] [7:9; 10:12]; [13:15] [16:18]\}

y = getsamples(x,[1 3])
```

#### See Also

nndata | numsamples | setsamples | catsamples | getelements | gettimesteps | getsignals

## getsignals

Get neural network data signals

### **Syntax**

```
getsignals(x,ind)
```

## **Description**

getsignals(x,ind) returns the signals of neural network data x indicated by the indices ind. The neural network data may be in matrix or cell array form.

If x is a matrix, ind may only be 1, which will return x, or [] which will return an empty matrix.

If x is a cell array, the result is the ind rows of x.

## **Examples**

This code gets signal 2 from cell array data:

```
x = \{[1:3; 4:6] [7:9; 10:12]; [13:15] [16:18]\}
y = getsignals(x,2)
```

#### See Also

nndata | numsignals | setsignals | catsignals | getelements | getsamples |
gettimesteps

# getsiminit

Get Simulink neural network block initial input and layer delays states

## **Syntax**

```
[xi,ai] = getsiminit(sysName,netName,net)
```

### **Description**

[xi,ai] = getsiminit(sysName,netName,net) takes these arguments,

| sysName | The name of the Simulink system containing the neural network block |
|---------|---------------------------------------------------------------------|
| netName | The name of the Simulink neural network block                       |
| net     | The original neural network                                         |

and returns,

| Xi | Initial input delay states |
|----|----------------------------|
| ai | Initial layer delay states |

## **Examples**

Here a NARX network is designed. The NARX network has a standard input and an open-loop feedback output to an associated feedback input.

```
[x,t] = simplenarx_dataset;
   net = narxnet(1:2,1:2,20);
   view(net)
   [xs,xi,ai,ts] = preparets(net,x,{},t);
   net = train(net,xs,ts,xi,ai);
   y = net(xs,xi,ai);
```

Now the network is converted to closed-loop, and the data is reformatted to simulate the network's closed-loop response.

```
net = closeloop(net);
view(net)
[xs,xi,ai,ts] = preparets(net,x,{},t);
y = net(xs,xi,ai);
```

Here the network is converted to a Simulink system with workspace input and output ports. Its delay states are initialized, inputs X1 defined in the workspace, and it is ready to be simulated in Simulink.

```
[sysName,netName] = gensim(net,'InputMode','Workspace',...
'OutputMode','WorkSpace','SolverMode','Discrete');
setsiminit(sysName,netName,net,xi,ai,1);
x1 = nndata2sim(x,1,1);
```

Finally the initial input and layer delays are obtained from the Simulink model. (They will be identical to the values set with setsiminit.)

```
[xi,ai] = getsiminit(sysName,netName,net);
```

#### See Also

gensim | setsiminit | nndata2sim | sim2nndata

## gettimesteps

Get neural network data timesteps

## **Syntax**

```
gettimesteps(x,ind)
```

## **Description**

gettimesteps(x,ind) returns the timesteps of neural network data x indicated by the indices ind. The neural network data may be in matrix or cell array form.

If x is a matrix, ind can only be 1, which will return x; or [], which will return an empty matrix.

If x is a cell array the result is the ind columns of x.

## **Examples**

This code gets timestep 2 from cell array data:

```
x = \{[1:3; 4:6] [7:9; 10:12]; [13:15] [16:18]\}

y = gettimesteps(x,2)
```

#### See Also

```
nndata | numtimesteps | settimesteps | cattimesteps | getelements |
getsamples | getsignals
```

# getwb

Get network weight and bias values as single vector

## **Syntax**

```
getwb(net)
```

## **Description**

getwb(net) returns a neural network's weight and bias values as a single vector.

## **Examples**

Here a feedforward network is trained to fit some data, then its bias and weight values are formed into a vector.

```
[x,t] = simplefit_dataset;
net = feedforwardnet(20);
net = train(net,x,t);
wb = getwb(net)
```

#### See Also

```
setwb | formwb | separatewb
```

Introduced in R2010b

# gmultiply

Generalized multiplication

# **Syntax**

```
gmultiply(a,b)
```

## **Description**

gmultiply(a,b) takes two matrices or cell arrays, and multiplies them in an elementwise manner.

# **Examples**

#### **Multiply Matrix and Cell Array Values**

This example shows how to multiply matrix and cell array values.

```
gmultiply([1 2 3; 4 5 6],[10;20])
ans =
    10    20    30
    80    100    120

gmultiply({1 2; 3 4},{1 3; 5 2})
ans =
    2×2 cell array
    [ 1]    [6]
    [15]    [8]
```

```
gmultiply({1 2 3 4},{10;20;30})

ans =

3×4 cell array

[10] [20] [30] [40]
[20] [40] [60] [80]
[30] [60] [90] [120]
```

#### **See Also**

gadd | gsubtract | gdivide | gnegate | gsqrt

Introduced in R2010b

## gnegate

Generalized negation

# **Syntax**

gnegate(x)

## **Description**

gnegate(x) takes a matrix or cell array of matrices, and negates their element values.

# **Examples**

#### Negate a Cell Array

This example shows how to negate a cell array:

```
x = {[1 2; 3 4],[1 -3; -5 2]};
y = gnegate(x);
y{1}, y{2}

ans =
    -1     -2
    -3     -4

ans =
    -1     3
    5     -2
```

#### **See Also**

```
gadd | gsubtract | gsqrt | gdivide | gmultiply
```

#### Introduced in R2010b

# gpu2nndata

Reformat neural data back from GPU

#### **Syntax**

```
X = gpu2nndata(Y,Q)
X = gpu2nndata(Y)
X = gpu2nndata(Y,Q,N,TS)
```

## **Description**

Training and simulation of neural networks require that matrices be transposed. But they do not require (although they are more efficient with) padding of column length so that each column is memory aligned. This function copies data back from the current GPU and reverses this transform. It can be used on data formatted with nndata2gpu or on the results of network simulation.

X = gpu2nndata(Y,Q) copies the QQ-by-N gpuArray Y into RAM, takes the first Q rows and transposes the result to get an N-by-Q matrix representing Q N-element vectors.

X = gpu2nndata(Y) calculates Q as the index of the last row in Y that is not all NaN values (those rows were added to pad Y for efficient GPU computation by nndata2gpu). Y is then transformed as before.

X = gpu2nndata(Y,Q,N,TS) takes a QQ-by-(N\*TS) gpuArray where N is a vector of signal sizes, Q is the number of samples (less than or equal to the number of rows after alignment padding QQ), and TS is the number of time steps.

The gpuArray Y is copied back into RAM, the first Q rows are taken, and then it is partitioned and transposed into an M-by-TS cell array, where M is the number of elements in N. Each Y{i,ts} is an N(i)-by-Q matrix.

## **Examples**

Copy a matrix to the GPU and back:

```
x = rand(5,6)
[y,q] = nndata2gpu(x)
x2 = gpu2nndata(y,q)
```

Copy from the GPU a neural network cell array data representing four time series, each consisting of five time steps of 2-element and 3-element signals.

```
x = nndata([2;3],4,5)
[y,q,n,ts] = nndata2gpu(x)
x2 = gpu2nndata(y,q,n,ts)
```

#### See Also

nndata2gpu

Introduced in R2012b

# gridtop

Grid layer topology function

## **Syntax**

```
gridtop(dim1,dim2,...,dimN)
```

## **Description**

pos = gridtop calculates neuron positions for layers whose neurons are arranged in an N-dimensional grid.

```
gridtop(dim1,dim2,...,dimN) takes N arguments,
```

```
dimi Length of layer in dimension i
```

and returns an N-by-S matrix of N coordinate vectors where S is the product of dim1\*dim2\*...\*dimN.

# **Examples**

#### **Display Two-Dimensional Layer**

This example shows how to display a two-dimensional layer with 40 neurons arranged in an 8-by-5 grid pattern.

```
pos = gridtop(8,5);
plotsom(pos)
```

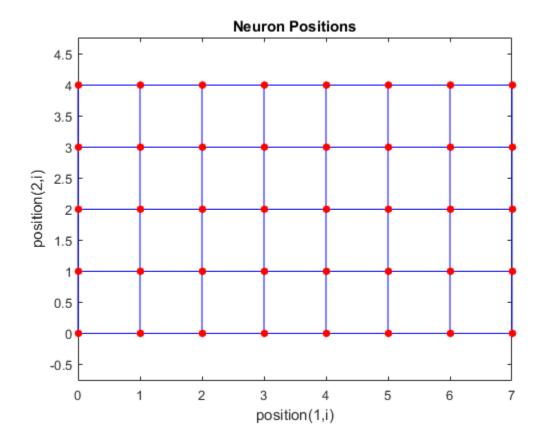

See Also hextop | randtop | tritop

# gsqrt

Generalized square root

## **Syntax**

gsqrt(x)

## **Description**

gsqrt(x) takes a matrix or cell array of matrices, and generates the element-wise square root of the matrices.

## **Examples**

#### **Compute Element-Wise Square Root**

This example shows how to get the element-wise square root of a cell array:

```
ans =

2×2 cell array

[ 1] [1.4142]

[1.7321] [ 2]
```

gsqrt({1 2; 3 4})

#### **See Also**

```
gadd | gsubtract | gnegate | gdivide | gmultiply
```

#### Introduced in R2010b

# gsubtract

Generalized subtraction

# **Syntax**

```
gsubtract(a,b)
```

## **Description**

gsubtract(a,b) takes two matrices or cell arrays, and subtracts them in an element-wise manner.

# **Examples**

#### **Subtract Matrix and Cell Array Values**

This example shows how to subtract matrix and cell array values.

```
gsubtract({1 2 3 4},{10;20;30})
ans =
   3×4 cell array
   [-9] [-8] [-7] [-6]
   [-19] [-18] [-17] [-16]
   [-29] [-28] [-27] [-26]
```

#### **See Also**

gadd | gmultiply | gdivide | gnegate | gsqrt

Introduced in R2010b

## hardlim

Hard-limit transfer function

## **Graph and Symbol**

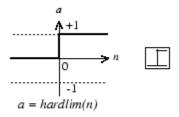

Hard-Limit Transfer Function

## **Syntax**

A = hardlim(N,FP)

# **Description**

hardlim is a neural transfer function. Transfer functions calculate a layer's output from its net input.

A = hardlim(N,FP) takes N and optional function parameters,

| N  | S-by-Q matrix of net input (column) vectors |
|----|---------------------------------------------|
| FP | Struct of function parameters (ignored)     |

and returns A, the S-by-Q Boolean matrix with 1s where  $N \ge 0$ .

info = hardlim('code') returns information according to the code string specified:

hardlim('name') returns the name of this function.

hardlim('output',FP) returns the [min max] output range.

```
hardlim('active', FP) returns the [min max] active input range.
```

hardlim('fullderiv') returns 1 or 0, depending on whether  $dA_dN$  is S-by-S-by-Q or S-by-Q.

hardlim('fpnames') returns the names of the function parameters.

hardlim('fpdefaults') returns the default function parameters.

## **Examples**

Here is how to create a plot of the hardlim transfer function.

```
n = -5:0.1:5;
a = hardlim(n);
plot(n,a)
```

Assign this transfer function to layer i of a network.

```
net.layers{i}.transferFcn = 'hardlim';
```

#### More About

#### **Algorithms**

```
\mathsf{hardlim}(\mathsf{n}) = 1 \text{ if } \mathsf{n} \ge 0
0 \text{ otherwise}
```

#### See Also

sim | hardlims

#### hardlims

Symmetric hard-limit transfer function

## **Graph and Symbol**

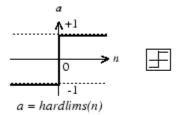

Symmetric Hard-Limit Transfer Function

## **Syntax**

A = hardlims(N,FP)

# **Description**

hardlims is a neural transfer function. Transfer functions calculate a layer's output from its net input.

A = hardlims(N,FP) takes N and optional function parameters,

| N  | S-by-Q matrix of net input (column) vectors |
|----|---------------------------------------------|
| FP | Struct of function parameters (ignored)     |

and returns A, the S-by-Q +1/-1 matrix with +1s where N  $\geq 0$ .

info = hardlims('code') returns information according to the code string specified:

hardlims('name') returns the name of this function.

hardlims('output',FP) returns the [min max] output range.

```
hardlims('active',FP) returns the [min max] active input range.
```

<code>hardlims('fullderiv')</code> returns 1 or 0, depending on whether  $dA_dN$  is S-by-S-by-Q or S-by-Q.

hardlims('fpnames') returns the names of the function parameters.

hardlims('fpdefaults') returns the default function parameters.

## **Examples**

Here is how to create a plot of the hardlims transfer function.

```
n = -5:0.1:5;
a = hardlims(n);
plot(n,a)
```

Assign this transfer function to layer i of a network.

```
net.layers{i}.transferFcn = 'hardlims';
```

#### **More About**

#### **Algorithms**

hardlims(n) = 1 if  $n \ge 0$ , -1 otherwise.

#### See Also

sim | hardlim

# hextop

Hexagonal layer topology function

## **Syntax**

```
hextop(dim1,dim2,...,dimN)
```

### **Description**

hextop calculates the neuron positions for layers whose neurons are arranged in an N-dimensional hexagonal pattern.

hextop(dim1,dim2,...,dimN) takes N arguments,

```
dimi Length of layer in dimension i
```

and returns an N-by-S  $\,$  matrix of N coordinate vectors where S is the product of  $\,$  dim1\*dim2\*...\*dimN.

# **Examples**

#### Display Layer with a Hexagonal Pattern

This example shows how to display a two-dimensional layer with 40 neurons arranged in an 8-by-5 hexagonal pattern.

```
pos = hextop(8,5);
plotsom(pos)
```

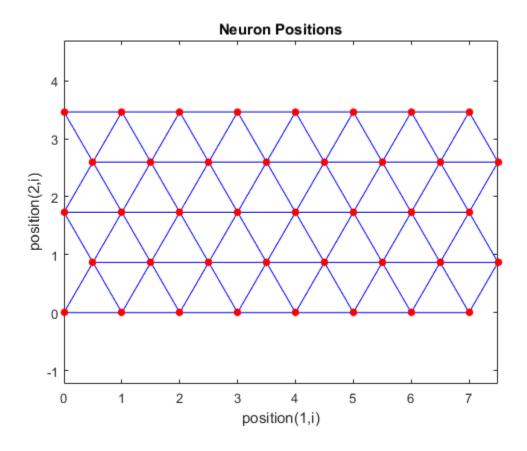

**See Also** gridtop | randtop | tritop

#### ind2vec

Convert indices to vectors

## **Syntax**

```
ind2vec(ind)
ind2vec(ind,N)
```

## **Description**

ind2vec and vec2ind allow indices to be represented either by themselves, or as vectors containing a 1 in the row of the index they represent.

ind2vec(ind) takes one argument,

```
Row vector of indices
```

and returns a sparse matrix of vectors, with one 1 in each column, as indicated by ind.

ind2vec(ind,N) returns an N-by-M matrix, where N can be equal to or greater than the maximum index.

## **Examples**

Here four indices are defined and converted to vector representation.

Here a vector with all zeros in the last row is converted to indices and back, while preserving the number of rows.

```
vec = [0 0 1 0; 1 0 0 0; 0 1 0 0]'
vec =
    0
          1
                0
    0
          0
                1
    1
          0
                0
    0
          0
                0
[ind,n] = vec2ind(vec)
ind =
    3
n =
vec2 = full(ind2vec(ind,n))
vec2 =
    0
          1
                0
     0
          0
                1
                0
    1
          0
    0
          0
                0
```

#### **See Also**

vec2ind | sub2ind | ind2sub

#### init

Initialize neural network

## **Syntax**

```
net = init(net)
```

## To Get Help

Type help network/init.

## **Description**

net = init(net) returns neural network net with weight and bias values updated
according to the network initialization function, indicated by net.initFcn, and the
parameter values, indicated by net.initParam.

## **Examples**

Here a perceptron is created, and then configured so that its input, output, weight, and bias dimensions match the input and target data.

```
x = [0 1 0 1; 0 0 1 1];
t = [0 0 0 1];
net = perceptron;
net = configure(net,x,t);
net.iw{1,1}
net.b{1}
```

Training the perceptron alters its weight and bias values.

```
net = train(net,x,t);
net.iw{1,1}
net.b{1}
```

init reinitializes those weight and bias values.

```
net = init(net);
net.iw{1,1}
net.b{1}
```

The weights and biases are zeros again, which are the initial values used by perceptron networks.

#### More About

#### Algorithms

init calls net.initFcn to initialize the weight and bias values according to the parameter values net.initParam.

Typically, net.initFcn is set to 'initlay', which initializes each layer's weights and biases according to its net.layers{i}.initFcn.

Backpropagation networks have net.layers{i}.initFcn set to 'initnw', which calculates the weight and bias values for layer i using the Nguyen-Widrow initialization method.

Other networks have net.layers{i}.initFcn set to 'initwb', which initializes each weight and bias with its own initialization function. The most common weight and bias initialization function is rands, which generates random values between -1 and 1.

#### See Also

```
sim | adapt | train | initlay | initnw | initwb | rands | revert
```

### initcon

Conscience bias initialization function

## **Syntax**

initcon (S,PR)

## **Description**

initcon is a bias initialization function that initializes biases for learning with the learncon learning function.

initcon (S, PR) takes two arguments,

| S  | Number of rows (neurons)                           |
|----|----------------------------------------------------|
| PR | R-by-2 matrix of R = [Pmin Pmax] (default = [1 1]) |

and returns an S-by-1 bias vector.

Note that for biases, R is always 1. initcon could also be used to initialize weights, but it is not recommended for that purpose.

## **Examples**

Here initial bias values are calculated for a five-neuron layer.

b = initcon(5)

#### **Network Use**

You can create a standard network that uses initcon to initialize weights by calling competlayer.

To prepare the bias of layer i of a custom network to initialize with initcon,

- 1 Set net.initFcn to 'initlay'. (net.initParam automatically becomes initlay's default parameters.)
- 2 Set net.layers{i}.initFcn to 'initwb'.
- **3** Set net.biases{i}.initFcn to 'initcon'.

To initialize the network, call init.

#### **More About**

#### **Algorithms**

learncon updates biases so that each bias value b(i) is a function of the average output c(i) of the neuron i associated with the bias.

initcon gets initial bias values by assuming that each neuron has responded to equal numbers of vectors in the past.

#### **See Also**

competlayer | init | initlay | initwb | learncon

# initlay

Layer-by-layer network initialization function

### **Syntax**

```
net = initlay(net)
info = initlay('code')
```

### **Description**

initlay is a network initialization function that initializes each layer i according to its own initialization function net.layers{i}.initFcn.

net = initlay(net) takes

| net Neural network |  |
|--------------------|--|
|--------------------|--|

and returns the network with each layer updated.

info = initlay('code') returns useful information for each supported code string:

| 'pnames'    | Names of initialization parameters |
|-------------|------------------------------------|
| 'pdefaults' | Default initialization parameters  |

initlay does not have any initialization parameters.

#### **Network Use**

You can create a standard network that uses initlay by calling feedforwardnet, cascadeforwardnet, and many other network functions.

To prepare a custom network to be initialized with initlay,

1 Set net.initFcn to 'initlay'. This sets net.initParam to the empty matrix [], because initlay has no initialization parameters.

2 Set each net.layers{i}.initFcn to a layer initialization function. (Examples of such functions are initwb and initnw.)

To initialize the network, call init.

#### **More About**

#### **Algorithms**

The weights and biases of each layer i are initialized according to net.layers{i}.initFcn.

#### **See Also**

cascadeforwardnet | init | initnw | initwb | feedforwardnet

# initlvq

LVQ weight initialization function

## **Syntax**

```
initlvq('configure',x)
initlvq('configure',net,'IW',i,j,settings)
initlvq('configure',net,'LW',i,j,settings)
initlvq('configure',net,'b',i,)
```

### **Description**

initlvq('configure',x) takes input data x and returns initialization settings for an LVQ weights associated with that input.

initlvq('configure',net,'IW',i,j,settings) takes a network, and indices indicating an input weight to layer i from input j, and that weights settings, and returns new weight values.

initlvq('configure',net,'LW',i,j,settings) takes a network, and indices indicating a layer weight to layer i from layer j, and that weights settings, and returns new weight values.

initlvq('configure',net,'b',i,) takes a network, and an index indicating a bias for layer i, and returns new bias values.

#### See Also

lvqnet | init

Introduced in R2010b

### initnw

Nguyen-Widrow layer initialization function

## **Syntax**

```
net = initnw(net,i)
```

## **Description**

initnw is a layer initialization function that initializes a layer's weights and biases according to the Nguyen-Widrow initialization algorithm. This algorithm chooses values in order to distribute the active region of each neuron in the layer approximately evenly across the layer's input space. The values contain a degree of randomness, so they are not the same each time this function is called.

initnw requires that the layer it initializes have a transfer function with a finite active input range. This includes transfer functions such as tansig and satlin, but not purelin, whose active input range is the infinite interval [-inf, inf]. Transfer functions, such as tansig, will return their active input range as follows:

```
activeInputRange = tansig('active')
activeInputRange =
    -2     2

net = initnw(net,i) takes two arguments,
```

| net | Neural network   |
|-----|------------------|
| i   | Index of a layer |

and returns the network with layer i's weights and biases updated.

There is a random element to Nguyen-Widrow initialization. Unless the default random generator is set to the same seed before each call to initnw, it will generate different weight and bias values each time.

#### **Network Use**

You can create a standard network that uses initnw by calling feedforwardnet or cascadeforwardnet.

To prepare a custom network to be initialized with initnw,

- 1 Set net.initFcn to 'initlay'. This sets net.initParam to the empty matrix [], because initlay has no initialization parameters.
- **2** Set net.layers{i}.initFcn to 'initnw'.

To initialize the network, call init.

#### More About

#### **Algorithms**

The Nguyen-Widrow method generates initial weight and bias values for a layer so that the active regions of the layer's neurons are distributed approximately evenly over the input space.

Advantages over purely random weights and biases are

- · Few neurons are wasted (because all the neurons are in the input space).
- Training works faster (because each area of the input space has neurons). The Nguyen-Widrow method can only be applied to layers
  - · With a bias
  - · With weights whose weightFcn is dotprod
  - With netInputFcn set to netsum
  - With transferFcn whose active region is finite

If these conditions are not met, then initnw uses rands to initialize the layer's weights and biases.

#### See Also

cascadeforwardnet | init | initlay | initwb | feedforwardnet

### initwb

By weight and bias layer initialization function

## **Syntax**

initwb(net,i)

### **Description**

initwb is a layer initialization function that initializes a layer's weights and biases according to their own initialization functions.

initwb(net,i) takes two arguments,

| net | Neural network   |
|-----|------------------|
| i   | Index of a layer |

and returns the network with layer i's weights and biases updated.

#### **Network Use**

You can create a standard network that uses initwb by calling perceptron or linearlayer.

To prepare a custom network to be initialized with initwb,

- 1 Set net.initFcn to 'initlay'. This sets net.initParam to the empty matrix [], because initlay has no initialization parameters.
- 2 Set net.layers{i}.initFcn to 'initwb'.
- 3 Set each net.inputWeights{i,j}.initFcn to a weight initialization function. Set each net.layerWeights{i,j}.initFcn to a weight initialization function. Set each net.biases{i}.initFcn to a bias initialization function. (Examples of such functions are rands and midpoint.)

To initialize the network, call init.

#### **More About**

#### **Algorithms**

Each weight (bias) in layer  $\mathtt{i}$  is set to new values calculated according to its weight (bias) initialization function.

#### **See Also**

init | initlay | initnw | linearlayer | perceptron

### initzero

Zero weight and bias initialization function

### **Syntax**

```
W = initzero(S,PR)
b = initzero(S,[1 1])
```

### **Description**

W = initzero(S,PR) takes two arguments,

| S  | Number of rows (neurons)                          |
|----|---------------------------------------------------|
| PR | R-by-2 matrix of input value ranges = [Pmin Pmax] |

and returns an S-by-R weight matrix of zeros.

```
b = initzero(S,[1 1]) returns an S-by-1 bias vector of zeros.
```

## **Examples**

Here initial weights and biases are calculated for a layer with two inputs ranging over [0 1] and [-2 2] and four neurons.

```
W = initzero(5,[0 1; -2 2])
b = initzero(5,[1 1])
```

#### **Network Use**

You can create a standard network that uses initzero to initialize its weights by calling newp or newlin.

To prepare the weights and the bias of layer i of a custom network to be initialized with midpoint,

- Set net.initFcn to 'initlay'. (net.initParam automatically becomes initlay's default parameters.)
- 2 Set net.layers{i}.initFcn to 'initwb'.
- **3** Set each net.inputWeights{i,j}.initFcn to 'initzero'.
- **4** Set each net.layerWeights{i,j}.initFcn to 'initzero'.
- 5 Set each net.biases{i}.initFcn to 'initzero'.

To initialize the network, call init.

See help newp and help newlin for initialization examples.

#### See Also

initwb | initlay | init

# isconfigured

Indicate if network inputs and outputs are configured

## **Syntax**

```
[flag,inputflags,outputflags] = isconfigured(net)
```

## **Description**

[flag,inputflags,outputflags] = isconfigured(net) takes a neural network and returns three values.

| flag        | True if all network inputs and outputs are configured (have non-zero sizes) |
|-------------|-----------------------------------------------------------------------------|
| inputflags  | Vector of true/false values for each configured/unconfigured input          |
| outputflags | Vector of true/false values for each configured/unconfigured output         |

## **Examples**

Here are the flags returned for a new network before and after being configured:

```
net = feedforwardnet;
[flag,inputFlags,outputFlags] = isconfigured(net)
[x,t] = simplefit_dataset;
net = configure(net,x,t);
[flag,inputFlags,outputFlags] = isconfigured(net)
```

#### **See Also**

```
configure | unconfigure
```

#### Introduced in R2010b

# layrecnet

Layer recurrent neural network

## **Syntax**

layrecnet(layerDelays, hiddenSizes, trainFcn)

## **Description**

Layer recurrent neural networks are similar to feedforward networks, except that each layer has a recurrent connection with a tap delay associated with it. This allows the network to have an infinite dynamic response to time series input data. This network is similar to the time delay (timedelaynet) and distributed delay (distdelaynet) neural networks, which have finite input responses.

layrecnet(layerDelays, hiddenSizes, trainFcn) takes these arguments,

| layerDelays | Row vector of increasing 0 or positive delays (default = 1:2) |
|-------------|---------------------------------------------------------------|
| hiddenSizes | Row vector of one or more hidden layer sizes (default = 10)   |
| trainFcn    | Training function (default = 'trainlm')                       |

and returns a layer recurrent neural network.

## **Examples**

#### **Recurrent Neural Network**

Use a layer recurrent neural network to solve a simple time series problem.

```
[X,T] = simpleseries_dataset;
net = layrecnet(1:2,10);
[Xs,Xi,Ai,Ts] = preparets(net,X,T);
net = train(net,Xs,Ts,Xi,Ai);
view(net)
```

```
Y = net(Xs,Xi,Ai);
perf = perform(net,Y,Ts)

perf =
6.1239e-11
```

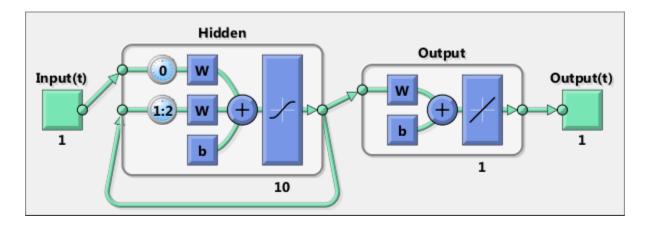

### See Also

preparets | removedelay | distdelaynet | timedelaynet | narnet | narxnet

#### Introduced in R2010b

### learncon

Conscience bias learning function

## **Syntax**

```
[dB,LS] = learncon(B,P,Z,N,A,T,E,gW,gA,D,LP,LS)
info = learncon('code')
```

## **Description**

**learncon** is the conscience bias learning function used to increase the net input to neurons that have the lowest average output until each neuron responds approximately an equal percentage of the time.

[dB,LS] = learncon(B,P,Z,N,A,T,E,gW,gA,D,LP,LS) takes several inputs,

| В  | S-by-1 bias vector                                 |
|----|----------------------------------------------------|
| Р  | 1-by-Q ones vector                                 |
| Z  | S-by-Q weighted input vectors                      |
| N  | S-by-Q net input vectors                           |
| Α  | S-by-Q output vectors                              |
| Т  | S-by-Q layer target vectors                        |
| Е  | S-by-Q layer error vectors                         |
| gW | S-by-R gradient with respect to performance        |
| gA | S-by-Q output gradient with respect to performance |
| D  | S-by-S neuron distances                            |
| LP | Learning parameters, none, LP = []                 |
| LS | Learning state, initially should be = []           |

| dB | S-by-1 weight (or bias) change matrix |  |
|----|---------------------------------------|--|
|----|---------------------------------------|--|

| LS | New learning state |  |
|----|--------------------|--|
|----|--------------------|--|

Learning occurs according to learncon's learning parameter, shown here with its default value.

| LP.lr - 0.001 | Learning rate |
|---------------|---------------|
|               |               |

info = learncon('code') returns useful information for each supported code string:

| 'pnames'    | Names of learning parameters             |
|-------------|------------------------------------------|
| 'pdefaults' | Default learning parameters              |
| 'needg'     | Returns 1 if this function uses gW or gA |

Neural Network Toolbox 2.0 compatibility: The LP.1r described above equals 1 minus the bias time constant used by trainc in the Neural Network Toolbox 2.0 software.

### **Examples**

Here you define a random output A and bias vector W for a layer with three neurons. You also define the learning rate LR.

```
a = rand(3,1);
b = rand(3,1);
lp.lr = 0.5;
```

Because learncon only needs these values to calculate a bias change (see "Algorithm" below), use them to do so.

```
dW = learncon(b,[],[],[],a,[],[],[],[],[],[],[])
```

### **Network Use**

To prepare the bias of layer i of a custom network to learn with learncon,

- 1 Set net.trainFcn to 'trainr'. (net.trainParam automatically becomes trainr's default parameters.)
- 2 Set net.adaptFcn to 'trains'. (net.adaptParam automatically becomes trains's default parameters.)

- 3 Set net.inputWeights{i}.learnFcn to 'learncon'
- 4 Set each net.layerWeights{i,j}.learnFcn to 'learncon'..(Each weight learning parameter property is automatically set to learncon's default parameters.)

To train the network (or enable it to adapt),

- 1 Set net.trainParam (or net.adaptParam) properties as desired.
- 2 Call train (or adapt).

### More About

#### **Algorithms**

**learncon** calculates the bias change db for a given neuron by first updating each neuron's *conscience*, i.e., the running average of its output:

$$c = (1-lr)*c + lr*a$$

The conscience is then used to compute a bias for the neuron that is greatest for smaller conscience values.

$$b = \exp(1 - \log(c)) - b$$

(learncon recovers C from the bias values each time it is called.)

#### See Also

learnk | learnos | adapt | train

# learngd

Gradient descent weight and bias learning function

## **Syntax**

```
[dW,LS] = learngd(W,P,Z,N,A,T,E,gW,gA,D,LP,LS)
info = learngd('code')
```

## **Description**

learngd is the gradient descent weight and bias learning function.

[dW,LS] = learngd(W,P,Z,N,A,T,E,gW,gA,D,LP,LS) takes several inputs:

|    | ·                                                                             |
|----|-------------------------------------------------------------------------------|
| W  | S-by-R weight matrix (or S-by-1 bias vector)                                  |
| Р  | R-by-Q input vectors (or ones(1,Q))                                           |
| Z  | S-by-Q output gradient with respect to performance x Q weighted input vectors |
| N  | S-by-Q net input vectors                                                      |
| Α  | S-by-Q output vectors                                                         |
| Т  | S-by-Q layer target vectors                                                   |
| E  | S-by-Q layer error vectors                                                    |
| gW | S-by-R gradient with respect to performance                                   |
| gA | S-by-Q output gradient with respect to performance                            |
| D  | S-by-S neuron distances                                                       |
| LP | Learning parameters, none, LP = []                                            |
| LS | Learning state, initially should be []                                        |

| dW | S-by-R weight (or bias) change matrix |
|----|---------------------------------------|
|----|---------------------------------------|

| LS | New learning state |  |
|----|--------------------|--|
|----|--------------------|--|

Learning occurs according to learngd's learning parameter, shown here with its default value.

| LP.lr - 0.01 | Learning rate |
|--------------|---------------|
|              |               |

info = learngd('code') returns useful information for each supported code string:

| 'pnames'    | Names of learning parameters             |
|-------------|------------------------------------------|
| 'pdefaults' | Default learning parameters              |
| 'needg'     | Returns 1 if this function uses gW or gA |

### **Examples**

Here you define a random gradient gW for a weight going to a layer with three neurons from an input with two elements. Also define a learning rate of 0.5.

```
gW = rand(3,2);
lp.lr = 0.5;
```

Because learngd only needs these values to calculate a weight change (see "Algorithm" below), use them to do so.

```
dW = learngd([],[],[],[],[],[],[],gW,[],[],lp,[])
```

### **Network Use**

You can create a standard network that uses learngd with newff, newcf, or newelm. To prepare the weights and the bias of layer i of a custom network to adapt with learngd,

- 1 Set net.adaptFcn to 'trains'. net.adaptParam automatically becomes trains's default parameters.
- 2 Set each net.inputWeights{i,j}.learnFcn to 'learngd'. Set each net.layerWeights{i,j}.learnFcn to 'learngd'. Set

net.biases{i}.learnFcn to 'learngd'. Each weight and bias learning parameter property is automatically set to learngd's default parameters.

To allow the network to adapt,

- 1 Set net.adaptParam properties to desired values.
- 2 Call adapt with the network.

See help newff or help newcf for examples.

### More About

#### **Algorithms**

learngd calculates the weight change dW for a given neuron from the neuron's input P and error E, and the weight (or bias) learning rate LR, according to the gradient descent dw = lr\*gW.

#### See Also

adapt | learngdm | train

# learngdm

Gradient descent with momentum weight and bias learning function

## **Syntax**

```
[dW,LS] = learngdm(W,P,Z,N,A,T,E,gW,gA,D,LP,LS)
info = learngdm('code')
```

## **Description**

learngdm is the gradient descent with momentum weight and bias learning function.

[dW,LS] = learngdm(W,P,Z,N,A,T,E,gW,gA,D,LP,LS) takes several inputs,

| W  | S-by-R weight matrix (or S-by-1 bias vector)       |
|----|----------------------------------------------------|
| Р  | R-by-Q input vectors (or ones(1,Q))                |
| Z  | S-by-Q weighted input vectors                      |
| N  | S-by-Q net input vectors                           |
| A  | S-by-Q output vectors                              |
| Т  | S-by-Q layer target vectors                        |
| E  | S-by-Q layer error vectors                         |
| gW | S-by-R gradient with respect to performance        |
| gA | S-by-Q output gradient with respect to performance |
| D  | S-by-S neuron distances                            |
| LP | Learning parameters, none, LP = []                 |
| LS | Learning state, initially should be = []           |

| dW | S-by-R weight (or bias) change matrix |
|----|---------------------------------------|
| LS | New learning state                    |

Learning occurs according to learngdm's learning parameters, shown here with their default values.

| LP.lr - 0.01 | Learning rate     |
|--------------|-------------------|
| LP.mc - 0.9  | Momentum constant |

info = learngdm('code') returns useful information for each code string:

| 'pnames'    | Names of learning parameters             |
|-------------|------------------------------------------|
| 'pdefaults' | Default learning parameters              |
| 'needg'     | Returns 1 if this function uses gW or gA |

### **Examples**

Here you define a random gradient G for a weight going to a layer with three neurons from an input with two elements. Also define a learning rate of 0.5 and momentum constant of 0.8:

```
gW = rand(3,2);
lp.lr = 0.5;
lp.mc = 0.8;
```

Because learngdm only needs these values to calculate a weight change (see "Algorithm" below), use them to do so. Use the default initial learning state.

```
ls = [];
[dW,ls] = learngdm([],[],[],[],[],[],[],gW,[],[],lp,ls)
```

learngdm returns the weight change and a new learning state.

#### **Network Use**

You can create a standard network that uses  ${\tt learngdm}$  with  ${\tt newff}$ ,  ${\tt newcf}$ , or  ${\tt newelm}$ .

To prepare the weights and the bias of layer  ${\tt i}$  of a custom network to adapt with learngdm,

Set net.adaptFcn to 'trains'.net.adaptParam automatically becomes trains's default parameters.

2 Set each net.inputWeights{i,j}.learnFcn to 'learngdm'. Set each net.layerWeights{i,j}.learnFcn to 'learngdm'. Set net.biases{i}.learnFcn to 'learngdm'. Each weight and bias learning parameter property is automatically set to learngdm's default parameters.

To allow the network to adapt,

- 1 Set net.adaptParam properties to desired values.
- 2 Call adapt with the network.

See help newff or help newcf for examples.

### More About

#### Algorithms

learngdm calculates the weight change dW for a given neuron from the neuron's input P and error E, the weight (or bias) W, learning rate LR, and momentum constant MC, according to gradient descent with momentum:

```
dW = mc*dWprev + (1-mc)*lr*gW
```

The previous weight change dWprev is stored and read from the learning state LS.

#### **See Also**

adapt | learngd | train

# learnh

Hebb weight learning rule

# **Syntax**

```
[dW,LS] = learnh(W,P,Z,N,A,T,E,gW,gA,D,LP,LS)
info = learnh('code')
```

# **Description**

learnh is the Hebb weight learning function.

[dW,LS] = learnh(W,P,Z,N,A,T,E,gW,gA,D,LP,LS) takes several inputs,

| W  | S-by-R weight matrix (or S-by-1 bias vector)       |
|----|----------------------------------------------------|
| Р  | R-by-Q input vectors (or ones(1,Q))                |
| Z  | S-by-Q weighted input vectors                      |
| N  | S-by-Q net input vectors                           |
| Α  | S-by-Q output vectors                              |
| Т  | S-by-Q layer target vectors                        |
| Е  | S-by-Q layer error vectors                         |
| gW | S-by-R gradient with respect to performance        |
| gA | S-by-Q output gradient with respect to performance |
| D  | S-by-S neuron distances                            |
| LP | Learning parameters, none, LP = []                 |
| LS | Learning state, initially should be = []           |

| dW | S-by-R weight (or bias) change matrix |
|----|---------------------------------------|
| LS | New learning state                    |

Learning occurs according to learnh's learning parameter, shown here with its default value.

| LP.lr - 0.01 | Learning rate |
|--------------|---------------|
|--------------|---------------|

info = learnh('code') returns useful information for each code string:

| 'pnames'    | Names of learning parameters             |
|-------------|------------------------------------------|
| 'pdefaults' | Default learning parameters              |
| 'needg'     | Returns 1 if this function uses gW or gA |

### **Examples**

Here you define a random input P and output A for a layer with a two-element input and three neurons. Also define the learning rate LR.

```
p = rand(2,1);
a = rand(3,1);
lp.lr = 0.5;
```

Because learnh only needs these values to calculate a weight change (see "Algorithm" below), use them to do so.

```
dW = learnh([],p,[],[],a,[],[],[],[],[],[],[])
```

### **Network Use**

To prepare the weights and the bias of layer i of a custom network to learn with learnh,

- 1 Set net.trainFcn to 'trainr'. (net.trainParam automatically becomes trainr's default parameters.)
- 2 Set net.adaptFcn to 'trains'. (net.adaptParam automatically becomes trains's default parameters.)
- 3 Set each net.inputWeights $\{i,j\}$ .learnFcn to 'learnh'.
- 4 Set each net.layerWeights{i,j}.learnFcn to 'learnh'. (Each weight learning parameter property is automatically set to learnh's default parameters.)

To train the network (or enable it to adapt),

- 1 Set net.trainParam (or net.adaptParam) properties to desired values.
- 2 Call train (adapt).

### More About

#### **Algorithms**

learnh calculates the weight change dW for a given neuron from the neuron's input P, output A, and learning rate LR according to the Hebb learning rule:

```
dw = lr*a*p'
```

### References

Hebb, D.O., The Organization of Behavior, New York, Wiley, 1949

### **See Also**

learnhd | adapt | train

## learnhd

Hebb with decay weight learning rule

# **Syntax**

```
[dW,LS] = learnhd(W,P,Z,N,A,T,E,gW,gA,D,LP,LS)
info = learnhd('code')
```

# **Description**

learnhd is the Hebb weight learning function.

[dW,LS] = learnhd(W,P,Z,N,A,T,E,gW,gA,D,LP,LS) takes several inputs,

| W  | S-by-R weight matrix (or S-by-1 bias vector)       |
|----|----------------------------------------------------|
| Р  | R-by-Q input vectors (or ones(1,Q))                |
| Z  | S-by-Q weighted input vectors                      |
| N  | S-by-Q net input vectors                           |
| Α  | S-by-Q output vectors                              |
| Т  | S-by-Q layer target vectors                        |
| Е  | S-by-Q layer error vectors                         |
| gW | S-by-R gradient with respect to performance        |
| gA | S-by-Q output gradient with respect to performance |
| D  | S-by-S neuron distances                            |
| LP | Learning parameters, none, LP = []                 |
| LS | Learning state, initially should be = []           |

| dW | S-by-R weight (or bias) change matrix |
|----|---------------------------------------|
| LS | New learning state                    |

Learning occurs according to learnhd's learning parameters, shown here with default values.

| LP.dr - 0.01 | Decay rate    |
|--------------|---------------|
| LP.lr - 0.1  | Learning rate |

info = learnhd('code') returns useful information for each code string:

| 'pnames'    | Names of learning parameters             |
|-------------|------------------------------------------|
| 'pdefaults' | Default learning parameters              |
| 'needg'     | Returns 1 if this function uses gW or gA |

## **Examples**

Here you define a random input P, output A, and weights W for a layer with a two-element input and three neurons. Also define the decay and learning rates.

```
p = rand(2,1);
a = rand(3,1);
w = rand(3,2);
lp.dr = 0.05;
lp.lr = 0.5;
```

Because learnhd only needs these values to calculate a weight change (see "Algorithm" below), use them to do so.

```
dW = learnhd(w,p,[],[],a,[],[],[],[],[],[],[])
```

### **Network Use**

To prepare the weights and the bias of layer i of a custom network to learn with learnhd.

- 1 Set net.trainFcn to 'trainr'. (net.trainParam automatically becomes trainr's default parameters.)
- 2 Set net.adaptFcn to 'trains'. (net.adaptParam automatically becomes trains's default parameters.)

- 3 Set each net.inputWeights{i,j}.learnFcn to 'learnhd'.
- 4 Set each net.layerWeights{i,j}.learnFcn to 'learnhd'. (Each weight learning parameter property is automatically set to learnhd's default parameters.)

To train the network (or enable it to adapt),

- 1 Set net.trainParam (or net.adaptParam) properties to desired values.
- 2 Call train (adapt).

### More About

#### **Algorithms**

learnhd calculates the weight change dW for a given neuron from the neuron's input P, output A, decay rate DR, and learning rate LR according to the Hebb with decay learning rule:

```
dw = lr*a*p' - dr*w
```

#### See Also

learnh | adapt | train

## **learnis**

Instar weight learning function

# **Syntax**

```
[dW,LS] = learnis(W,P,Z,N,A,T,E,gW,gA,D,LP,LS)
info = learnis('code')
```

# **Description**

learnis is the instar weight learning function.

| W  | S-by-R weight matrix (or S-by-1 bias vector)       |
|----|----------------------------------------------------|
| Р  | R-by-Q input vectors (or ones(1,Q))                |
| Z  | S-by-Q weighted input vectors                      |
| N  | S-by-Q net input vectors                           |
| Α  | S-by-Q output vectors                              |
| Т  | S-by-Q layer target vectors                        |
| Е  | S-by-Q layer error vectors                         |
| gW | S-by-R gradient with respect to performance        |
| gA | S-by-Q output gradient with respect to performance |
| D  | S-by-S neuron distances                            |
| LP | Learning parameters, none, LP = []                 |
| LS | Learning state, initially should be = []           |

| dW | S-by-R weight (or bias) change matrix |
|----|---------------------------------------|
| LS | New learning state                    |

Learning occurs according to learnis's learning parameter, shown here with its default value.

| LP.lr - 0.01 | Learning rate |
|--------------|---------------|
|              |               |

info = learnis('code') returns useful information for each code string:

| 'pnames'    | Names of learning parameters             |
|-------------|------------------------------------------|
| 'pdefaults' | Default learning parameters              |
| 'needg'     | Returns 1 if this function uses gW or gA |

### **Examples**

Here you define a random input P, output A, and weight matrix W for a layer with a twoelement input and three neurons. Also define the learning rate LR.

```
p = rand(2,1);
a = rand(3,1);
w = rand(3,2);
lp.lr = 0.5;
```

Because learnis only needs these values to calculate a weight change (see "Algorithm" below), use them to do so.

```
dW = learnis(w,p,[],[],a,[],[],[],[],[],[],[])
```

### **Network Use**

To prepare the weights and the bias of layer i of a custom network so that it can learn with learnis.

- 1 Set net.trainFcn to 'trainr'. (net.trainParam automatically becomes trainr's default parameters.)
- 2 Set net.adaptFcn to 'trains'. (net.adaptParam automatically becomes trains's default parameters.)
- 3 Set each net.inputWeights $\{i,j\}$ .learnFcn to 'learnis'.

4 Set each net.layerWeights{i,j}.learnFcn to 'learnis'. (Each weight learning parameter property is automatically set to learnis's default parameters.)

To train the network (or enable it to adapt),

- 1 Set net.trainParam (net.adaptParam) properties to desired values.
- 2 Call train (adapt).

### More About

#### **Algorithms**

learnis calculates the weight change dW for a given neuron from the neuron's input P, output A, and learning rate LR according to the instar learning rule:

$$dw = lr*a*(p'-w)$$

### References

Grossberg, S., Studies of the Mind and Brain, Drodrecht, Holland, Reidel Press, 1982

#### See Also

learnk | learnos | adapt | train

## learnk

Kohonen weight learning function

# **Syntax**

```
[dW,LS] = learnk(W,P,Z,N,A,T,E,gW,gA,D,LP,LS)
info = learnk('code')
```

# **Description**

learnk is the Kohonen weight learning function.

[dW,LS] = learnk(W,P,Z,N,A,T,E,gW,gA,D,LP,LS) takes several inputs,

| W  | S-by-R weight matrix (or S-by-1 bias vector)       |
|----|----------------------------------------------------|
| Р  | R-by-Q input vectors (or ones(1,Q))                |
| Z  | S-by-Q weighted input vectors                      |
| N  | S-by-Q net input vectors                           |
| Α  | S-by-Q output vectors                              |
| Т  | S-by-Q layer target vectors                        |
| Е  | S-by-Q layer error vectors                         |
| gW | S-by-R gradient with respect to performance        |
| gA | S-by-Q output gradient with respect to performance |
| D  | S-by-S neuron distances                            |
| LP | Learning parameters, none, LP = []                 |
| LS | Learning state, initially should be = []           |

| dW | S-by-R weight (or bias) change matrix |
|----|---------------------------------------|
| LS | New learning state                    |

Learning occurs according to learnk's learning parameter, shown here with its default value.

| LP.lr - 0.01 | Learning rate |
|--------------|---------------|
|--------------|---------------|

info = learnk('code') returns useful information for each code string:

| 'pnames'    | Names of learning parameters             |
|-------------|------------------------------------------|
| 'pdefaults' | Default learning parameters              |
| 'needg'     | Returns 1 if this function uses gW or gA |

### **Examples**

Here you define a random input P, output A, and weight matrix W for a layer with a twoelement input and three neurons. Also define the learning rate LR.

```
p = rand(2,1);
a = rand(3,1);
w = rand(3,2);
lp.lr = 0.5;
```

Because learnk only needs these values to calculate a weight change (see "Algorithm" below), use them to do so.

```
dW = learnk(w,p,[],[],a,[],[],[],[],[],[])
```

#### **Network Use**

To prepare the weights of layer i of a custom network to learn with learnk,

- 1 Set net.trainFcn to 'trainr'. (net.trainParam automatically becomes trainr's default parameters.)
- 2 Set net.adaptFcn to 'trains'. (net.adaptParam automatically becomes trains's default parameters.)
- 3 Set each net.inputWeights $\{i,j\}$ .learnFcn to 'learnk'.
- 4 Set each net.layerWeights{i,j}.learnFcn to 'learnk'. (Each weight learning parameter property is automatically set to learnk's default parameters.)

To train the network (or enable it to adapt),

- 1 Set net.trainParam (or net.adaptParam) properties as desired.
- 2 Call train (or adapt).

### More About

#### **Algorithms**

learnk calculates the weight change dW for a given neuron from the neuron's input P, output A, and learning rate LR according to the Kohonen learning rule:

$$dw = 1r*(p'-w)$$
, if  $a \sim= 0$ ; = 0, otherwise

### References

Kohonen, T., Self-Organizing and Associative Memory, New York, Springer-Verlag, 1984

#### See Also

learnis | learnos | adapt | train

# learnly1

LVQ1 weight learning function

# **Syntax**

```
[dW,LS] = learnlv1(W,P,Z,N,A,T,E,gW,gA,D,LP,LS)
info = learnlv1('code')
```

# **Description**

learnlv1 is the LVQ1 weight learning function.

[dW,LS] = learnlv1(W,P,Z,N,A,T,E,gW,gA,D,LP,LS) takes several inputs,

| W  | S-by-R weight matrix (or S-by-1 bias vector)       |
|----|----------------------------------------------------|
| Р  | R-by-Q input vectors (or ones(1,Q))                |
| Z  | S-by-Q weighted input vectors                      |
| N  | S-by-Q net input vectors                           |
| Α  | S-by-Q output vectors                              |
| Т  | S-by-Q layer target vectors                        |
| Е  | S-by-Q layer error vectors                         |
| gW | S-by-R gradient with respect to performance        |
| gA | S-by-Q output gradient with respect to performance |
| D  | S-by-S neuron distances                            |
| LP | Learning parameters, none, LP = []                 |
| LS | Learning state, initially should be = []           |

| dW | S-by-R weight (or bias) change matrix |
|----|---------------------------------------|
| LS | New learning state                    |

Learning occurs according to learnlv1's learning parameter, shown here with its default value.

| LP.lr - 0.01 | Learning rate |
|--------------|---------------|
|--------------|---------------|

info = learnlv1('code') returns useful information for each code string:

| 'pnames'    | Names of learning parameters             |
|-------------|------------------------------------------|
| 'pdefaults' | Default learning parameters              |
| 'needg'     | Returns 1 if this function uses gW or gA |

### **Examples**

Here you define a random input P, output A, weight matrix W, and output gradient gA for a layer with a two-element input and three neurons. Also define the learning rate LR.

```
p = rand(2,1);
w = rand(3,2);
a = compet(negdist(w,p));
gA = [-1;1; 1];
lp.lr = 0.5;
```

Because learnlv1 only needs these values to calculate a weight change (see "Algorithm" below), use them to do so.

```
dW = learnlv1(w,p,[],[],a,[],[],gA,[],lp,[])
```

#### **Network Use**

You can create a standard network that uses learnlv1 with lvqnet. To prepare the weights of layer i of a custom network to learn with learnlv1,

- 1 Set net.trainFcn to 'trainr'. (net.trainParam automatically becomes trainr's default parameters.)
- 2 Set net.adaptFcn to 'trains'. (net.adaptParam automatically becomes trains's default parameters.)
- 3 Set each net.inputWeights $\{i,j\}$ .learnFcn to 'learnlv1'.

4 Set each net.layerWeights{i,j}.learnFcn to 'learnlv1'. (Each weight learning parameter property is automatically set to learnlv1's default parameters.)

To train the network (or enable it to adapt),

- 1 Set net.trainParam (or net.adaptParam) properties as desired.
- 2 Call train (or adapt).

### More About

#### **Algorithms**

learnlv1 calculates the weight change dW for a given neuron from the neuron's input P, output A, output gradient gA, and learning rate LR, according to the LVQ1 rule, given i, the index of the neuron whose output a(i) is 1:

$$dw(i,:) = +lr*(p-w(i,:)) \text{ if } gA(i) = 0; = -lr*(p-w(i,:)) \text{ if } gA(i) = -1$$

#### See Also

learnlv2 | adapt | train

# learnlv2

LVQ2.1 weight learning function

# **Syntax**

```
[dW,LS] = learnlv2(W,P,Z,N,A,T,E,gW,gA,D,LP,LS)
info = learnlv2('code')
```

# **Description**

learnlv2 is the LVQ2 weight learning function.

[dW,LS] = learnlv2(W,P,Z,N,A,T,E,gW,gA,D,LP,LS) takes several inputs,

| W  | S-by-R weight matrix (or S-by-1 bias vector)       |
|----|----------------------------------------------------|
| Р  | R-by-Q input vectors (or ones(1,Q))                |
| Z  | S-by-Q weighted input vectors                      |
| N  | S-by-Q net input vectors                           |
| Α  | S-by-Q output vectors                              |
| Т  | S-by-Q layer target vectors                        |
| Е  | S-by-Q layer error vectors                         |
| gW | S-by-R weight gradient with respect to performance |
| gA | S-by-Q output gradient with respect to performance |
| D  | S-by-S neuron distances                            |
| LP | Learning parameters, none, LP = []                 |
| LS | Learning state, initially should be = []           |

| dW | S-by-R weight (or bias) change matrix |
|----|---------------------------------------|
| LS | New learning state                    |

Learning occurs according to learn1v2's learning parameter, shown here with its default value.

| LP.lr - 0.01     | Learning rate                              |
|------------------|--------------------------------------------|
| LP.window - 0.25 | Window size (0 to 1, typically 0.2 to 0.3) |

info = learnlv2('code') returns useful information for each code string:

| 'pnames'    | Names of learning parameters             |
|-------------|------------------------------------------|
| 'pdefaults' | Default learning parameters              |
| 'needg'     | Returns 1 if this function uses gW or gA |

### **Examples**

Here you define a sample input P, output A, weight matrix W, and output gradient gA for a layer with a two-element input and three neurons. Also define the learning rate LR.

```
p = rand(2,1);
w = rand(3,2);
n = negdist(w,p);
a = compet(n);
gA = [-1;1; 1];
lp.lr = 0.5;
```

Because learnlv2 only needs these values to calculate a weight change (see "Algorithm" below), use them to do so.

```
dW = learnlv2(w,p,[],n,a,[],[],[],gA,[],lp,[])
```

### **Network Use**

You can create a standard network that uses learnlv2 with lvqnet.

To prepare the weights of layer i of a custom network to learn with learnlv2,

1 Set net.trainFcn to 'trainr'. (net.trainParam automatically becomes trainr's default parameters.)

- 2 Set net.adaptFcn to 'trains'. (net.adaptParam automatically becomes trains's default parameters.)
- **3** Set each net.inputWeights{i,j}.learnFcn to 'learnlv2'.
- 4 Set each net.layerWeights{i,j}.learnFcn to 'learnlv2'. (Each weight learning parameter property is automatically set to learnlv2's default parameters.)

To train the network (or enable it to adapt),

- 1 Set net.trainParam (or net.adaptParam) properties as desired.
- 2 Call train (or adapt).

### More About

#### Algorithms

learn1v2 implements Learning Vector Quantization 2.1, which works as follows:

For each presentation, if the winning neuron i should not have won, and the runnerup j should have, and the distance di between the winning neuron and the input p is roughly equal to the distance dj from the runnerup neuron to the input p according to the given window,

```
min(di/dj, dj/di) > (1-window)/(1+window)
```

then move the winning neuron i weights away from the input vector, and move the runnerup neuron j weights toward the input according to

```
dw(i,:) = - lp.lr*(p'-w(i,:))

dw(j,:) = + lp.lr*(p'-w(j,:))
```

### See Also

learnlv1 | adapt | train

### learnos

Outstar weight learning function

# **Syntax**

```
[dW,LS] = learnos(W,P,Z,N,A,T,E,gW,gA,D,LP,LS)
info = learnos('code')
```

# **Description**

learnos is the outstar weight learning function.

[dW,LS] = learnos(W,P,Z,N,A,T,E,gW,gA,D,LP,LS) takes several inputs,

| W  | S-by-R weight matrix (or S-by-1 bias vector)       |
|----|----------------------------------------------------|
| Р  | R-by-Q input vectors (or ones(1,Q))                |
| Z  | S-by-Q weighted input vectors                      |
| N  | S-by-Q net input vectors                           |
| A  | S-by-Q output vectors                              |
| Т  | S-by-Q layer target vectors                        |
| E  | S-by-Q layer error vectors                         |
| gW | S-by-R weight gradient with respect to performance |
| gA | S-by-Q output gradient with respect to performance |
| D  | S-by-S neuron distances                            |
| LP | Learning parameters, none, LP = []                 |
| LS | Learning state, initially should be = []           |

| dW | S-by-R weight (or bias) change matrix |
|----|---------------------------------------|
| LS | New learning state                    |

Learning occurs according to learnos's learning parameter, shown here with its default value.

| LP.lr - 0.01 | Learning rate |
|--------------|---------------|
|              |               |

info = learnos('code') returns useful information for each code string:

| 'pnames'    | Names of learning parameters             |
|-------------|------------------------------------------|
| 'pdefaults' | Default learning parameters              |
| 'needg'     | Returns 1 if this function uses gW or gA |

### **Examples**

Here you define a random input P, output A, and weight matrix W for a layer with a twoelement input and three neurons. Also define the learning rate LR.

```
p = rand(2,1);
a = rand(3,1);
w = rand(3,2);
lp.lr = 0.5;
```

Because learnos only needs these values to calculate a weight change (see "Algorithm" below), use them to do so.

```
dW = learnos(w,p,[],[],a,[],[],[],[],[],[],[])
```

### **Network Use**

To prepare the weights and the bias of layer i of a custom network to learn with learnos.

- 1 Set net.trainFcn to 'trainr'. (net.trainParam automatically becomes trainr's default parameters.)
- 2 Set net.adaptFcn to 'trains'. (net.adaptParam automatically becomes trains's default parameters.)
- 3 Set each net.inputWeights $\{i,j\}$ .learnFcn to 'learnos'.

4 Set each net.layerWeights{i,j}.learnFcn to 'learnos'. (Each weight learning parameter property is automatically set to learnos's default parameters.)

To train the network (or enable it to adapt),

- 1 Set net.trainParam (or net.adaptParam) properties to desired values.
- 2 Call train (adapt).

### More About

#### **Algorithms**

learnos calculates the weight change dW for a given neuron from the neuron's input P, output A, and learning rate LR according to the outstar learning rule:

$$dw = lr*(a-w)*p'$$

### References

Grossberg, S., Studies of the Mind and Brain, Drodrecht, Holland, Reidel Press, 1982

#### See Also

learnis | learnk | adapt | train

# learnp

Perceptron weight and bias learning function

# **Syntax**

```
[dW,LS] = learnp(W,P,Z,N,A,T,E,gW,gA,D,LP,LS)
info = learnp('code')
```

# **Description**

learnp is the perceptron weight/bias learning function.

[dW,LS] = learnp(W,P,Z,N,A,T,E,gW,gA,D,LP,LS) takes several inputs,

| W  | S-by-R weight matrix (or b, and S-by-1 bias vector) |
|----|-----------------------------------------------------|
| Р  | R-by-Q input vectors (or ones(1,Q))                 |
| Z  | S-by-Q weighted input vectors                       |
| N  | S-by-Q net input vectors                            |
| Α  | S-by-Q output vectors                               |
| Т  | S-by-Q layer target vectors                         |
| Е  | S-by-Q layer error vectors                          |
| gW | S-by-R weight gradient with respect to performance  |
| gA | S-by-Q output gradient with respect to performance  |
| D  | S-by-S neuron distances                             |
| LP | Learning parameters, none, LP = []                  |
| LS | Learning state, initially should be = []            |

| dW | S-by-R weight (or bias) change matrix |
|----|---------------------------------------|
| LS | New learning state                    |

info = learnp('code') returns useful information for each code string:

| 'pnames'    | Names of learning parameters             |
|-------------|------------------------------------------|
| 'pdefaults' | Default learning parameters              |
| 'needg'     | Returns 1 if this function uses gW or gA |

### **Examples**

Here you define a random input P and error E for a layer with a two-element input and three neurons.

```
p = rand(2,1);
e = rand(3,1);
```

Because learnp only needs these values to calculate a weight change (see "Algorithm" below), use them to do so.

```
dW = learnp([],p,[],[],[],e,[],[],[],[])
```

### **Network Use**

You can create a standard network that uses learnp with newp.

To prepare the weights and the bias of layer i of a custom network to learn with learnp,

- 1 Set net.trainFcn to 'trainb'. (net.trainParam automatically becomes trainb's default parameters.)
- 2 Set net.adaptFcn to 'trains'. (net.adaptParam automatically becomes trains's default parameters.)
- 3 Set each net.inputWeights $\{i,j\}$ .learnFcn to 'learnp'.
- 4 Set each net.layerWeights{i,j}.learnFcn to 'learnp'.
- 5 Set net.biases{i}.learnFcn to 'learnp'. (Each weight and bias learning parameter property automatically becomes the empty matrix, because learnp has no learning parameters.)

To train the network (or enable it to adapt),

- 1 Set net.trainParam (or net.adaptParam) properties to desired values.
- 2 Call train (adapt).

See help newp for adaption and training examples.

### More About

#### Algorithms

learnp calculates the weight change dW for a given neuron from the neuron's input P and error E according to the perceptron learning rule:

This can be summarized as

```
dw = e*p'
```

### References

Rosenblatt, F., Principles of Neurodynamics, Washington, D.C., Spartan Press, 1961

#### **See Also**

adapt | learnpn | train

# learnpn

Normalized perceptron weight and bias learning function

# **Syntax**

```
[dW,LS] = learnpn(W,P,Z,N,A,T,E,gW,gA,D,LP,LS)
info = learnpn('code')
```

## **Description**

learnpn is a weight and bias learning function. It can result in faster learning than learnp when input vectors have widely varying magnitudes.

| W  | S-by-R weight matrix (or S-by-1 bias vector)       |
|----|----------------------------------------------------|
| P  | R-by-Q input vectors (or ones(1,Q))                |
| Z  | S-by-Q weighted input vectors                      |
| N  | S-by-Q net input vectors                           |
| A  | S-by-Q output vectors                              |
| Т  | S-by-Q layer target vectors                        |
| E  | S-by-Q layer error vectors                         |
| gW | S-by-R weight gradient with respect to performance |
| gA | S-by-Q output gradient with respect to performance |
| D  | S-by-S neuron distances                            |
| LP | Learning parameters, none, LP = []                 |
| LS | Learning state, initially should be = []           |

| dW | S-by-R weight (or bias) change matrix |
|----|---------------------------------------|
|----|---------------------------------------|

| LS | New learning state |
|----|--------------------|
|----|--------------------|

info = learnpn('code') returns useful information for each code string:

| 'pnames'    | Names of learning parameters             |
|-------------|------------------------------------------|
| 'pdefaults' | Default learning parameters              |
| 'needg'     | Returns 1 if this function uses gW or gA |

### **Examples**

Here you define a random input P and error E for a layer with a two-element input and three neurons.

```
p = rand(2,1);
e = rand(3,1);
```

Because learnpn only needs these values to calculate a weight change (see "Algorithm" below), use them to do so.

```
dW = learnpn([],p,[],[],[],e,[],[],[],[])
```

### **Network Use**

You can create a standard network that uses learnpn with newp.

To prepare the weights and the bias of layer i of a custom network to learn with learnpn,

- 1 Set net.trainFcn to 'trainb'. (net.trainParam automatically becomes trainb's default parameters.)
- 2 Set net.adaptFcn to 'trains'. (net.adaptParam automatically becomes trains's default parameters.)
- 3 Set each net.inputWeights $\{i,j\}$ .learnFcn to 'learnpn'.
- 4 Set each net.layerWeights{i,j}.learnFcn to 'learnpn'.
- 5 Set net.biases{i}.learnFcn to 'learnpn'. (Each weight and bias learning parameter property automatically becomes the empty matrix, because learnpn has no learning parameters.)

To train the network (or enable it to adapt),

- 1 Set net.trainParam (or net.adaptParam) properties to desired values.
- 2 Call train (adapt).

See help newp for adaption and training examples.

### Limitations

Perceptrons do have one real limitation. The set of input vectors must be linearly separable if a solution is to be found. That is, if the input vectors with targets of 1 cannot be separated by a line or hyperplane from the input vectors associated with values of 0, the perceptron will never be able to classify them correctly.

### More About

#### **Algorithms**

**learnpn** calculates the weight change dW for a given neuron from the neuron's input P and error E according to the normalized perceptron learning rule:

```
pn = p / sqrt(1 + p(1)^2 + p(2)^2) + ... + p(R)^2)

dw = 0, if e = 0

= pn', if e = 1

= -pn', if e = -1
```

The expression for dW can be summarized as

```
dw = e*pn'
```

#### See Also

adapt | learnp | train

### learnsom

Self-organizing map weight learning function

# **Syntax**

```
[dW,LS] = learnsom(W,P,Z,N,A,T,E,gW,gA,D,LP,LS)
info = learnsom('code')
```

# **Description**

learnsom is the self-organizing map weight learning function.

[dW,LS] = learnsom(W,P,Z,N,A,T,E,gW,gA,D,LP,LS) takes several inputs,

| W  | S-by-R weight matrix (or S-by-1 bias vector)       |
|----|----------------------------------------------------|
| Р  | R-by-Q input vectors (or ones(1,Q))                |
| Z  | S-by-Q weighted input vectors                      |
| N  | S-by-Q net input vectors                           |
| A  | S-by-Q output vectors                              |
| Т  | S-by-Q layer target vectors                        |
| E  | S-by-Q layer error vectors                         |
| gW | S-by-R weight gradient with respect to performance |
| gA | S-by-Q output gradient with respect to performance |
| D  | S-by-S neuron distances                            |
| LP | Learning parameters, none, LP = []                 |
| LS | Learning state, initially should be = []           |
|    |                                                    |

and returns

| dW | S-by-R weight (or bias) change matrix |
|----|---------------------------------------|
|----|---------------------------------------|

| LS New learning state |  |
|-----------------------|--|
|-----------------------|--|

Learning occurs according to learnsom's learning parameters, shown here with their default values.

| LP.order_lr    | 0.9  | Ordering phase learning rate       |
|----------------|------|------------------------------------|
| LP.order_steps | 1000 | Ordering phase steps               |
| LP.tune_lr     | 0.02 | Tuning phase learning rate         |
| LP.tune_nd     | 1    | Tuning phase neighborhood distance |

info = learnsom('code') returns useful information for each code string:

| 'pnames'    | Names of learning parameters             |
|-------------|------------------------------------------|
| 'pdefaults' | Default learning parameters              |
| 'needg'     | Returns 1 if this function uses gW or gA |

## **Examples**

Here you define a random input P, output A, and weight matrix W for a layer with a two-element input and six neurons. You also calculate positions and distances for the neurons, which are arranged in a 2-by-3 hexagonal pattern. Then you define the four learning parameters.

```
p = rand(2,1);
a = rand(6,1);
w = rand(6,2);
pos = hextop(2,3);
d = linkdist(pos);
lp.order_lr = 0.9;
lp.order_steps = 1000;
lp.tune_lr = 0.02;
lp.tune_nd = 1;
```

Because learnsom only needs these values to calculate a weight change (see "Algorithm" below), use them to do so.

```
ls = [];
[dW,ls] = learnsom(w,p,[],[],a,[],[],[],d,lp,ls)
```

### **Network Use**

You can create a standard network that uses learnsom with newsom.

- 1 Set net.trainFcn to 'trainr'. (net.trainParam automatically becomes trainr's default parameters.)
- 2 Set net.adaptFcn to 'trains'. (net.adaptParam automatically becomes trains's default parameters.)
- **3** Set each net.inputWeights{i,j}.learnFcn to 'learnsom'.
- **4** Set each net.layerWeights{i,j}.learnFcn to 'learnsom'.
- 5 Set net.biases{i}.learnFcn to 'learnsom'. (Each weight learning parameter property is automatically set to learnsom's default parameters.)

To train the network (or enable it to adapt):

- 1 Set net.trainParam (or net.adaptParam) properties to desired values.
- 2 Call train (adapt).

#### More About

#### **Algorithms**

**learnsom** calculates the weight change dW for a given neuron from the neuron's input P, activation A2, and learning rate LR:

```
dw = 1r*a2*(p'-w)
```

where the activation A2 is found from the layer output A, neuron distances D, and the current neighborhood size ND:

```
a2(i,q) = 1, if a(i,q) = 1
= 0.5, if a(j,q) = 1 and D(i,j) <= nd
= 0, otherwise</pre>
```

The learning rate LR and neighborhood size NS are altered through two phases: an ordering phase and a tuning phase.

The ordering phases lasts as many steps as LP.order\_steps. During this phase LR is adjusted from LP.order\_lr down to LP.tune\_lr, and ND is adjusted from the

maximum neuron distance down to 1. It is during this phase that neuron weights are expected to order themselves in the input space consistent with the associated neuron positions.

During the tuning phase LR decreases slowly from LP.tune\_1r, and ND is always set to LP.tune\_nd. During this phase the weights are expected to spread out relatively evenly over the input space while retaining their topological order, determined during the ordering phase.

#### **See Also**

adapt | train

## learnsomb

Batch self-organizing map weight learning function

# **Syntax**

```
[dW,LS] = learnsomb(W,P,Z,N,A,T,E,gW,gA,D,LP,LS)
info = learnsomb('code')
```

# **Description**

learnsomb is the batch self-organizing map weight learning function.

[dW,LS] = learnsomb(W,P,Z,N,A,T,E,gW,gA,D,LP,LS) takes several inputs:

| W  | S-by-R weight matrix (or S-by-1 bias vector)       |
|----|----------------------------------------------------|
| Р  | R-by-Q input vectors (or ones (1,Q))               |
| Z  | S-by-Q weighted input vectors                      |
| N  | S-by-Q net input vectors                           |
| Α  | S-by-Q output vectors                              |
| Т  | S-by-Q layer target vectors                        |
| E  | S-by-Q layer error vectors                         |
| gW | S-by-R gradient with respect to performance        |
| gA | S-by-Q output gradient with respect to performance |
| D  | S-by-S neuron distances                            |
| LP | Learning parameters, none, LP = []                 |
| LS | Learning state, initially should be = []           |

and returns the following:

| dW | S-by-R weight (or bias) change matrix |
|----|---------------------------------------|
| LS | New learning state                    |

Learning occurs according to learnsomb's learning parameter, shown here with its default value:

| LP.init_neighborhood | 3   | Initial neighborhood size |
|----------------------|-----|---------------------------|
| LP.steps             | 100 | Ordering phase steps      |

info = learnsomb('code') returns useful information for each code string:

| 'pnames'    | Returns names of learning parameters.     |
|-------------|-------------------------------------------|
| 'pdefaults' | Returns default learning parameters.      |
| 'needg'     | Returns 1 if this function uses gW or gA. |

## **Examples**

This example defines a random input P, output A, and weight matrix W for a layer with a 2-element input and 6 neurons. This example also calculates the positions and distances for the neurons, which appear in a 2-by-3 hexagonal pattern.

```
p = rand(2,1);
a = rand(6,1);
w = rand(6,2);
pos = hextop(2,3);
d = linkdist(pos);
lp = learnsomb('pdefaults');
```

Because learnsom only needs these values to calculate a weight change (see Algorithm).

```
ls = [];
[dW,ls] = learnsomb(w,p,[],[],a,[],[],[],d,lp,ls)
```

### **Network Use**

You can create a standard network that uses learnsomb with selforgmap. To prepare the weights of layer i of a custom network to learn with learnsomb:

Set NET.trainFcn to 'trainr'. (NET.trainParam automatically becomes trainr's default parameters.)

- 2 Set NET.adaptFcn to 'trains'. (NET.adaptParam automatically becomes trains's default parameters.)
- **3** Set each NET.inputWeights{i,j}.learnFcn to 'learnsomb'.
- 4 Set each NET.layerWeights{i,j}.learnFcn to 'learnsomb'. (Each weight learning parameter property is automatically set to learnsomb's default parameters.)

To train the network (or enable it to adapt):

- 1 Set NET.trainParam (or NET.adaptParam) properties as desired.
- 2 Call train (or adapt).

### More About

#### **Algorithms**

**learnsomb** calculates the weight changes so that each neuron's new weight vector is the weighted average of the input vectors that the neuron and neurons in its neighborhood responded to with an output of 1.

The ordering phase lasts as many steps as LP.steps.

During this phase, the neighborhood is gradually reduced from a maximum size of LP.init\_neighborhood down to 1, where it remains from then on.

### See Also

adapt | selforgmap | train

#### Introduced in R2008a

# learnwh

Widrow-Hoff weight/bias learning function

# **Syntax**

```
[dW,LS] = learnwh(W,P,Z,N,A,T,E,gW,gA,D,LP,LS)
info = learnwh('code')
```

# **Description**

**learnwh** is the Widrow-Hoff weight/bias learning function, and is also known as the delta or least mean squared (LMS) rule.

| [dW,LS | ] = | learnwh | (W,F | Z, | ,N,A | т, | E,gW, | gA,D. | LP, | LS) | takes several inputs, |
|--------|-----|---------|------|----|------|----|-------|-------|-----|-----|-----------------------|
|--------|-----|---------|------|----|------|----|-------|-------|-----|-----|-----------------------|

| W  | S-by-R weight matrix (or b, and S-by-1 bias vector) |
|----|-----------------------------------------------------|
| Р  | R-by-Q input vectors (or ones (1,Q))                |
| Z  | S-by-Q weighted input vectors                       |
| N  | S-by-Q net input vectors                            |
| Α  | S-by-Q output vectors                               |
| Т  | S-by-Q layer target vectors                         |
| E  | S-by-Q layer error vectors                          |
| gW | S-by-R weight gradient with respect to performance  |
| gA | S-by-Q output gradient with respect to performance  |
| D  | S-by-S neuron distances                             |
| LP | Learning parameters, none, LP = []                  |
| LS | Learning state, initially should be = []            |

and returns

| dW | S-by-R weight (or bias) change matrix |
|----|---------------------------------------|
|----|---------------------------------------|

| LS New learning state |  |
|-----------------------|--|
|-----------------------|--|

Learning occurs according to the learnwh learning parameter, shown here with its default value.

| LP.lr - | Learning rate |
|---------|---------------|
| 0.01    |               |

info = learnwh('code') returns useful information for each code string:

| 'pnames'    | Names of learning parameters             |
|-------------|------------------------------------------|
| 'pdefaults' | Default learning parameters              |
| 'needg'     | Returns 1 if this function uses gW or gA |

## **Examples**

Here you define a random input P and error E for a layer with a two-element input and three neurons. You also define the learning rate LR learning parameter.

```
p = rand(2,1);
e = rand(3,1);
lp.lr = 0.5;
```

Because learnwh needs only these values to calculate a weight change (see "Algorithm" below), use them to do so.

```
dW = learnwh([],p,[],[],[],e,[],[],[],lp,[])
```

### **Network Use**

You can create a standard network that uses learnwh with linearlayer.

To prepare the weights and the bias of layer i of a custom network to learn with learnwh,

1 Set net.trainFcn to 'trainb'.net.trainParam automatically becomes trainb's default parameters.

- 2 Set net.adaptFcn to 'trains'. net.adaptParam automatically becomes trains's default parameters.
- **3** Set each net.inputWeights{i,j}.learnFcn to 'learnwh'.
- 4 Set each net.layerWeights{i,j}.learnFcn to 'learnwh'.
- 5 Set net.biases{i}.learnFcn to 'learnwh'. Each weight and bias learning parameter property is automatically set to the learnwh default parameters.

To train the network (or enable it to adapt),

- 1 Set net.trainParam (or net.adaptParam) properties to desired values.
- 2 Call train (or adapt).

### More About

#### **Algorithms**

learnwh calculates the weight change dW for a given neuron from the neuron's input P and error E, and the weight (or bias) learning rate LR, according to the Widrow-Hoff learning rule:

```
dw = lr*e*pn'
```

### References

Widrow, B., and M.E. Hoff, "Adaptive switching circuits," 1960 IRE WESCON Convention Record, New York IRE, pp. 96–104, 1960

Widrow, B., and S.D. Sterns, Adaptive Signal Processing, New York, Prentice-Hall, 1985

#### See Also

adapt | linearlayer | train

# linearlayer

Linear layer

## **Syntax**

linearlayer(inputDelays, widrowHoffLR)

## **Description**

Linear layers are single layers of linear neurons. They may be static, with input delays of 0, or dynamic, with input delays greater than 0. They can be trained on simple linear time series problems, but often are used adaptively to continue learning while deployed so they can adjust to changes in the relationship between inputs and outputs while being used.

If a network is needed to solve a nonlinear time series relationship, then better networks to try include timedelaynet, narxnet, and narnet.

linearlayer(inputDelays, widrowHoffLR) takes these arguments,

| inputDelays  | Row vector of increasing 0 or positive delays (default = 1:2) |
|--------------|---------------------------------------------------------------|
| widrowHoffLR | Widrow-Hoff learning rate (default = 0.01)                    |

and returns a linear layer.

If the learning rate is too small, learning will happen very slowly. However, a greater danger is that it may be too large and learning will become unstable resulting in large changes to weight vectors and errors increasing instead of decreasing. If a data set is available which characterizes the relationship the layer is to learn, the maximum stable learning rate can be calculated with maxlinlr.

## **Examples**

#### Create and Train a Linear Layer

Here a linear layer is trained on a simple time series problem.

```
x = {0 -1 1 1 0 -1 1 0 0 1};
t = {0 -1 0 2 1 -1 0 1 0 1};
net = linearlayer(1:2,0.01);
[Xs,Xi,Ai,Ts] = preparets(net,x,t);
net = train(net,Xs,Ts,Xi,Ai);
view(net)
Y = net(Xs,Xi);
perf = perform(net,Ts,Y)

perf =
    0.2396
```

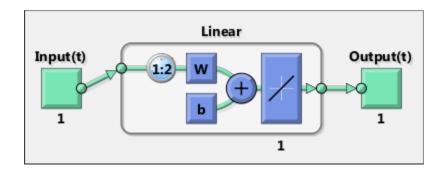

### **See Also**

preparets | removedelay | timedelaynet | narnet | narxnet

#### Introduced in R2010b

## linkdist

Link distance function

## **Syntax**

```
d = linkdist(pos)
```

## **Description**

linkdist is a layer distance function used to find the distances between the layer's neurons given their positions.

```
d = linkdist(pos) takes one argument,
```

```
pos N-by-S matrix of neuron positions
```

and returns the S-by-S matrix of distances.

## **Examples**

Here you define a random matrix of positions for 10 neurons arranged in threedimensional space and find their distances.

```
pos = rand(3,10);
D = linkdist(pos)
```

### **Network Use**

You can create a standard network that uses linkdist as a distance function by calling selforgmap.

To change a network so that a layer's topology uses linkdist, set net.layers{i}.distanceFcn to 'linkdist'.

In either case, call sim to simulate the network with dist.

### More About

#### **Algorithms**

The link distance D between two position vectors Pi and Pj from a set of S vectors is

#### See Also

dist | mandist | selforgmap | sim

# logsig

Log-sigmoid transfer function

## **Graph and Symbol**

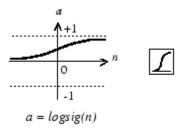

Log-Sigmoid Transfer Function

## **Syntax**

```
A = logsig(N,FP)
dA_dN = logsig('dn',N,A,FP)
info = logsig('code')
```

## **Description**

logsig is a transfer function. Transfer functions calculate a layer's output from its net input.

A = logsig(N,FP) takes N and optional function parameters,

| N  | S-by-Q matrix of net input (column) vectors |
|----|---------------------------------------------|
| FP | Struct of function parameters (ignored)     |

and returns A, the S-by-Q matrix of N's elements squashed into [0, 1].

dA\_dN = logsig('dn',N,A,FP) returns the S-by-Q derivative of A with respect to N. If A or FP is not supplied or is set to [], FP reverts to the default parameters, and A is calculated from N.

```
info = logsig('code') returns useful information for each code string:
logsig('name') returns the name of this function.
logsig('output',FP) returns the [min max] output range.
logsig('active',FP) returns the [min max] active input range.
logsig('fullderiv') returns 1 or 0, depending on whether dA_dN is S-by-S-by-Q or S-by-Q.
logsig('fpnames') returns the names of the function parameters.
logsig('fpdefaults') returns the default function parameters.
```

# **Examples**

Here is the code to create a plot of the logsig transfer function.

```
n = -5:0.1:5;
a = logsig(n);
plot(n,a)
```

Assign this transfer function to layer i of a network.

```
net.layers{i}.transferFcn = 'logsig';
```

### **More About**

#### **Algorithms**

```
logsig(n) = 1 / (1 + exp(-n))
```

### See Also

sim | tansig

# lvqnet

Learning vector quantization neural network

## **Syntax**

lvqnet(hiddenSize,lvqLR,lvqLF)

## **Description**

LVQ (learning vector quantization) neural networks consist of two layers. The first layer maps input vectors into clusters that are found by the network during training. The second layer merges groups of first layer clusters into the classes defined by the target data.

The total number of first layer clusters is determined by the number of hidden neurons. The larger the hidden layer the more clusters the first layer can learn, and the more complex mapping of input to target classes can be made. The relative number of first layer clusters assigned to each target class are determined according to the distribution of target classes at the time of network initialization. This occurs when the network is automatically configured the first time train is called, or manually configured with the function configure, or manually initialized with the function init is called.

lvqnet(hiddenSize,lvqLR,lvqLF) takes these arguments,

| hiddenSize | Size of hidden layer (default = 10)          |
|------------|----------------------------------------------|
| lvqLR      | LVQ learning rate (default = 0.01)           |
| lvqLF      | LVQ learning function (default = 'learnlv1') |

and returns an LVQ neural network.

The other option for the lvq learning function is learnlv2.

# **Examples**

### Train a Learning Vector Quantization Network

Here, an LVQ network is trained to classify iris flowers.

```
[x,t] = iris_dataset;
net = lvqnet(10);
net.trainParam.epochs = 50;
net = train(net,x,t);
view(net)
y = net(x);
perf = perform(net,y,t)
classes = vec2ind(y);

perf =
    0.0489
```

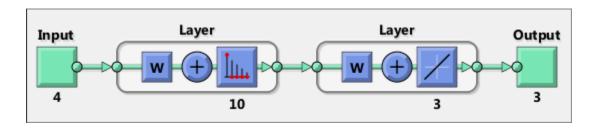

#### See Also

competlayer | patternnet | selforgmap

#### Introduced in R2010b

# **l**vqoutputs

LVQ outputs processing function

# **Syntax**

```
[X,settings] = lvqoutputs(X)
X = lvqoutputs('apply',X,PS)
X = lvqoutputs('reverse',X,PS)
dx dy = lvqoutputs('dx dy',X,X,PS)
```

## **Description**

[X,settings] = lvqoutputs(X) returns its argument unchanged, but stores the ratio of target classes in the settings for use by initlvq to initialize weights.

```
X = lvqoutputs('apply',X,PS) returns X.
X = lvqoutputs('reverse',X,PS) returns X.
dx dy = lvqoutputs('dx dy',X,X,PS) returns the identity derivative.
```

#### See Also

lvqnet | initlvq

Introduced in R2010b

#### mae

Mean absolute error performance function

## **Syntax**

```
perf = mae(E,Y,X,FP)
```

# **Description**

**mae** is a network performance function. It measures network performance as the mean of absolute errors.

perf = mae(E,Y,X,FP) takes E and optional function parameters,

| E  | Matrix or cell array of error vectors            |
|----|--------------------------------------------------|
| Υ  | Matrix or cell array of output vectors (ignored) |
| X  | Vector of all weight and bias values (ignored)   |
| FP | Function parameters (ignored)                    |

and returns the mean absolute error.

```
dPerf_dx = mae('dx',E,Y,X,perf,FP) returns the derivative of perf with respect to X.
```

```
info = mae('code') returns useful information for each code string:
```

mae('name') returns the name of this function.

mae('pnames') returns the names of the training parameters.

mae('pdefaults') returns the default function parameters.

# **Examples**

Create and configure a perceptron to have one input and one neuron:

```
net = perceptron;
net = configure(net,0,0);
```

The network is given a batch of inputs P. The error is calculated by subtracting the output A from target T. Then the mean absolute error is calculated.

```
p = [-10 -5 0 5 10];
t = [0 0 1 1 1];
y = net(p)
e = t-y
perf = mae(e)
```

Note that mae can be called with only one argument because the other arguments are ignored. mae supports those arguments to conform to the standard performance function argument list.

### **Network Use**

You can create a standard network that uses mae with perceptron.

To prepare a custom network to be trained with mae, set net.performFcn to 'mae'. This automatically sets net.performParam to the empty matrix [], because mae has no performance parameters.

In either case, calling train or adapt, results in mae being used to calculate performance.

#### See Also

mse | perceptron

## mandist

Manhattan distance weight function

## **Syntax**

```
Z = mandist(W,P)
D = mandist(pos)
```

## **Description**

mandist is the Manhattan distance weight function. Weight functions apply weights to an input to get weighted inputs.

Z = mandist(W,P) takes these inputs,

| W | S-by-R weight matrix                      |
|---|-------------------------------------------|
| Р | R-by-Q matrix of Q input (column) vectors |

and returns the S-by-Q matrix of vector distances.

mandist is also a layer distance function, which can be used to find the distances between neurons in a layer.

D = mandist(pos) takes one argument,

| pos | S row matrix of neuron positions |
|-----|----------------------------------|
|-----|----------------------------------|

and returns the S-by-S matrix of distances.

# **Examples**

Here you define a random weight matrix W and input vector P and calculate the corresponding weighted input Z.

```
W = rand(4,3);
```

```
P = rand(3,1);

Z = mandist(W,P)
```

Here you define a random matrix of positions for 10 neurons arranged in threedimensional space and then find their distances.

```
pos = rand(3,10);
D = mandist(pos)
```

#### **Network Use**

```
To change a network so an input weight uses mandist, set net.inputWeights{i,j}.weightFcn to 'mandist'. For a layer weight, set net.layerWeights{i,j}.weightFcn to 'mandist'.
```

To change a network so a layer's topology uses mandist, set net.layers{i}.distanceFcn to 'mandist'.

In either case, call sim to simulate the network with dist. See newpnn or newgrnn for simulation examples.

### **More About**

#### **Algorithms**

The Manhattan distance D between two vectors X and Y is

```
D = sum(abs(x-y))
```

#### See Also

```
dist | linkdist | sim
```

## mapminmax

Process matrices by mapping row minimum and maximum values to [-1 1]

## **Syntax**

```
[Y,PS] = mapminmax(X,YMIN,YMAX)
[Y,PS] = mapminmax(X,FP)
Y = mapminmax('apply',X,PS)
X = mapminmax('reverse',Y,PS)
dx dy = mapminmax('dx_dy',X,Y,PS)
```

## **Description**

mapminmax processes matrices by normalizing the minimum and maximum values of each row to [YMIN, YMAX].

[Y,PS] = mapminmax(X,YMIN,YMAX) takes X and optional parameters

| X    | N-by-Q matrix                                   |
|------|-------------------------------------------------|
| YMIN | Minimum value for each row of Y (default is -1) |
| YMAX | Maximum value for each row of Y (default is +1) |

and returns

| Υ  | N-by-Q matrix                                               |
|----|-------------------------------------------------------------|
| PS | Process settings that allow consistent processing of values |

```
[Y,PS] = mapminmax(X,FP) takes parameters as a struct: FP.ymin, FP.ymax.
```

```
Y = mapminmax('apply',X,PS) returns Y, given X and settings PS.
```

X = mapminmax('reverse', Y, PS) returns X, given Y and settings PS.

 $dx_dy = mapminmax('dx_dy', X, Y, PS)$  returns the reverse derivative.

## **Examples**

Here is how to format a matrix so that the minimum and maximum values of each row are mapped to default interval [-1,+1].

```
x1 = [1 \ 2 \ 4; \ 1 \ 1 \ 1; \ 3 \ 2 \ 2; \ 0 \ 0]
[y1,PS] = mapminmax(x1)
```

Next, apply the same processing settings to new values.

```
x2 = [5 2 3; 1 1 1; 6 7 3; 0 0 0]
y2 = mapminmax('apply',x2,PS)
```

Reverse the processing of y1 to get x1 again.

```
x1_again = mapminmax('reverse',y1,PS)
```

### **Definitions**

Before training, it is often useful to scale the inputs and targets so that they always fall within a specified range. The function mapminmax scales inputs and targets so that they fall in the range [-1,1]. The following code illustrates how to use this function.

```
[pn,ps] = mapminmax(p);
[tn,ts] = mapminmax(t);
net = train(net,pn,tn);
```

The original network inputs and targets are given in the matrices p and t. The normalized inputs and targets pn and tn that are returned will all fall in the interval [-1,1]. The structures ps and ts contain the settings, in this case the minimum and maximum values of the original inputs and targets. After the network has been trained, the ps settings should be used to transform any future inputs that are applied to the network. They effectively become a part of the network, just like the network weights and biases.

If mapminmax is used to scale the targets, then the output of the network will be trained to produce outputs in the range [-1,1]. To convert these outputs back into the same units that were used for the original targets, use the settings ts. The following code simulates the network that was trained in the previous code, and then converts the network output back into the original units.

```
an = sim(net,pn);
```

```
a = mapminmax('reverse',an,ts);
```

The network output an corresponds to the normalized targets tn. The unnormalized network output a is in the same units as the original targets t.

If mapminmax is used to preprocess the training set data, then whenever the trained network is used with new inputs they should be preprocessed with the minimum and maximums that were computed for the training set stored in the settings ps. The following code applies a new set of inputs to the network already trained.

```
pnewn = mapminmax('apply',pnew,ps);
anewn = sim(net,pnewn);
anew = mapminmax('reverse',anewn,ts);
```

For most networks, including feedforwardnet, these steps are done automatically, so that you only need to use the sim command.

### More About

#### **Algorithms**

It is assumed that X has only finite real values, and that the elements of each row are not all equal. (If xmax=xmin or if either xmax or xmin are non-finite, then y=x and no change occurs.)

```
y = (ymax-ymin)*(x-xmin)/(xmax-xmin) + ymin;
```

#### See Also

fixunknowns | mapstd | processpca

#### Introduced in R2006a

# mapstd

Process matrices by mapping each row's means to 0 and deviations to 1

## **Syntax**

```
[Y,PS] = mapstd(X,ymean,ystd)
[Y,PS] = mapstd(X,FP)
Y = mapstd('apply',X,PS)
X = mapstd('reverse',Y,PS)
dx dy = mapstd('dx dy',X,Y,PS)
```

## **Description**

mapstd processes matrices by transforming the mean and standard deviation of each row to ymean and ystd.

[Y,PS] = mapstd(X,ymean,ystd) takes X and optional parameters,

| X     | N-by-Q matrix                                       |
|-------|-----------------------------------------------------|
| ymean | Mean value for each row of Y (default is 0)         |
| ystd  | Standard deviation for each row of Y (default is 1) |

and returns

| Υ  | N-by-Q matrix                                               |
|----|-------------------------------------------------------------|
| PS | Process settings that allow consistent processing of values |

```
[Y,PS] = mapstd(X,FP) takes parameters as a struct: FP.ymean, FP.ystd.
```

Y = mapstd('apply', X, PS) returns Y, given X and settings PS.

X = mapstd('reverse',Y,PS) returns X, given Y and settings PS.

 $dx_dy = mapstd('dx_dy', X, Y, PS)$  returns the reverse derivative.

## **Examples**

Here you format a matrix so that the minimum and maximum values of each row are mapped to default mean and STD of 0 and 1.

```
x1 = [1 2 4; 1 1 1; 3 2 2; 0 0 0]
[y1,PS] = mapstd(x1)
```

Next, apply the same processing settings to new values.

```
x2 = [5 2 3; 1 1 1; 6 7 3; 0 0 0]

y2 = mapstd('apply', x2, PS)
```

Reverse the processing of y1 to get x1 again.

```
x1_again = mapstd('reverse',y1,PS)
```

### **Definitions**

Another approach for scaling network inputs and targets is to normalize the mean and standard deviation of the training set. The function mapstd normalizes the inputs and targets so that they will have zero mean and unity standard deviation. The following code illustrates the use of mapstd.

```
[pn,ps] = mapstd(p);
[tn,ts] = mapstd(t);
```

The original network inputs and targets are given in the matrices p and t. The normalized inputs and targets pn and tn that are returned will have zero means and unity standard deviation. The settings structures ps and ts contain the means and standard deviations of the original inputs and original targets. After the network has been trained, you should use these settings to transform any future inputs that are applied to the network. They effectively become a part of the network, just like the network weights and biases.

If mapstd is used to scale the targets, then the output of the network is trained to produce outputs with zero mean and unity standard deviation. To convert these outputs back into the same units that were used for the original targets, use ts. The following code simulates the network that was trained in the previous code, and then converts the network output back into the original units.

```
an = sim(net,pn);
a = mapstd('reverse',an,ts);
```

The network output an corresponds to the normalized targets tn. The unnormalized network output a is in the same units as the original targets t.

If mapstd is used to preprocess the training set data, then whenever the trained network is used with new inputs, you should preprocess them with the means and standard deviations that were computed for the training set using ps. The following commands apply a new set of inputs to the network already trained:

```
pnewn = mapstd('apply',pnew,ps);
anewn = sim(net,pnewn);
anew = mapstd('reverse',anewn,ts);
```

For most networks, including feedforwardnet, these steps are done automatically, so that you only need to use the sim command.

### More About

#### **Algorithms**

It is assumed that X has only finite real values, and that the elements of each row are not all equal.

```
y = (x-xmean)*(ystd/xstd) + ymean;
```

#### **See Also**

fixunknowns | mapminmax | processpca

#### Introduced in R2006a

## maxlinlr

Maximum learning rate for linear layer

## **Syntax**

```
lr = maxlinlr(P)
lr = maxlinlr(P, 'bias')
```

## **Description**

maxlinlr is used to calculate learning rates for linearlayer.

lr = maxlinlr(P) takes one argument,

```
P R-by-Q matrix of input vectors
```

and returns the maximum learning rate for a linear layer without a bias that is to be trained only on the vectors in P.

lr = maxlinlr(P, 'bias') returns the maximum learning rate for a linear layer with
a bias.

## **Examples**

Here you define a batch of four two-element input vectors and find the maximum learning rate for a linear layer with a bias.

```
P = [1 2 -4 7; 0.1 3 10 6];
lr = maxlinlr(P, 'bias')
```

#### See Also

learnwh | linearlayer

## meanabs

Mean of absolute elements of matrix or matrices

# **Syntax**

```
[m,n] = meanabs(x)
```

# **Description**

[m,n] = meanabs(x) takes a matrix or cell array of matrices and returns,

| m | Mean value of all absolute finite values |
|---|------------------------------------------|
| n | Number of finite values                  |

If x contains no finite values, the mean returned is 0.

# **Examples**

```
m = meanabs([1 2;3 4])

[m,n] = meanabs(\{[1 2; NaN 4], [4 5; 2 3]\})
```

### See Also

meansqr | sumabs | sumsqr

Introduced in R2010b

## meansqr

Mean of squared elements of matrix or matrices

# **Syntax**

```
[m,n] = meansqr(x)
```

# **Description**

[m,n] = meansqr(x) takes a matrix or cell array of matrices and returns,

| m | Mean value of all squared finite values |
|---|-----------------------------------------|
| n | Number of finite values                 |

If x contains no finite values, the mean returned is 0.

# **Examples**

```
m = meansqr([1 2;3 4])

[m,n] = meansqr(\{[1 2; NaN 4], [4 5; 2 3]\})
```

### See Also

meanabs | sumabs | sumsqr

Introduced in R2010b

# midpoint

Midpoint weight initialization function

## **Syntax**

```
W = midpoint(S,PR)
```

# **Description**

midpoint is a weight initialization function that sets weight (row) vectors to the center of the input ranges.

W = midpoint(S,PR) takes two arguments,

| S  | Number of rows (neurons)                          |
|----|---------------------------------------------------|
| PR | R-by-Q matrix of input value ranges = [Pmin Pmax] |

and returns an S-by-R matrix with rows set to (Pmin+Pmax) '/2.

## **Examples**

Here initial weight values are calculated for a five-neuron layer with input elements ranging over [0 1] and [-2 2].

```
W = midpoint(5, [0 1; -2 2])
```

### **Network Use**

You can create a standard network that uses midpoint to initialize weights by calling newc.

To prepare the weights and the bias of layer i of a custom network to initialize with midpoint,

- 1 Set net.initFcn to 'initlay'. (net.initParam automatically becomes initlay's default parameters.)
- 2 Set net.layers{i}.initFcn to 'initwb'.
- 3 Set each net.inputWeights{i,j}.initFcn to 'midpoint'. Set each net.layerWeights{i,j}.initFcn to 'midpoint'.

To initialize the network, call init.

#### See Also

initwb | initlay | init

### minmax

Ranges of matrix rows

## **Syntax**

```
pr = minmax(P)
```

# **Description**

pr = minmax(P) takes one argument,

```
P R-by-Q matrix
```

and returns the R-by-2 matrix PR of minimum and maximum values for each row of P.

Alternatively, P can be an M-by-N cell array of matrices. Each matrix P{i,j} should have Ri rows and Q columns. In this case, minmax returns an M-by-1 cell array where the mth matrix is an Ri-by-2 matrix of the minimum and maximum values of elements for the matrix on the ith row of P.

# **Examples**

```
P = [0 1 2; -1 -2 -0.5]

pr = minmax(P)

P = {[0 1; -1 -2] [2 3 -2; 8 0 2]; [1 -2] [9 7 3]};

pr = minmax(P)
```

#### mse

Mean squared normalized error performance function

## **Syntax**

```
perf = mse(net,t,y,ew)
```

## **Description**

mse is a network performance function. It measures the network's performance according to the mean of squared errors.

| perf | = ms | e(net.t. | v.ew | takes these arguments: |
|------|------|----------|------|------------------------|
|------|------|----------|------|------------------------|

| net | Neural network                  |  |
|-----|---------------------------------|--|
| t   | Matrix or cell array of targets |  |
| у   | Matrix or cell array of outputs |  |
| ew  | Error weights (optional)        |  |

and returns the mean squared error.

This function has two optional parameters, which are associated with networks whose net.trainFcn is set to this function:

- 'regularization' can be set to any value between 0 and 1. The greater the regularization value, the more squared weights and biases are included in the performance calculation relative to errors. The default is 0, corresponding to no regularization.
- 'normalization' can be set to 'none' (the default); 'standard', which normalizes errors between -2 and 2, corresponding to normalizing outputs and targets between -1 and 1; and 'percent', which normalizes errors between -1 and 1. This feature is useful for networks with multi-element outputs. It ensures that the relative accuracy of output elements with differing target value ranges are treated as equally important, instead of prioritizing the relative accuracy of the output element with the largest target value range.

You can create a standard network that uses mse with feedforwardnet or cascadeforwardnet. To prepare a custom network to be trained with mse, set net.performFcn to 'mse'. This automatically sets net.performParam to a structure with the default optional parameter values.

# **Examples**

Here a two-layer feedforward network is created and trained to predict median house prices using the mse performance function and a regularization value of 0.01, which is the default performance function for feedforwardnet.

```
[x,t] = house_dataset;
net = feedforwardnet(10);
net.performFcn = 'mse'; % Redundant, MSE is default
net.performParam.regularization = 0.01;
net = train(net,x,t);
y = net(x);
perf = perform(net,t,y);
Alternately, you can call this function directly.
perf = mse(net,x,t,'regularization',0.01);
```

### See Also

mae

#### narnet

Nonlinear autoregressive neural network

## **Syntax**

narnet(feedbackDelays, hiddenSizes, trainFcn)

## **Description**

NAR (nonlinear autoregressive) neural networks can be trained to predict a time series from that series past values.

narnet(feedbackDelays, hiddenSizes, trainFcn) takes these arguments,

| feedbackDelays | Row vector of increasing 0 or positive delays (default = 1:2) |
|----------------|---------------------------------------------------------------|
| hiddenSizes    | Row vector of one or more hidden layer sizes (default = 10)   |
| trainFcn       | Training function (default = 'trainlm')                       |

and returns a NAR neural network.

# **Examples**

## Nonlinear Autoregressive Neural Network

Here a NAR network is used to solve a simple time series problem.

```
T = simplenar_dataset;
net = narnet(1:2,10);
[Xs,Xi,Ai,Ts] = preparets(net,{},{},T);
net = train(net,Xs,Ts,Xi,Ai);
view(net)
Y = net(Xs,Xi);
```

```
perf = perform(net,Ts,Y)
perf =
   1.0100e-09
```

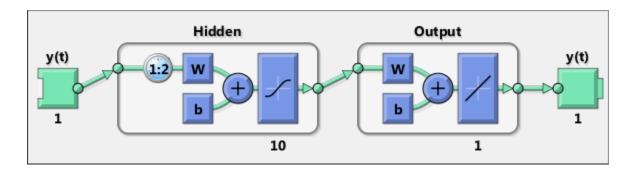

### **See Also**

preparets | removedelay | timedelaynet | narnet | narxnet

Introduced in R2010b

#### narxnet

Nonlinear autoregressive neural network with external input

# **Syntax**

narxnet(inputDelays,feedbackDelays,hiddenSizes,trainFcn)

# **Description**

NARX (Nonlinear autoregressive with external input) networks can learn to predict one time series given past values of the same time series, the feedback input, and another time series, called the external or exogenous time series.

narxnet(inputDelays, feedbackDelays, hiddenSizes, trainFcn) takes these arguments,

| inputDelays    | Row vector of increasing 0 or positive delays (default = 1:2) |
|----------------|---------------------------------------------------------------|
| feedbackDelays | Row vector of increasing 0 or positive delays (default = 1:2) |
| hiddenSizes    | Row vector of one or more hidden layer sizes (default = 10)   |
| trainFcn       | Training function (default = 'trainlm')                       |

and returns a NARX neural network.

# **Examples**

### **Use NARX Network For Time Series Problem**

Here a NARX neural network is used to solve a simple time series problem.

```
[X,T] = simpleseries_dataset;
net = narxnet(1:2,1:2,10);
[Xs,Xi,Ai,Ts] = preparets(net,X,{},T);
net = train(net,Xs,Ts,Xi,Ai);
view(net)
Y = net(Xs,Xi,Ai);
perf = perform(net,Ts,Y)

perf =
    0.0192
```

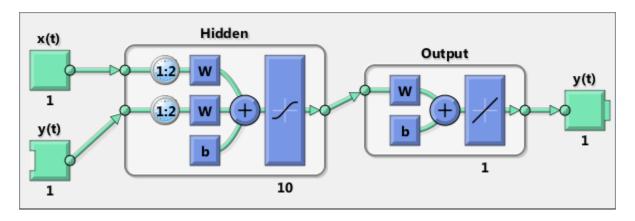

Here the NARX network is simulated in closed loop form.

```
netc = closeloop(net);
view(netc)
[Xs,Xi,Ai,Ts] = preparets(netc,X,{},T);
y = netc(Xs,Xi,Ai);
```

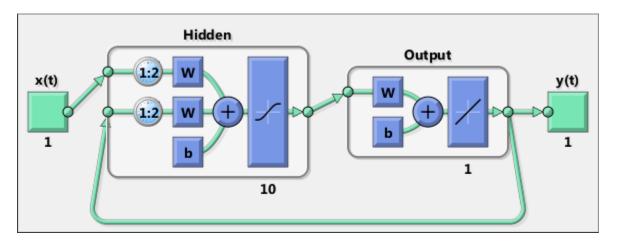

Here the NARX network is used to predict the next output, a timestep ahead of when it will actually appear.

```
netp = removedelay(net);
view(netp)
[Xs,Xi,Ai,Ts] = preparets(netp,X,{},T);
y = netp(Xs,Xi,Ai);
```

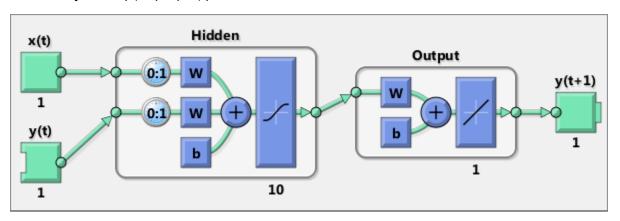

### **See Also**

closeloop | narnet | openloop | preparets | removedelay | timedelaynet

#### Introduced in R2010b

### nctool

Neural network classification or clustering tool

# **Syntax**

nctool

## **Description**

nctool opens the neural network clustering GUI.

For more information and an example of its usage, see "Cluster Data with a Self-Organizing Map".

### **More About**

### **Algorithms**

nctool leads you through solving a clustering problem using a self-organizing map. The map forms a compressed representation of the inputs space, reflecting both the relative density of input vectors in that space, and a two-dimensional compressed representation of the input-space topology.

### See Also

nftool | nprtool | ntstool

Introduced in R2008a

# negdist

Negative distance weight function

## **Syntax**

```
Z = negdist(W,P)
dim = negdist('size',S,R,FP)
dw = negdist('dz dw',W,P,Z,FP)
```

# **Description**

**negdist** is a weight function. Weight functions apply weights to an input to get weighted inputs.

Z = negdist(W,P) takes these inputs,

| W  | S-by-R weight matrix                                      |  |
|----|-----------------------------------------------------------|--|
| P  | R-by-Q matrix of Q input (column) vectors                 |  |
| FP | Row cell array of function parameters (optional, ignored) |  |

and returns the S-by-Q matrix of negative vector distances.

dim = negdist('size',S,R,FP) takes the layer dimension S, input dimension R, and function parameters, and returns the weight size [S-by-R].

```
dw = negdist('dz_dw',W,P,Z,FP) returns the derivative of Z with respect to W.
```

# **Examples**

Here you define a random weight matrix W and input vector P and calculate the corresponding weighted input Z.

```
W = rand(4,3);
P = rand(3,1);
Z = negdist(W,P)
```

### **Network Use**

You can create a standard network that uses negdist by calling competlayer or selforgmap.

```
To change a network so an input weight uses negdist, set net.inputWeights{i,j}.weightFcn to 'negdist'. For a layer weight, set net.layerWeights{i,j}.weightFcn to 'negdist'.
```

In either case, call sim to simulate the network with negdist.

### More About

#### **Algorithms**

negdist returns the negative Euclidean distance:

```
z = -sqrt(sum(w-p)^2)
```

#### See Also

competlayer | sim | dist | dotprod | selforgmap

### netinv

Inverse transfer function

# **Syntax**

A = netinv(N,FP)

# **Description**

netinv is a transfer function. Transfer functions calculate a layer's output from its net input.

A = netinv(N,FP) takes inputs

| N  | S-by-Q matrix of net input (column) vectors |  |
|----|---------------------------------------------|--|
| FP | Struct of function parameters (ignored)     |  |

and returns 1/N.

info = netinv('code') returns information about this function. The following codes
are supported:

netinv('name') returns the name of this function.

netinv('output',FP) returns the [min max] output range.

netinv('active',FP) returns the [min max] active input range.

netinv('fullderiv') returns 1 or 0, depending on whether  $dA_dN$  is S-by-S-by-Q or S-by-Q.

netinv('fpnames') returns the names of the function parameters.

netinv('fpdefaults') returns the default function parameters.

# **Examples**

Here you define 10 five-element net input vectors N and calculate A.

```
n = rand(5,10);
a = netinv(n);
Assign this transfer function to layer i of a network.
net.layers{i}.transferFcn = 'netinv';
See Also
tansig | logsig
```

# netprod

Product net input function

# **Syntax**

```
N = netprod({Z1,Z2,...,Zn})
info = netprod('code')
```

# **Description**

netprod is a net input function. Net input functions calculate a layer's net input by combining its weighted inputs and biases.

$$N = netprod(\{Z1, Z2, ..., Zn\})$$
 takes

| Zi |  | S-by-Q matrices in a row cell array |
|----|--|-------------------------------------|
|----|--|-------------------------------------|

and returns an element-wise product of Z1 to Zn.

info = netprod('code') returns information about this function. The following codes
are supported:

| 'deriv'      | Name of derivative function                                         |  |
|--------------|---------------------------------------------------------------------|--|
| 'fullderiv'  | Full N-by-S-by-Q derivative = 1, element-wise S-by-Q derivative = 0 |  |
| 'name'       | Full name                                                           |  |
| 'fpnames'    | Returns names of function parameters                                |  |
| 'fpdefaults' | Returns default function parameters                                 |  |

# **Examples**

Here netprod combines two sets of weighted input vectors (user-defined).

```
Z1 = [1 \ 2 \ 4; 3 \ 4 \ 1];
```

```
Z2 = [-1 2 2; -5 -6 1];
Z = {Z1,Z2};
N = netprod({Z})
```

Here netprod combines the same weighted inputs with a bias vector. Because Z1 and Z2 each contain three concurrent vectors, three concurrent copies of B must be created with concur so that all sizes match.

```
B = [0; -1];
Z = {Z1, Z2, concur(B,3)};
N = netprod(Z)
```

### **Network Use**

You can create a standard network that uses netprod by calling newpnn or newgrnn.

To change a network so that a layer uses netprod, set net.layers{i}.netInputFcn to 'netprod'.

In either case, call sim to simulate the network with netprod. See newpnn or newgrnn for simulation examples.

#### See Also

```
sim | netsum | concur
```

#### netsum

Sum net input function

# **Syntax**

```
N = netsum({Z1,Z2,...,Zn},FP)
info = netsum('code')
```

# **Description**

netsum is a net input function. Net input functions calculate a layer's net input by combining its weighted inputs and biases.

 $N = netsum(\{Z1, Z2, ..., Zn\}, FP)$  takes Z1 to Zn and optional function parameters,

| Zi | S-by-Q matrices in a row cell array             |  |
|----|-------------------------------------------------|--|
| FP | Row cell array of function parameters (ignored) |  |

and returns the elementwise sum of Z1 to Zn.

info = netsum('code') returns information about this function. The following codes
are supported:

netsum('name') returns the name of this function.

netsum('type') returns the type of this function.

netsum('fpnames') returns the names of the function parameters.

 ${\tt netsum('fpdefaults')}$  returns default function parameter values.

netsum('fpcheck', FP) throws an error for illegal function parameters.

 $\tt netsum('fullderiv')$  returns 0 or 1, depending on whether the derivative is S-by-Q or N-by-S-by-Q.

# **Examples**

Here netsum combines two sets of weighted input vectors and a bias. You must use concur to make B the same dimensions as Z1 and Z2.

```
z1 = [1 2 4; 3 4 1}
z2 = [-1 2 2; -5 -6 1]
b = [0; -1]
n = netsum({z1,z2,concur(b,3)})
```

Assign this net input function to layer i of a network.

```
net.layers(i).netFcn = 'compet';
```

Use feedforwardnet or cascadeforwardnet to create a standard network that uses netsum.

#### See Also

cascadeforwardnet | netprod | netinv | feedforwardnet

## network

Create custom neural network

# **Syntax**

net = network

net =

 $\verb"network" (\verb"numInputs", \verb"numLayers", \verb"biasConnect", \verb"inputConnect", \verb"layerConnect", \verb"outputConnect", \verb"outputConnect", outputConnect", outputConnect", outputConnect, outputConnect, ou$ 

# To Get Help

Type help network/network.

# **Description**

network creates new custom networks. It is used to create networks that are then customized by functions such as feedforwardnet and narxnet.

net = network without arguments returns a new neural network with no inputs, layers or outputs.

net =

network(numInputs,numLayers,biasConnect,inputConnect,layerConnect,outputConnect takes these optional arguments (shown with default values):

| numInputs     | Number of inputs, 0                          |
|---------------|----------------------------------------------|
| numLayers     | Number of layers, 0                          |
| biasConnect   | numLayers-by-1 Boolean vector, zeros         |
| inputConnect  | numLayers-by-numInputs Boolean matrix, zeros |
| layerConnect  | numLayers-by-numLayers Boolean matrix, zeros |
| outputConnect | 1-by-numLayers Boolean vector, zeros         |

#### and returns

| net | New network with the given property values |
|-----|--------------------------------------------|
|-----|--------------------------------------------|

# **Properties**

# **Architecture Properties**

| net.numInputs    | 0 or a positive integer                     | Number of inputs.                                                                                                    |
|------------------|---------------------------------------------|----------------------------------------------------------------------------------------------------|
| net.numLayers    | 0 or a positive integer                     | Number of layers.                                                                                                    |
| net.biasConnect  | numLayer-by-1<br>Boolean vector             | If net.biasConnect(i) is 1, then layer i has a bias, and net.biases{i} is a structure describing that bias.                                    |
| net.inputConnect | numLayer-<br>by-numInputs<br>Boolean vector | If net.inputConnect(i,j) is 1, then layer i has a weight coming from input j, and net.inputWeights{i,j} is a structure describing that weight. |
| net.layerConnect | numLayer-<br>by-numLayers<br>Boolean vector | If net.layerConnect(i,j) is 1, then layer i has a weight coming from layer j, and net.layerWeights{i,j} is a structure describing that weight. |
| net.numInputs    | 0 or a positive integer                     | Number of inputs.                                                                                                    |
| net.numLayers    | 0 or a positive integer                     | Number of layers.                                                                                                    |
| net.biasConnect  | numLayer-by-1<br>Boolean vector             | If net.biasConnect(i) is 1, then layer i has a bias, and net.biases{i} is a structure describing that bias.                                    |
| net.inputConnect | numLayer-<br>by-numInputs<br>Boolean vector | If net.inputConnect(i,j) is 1, then layer i has a weight coming from input j, and net.inputWeights{i,j} is a structure describing that weight. |

| net.layerConnect   | numLayer-<br>by-numLayers<br>Boolean vector | If net.layerConnect(i,j) is 1, then layer i has a weight coming from layer j, and net.layerWeights{i,j} is a structure describing that weight. |
|--------------------|---------------------------------------------|----------------------------------------------------------------------------------------------------|
| net.outputConnect  | 1-by-numLayers<br>Boolean vector            | If net.outputConnect(i) is 1, then<br>the network has an output from layer<br>i, and net.outputs{i} is a structure<br>describing that output.  |
| net.numOutputs     | 0 or a positive integer (read only)         | Number of network outputs according to net.outputConnect.                                                                                      |
| net.numInputDelays | 0 or a positive integer (read only)         | Maximum input delay according to all net.inputWeights{i,j}.delays.                                                                             |
| net.numLayerDelays | 0 or a positive<br>number (read only)       | Maximum layer delay according to all net.layerWeights{i,j}.delays.                                                                             |

# **Subobject Structure Properties**

| net.inputs       | numInputs-by-1<br>cell array             | net.inputs{i} is a structure defining input i.                                                                        |
|------------------|------------------------------------------|----------------------------------------------------------------------------------------------------|
| net.layers       | numLayers-by-1<br>cell array             | net.layers{i} is a structure defining layer i.                                                                        |
| net.biases       | numLayers-by-1<br>cell array             | If net.biasConnect(i) is 1, then net.biases{i} is a structure defining the bias for layer i.                          |
| net.inputWeights | numLayers-<br>by-numInputs<br>cell array | If net.inputConnect(i,j) is 1, then net.inputWeights{i,j} is a structure defining the weight to layer i from input j. |
| net.layerWeights | numLayers-<br>by-numLayers<br>cell array | If net.layerConnect(i,j) is 1, then net.layerWeights{i,j} is a structure defining the weight to layer i from layer j. |
| net.outputs      | 1-by-numLayers<br>cell array             | If net.outputConnect(i) is 1, then net.outputs{i} is a structure defining the network output from layer i.            |

### **Function Properties**

| net.adaptFcn   | Name of a network adaption function or           |
|----------------|--------------------------------------------------|
| net.initFcn    | Name of a network initialization function or ' ' |
| net.performFcn | Name of a network performance function or        |
| net.trainFcn   | Name of a network training function or ''        |

### **Parameter Properties**

| net.adaptParam   | Network adaption parameters       |
|------------------|-----------------------------------|
| net.initParam    | Network initialization parameters |
| net.performParam | Network performance parameters    |
| net.trainParam   | Network training parameters       |

### Weight and Bias Value Properties

|       | numLayers-by-numInputs cell array of input weight values |
|-------|----------------------------------------------------------|
|       | numLayers-by-numLayers cell array of layer weight values |
| net.b | numLayers-by-1 cell array of bias values                 |

### **Other Properties**

| net.userdata | Structure you can use to store useful values |
|--------------|----------------------------------------------|
|--------------|----------------------------------------------|

# **Examples**

### Create Network with One Input and Two Layers

This example shows how to create a network without any inputs and layers, and then set its numbers of inputs and layers to 1 and 2 respectively.

```
net = network
net.numInputs = 1
net.numLayers = 2
```

Alternatively, you can create the same network with one line of code.

```
net = network(1,2)
```

#### **Create Feedforward Network and View Properties**

This example shows how to create a one-input, two-layer, feedforward network. Only the first layer has a bias. An input weight connects to layer 1 from input 1. A layer weight connects to layer 2 from layer 1. Layer 2 is a network output and has a target.

```
net = network(1,2,[1;0],[1;0],[0 0;1 0],[0 1])
```

You can view the the network subobjects with the following code.

```
net.inputs{1}
net.layers{1}, net.layers{2}
net.biases{1}
net.inputWeights{1,1}, net.layerWeights{2,1}
net.outputs{2}
```

You can alter the properties of any of the network subobjects. This code changes the transfer functions of both layers:

```
net.layers{1}.transferFcn = 'tansig';
net.layers{2}.transferFcn = 'logsig';
```

You can view the weights for the connection from the first input to the first layer as follows. The weights for a connection from an input to a layer are stored in net.IW. If the values are not yet set, these result is empty.

```
net.IW{1,1}
```

You can view the weights for the connection from the first layer to the second layer as follows. Weights for a connection from a layer to a layer are stored in net.LW. Again, if the values are not yet set, the result is empty.

```
net.LW{2,1}
```

You can view the bias values for the first layer as follows.

```
net.b{1}
```

To change the number of elements in input 1 to 2, set each element's range:

```
net.inputs{1}.range = [0 1; -1 1];
```

To simulate the network for a two-element input vector, the code might look like this:

```
p = [0.5; -0.1];
y = sim(net,p)
```

### **More About**

- "Neural Network Object Properties"
- "Neural Network Subobject Properties"

### See Also

sim

### newgrnn

Design generalized regression neural network

## **Syntax**

net = newgrnn(P,T,spread)

## **Description**

Generalized regression neural networks (grnns) are a kind of radial basis network that is often used for function approximation. grnns can be designed very quickly.

net = newgrnn(P,T,spread) takes three inputs,

| Р      | R-by-Q matrix of Q input vectors                 |
|--------|--------------------------------------------------|
| Т      | S-by-Q matrix of Q target class vectors          |
| spread | Spread of radial basis functions (default = 1.0) |

and returns a new generalized regression neural network.

The larger the spread, the smoother the function approximation. To fit data very closely, use a spread smaller than the typical distance between input vectors. To fit the data more smoothly, use a larger spread.

## **Properties**

newgrnn creates a two-layer network. The first layer has radbas neurons, and calculates weighted inputs with dist and net input with netprod. The second layer has purelin neurons, calculates weighted input with normprod, and net inputs with netsum. Only the first layer has biases.

newgrnn sets the first layer weights to P', and the first layer biases are all set to 0.8326/spread, resulting in radial basis functions that cross 0.5 at weighted inputs of +/-spread. The second layer weights W2 are set to T.

# **Examples**

Here you design a radial basis network, given inputs P and targets T.

```
P = [1 2 3];
T = [2.0 4.1 5.9];
net = newgrnn(P,T);
```

The network is simulated for a new input.

```
P = 1.5;
Y = sim(net,P)
```

### References

Wasserman, P.D., Advanced Methods in Neural Computing, New York, Van Nostrand Reinhold, 1993, pp. 155–61

#### See Also

```
sim | newrb | newrbe | newpnn
```

## newlind

Design linear layer

# **Syntax**

net = newlind(P,T,Pi)

# **Description**

net = newlind(P,T,Pi) takes these input arguments,

| P  | R-by-Q matrix of Q input vectors                 |
|----|--------------------------------------------------|
| Т  | S-by-Q matrix of Q target class vectors          |
| Pi | 1-by-ID cell array of initial input delay states |

where each element  $Pi\{i,k\}$  is an Ri-by-Q matrix, and the default = []; and returns a linear layer designed to output T (with minimum sum square error) given input P.

newlind(P,T,Pi) can also solve for linear networks with input delays and multiple inputs and layers by supplying input and target data in cell array form:

| P  | Ni-by-TS cell array | Each element P{i,ts} is an Ri-by-Q input matrix         |
|----|---------------------|---------------------------------------------------------|
| Т  | Nt-by-TS cell array | Each element P{i,ts} is a Vi-by-Q matrix                |
| Pi | Ni-by-ID cell array | Each element Pi{i,k} is an Ri-by-Q matrix, default = [] |

and returns a linear network with ID input delays, Ni network inputs, and Nl layers, designed to output T (with minimum sum square error) given input P.

# **Examples**

You want a linear layer that outputs T given P for the following definitions:

```
P = [1 \ 2 \ 3];

T = [2.0 \ 4.1 \ 5.9];
```

Use newlind to design such a network and check its response.

```
net = newlind(P,T);
Y = sim(net,P)
```

You want another linear layer that outputs the sequence T given the sequence P and two initial input delay states Pi.

```
P = {1 2 1 3 3 2};

Pi = {1 3};

T = {5.0 6.1 4.0 6.0 6.9 8.0};

net = newlind(P,T,Pi);

Y = sim(net,P,Pi)
```

You want a linear network with two outputs Y1 and Y2 that generate sequences T1 and T2, given the sequences P1 and P2, with three initial input delay states Pi1 for input 1 and three initial delays states Pi2 for input 2.

```
P1 = {1 2 1 3 3 2}; Pi1 = {1 3 0};

P2 = {1 2 1 1 2 1}; Pi2 = {2 1 2};

T1 = {5.0 6.1 4.0 6.0 6.9 8.0};

T2 = {11.0 12.1 10.1 10.9 13.0 13.0};

net = newlind([P1; P2],[T1; T2],[Pi1; Pi2]);

Y = sim(net,[P1; P2],[Pi1; Pi2]);

Y1 = Y(1,:)

Y2 = Y(2,:)
```

### More About

#### **Algorithms**

newlind calculates weight W and bias B values for a linear layer from inputs P and targets T by solving this linear equation in the least squares sense:

```
[W b] * [P; ones] = T
```

#### See Also

sim

### newpnn

Design probabilistic neural network

## **Syntax**

```
net = newpnn(P,T,spread)
```

## **Description**

Probabilistic neural networks (PNN) are a kind of radial basis network suitable for classification problems.

net = newpnn(P,T,spread) takes two or three arguments,

| Р      | R-by-Q matrix of Q input vectors                 |
|--------|--------------------------------------------------|
| Т      | S-by-Q matrix of Q target class vectors          |
| spread | Spread of radial basis functions (default = 0.1) |

and returns a new probabilistic neural network.

If spread is near zero, the network acts as a nearest neighbor classifier. As spread becomes larger, the designed network takes into account several nearby design vectors.

# **Examples**

Here a classification problem is defined with a set of inputs P and class indices Tc.

```
P = [1 \ 2 \ 3 \ 4 \ 5 \ 6 \ 7];
Tc = [1 \ 2 \ 3 \ 2 \ 2 \ 3 \ 1];
```

The class indices are converted to target vectors, and a PNN is designed and tested.

```
T = ind2vec(Tc)
net = newpnn(P,T);
Y = sim(net,P)
```

Yc = vec2ind(Y)

### More About

#### **Algorithms**

newpnn creates a two-layer network. The first layer has radbas neurons, and calculates its weighted inputs with dist and its net input with netprod. The second layer has compet neurons, and calculates its weighted input with dotprod and its net inputs with netsum. Only the first layer has biases.

newpnn sets the first-layer weights to P', and the first-layer biases are all set to 0.8326/spread, resulting in radial basis functions that cross 0.5 at weighted inputs of +/- spread. The second-layer weights W2 are set to T.

### References

Wasserman, P.D., Advanced Methods in Neural Computing, New York, Van Nostrand Reinhold, 1993, pp. 35–55

#### See Also

sim | ind2vec | vec2ind | newrb | newrbe | newgrnn

## newrb

Design radial basis network

# **Syntax**

net = newrb(P,T,goal,spread,MN,DF)

# **Description**

Radial basis networks can be used to approximate functions. newrb adds neurons to the hidden layer of a radial basis network until it meets the specified mean squared error goal.

net = newrb(P,T,goal,spread,MN,DF) takes two of these arguments,

| Р      | R-by-Q matrix of Q input vectors                         |
|--------|----------------------------------------------------------|
| Т      | S-by-Q matrix of Q target class vectors                  |
| goal   | Mean squared error goal (default = 0.0)                  |
| spread | Spread of radial basis functions (default = 1.0)         |
| MN     | Maximum number of neurons (default is Q)                 |
| DF     | Number of neurons to add between displays (default = 25) |

and returns a new radial basis network.

The larger spread is, the smoother the function approximation. Too large a spread means a lot of neurons are required to fit a fast-changing function. Too small a spread means many neurons are required to fit a smooth function, and the network might not generalize well. Call newrb with different spreads to find the best value for a given problem.

# **Examples**

Here you design a radial basis network, given inputs P and targets T.

```
P = [1 2 3];
T = [2.0 4.1 5.9];
net = newrb(P,T);
```

The network is simulated for a new input.

```
P = 1.5;
Y = sim(net,P)
```

#### More About

#### **Algorithms**

newrb creates a two-layer network. The first layer has radbas neurons, and calculates its weighted inputs with dist and its net input with netprod. The second layer has purelin neurons, and calculates its weighted input with dotprod and its net inputs with netsum. Both layers have biases.

Initially the radbas layer has no neurons. The following steps are repeated until the network's mean squared error falls below goal.

- 1 The network is simulated.
- **2** The input vector with the greatest error is found.
- **3** A radbas neuron is added with weights equal to that vector.
- 4 The purelin layer weights are redesigned to minimize error.

#### See Also

```
sim | newrbe | newgrnn | newpnn
```

### newrbe

Design exact radial basis network

## **Syntax**

```
net = newrbe(P,T,spread)
```

## **Description**

Radial basis networks can be used to approximate functions. newrbe very quickly designs a radial basis network with zero error on the design vectors.

net = newrbe(P,T,spread) takes two or three arguments,

| Р      | RxQ matrix of Q R-element input vectors          |
|--------|--------------------------------------------------|
| Т      | SxQ matrix of Q S-element target class vectors   |
| spread | Spread of radial basis functions (default = 1.0) |

and returns a new exact radial basis network.

The larger the **spread** is, the smoother the function approximation will be. Too large a spread can cause numerical problems.

## **Examples**

Here you design a radial basis network given inputs P and targets T.

```
P = [1 2 3];
T = [2.0 4.1 5.9];
net = newrbe(P,T);
```

The network is simulated for a new input.

```
P = 1.5;
Y = sim(net,P)
```

### More About

#### **Algorithms**

newrbe creates a two-layer network. The first layer has radbas neurons, and calculates its weighted inputs with dist and its net input with netprod. The second layer has purelin neurons, and calculates its weighted input with dotprod and its net inputs with netsum. Both layers have biases.

newrbe sets the first-layer weights to P', and the first-layer biases are all set to 0.8326/spread, resulting in radial basis functions that cross 0.5 at weighted inputs of  $\pm$ -spread.

The second-layer weights  $IW\{2,1\}$  and biases  $b\{2\}$  are found by simulating the first-layer outputs  $A\{1\}$  and then solving the following linear expression:

```
[W{2,1} b{2}] * [A{1}; ones] = T
```

#### See Also

sim | newrb | newgrnn | newpnn

## nftool

Neural network fitting tool

# **Syntax**

nftool

# **Description**

nftool opens the neural network fitting tool GUI.

For more information and an example of its usage, see "Fit Data with a Neural Network".

### **More About**

#### **Algorithms**

**nft001** leads you through solving a data fitting problem, solving it with a two-layer feed-forward network trained with Levenberg-Marquardt.

### **See Also**

nctool | nprtool | ntstool

Introduced in R2006a

# nncell2mat

Combine neural network cell data into matrix

# **Syntax**

```
[y,i,j] nncell2mat(x)
```

# **Description**

[y,i,j] nncell2mat(x) takes a cell array of matrices and returns,

| у  | Cell array formed by concatenating matrices |
|----|---------------------------------------------|
| i  | Array of row sizes                          |
| ji | Array of column sizes                       |

The row and column sizes returned by nncell2mat can be used to convert the returned matrix back into a cell of matrices with mat2cell.

# **Examples**

Here neural network data is converted to a matrix and back.

```
c = {rands(2,3) rands(2,3); rands(5,3) rands(5,3)};
[m,i,j] = nncell2mat(c)
c3 = mat2cell(m,i,j)
```

#### See Also

nndata | nnsize

Introduced in R2010b

#### nncorr

Crross correlation between neural network time series

# **Syntax**

```
nncorr(a,b,maxlag,'flag')
```

## **Description**

nncorr(a,b,maxlag,'flag') takes these arguments,

| а      | Matrix or cell array, with columns interpreted as timesteps, and having a total number of matrix rows of N. |
|--------|----------------------------------------------------------------------------------------------------|
| b      | Matrix or cell array, with columns interpreted as timesteps, and having a total number of matrix rows of M. |
| maxlag | Maximum number of time lags                                                                                 |
| flag   | Type of normalization (default = 'none')                                                                    |

and returns an N-by-M cell array where each  $\{i,j\}$  element is a 2\*maxlag+1 length row vector formed from the correlations of a elements (i.e., matrix row) i and b elements (i.e., matrix column) j.

If a and b are specified with row vectors, the result is returned in matrix form.

The options for the normalization *flag* are:

- 'biased' scales the raw cross-correlation by 1/N.
- 'unbiased' scales the raw correlation by 1/(N-abs(k)), where k is the index into the result.
- $\mbox{'coeff'}$  normalizes the sequence so that the correlations at zero lag are 1.0.
- 'none' no scaling. This is the default.

# **Examples**

Here the autocorrelation of a random 1-element, 1-sample, 20-timestep signal is calculated with a maximum lag of 10.

```
a = nndata(1,1,20)

aa = nncorr(a,a,10)
```

Here the cross-correlation of the first signal with another random 2-element signal are found, with a maximum lag of 8.

```
b = nndata(2,1,20)

ab = nncorr(a,b,8)
```

#### See Also

confusion | regression

### nndata

Create neural network data

## **Syntax**

nndata(N,Q,TS,v)

### **Description**

nndata(N,Q,TS,v) takes these arguments,

| N  | Vector of M element sizes |
|----|---------------------------|
| Q  | Number of samples         |
| TS | Number of timesteps       |
| V  | Scalar value              |

and returns an M-by-TS cell array where each row i has N(i)-by-Q sized matrices of value V. If V is not specified, random values are returned.

You can access subsets of neural network data with getelements, getsamples, gettimesteps, and getsignals.

You can set subsets of neural network data with setelements, setsamples, settimesteps, and setsignals.

You can concatenate subsets of neural network data with catelements, catsamples, cattimesteps, and catsignals.

## **Examples**

Here four samples of five timesteps, for a 2-element signal consisting of zero values is created:

```
x = nndata(2,4,5,0)
```

To create random data with the same dimensions:

```
x = nndata(2,4,5)
```

Here static (1 timestep) data of 12 samples of 4 elements is created.

```
x = nndata(4,12)
```

#### See Also

nnsize | tonndata | fromnndata | nndata2sim | sim2nndata

# nndata2gpu

Format neural data for efficient GPU training or simulation

### **Syntax**

```
nndata2gpu(x)
[Y,Q,N,TS] = nndata2gpu(X)
nndata2gpu(X,PRECISION)
```

## **Description**

nndata2gpu requires Parallel Computing Toolbox<sup>TM</sup>.

nndata2gpu(x) takes an N-by-Q matrix X of Q N-element column vectors, and returns it in a form for neural network training and simulation on the current GPU device.

The N-by-Q matrix becomes a QQ-by-N gpuArray where QQ is Q rounded up to the next multiple of 32. The extra rows (Q+1):QQ are filled with NaN values. The gpuArray has the same precision ('single' or 'double') as X.

[Y,Q,N,TS] = nndata2gpu(X) can also take an M-by-TS cell array of M signals over TS time steps. Each element of X{i,ts} should be an Ni-by-Q matrix of Q Ni-element vectors, representing the ith signal vector at time step ts, across all Q time series. In this case, the gpuArray Y returned is QQ-by-(sum(Ni)\*TS). Dimensions Ni, Q, and TS are also returned so they can be used with gpu2nndata to perform the reverse formatting.

nndata2gpu(X,PRECISION) specifies the default precision of the gpuArray, which can be 'double' or 'single'.

## **Examples**

Copy a matrix to the GPU and back:

```
x = rand(5,6)
[y,q] = nndata2gpu(x)
```

```
x2 = gpu2nndata(y,q)
```

Copy neural network cell array data, representing four time series, each consisting of five time steps of 2-element and 3-element signals:

```
x = nndata([2;3],4,5)
[y,q,n,ts] = nndata2gpu(x)
x2 = gpu2nndata(y,q,n,ts)
```

#### See Also

gpu2nndata

### nndata2sim

Convert neural network data to Simulink time series

## **Syntax**

nndata2sim(x,i,q)

## **Description**

nndata2sim(x,i,q) takes these arguments,

| X | Neural network data           |
|---|-------------------------------|
| i | Index of signal (default = 1) |
| q | Index of sample (default = 1) |

and returns time series q of signal i as a Simulink time series structure.

# **Examples**

Here random neural network data is created with two signals having 4 and 3 elements respectively, over 10 timesteps. Three such series are created.

```
x = nndata([4;3],3,10);
```

Now the second signal of the first series is converted to Simulink form.

```
y_2_1 = nndata2sim(x,2,1)
```

#### **See Also**

nndata | sim2nndata | nnsize

#### nnsize

Number of neural data elements, samples, timesteps, and signals

## **Syntax**

```
[N,Q,TS,M] = nnsize(X)
```

## **Description**

[N,Q,TS,M] = nnsize(X) takes neural network data x and returns,

| N  | Vector containing the number of element sizes for each of M signals |
|----|---------------------------------------------------------------------|
| Q  | Number of samples                                                   |
| TS | Number of timesteps                                                 |
| M  | Number of signals                                                   |

If X is a matrix, N is the number of rows of X, Q is the number of columns, and both TS and M are 1.

If X is a cell array, N is an Sx1 vector, where M is the number of rows in X, and N(i) is the number of rows in X(i,1). Q is the number of columns in the matrices in X.

## **Examples**

This code gets the dimensions of matrix data:

```
x = [1 \ 2 \ 3; \ 4 \ 7 \ 4]
[n,q,ts,s] = nnsize(x)
```

This code gets the dimensions of cell array data:

```
x = \{[1:3; 4:6] [7:9; 10:12]; [13:15] [16:18]\}
[n,q,ts,s] = nnsize(x)
```

#### **See Also**

nndata | numelements | numsamples | numsignals | numtimesteps

#### nnstart

Neural network getting started GUI

## **Syntax**

nnstart

## **Description**

nnstart opens a window with launch buttons for neural network fitting, pattern recognition, clustering and time series tools. It also provides links to lists of data sets, examples, and other useful information for getting started. See specific topics on "Getting Started with Neural Network Toolbox".

#### See Also

nctool | nftool | nprtool | ntstool

### nntool

Open Network/Data Manager

## **Syntax**

nntool

## **Description**

nntool opens the Network/Data Manager window, which allows you to import, create, use, and export neural networks and data.

**Note** Although it is still available, nntool is no longer recommended. Instead, use nnstart, which provides graphical interfaces that allow you to design and deploy fitting, pattern recognition, clustering, and time-series neural networks.

#### See Also

nnstart

Introduced before R2006a

### nntraintool

Neural network training tool

### **Syntax**

nntraintool
nntraintool close
nntraintool('close')

## **Description**

nntraintool opens the neural network training GUI.

This function can be called to make the training GUI visible before training has occurred, after training if the window has been closed, or just to bring the training GUI to the front.

Network training functions handle all activity within the training window.

To access additional useful plots, related to the current or last network trained, during or after training, click their respective buttons in the training window.

nntraintool close or nntraintool('close') closes the training window.

#### Introduced in R2008a

# noloop

Remove neural network open- and closed-loop feedback

### Syntax

```
net = noloop(net)
```

### **Description**

net = noloop(net) takes a neural network and returns the network with open- and closed-loop feedback removed.

For outputs i, where net.outputs{i}.feedbackMode is 'open', the feedback mode is set to 'none', outputs{i}.feedbackInput is set to the empty matrix, and the associated network input is deleted.

For outputs i, where net.outputs{i}.feedbackMode is 'closed', the feedback mode is set to 'none'.

## **Examples**

Here a NARX network is designed. The NARX network has a standard input and an open-loop feedback output to an associated feedback input.

```
[X,T] = simplenarx_dataset;
net = narxnet(1:2,1:2,20);
[Xs,Xi,Ai,Ts] = preparets(net,X,{},T);
net = train(net,Xs,Ts,Xi,Ai);
view(net)
Y = net(Xs,Xi,Ai)
```

Now the network is converted to no loop form. The output and second input are no longer associated.

```
net = noloop(net);
view(net)
```

```
[Xs,Xi,Ai] = preparets(net,X,T);
Y = net(Xs,Xi,Ai)
```

#### See Also

closeloop | openloop

#### normc

Normalize columns of matrix

# **Syntax**

normc(M)

# **Description**

normc(M) normalizes the columns of M to a length of 1.

# **Examples**

#### See Also

normr

Introduced before R2006a

# normprod

Normalized dot product weight function

### **Syntax**

```
Z = normprod(W,P,FP)
dim = normprod('size',S,R,FP)
dw = normprod('dz dw',W,P,Z,FP)
```

### **Description**

**normprod** is a weight function. Weight functions apply weights to an input to get weighted inputs.

Z = normprod(W,P,FP) takes these inputs,

| W  | S-by-R weight matrix                                      |
|----|-----------------------------------------------------------|
| Р  | R-by-Q matrix of Q input (column) vectors                 |
| FP | Row cell array of function parameters (optional, ignored) |

and returns the S-by-Q matrix of normalized dot products.

dim = normprod('size',S,R,FP) takes the layer dimension S, input dimension R, and function parameters, and returns the weight size [S-by-R].

```
dw = normprod('dz_dw', W, P, Z, FP) returns the derivative of Z with respect to W.
```

## **Examples**

Here you define a random weight matrix W and input vector P and calculate the corresponding weighted input Z.

```
W = rand(4,3);
P = rand(3,1);
Z = normprod(W,P)
```

#### **Network Use**

You can create a standard network that uses normprod by calling newgrnn.

To change a network so an input weight uses normprod, set net.inputWeights{i,j}.weightFcn to 'normprod'. For a layer weight, set net.layerWeights{i,j}.weightFcn to 'normprod'.

In either case, call sim to simulate the network with normprod. See newgrnn for simulation examples.

#### **More About**

#### **Algorithms**

normprod returns the dot product normalized by the sum of the input vector elements.

```
z = w*p/sum(p)
```

#### See Also

dotprod

Introduced before R2006a

#### normr

Normalize rows of matrix

# **Syntax**

normr(M)

# **Description**

normr(M) normalizes the rows of M to a length of 1.

# **Examples**

#### See Also

normc

Introduced before R2006a

# nprtool

Neural network pattern recognition tool

## **Syntax**

nprtool

## **Description**

nprtool opens the neural network pattern recognition tool.

For more information and an example of its usage, see "Classify Patterns with a Neural Network".

#### **More About**

#### **Algorithms**

nprtool leads you through solving a pattern-recognition classification problem using a two-layer feed-forward patternnet network with sigmoid output neurons.

#### See Also

nctool | nftool | ntstool

Introduced in R2008a

### ntstool

Neural network time series tool

## **Syntax**

```
ntstool
ntstool('close')
```

## **Description**

ntstool opens the neural network time series tool and leads you through solving a fitting problem using a two-layer feed-forward network.

For more information and an example of its usage, see "Neural Network Time-Series Prediction and Modeling".

```
{\tt ntstool('close')} closes the tool.
```

#### **See Also**

nctool | nftool | nprtool

### num2deriv

Numeric two-point network derivative function

## **Syntax**

```
num2deriv('dperf_dwb',net,X,T,Xi,Ai,EW)
num2deriv('de_dwb',net,X,T,Xi,Ai,EW)
```

### **Description**

This function calculates derivatives using the two-point numeric derivative rule.

$$\frac{dy}{dx} = \frac{y(x+dx) - y(x)}{dx}$$

This function is much slower than the analytical (non-numerical) derivative functions, but is provided as a means of checking the analytical derivative functions. The other numerical function, num5deriv, is slower but more accurate.

num2deriv('dperf dwb',net,X,T,Xi,Ai,EW) takes these arguments,

| net | Neural network                                               |
|-----|--------------------------------------------------------------|
| X   | Inputs, an RxQ matrix (or NxTS cell array of RixQ matrices)  |
| Т   | Targets, an SxQ matrix (or MxTS cell array of SixQ matrices) |
| Xi  | Initial input delay states (optional)                        |
| Ai  | Initial layer delay states (optional)                        |
| EW  | Error weights (optional)                                     |

and returns the gradient of performance with respect to the network's weights and biases, where R and S are the number of input and output elements and Q is the number of samples (and N and M are the number of input and output signals, Ri and Si are the number of each input and outputs elements, and TS is the number of timesteps).

num2deriv('de\_dwb',net,X,T,Xi,Ai,EW) returns the Jacobian of errors with respect to the network's weights and biases.

# **Examples**

Here a feedforward network is trained and both the gradient and Jacobian are calculated.

```
[x,t] = simplefit_dataset;
net = feedforwardnet(20);
net = train(net,x,t);
y = net(x);
perf = perform(net,t,y);
dwb = num2deriv('dperf_dwb',net,x,t)
```

#### See Also

bttderiv | defaultderiv | fpderiv | num5deriv | staticderiv

### num5deriv

Numeric five-point stencil neural network derivative function

## **Syntax**

```
num5deriv('dperf_dwb',net,X,T,Xi,Ai,EW)
num5deriv('de dwb',net,X,T,Xi,Ai,EW)
```

## **Description**

This function calculates derivatives using the five-point numeric derivative rule.

$$y_1 = y(x + 2dx)$$

$$y_2 = y(x + dx)$$

$$y_3 = y(x - dx)$$

$$y_4 = y(x - 2dx)$$

$$\frac{dy}{dx} = \frac{-y1 + 8y_2 - 8y_3 + y_4}{12dx}$$

This function is much slower than the analytical (non-numerical) derivative functions, but is provided as a means of checking the analytical derivative functions. The other numerical function, num2deriv, is faster but less accurate.

num5deriv('dperf\_dwb',net,X,T,Xi,Ai,EW) takes these arguments,

| net | Neural network                                               |
|-----|--------------------------------------------------------------|
| X   | Inputs, an RxQ matrix (or NxTS cell array of RixQ matrices)  |
| Т   | Targets, an SxQ matrix (or MxTS cell array of SixQ matrices) |
| Xi  | Initial input delay states (optional)                        |
| Ai  | Initial layer delay states (optional)                        |
| EW  | Error weights (optional)                                     |

and returns the gradient of performance with respect to the network's weights and biases, where R and S are the number of input and output elements and Q is the number of samples (and N and M are the number of input and output signals, Ri and Si are the number of each input and outputs elements, and TS is the number of timesteps).

num5deriv('de\_dwb',net,X,T,Xi,Ai,EW) returns the Jacobian of errors with respect to the network's weights and biases.

## **Examples**

Here a feedforward network is trained and both the gradient and Jacobian are calculated.

```
[x,t] = simplefit_dataset;
net = feedforwardnet(20);
net = train(net,x,t);
y = net(x);
perf = perform(net,t,y);
dwb = num5deriv('dperf_dwb',net,x,t)
```

#### See Also

bttderiv | defaultderiv | fpderiv | num2deriv | staticderiv

### numelements

Number of elements in neural network data

## **Syntax**

numelements(x)

## **Description**

numelements(x) takes neural network data X in matrix or cell array form, and returns the number of elements in each signal.

If x is a matrix the result is the number of rows of x.

If x is a cell array the result is an S-by-1 vector, where S is the number of signals (i.e., rows of X), and each element S(i) is the number of elements in each signal i (i.e., rows of  $X\{i,1\}$ ).

## **Examples**

This code calculates the number of elements represented by matrix data:

```
x = [1 \ 2 \ 3; \ 4 \ 7 \ 4]

n = numelements(x)
```

This code calculates the number of elements represented by cell data:

```
x = \{[1:3; 4:6] [7:9; 10:12]; [13:15] [16:18]\}
n = numelements(x)
```

#### See Also

nndata | nnsize | getelements | setelements | catelements | numsamples |
numsignals | numtimesteps

# numfinite

Number of finite values in neural network data

# **Syntax**

numfinite(x)

# **Description**

numfinite(x) takes a matrix or cell array of matrices and returns the number of finite elements in it.

# **Examples**

```
x = [1 2; 3 NaN]
n = numfinite(x)

x = {[1 2; 3 NaN] [5 NaN; NaN 8]}
n = numfinite(x)
```

#### **See Also**

numnan | nndata | nnsize

#### numnan

Number of NaN values in neural network data

## **Syntax**

numnan(x)

# **Description**

numnan(x) takes a matrix or cell array of matrices and returns the number of NaN elements in it.

# **Examples**

```
x = [1 2; 3 NaN]
n = numnan(x)

x = {[1 2; 3 NaN] [5 NaN; NaN 8]}
n = numnan(x)
```

#### **See Also**

numnan | nndata | nnsize

# numsamples

Number of samples in neural network data

## **Syntax**

numsamples(x)

# **Description**

numsamples(x) takes neural network data x in matrix or cell array form, and returns the number of samples.

If x is a matrix, the result is the number of columns of x.

If x is a cell array, the result is the number of columns of the matrices in x.

## **Examples**

This code calculates the number of samples represented by matrix data:

```
x = [1 \ 2 \ 3; \ 4 \ 7 \ 4]
n = numsamples(x)
```

This code calculates the number of samples represented by cell data:

```
x = \{[1:3; 4:6] [7:9; 10:12]; [13:15] [16:18]\}
n = numsamples(x)
```

#### See Also

nndata | nnsize | getsamples | setsamples | catsamples | numelements |
numsignals | numtimesteps

# numsignals

Number of signals in neural network data

## **Syntax**

```
numsignals(x)
```

### **Description**

numsignals(x) takes neural network data x in matrix or cell array form, and returns the number of signals.

If x is a matrix, the result is 1.

If x is a cell array, the result is the number of rows in x.

## **Examples**

This code calculates the number of signals represented by matrix data:

```
x = [1 \ 2 \ 3; \ 4 \ 7 \ 4]
n = numsignals(x)
```

This code calculates the number of signals represented by cell data:

```
x = \{[1:3; 4:6] [7:9; 10:12]; [13:15] [16:18]\}
n = numsignals(x)
```

#### See Also

nndata | nnsize | getsignals | setsignals | catsignals | numelements |
numsamples | numtimesteps

# numtimesteps

Number of time steps in neural network data

### **Syntax**

numtimesteps(x)

### **Description**

numtimesteps(x) takes neural network data x in matrix or cell array form, and returns the number of signals.

If x is a matrix, the result is 1.

If x is a cell array, the result is the number of columns in x.

## **Examples**

This code calculates the number of time steps represented by matrix data:

```
x = [1 \ 2 \ 3; \ 4 \ 7 \ 4]
n = numtimesteps(x)
```

This code calculates the number of time steps represented by cell data:

```
x = \{[1:3; 4:6] [7:9; 10:12]; [13:15] [16:18]\}
n = numtimesteps(x)
```

#### See Also

nndata | nnsize | gettimesteps | settimesteps | cattimesteps | numelements | numsamples | numsignals

# openloop

Convert neural network closed-loop feedback to open loop

### **Syntax**

```
net = openloop(net)
[net,xi,ai] = openloop(net,xi,ai)
```

## **Description**

net = openloop(net) takes a neural network and opens any closed-loop feedback. For
each feedback output i whose property net.outputs{i}.feedbackMode is 'closed',
it replaces its associated feedback layer weights with a new input and input weight
connections. The net.outputs{i}.feedbackMode property is set to 'open', and
the net.outputs{i}.feedbackInput property is set to the index of the new input.
Finally, the value of net.outputs{i}.feedbackDelays is subtracted from the delays
of the feedback input weights (i.e., to the delays values of the replaced layer weights).

[net,xi,ai] = openloop(net,xi,ai) converts a closed-loop network and its current input delay states xi and layer delay states ai to open-loop form.

## **Examples**

#### Convert NARX Network to Open-Loop Form

Here a NARX network is designed in open-loop form and then converted to closed-loop form, then converted back.

```
[X,T] = simplenarx_dataset;
net = narxnet(1:2,1:2,10);
[Xs,Xi,Ai,Ts] = preparets(net,X,{},T);
net = train(net,Xs,Ts,Xi,Ai);
view(net)
Yopen = net(Xs,Xi,Ai)
net = closeloop(net)
```

```
view(net)
[Xs,Xi,Ai,Ts] = preparets(net,X,{},T);
Yclosed = net(Xs,Xi,Ai);
net = openloop(net)
view(net)
[Xs,Xi,Ai,Ts] = preparets(net,X,{},T);
Yopen = net(Xs,Xi,Ai)
```

#### **Convert Delay States**

For examples on using closeloop and openloop to implement multistep prediction, see narxnet and narnet.

#### See Also

closeloop | narnet | narxnet | noloop

### patternnet

Pattern recognition network

## **Syntax**

patternnet(hiddenSizes,trainFcn,performFcn)

### **Description**

Pattern recognition networks are feedforward networks that can be trained to classify inputs according to target classes. The target data for pattern recognition networks should consist of vectors of all zero values except for a 1 in element i, where i is the class they are to represent.

patternnet(hiddenSizes, trainFcn, performFcn) takes these arguments,

| hiddenSizes | Row vector of one or more hidden layer sizes (default = 10) |
|-------------|-------------------------------------------------------------|
| trainFcn    | Training function (default = 'trainscg')                    |
| performFcn  | Performance function (default = 'crossentropy')             |

and returns a pattern recognition neural network.

## **Examples**

#### **Pattern Recognition**

This example shows how to design a pattern recognition network to classify iris flowers.

```
[x,t] = iris_dataset;
net = patternnet(10);
net = train(net,x,t);
view(net)
y = net(x);
```

```
perf = perform(net,t,y);
classes = vec2ind(y);
```

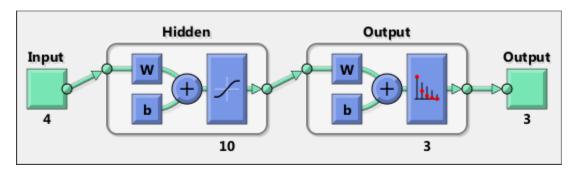

## **More About**

- · "Classify Patterns with a Neural Network"
- "Neural Network Object Properties"
- "Neural Network Subobject Properties"

#### See Also

competlayer | lvqnet | network | nprtool | selforgmap

## perceptron

Perceptron

## **Syntax**

perceptron(hardlimitTF,perceptronLF)

### **Description**

Perceptrons are simple single-layer binary classifiers, which divide the input space with a linear decision boundary.

Perceptrons can learn to solve a narrow range of classification problems. They were one of the first neural networks to reliably solve a given class of problem, and their advantage is a simple learning rule.

perceptron(hardlimitTF, perceptronLF) takes these arguments,

| hardlimitTF  | Hard limit transfer function (default = 'hardlim') |
|--------------|----------------------------------------------------|
| perceptronLF | Perceptron learning rule (default = 'learnp')      |

and returns a perceptron.

In addition to the default hard limit transfer function, perceptrons can be created with the hardlims transfer function. The other option for the perceptron learning rule is learnpn.

**Note** Neural Network Toolbox supports perceptrons for historical interest. For better results, you should instead use patternnet, which can solve nonlinearly separable problems. Sometimes the term "perceptrons" refers to feed-forward pattern recognition networks; but the original perceptron, described here, can solve only simple problems.

# **Examples**

#### **Solve Simple Classification Problem Using Perceptron**

Use a perceptron to solve a simple classification logical-OR problem.

```
x = [0 0 1 1; 0 1 0 1];
t = [0 1 1 1];
net = perceptron;
net = train(net,x,t);
view(net)
y = net(x);
```

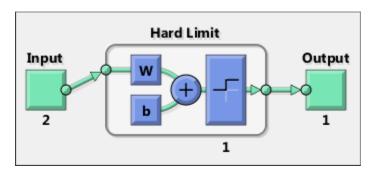

#### **See Also**

preparets | removedelay | patternnet | timedelaynet | narnet | narxnet

## perform

Calculate network performance

## **Syntax**

```
perform(net,t,y,ew)
```

## **Description**

perform(net,t,y,ew) takes these arguments,

| net | Neural network                |
|-----|-------------------------------|
| t   | Target data                   |
| У   | Output data                   |
| ew  | Error weights (default = {1}) |

and returns network performance calculated according to the net.performFcn and net.performParam property values.

The target and output data must have the same dimensions. The error weights may be the same dimensions as the targets, in the most general case, but may also have any of its dimension be 1. This gives the flexibilty of defining error weights across any dimension desired.

Error weights can be defined by sample, output element, time step, or network output:

```
ew = [1.0 0.5 0.7 0.2]; % Across 4 samples
ew = [0.1; 0.5; 1.0]; % Across 3 elements
ew = {0.1 0.2 0.3 0.5 1.0}; % Across 5 timesteps
ew = {1.0; 0.5}; % Across 2 outputs
```

The may also be defined across any combination, such as across two time-series (i.e. two samples) over four timesteps.

```
ew = \{[0.5 \ 0.4], [0.3 \ 0.5], [1.0 \ 1.0], [0.7 \ 0.5]\};
```

In the general case, error weights may have exactly the same dimensions as targets, in which case each target value will have an associated error weight.

The default error weight treats all errors the same.

```
ew = \{1\}
```

## **Examples**

Here a simple fitting problem is solved with a feed-forward network and its performance calculated.

```
[x,t] = simplefit_dataset;
net = feedforwardnet(20);
net = train(net,x,t);
y = net(x);
perf = perform(net,t,y)

perf =
   2.3654e-06
```

#### **See Also**

train | configure | init

Introduced in R2010b

# plotconfusion

Plot classification confusion matrix

### **Syntax**

```
plotconfusion(targets,outputs)
plotconfusion(targets,outputs,name)
plotconfusion(targets1,outputs1,name1,targets2,outputs2,name2,...,targetsn,outputs1)
```

### **Description**

plotconfusion(targets, outputs) returns a confusion matrix plot for the target and output data in targets and outputs, respectively.

On the confusion matrix plot, the rows correspond to the predicted class (Output Class), and the columns show the true class (Target Class). The diagonal cells show for how many (and what percentage) of the examples the trained network correctly estimates the classes of observations. That is, it shows what percentage of the true and predicted classes match. The off diagonal cells show where the classifier has made mistakes. The column on the far right of the plot shows the accuracy for each predicted class, while the row at the bottom of the plot shows the accuracy for each true class. The cell in the bottom right of the plot shows the overall accuracy.

plotconfusion(targets, outputs, name) returns a confusion matrix plot with the title starting with name.

plotconfusion(targets1,outputs1,name1,targets2,outputs2,name2,...,targetsn,out returns several confusion plots in one figure, and prefixes the name arguments to the titles of the appropriate plots.

### **Examples**

#### **Plot Confusion Matrix**

This example shows how to train a pattern recognition network and plot its accuracy.

Load the sample data.

```
[x,t] = cancer_dataset;
```

cancerInputs is a 9x699 matrix defining nine attributes of 699 biopsies. cancerTargets is a 2x966 matrix where each column indicates a correct category with a one in either element 1 (benign) or element 2 (malignant). For more information on this dataset, type help cancer\_dataset in the command line.

Create a pattern recognition network and train it using the sample data.

```
net = patternnet(10);
net = train(net,x,t);
```

Estimate the cancer status using the trained network, net.

```
y = net(x);
```

Plot the confusion matrix.

```
plotconfusion(t,y)
```

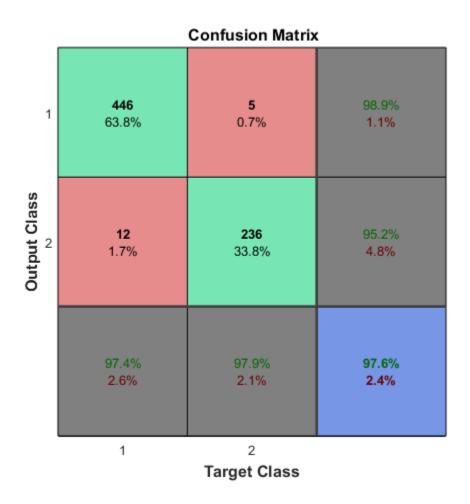

In this figure, the first two diagonal cells show the number and percentage of correct classifications by the trained network. For example 446 biopsies are correctly classifed as benign. This corresponds to 63.8% of all 699 biopsies. Similarly, 236 cases are correctly classified as malignant. This corresponds to 33.8% of all biopsies.

5 of the malignant biopsies are incorrectly classified as benign and this corresponds to 0.7% of all 699 biopsies in the data. Similarly, 12 of the benign biopsies are incorrectly classified as malignant and this corresponds to 1.7% of all data.

Out of 451 benign predictions, 98.9% are correct and 1.1% are wrong. Out of 248 malignant predictions, 95.2% are correct and 4.8% are wrong. Out of 458 benign cases, 97.4% are correctly predicted as benign and 2.6% are predicted as malignant. Out of 241 malignant cases, 97.9% are correctly classified as malignant and 2.1% are classified as benign.

Overall, 97.6% of the predictions are correct and 2.4% are wrong classifications.

#### **Input Arguments**

#### targets - True class labels

N-by-M matrix

True class labels, where N is the number of classes and M is the number of examples. Each column of the matrix must be in the 1-of-N form indicating which class that particular example belongs to. That is, in each column, a single element is 1 to indicate the correct class, and all other elements are 0.

Data Types: single | double

#### outputs — Class estimates from a neural network that performs classification

N-bv-M matrix

Class estimates from a neural network that performs classification, specified as an N-by-M matrix, where N is the number of classes and M is the number of examples. Each column of the matrix can either be in the 1-of-N form indicating which class that particular example belongs to, or can contain the probabilities, where each column sums to 1.

Data Types: single | double

#### name — Name of the confusion matrix

character array

Name of the confusion matrix, specified as a character array. The specified name prefixes the confusion matrix plot title as name Confusion Matrix.

Data Types: char

#### See Also

plotroc

#### Introduced in R2008a

## plotep

Plot weight-bias position on error surface

## **Syntax**

```
H = plotep(W,B,E)
H = plotep(W,B,E,H)
```

#### **Description**

plotep is used to show network learning on a plot created by plotes.

H = plotep(W,B,E) takes these arguments,

| W | Current weight value |
|---|----------------------|
| В | Current bias value   |
| E | Current error        |

and returns a cell array H, containing information for continuing the plot.

H = plotep(W,B,E,H) continues plotting using the cell array H returned by the last call to plotep.

H contains handles to dots plotted on the error surface, so they can be deleted next time; as well as points on the error contour, so they can be connected.

#### See Also

errsurf | plotes

Introduced before R2006a

## ploterrcorr

Plot autocorrelation of error time series

### **Syntax**

```
ploterrcorr(error)
ploterrcorr(errors, 'outputIndex',outIdx)
```

### **Description**

ploterrcorr(error) takes an error time series and plots the autocorrelation of errors across varying lags.

ploterrcorr(errors, 'outputIndex', outIdx) uses the optional property name/value pair to define which output error autocorrelation is plotted. The default is 1.

### **Examples**

#### **Plot Autocorrelation of Errors**

Here a NARX network is used to solve a time series problem.

```
[X,T] = simplenarx_dataset;
net = narxnet(1:2,20);
[Xs,Xi,Ai,Ts] = preparets(net,X,{},T);
net = train(net,Xs,Ts,Xi,Ai);
Y = net(Xs,Xi,Ai);
E = gsubtract(Ts,Y);
ploterrcorr(E)
```

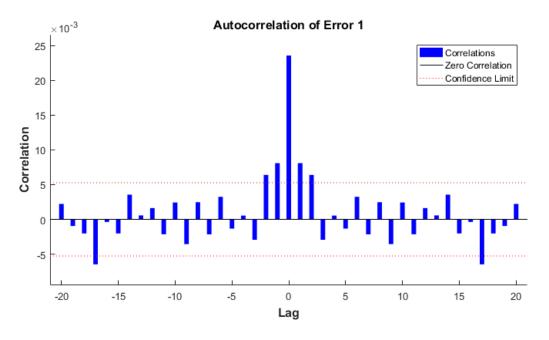

**See Also** plotinerrcorr | plotresponse

Introduced in R2010b

## ploterrhist

Plot error histogram

### **Syntax**

```
ploterrhist(e)
ploterrhist(e1, 'name1', e2, 'name2',...)
ploterrhist(..., 'bins', bins)
```

### **Description**

ploterrhist(e) plots a histogram of error values e.

ploterrhist(e1, 'name1', e2, 'name2',...) takes any number of errors and names and plots each pair.

ploterrhist(..., 'bins', bins) takes an optional property name/value pair which defines the number of bins to use in the histogram plot. The default is 20.

### **Examples**

#### **Plot Histogram of Error Values**

Here a feedforward network is used to solve a simple fitting problem:

```
[x,t] = simplefit_dataset;
net = feedforwardnet(20);
net = train(net,x,t);
y = net(x);
e = t - y;
ploterrhist(e,'bins',30)
```

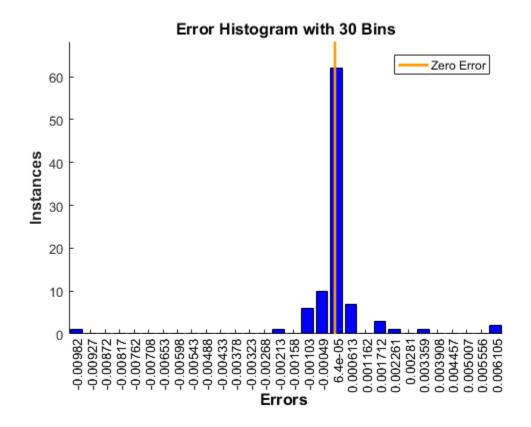

#### **See Also**

plotconfusion | ploterrcorr | plotinerrcorr

Introduced in R2010b

# plotes

Plot error surface of single-input neuron

## **Syntax**

```
plotes(WV,BV,ES,V)
```

## **Description**

plotes (WV, BV, ES, V) takes these arguments,

| WV | 1-by-N row vector of values of W |
|----|----------------------------------|
| BV | 1-by-M row vector of values of B |
| ES | M-by-N matrix of error vectors   |
| V  | View (default = [-37.5, 30])     |

and plots the error surface with a contour underneath.

Calculate the error surface ES with errsurf.

## **Examples**

#### Plot Error Surface of Single-Input Neuron

```
p = [3 2];
t = [0.4 0.8];
wv = -4:0.4:4;
bv = wv;
ES = errsurf(p,t,wv,bv,'logsig');
plotes(wv,bv,ES,[60 30])
```

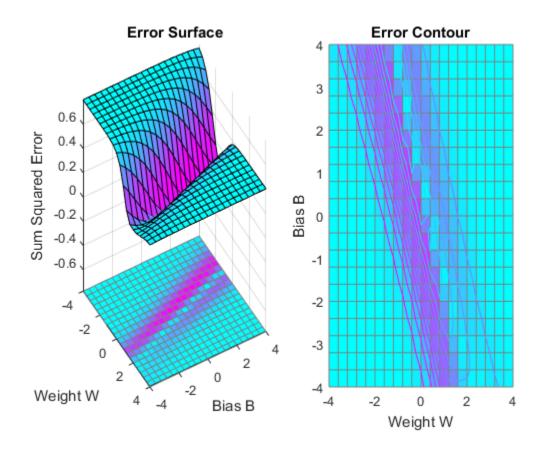

See Also errsurf

Introduced before R2006a

## plotfit

Plot function fit

### **Syntax**

```
plotfit(net,inputs,targets)
plotfit(targets1,inputs1,'name1',...)
```

### **Description**

plotfit(net,inputs,targets) plots the output function of a network across the range of the inputs inputs and also plots target targets and output data points associated with values in inputs. Error bars show the difference between outputs and targets.

The plot appears only for networks with one input.

Only the first output/targets appear if the network has more than one output.

```
plotfit(targets1,inputs1,'name1',...) displays a series of plots.
```

#### **Examples**

#### Plot Output and Target Values

This example shows how to use a feed-forward network to solve a simple fitting problem.

```
[x,t] = simplefit_dataset;
net = feedforwardnet(10);
net = train(net,x,t);
plotfit(net,x,t)
```

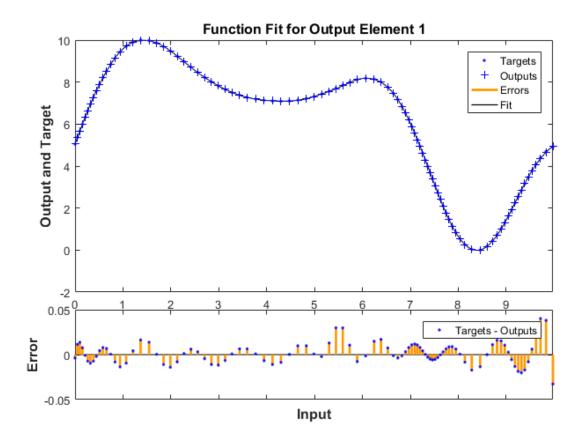

**See Also** plottrainstate

Introduced in R2008a

## plotinerrcorr

Plot input to error time-series cross-correlation

### **Syntax**

```
plotinerrcorr(x,e)
plotinerrcorr(...,'inputIndex',inputIndex)
plotinerrcorr(...,'outputIndex',outputIndex)
```

### **Description**

plotinerrcorr(x, e) takes an input time series x and an error time series e, and plots the cross-correlation of inputs to errors across varying lags.

plotinerrcorr(..., 'inputIndex', inputIndex) optionally defines which input element is being correlated and plotted. The default is 1.

plotinerrcorr(..., 'outputIndex', outputIndex) optionally defines which error element is being correlated and plotted. The default is 1.

### **Examples**

#### Plot Cross-Correlation of Inputs to Errors

Here a NARX network is used to solve a time series problem.

```
[X,T] = simplenarx_dataset;
net = narxnet(1:2,20);
[Xs,Xi,Ai,Ts] = preparets(net,X,{},T);
net = train(net,Xs,Ts,Xi,Ai);
Y = net(Xs,Xi,Ai);
E = gsubtract(Ts,Y);
plotinerrcorr(Xs,E)
```

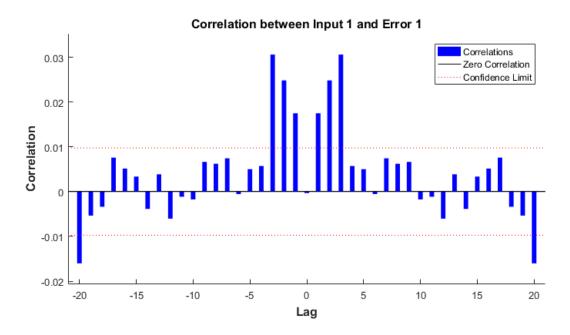

**See Also** ploterrcorr | plotresponse | ploterrhist

Introduced in R2010b

# plotpc

Plot classification line on perceptron vector plot

### **Syntax**

```
plotpc(W,B)
plotpc(W,B,H)
```

#### **Description**

plotpc(W,B) takes these inputs,

| W | S-by-R weight matrix (R must be 3 or less) |
|---|--------------------------------------------|
| В | S-by-1 bias vector                         |

and returns a handle to a plotted classification line.

plotpc(W,B,H) takes an additional input,

| H Handle to last plotted line |  |
|-------------------------------|--|
|-------------------------------|--|

and deletes the last line before plotting the new one.

This function does not change the current axis and is intended to be called after plotpv.

### **Examples**

#### **Plot Classification Line**

The code below defines and plots the inputs and targets for a perceptron:

```
p = [0 0 1 1; 0 1 0 1];
t = [0 0 0 1];
plotpv(p,t)
```

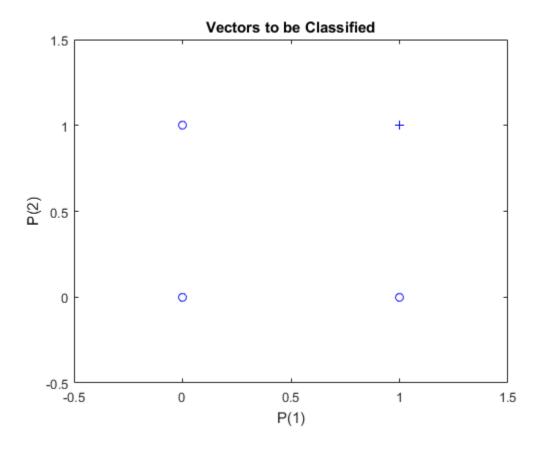

The following code creates a perceptron, assigns values to its weights and biases, and plots the resulting classification line.

```
net = perceptron;
net = configure(net,p,t);
net.iw{1,1} = [-1.2 -0.5];
net.b{1} = 1;
plotpc(net.iw{1,1},net.b{1})
```

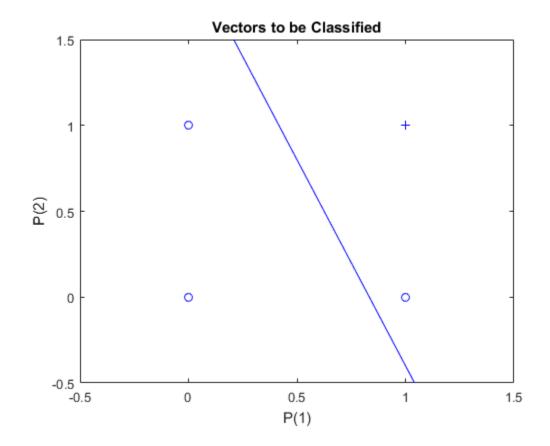

**See Also** plotpv

Introduced before R2006a

# plotperform

Plot network performance

### **Syntax**

```
plotperform(TR)
```

## **Description**

plotperform(TR) plots error vs. epoch for the training, validation, and test performances of the training record TR returned by the function train.

## **Examples**

#### **Plot Performances**

This example shows how to use plotperform to obtain a plot of training record error values against the number of training epochs.

```
[x,t] = house_dataset;
net = feedforwardnet(10);
[net,tr] = train(net,x,t);
plotperform(tr)
```

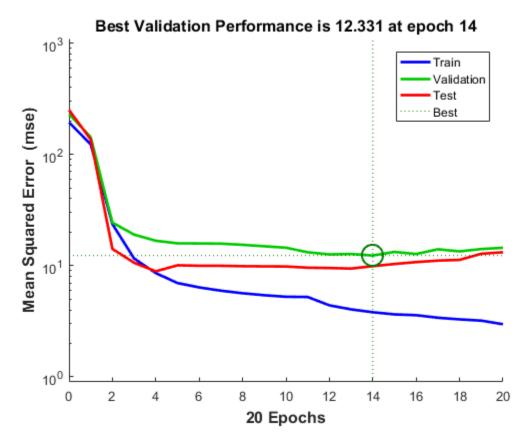

Generally, the error reduces after more epochs of training, but might start to increase on the validation data set as the network starts overfitting the training data. In the default setup, the training stops after six consecutive increases in validation error, and the best performance is taken from the epoch with the lowest validation error.

#### See Also

plottrainstate

Introduced in R2008a

## plotpv

Plot perceptron input/target vectors

### **Syntax**

```
plotpv(P,T)
plotpv(P,T,V)
```

### **Description**

plotpv(P,T) takes these inputs,

| P | R-by-Q matrix of input vectors (R must be 3 or less)         |
|---|--------------------------------------------------------------|
| Т | S-by-Q matrix of binary target vectors (S must be 3 or less) |

and plots column vectors in P with markers based on T.

plotpv(P,T,V) takes an additional input,

```
V Graph limits = [x_min x_max y_min y_max]
```

and plots the column vectors with limits set by V.

## **Examples**

#### Plot Inputs and Targets for Perceptron

This example shows how to define and plot the inputs and targets for a perceptron.

```
p = [0 0 1 1; 0 1 0 1];
t = [0 0 0 1];
plotpv(p,t)
```

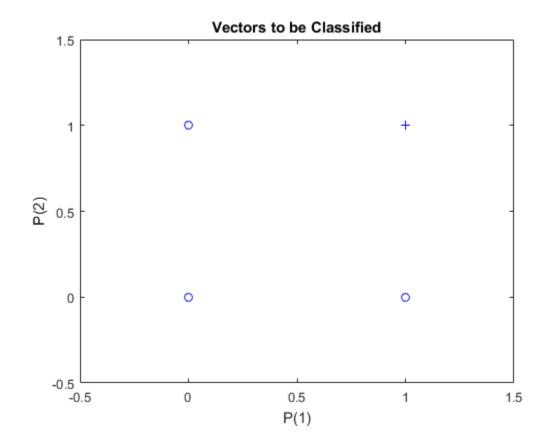

See Also plotpc

Introduced before R2006a

# plotregression

Plot linear regression

### **Syntax**

```
plotregression(targets,outputs)
plotregression(targs1,outs1,'name1',targs2,outs2,'name2',...)
```

## **Description**

plotregression(targets, outputs) plots the linear regression of targets relative to outputs.

```
plotregression(targs1,outs1,'name1',targs2,outs2,'name2',...) generates multiple plots.
```

## **Examples**

#### **Plot Linear Regression**

```
[x,t] = simplefit_dataset;
net = feedforwardnet(10);
net = train(net,x,t);
y = net(x);
plotregression(t,y,'Regression')
```

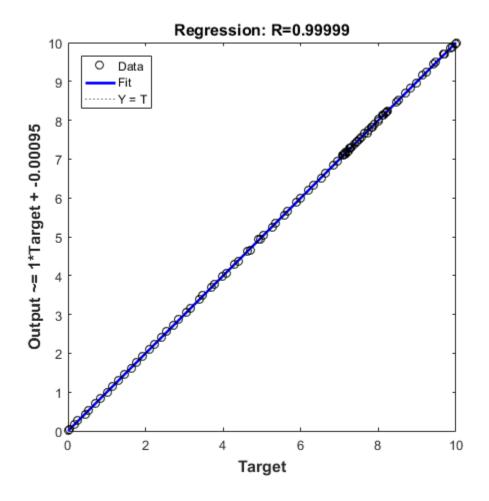

**See Also** plottrainstate

Introduced in R2008a

## plotresponse

Plot dynamic network time series response

### **Syntax**

```
plotresponse(t,y)
plotresponse(t1, 'name', t2, 'name2',...,y)
plotresponse(..., 'outputIndex', outputIndex)
```

# **Description**

plotresponse(t,y) takes a target time series t and an output time series y, and plots them on the same axis showing the errors between them.

plotresponse(t1, 'name', t2, 'name2',...,y) takes multiple target/name pairs, typically defining training, validation and testing targets, and the output. It plots the responses with colors indicating the different target sets.

plotresponse(..., 'outputIndex', outputIndex) optionally defines which error element is being correlated and plotted. The default is 1.

### **Examples**

#### Plot Target and Output Time Series Data

This example shows how to use a NARX network to solve a time series problem.

```
[X,T] = simplenarx_dataset;
net = narxnet(1:2,20);
[Xs,Xi,Ai,Ts] = preparets(net,X,{},T);
net = train(net,Xs,Ts,Xi,Ai);
Y = net(Xs,Xi,Ai);
plotresponse(Ts,Y)
```

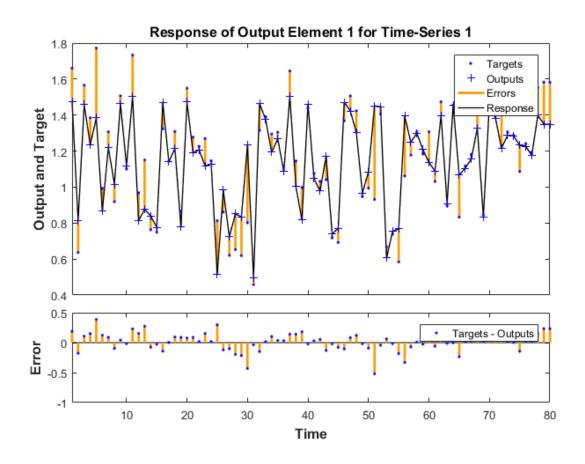

**See Also** ploterrcorr | plotinerrcorr | ploterrhist

#### Introduced in R2010b

## plotroc

Plot receiver operating characteristic

### **Syntax**

```
plotroc(targets,outputs)
plotroc(targets1,outputs2,'name1',...)
```

## **Description**

plotroc(targets, outputs) plots the receiver operating characteristic for each output class. The more each curve hugs the left and top edges of the plot, the better the classification.

plotroc(targets1,outputs2, 'name1',...) generates multiple plots.

### **Examples**

#### **Plot Receiver Operating Characteristic**

```
load simplecluster_dataset
net = patternnet(20);
net = train(net,simpleclusterInputs,simpleclusterTargets);
simpleclusterOutputs = sim(net,simpleclusterInputs);
plotroc(simpleclusterTargets,simpleclusterOutputs)
```

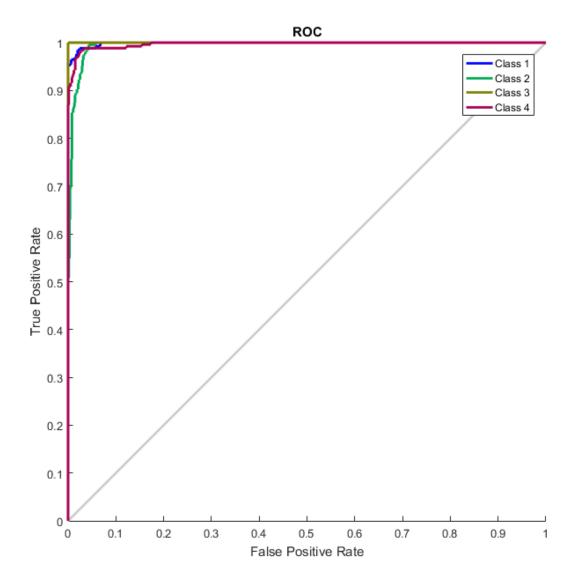

#### **See Also**

roc

Introduced in R2008a

## plotsom

Plot self-organizing map

### **Syntax**

plotsom(pos)
plotsom(W,D,ND)

## **Description**

plotsom(pos) takes one argument,

| POS | N-by-S matrix of S N-dimension neural positions |  |
|-----|-------------------------------------------------|--|
|-----|-------------------------------------------------|--|

and plots the neuron positions with red dots, linking the neurons within a Euclidean distance of 1.

plotsom(W,D,ND) takes three arguments,

| W  | S-by-R weight matrix                |
|----|-------------------------------------|
| D  | S-by-S distance matrix              |
| ND | Neighborhood distance (default = 1) |

and plots the neuron's weight vectors with connections between weight vectors whose neurons are within a distance of 1.

## **Examples**

#### **Plot Self-Organizing Maps**

These examples generate plots of various layer topologies.

```
pos = hextop(5,6);
plotsom(pos)
```

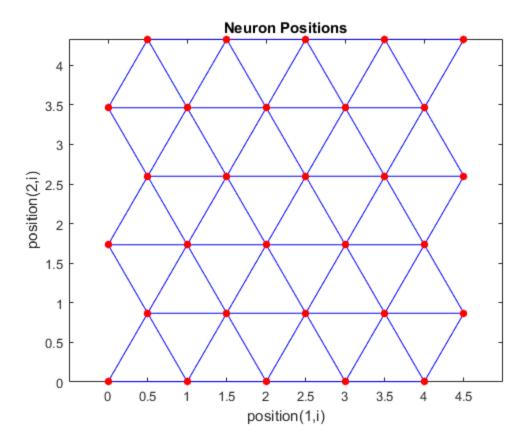

pos = gridtop(4,5);
plotsom(pos)

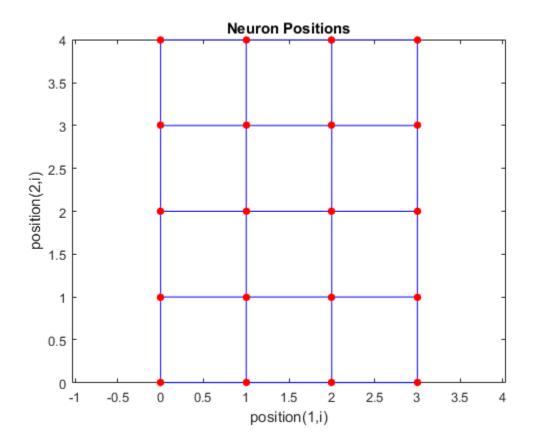

pos = randtop(18,12);
plotsom(pos)

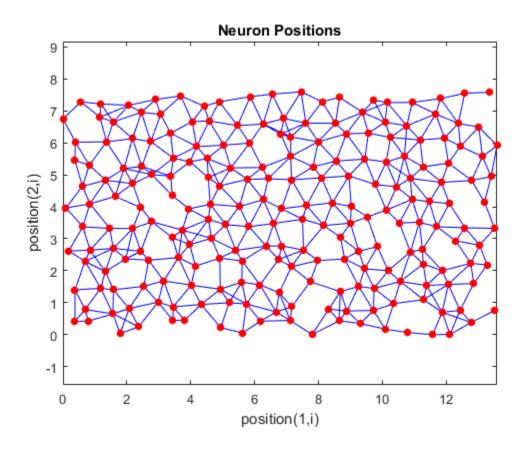

pos = gridtop(4,5,2);
plotsom(pos)

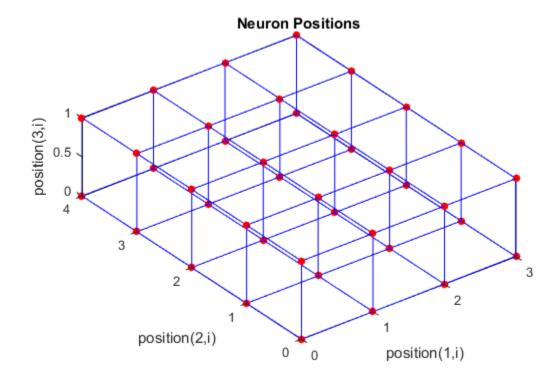

```
pos = hextop(4,4,3);
plotsom(pos)
```

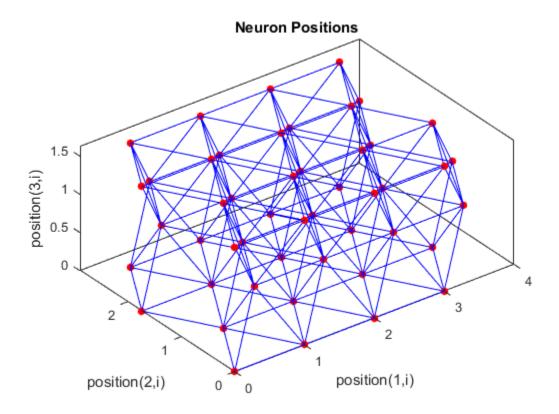

See  ${\tt plotsompos}$  for an example of plotting a layer's weight vectors with the input vectors they map.

#### **See Also**

learnsom

#### Introduced before R2006a

## plotsomhits

Plot self-organizing map sample hits

#### **Syntax**

```
plotsomhits(net,inputs)
```

#### **Description**

plotsomhits(net,inputs) plots a SOM layer, with each neuron showing the number of input vectors that it classifies. The relative number of vectors for each neuron is shown via the size of a colored patch.

This plot supports SOM networks with hextop and gridtop topologies, but not tritop or randtop.

#### **Examples**

#### **Plot SOM Sample Hits**

```
x = iris_dataset;
net = selforgmap([5 5]);
net = train(net,x);
plotsomhits(net,x)
```

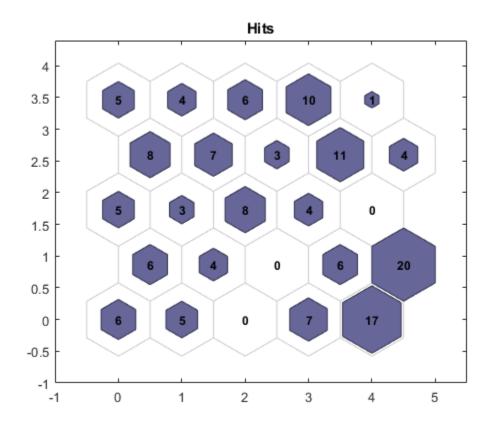

**See Also** plotsomplanes

## plotsomnc

Plot self-organizing map neighbor connections

#### **Syntax**

```
plotsomnc(net)
```

#### **Description**

plotsomnc(net) plots a SOM layer showing neurons as gray-blue patches and their direct neighbor relations with red lines.

This plot supports SOM networks with hextop and gridtop topologies, but not tritop or randtop.

## **Examples**

#### **Plot SOM Neighbor Connections**

```
x = iris_dataset;
net = selforgmap([8 8]);
net = train(net,x);
plotsomnc(net)
```

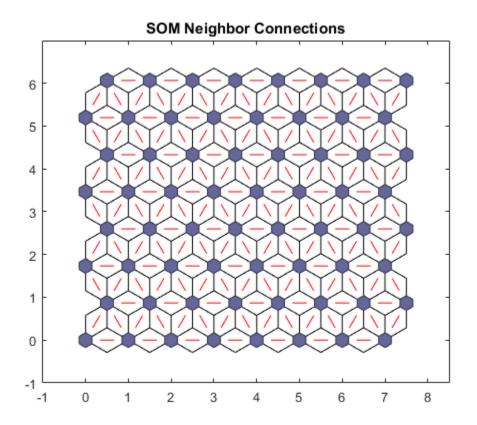

**See Also** plotsomnd | plotsomplanes | plotsomhits

## plotsomnd

Plot self-organizing map neighbor distances

#### **Syntax**

```
plotsomnd(net)
```

#### **Description**

plotsomnd(net) plots a SOM layer showing neurons as gray-blue patches and their direct neighbor relations with red lines. The neighbor patches are colored from black to yellow to show how close each neuron's weight vector is to its neighbors.

This plot supports SOM networks with hextop and gridtop topologies, but not tritop or randtop.

#### **Examples**

#### **Plot SOM Neighbor Distances**

```
x = iris_dataset;
net = selforgmap([5 5]);
net = train(net,x);
plotsomnd(net)
```

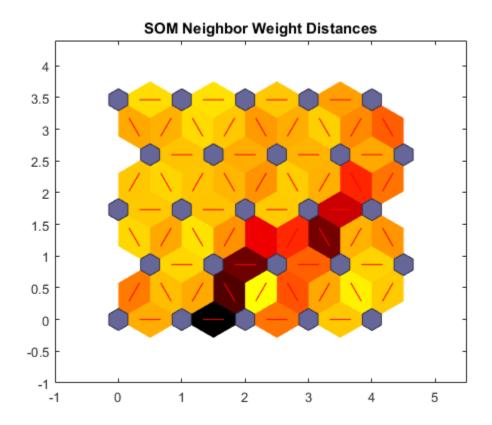

**See Also** plotsomhits | plotsomnc | plotsomplanes

## plotsomplanes

Plot self-organizing map weight planes

#### **Syntax**

```
plotsomplanes(net)
```

#### **Description**

plotsomplanes (net) generates a set of subplots. Each ith subplot shows the weights from the ith input to the layer's neurons, with the most negative connections shown as blue, zero connections as black, and the strongest positive connections as red.

The plot is only shown for layers organized in one or two dimensions.

This plot supports SOM networks with hextop and gridtop topologies, but not tritop or randtop.

This function can also be called with standardized plotting function arguments used by the function train.

#### **Examples**

#### **Plot SOM Weight Planes**

```
x = iris_dataset;
net = selforgmap([5 5]);
net = train(net,x);
plotsomplanes(net)
```

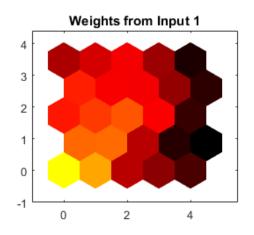

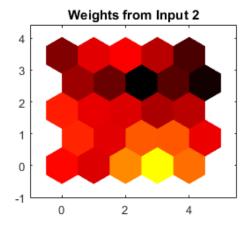

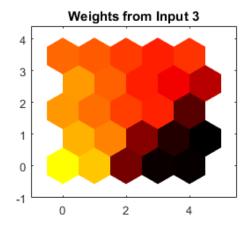

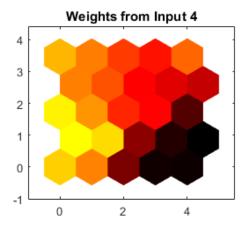

#### **See Also**

plotsomhits | plotsomnc | plotsomnd

## plotsompos

Plot self-organizing map weight positions

### **Syntax**

```
plotsompos(net)
plotsompos(net,inputs)
```

### **Description**

plotsompos(net) plots the input vectors as green dots and shows how the SOM classifies the input space by showing blue-gray dots for each neuron's weight vector and connecting neighboring neurons with red lines.

plotsompos(net,inputs) plots the input data alongside the weights.

#### **Examples**

#### **Plot SOM Weight Positions**

```
x = iris_dataset;
net = selforgmap([10 10]);
net = train(net,x);
plotsompos(net,x)
```

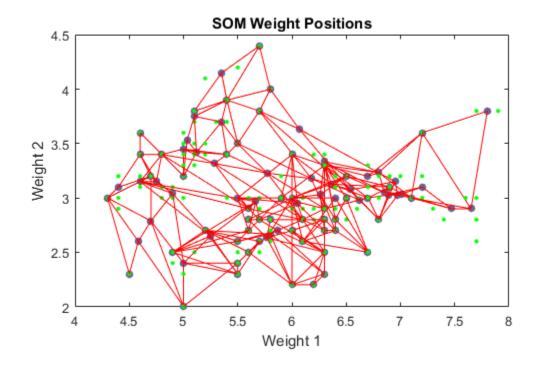

**See Also** plotsomnd | plotsomplanes | plotsomhits

# plotsomtop

Plot self-organizing map topology

### **Syntax**

```
plotsomtop(net)
```

## **Description**

plotsomtop(net) plots the topology of a SOM layer.

This plot supports SOM networks with hextop and gridtop topologies, but not tritop or randtop.

## **Examples**

#### Plot SOM Topology

```
x = iris_dataset;
net = selforgmap([8 8]);
plotsomtop(net)
```

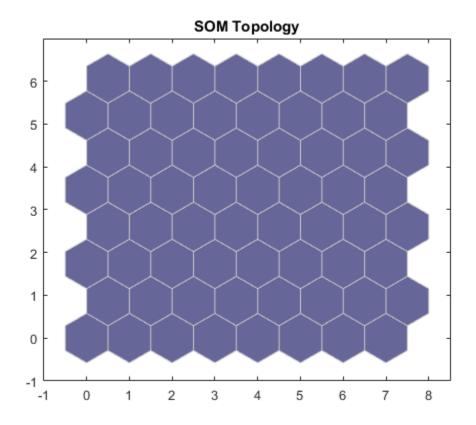

**See Also** plotsomnd | plotsomplanes | plotsomhits

## plottrainstate

Plot training state values

### **Syntax**

```
plottrainstate(tr)
```

## **Description**

plottrainstate(tr) plots the training state from a training record tr returned by train.

## **Examples**

#### **Plot Training State Values**

```
[x,t] = house_dataset;
net = feedforwardnet(10);
[net,tr] = train(net,x,t);
plottrainstate(tr)
```

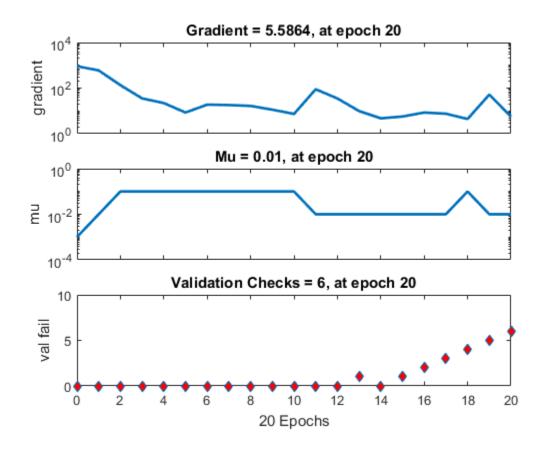

**See Also** plotfit | plotperform | plotregression

## plotv

Plot vectors as lines from origin

### **Syntax**

```
plotv(M,T)
```

## **Description**

plotv(M,T) takes two inputs,

| M | R-by-Q matrix of Q column vectors with R elements  |
|---|----------------------------------------------------|
| Т | The line plotting type (optional; default = ' - ') |

and plots the column vectors of M.

 ${\sf R}$  must be 2 or greater. If  ${\sf R}$  is greater than 2, only the first two rows of  ${\sf M}$  are used for the plot.

## **Examples**

#### **Plot Vectors**

This example shows how to plot three 2-element vectors.

```
 M = [-0.4 \ 0.7 \ 0.2 \ ; \ \dots \\ -0.5 \ 0.1 \ 0.5];  plotv(M, '-')
```

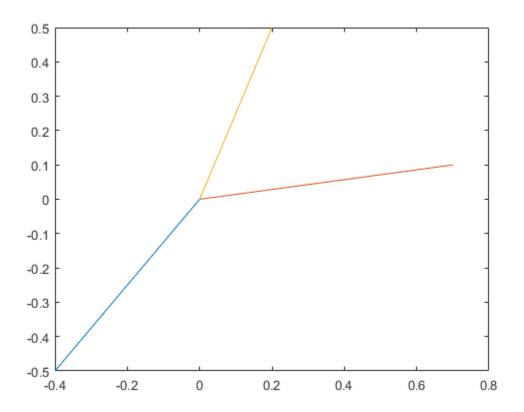

Introduced before R2006a

## plotvec

Plot vectors with different colors

#### **Syntax**

```
plotvec(X,C,M)
```

#### **Description**

plotvec(X,C,M) takes these inputs,

| X | Matrix of (column) vectors      |
|---|---------------------------------|
| С | Row vector of color coordinates |
| M | Marker (default = '+')          |

and plots each ith vector in X with a marker M, using the ith value in C as the color coordinate.

plotvec(X) only takes a matrix X and plots each ith vector in X with marker '+' using the index i as the color coordinate.

## **Examples**

#### **Plot Vectors with Different Colors**

This example shows how to plot four 2-element vectors.

```
x = [ 0 1 0.5 0.7 ; ...

-1 2 0.5 0.1];

c = [1 2 3 4];

plotvec(x,c)
```

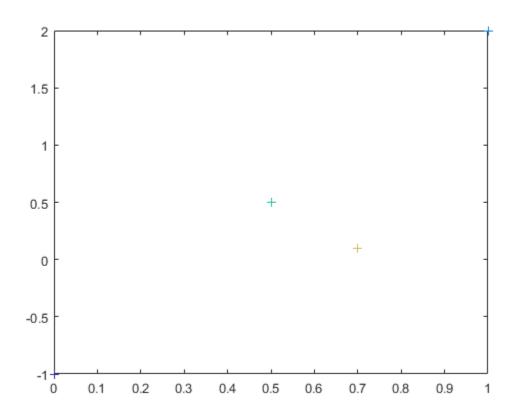

Introduced before R2006a

### plotwb

Plot Hinton diagram of weight and bias values

#### **Syntax**

```
plotwb(net)
plotwb(IW,LW,B)
plotwb(...,'toLayers',toLayers)
plotwb(...,'fromInputs',fromInputs)
plotwb(...,'fromLayers',fromLayers)
plotwb(...,'root',root)
```

#### **Description**

plotwb(net) takes a neural network and plots all its weights and biases.

plotwb(IW,LW,B) takes a neural networks input weights, layer weights and biases and plots them.

plotwb(..., 'toLayers', toLayers) optionally defines which destination layers whose input weights, layer weights and biases will be plotted.

plotwb(..., 'fromInputs', fromInputs) optionally defines which inputs will have their weights plotted.

plotwb(..., 'fromLayers', fromLayers) optionally defines which layers will have weights coming from them plotted.

plotwb(..., 'root', root) optionally defines the root used to scale the weight/bias patch sizes. The default is 2, which makes the 2-dimensional patch sizes scale directly with absolute weight and bias sizes. Larger values of root magnify the relative patch sizes of smaller weights and biases, making differences in smaller values easier to see.

## **Examples**

### Plot Weights and Biases

Here a cascade-forward network is configured for particular data and its weights and biases are plotted in several ways.

```
[x,t] = simplefit_dataset;
net = cascadeforwardnet([15 5]);
net = configure(net,x,t);
plotwb(net)
```

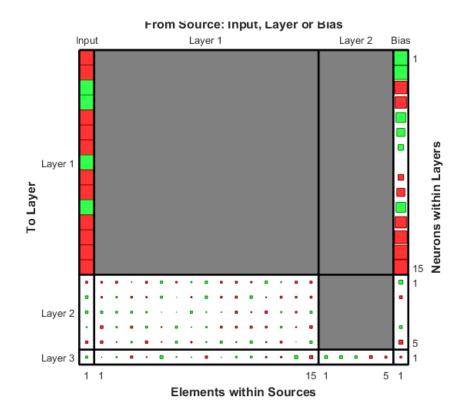

```
plotwb(net,'root',3)
```

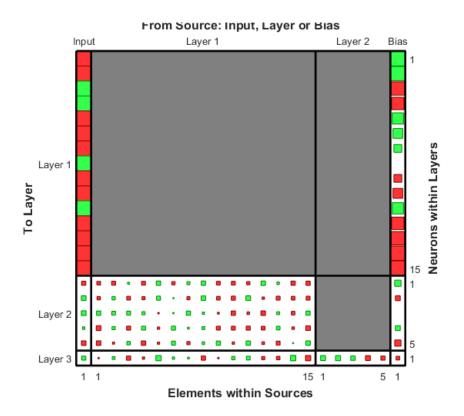

plotwb(net,'root',4)

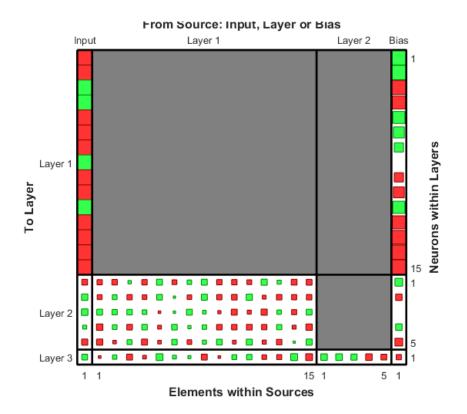

plotwb(net, 'toLayers',2)

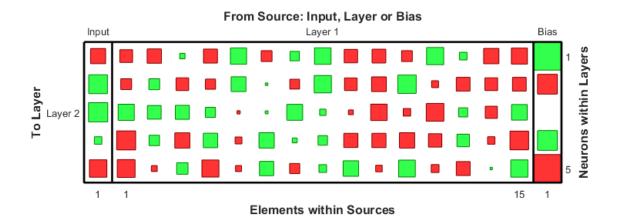

plotwb(net, 'fromLayers',1)

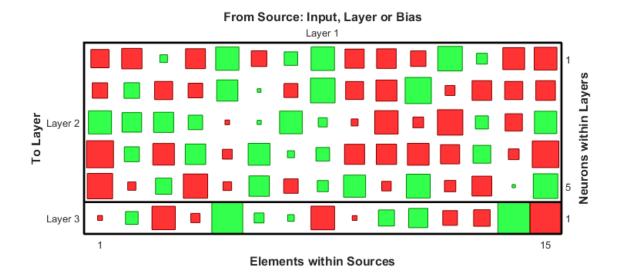

plotwb(net,'toLayers',2,'fromInputs',1)

#### From Source: Input, Layer or Bias

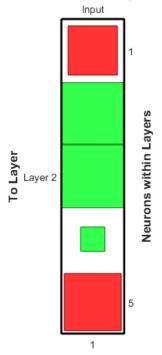

**Elements within Sources** 

#### See Also

plotsomplanes

Introduced in R2010b

#### pnormc

Pseudonormalize columns of matrix

### **Syntax**

```
pnormc(X,R)
```

### **Description**

pnormc(X,R) takes these arguments,

| Χ | M-by-N matrix                                           |
|---|---------------------------------------------------------|
| R | (Optional) radius to normalize columns to (default = 1) |

and returns  $\boldsymbol{X}$  with an additional row of elements, which results in new column vector lengths of  $\boldsymbol{R}$ .

 $\textbf{Caution} \ \ \text{For this function to work properly, the columns of $X$ must originally have vector lengths less than $R$.}$ 

## **Examples**

```
x = [0.1 \ 0.6; \ 0.3 \ 0.1];

y = pnormc(x)
```

#### **See Also**

normc | normr

Introduced before R2006a

## poslin

Positive linear transfer function

### **Graph and Symbol**

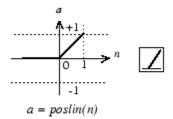

Positive Linear Transfer Function

#### **Syntax**

```
A = poslin(N,FP)
info = poslin('code')
```

### **Description**

poslin is a neural transfer function. Transfer functions calculate a layer's output from its net input.

A = poslin(N,FP) takes N and optional function parameters,

| N  | S-by-Q matrix of net input (column) vectors |
|----|---------------------------------------------|
| FP | Struct of function parameters (ignored)     |

and returns A, the S-by-Q matrix of N's elements clipped to [0, inf].

info = poslin('code') returns information about this function. The following codes
are supported:

```
poslin('name') returns the name of this function.
poslin('output',FP) returns the [min max] output range.
poslin('active',FP) returns the [min max] active range.
poslin('fullderiv') returns 1 or 0, depending on whether dA_dN is S-by-S-by-Q or S-by-Q.
poslin('fpnames') returns the names of the function parameters.
poslin('fpdefaults') returns the default function parameters.
```

#### **Examples**

Here is the code to create a plot of the poslin transfer function.

```
n = -5:0.1:5;
a = poslin(n);
plot(n,a)
Assign this transfer function to layer i of a network.
net.layers{i}.transferFcn = 'poslin';
```

#### **Network Use**

To change a network so that a layer uses poslin, set net.layers{i}.transferFcn to 'poslin'.

Call sim to simulate the network with poslin.

#### More About

#### **Algorithms**

The transfer function poslin returns the output n if n is greater than or equal to zero and 0 if n is less than or equal to zero.

poslin(n) = n, if 
$$n \ge 0$$
  
= 0, if  $n \le 0$ 

#### **See Also**

 $\verb|sim|| \verb|purelin|| \verb|satlin|| \verb|satlins||$ 

#### Introduced before R2006a

## preparets

Prepare input and target time series data for network simulation or training

#### **Syntax**

[Xs,Xi,Ai,Ts,EWs,shift] = preparets(net,Xnf,Tnf,Tf,EW)

### **Description**

This function simplifies the normally complex and error prone task of reformatting input and target time series. It automatically shifts input and target time series as many steps as are needed to fill the initial input and layer delay states. If the network has open-loop feedback, then it copies feedback targets into the inputs as needed to define the open-loop inputs.

Each time a new network is designed, with different numbers of delays or feedback settings, preparets can reformat input and target data accordingly. Also, each time a network is transformed with openloop, closeloop, removedelay or adddelay, this function can reformat the data accordingly.

[Xs,Xi,Ai,Ts,EWs,shift] = preparets(net,Xnf,Tnf,Tf,EW) takes these arguments,

| net | Neural network                |
|-----|-------------------------------|
| Xnf | Non-feedback inputs           |
| Tnf | Non-feedback targets          |
| Tf  | Feedback targets              |
| EW  | Error weights (default = {1}) |

and returns,

| Xs | Shifted inputs             |
|----|----------------------------|
| Xi | Initial input delay states |

| Ai    | Initial layer delay states                                                                       |
|-------|--------------------------------------------------------------------------------------------------|
| Ts    | Shifted targets                                                                                  |
| EWs   | Shifted error weights                                                                            |
| shift | The number of timesteps truncated from the front of X and T in order to properly fill Xi and Ai. |

### **Examples**

#### Prepare Data for Open- and Closed-Loop Networks

Here a time-delay network with 20 hidden neurons is created, trained and simulated.

```
[X,T] = simpleseries_dataset;
net = timedelaynet(1:2,20);
[Xs,Xi,Ai,Ts] = preparets(net,X,T);
net = train(net,Xs,Ts);
view(net)
Y = net(Xs,Xi,Ai);
```

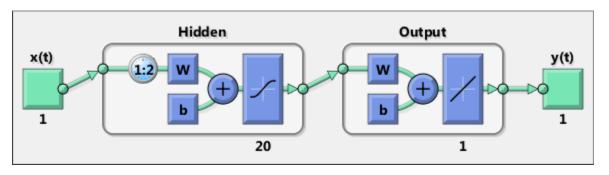

Here a NARX network is designed. The NARX network has a standard input and an open-loop feedback output to an associated feedback input.

```
[X,T] = simplenarx_dataset;
net = narxnet(1:2,1:2,20);
[Xs,Xi,Ai,Ts] = preparets(net,X,{},T);
net = train(net,Xs,Ts,Xi,Ai);
view(net)
y = net(Xs,Xi,Ai);
```

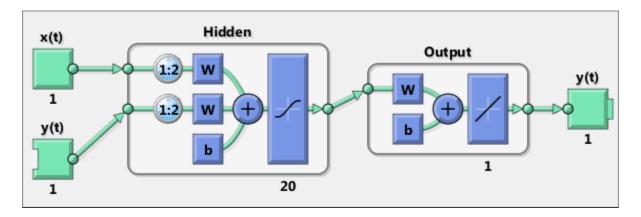

Now the network is converted to closed loop, and the data is reformatted to simulate the network's closed-loop response.

```
net = closeloop(net);
view(net)
[Xs,Xi,Ai] = preparets(net,X,{},T);
y = net(Xs,Xi,Ai);
```

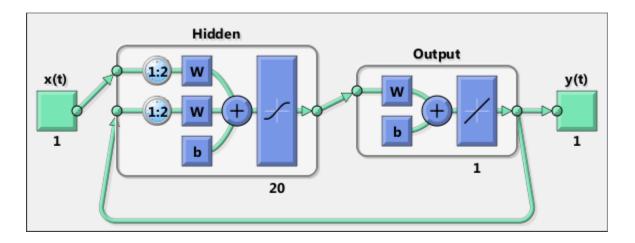

#### **See Also**

adddelay | closeloop | narnet | narxnet | openloop | removedelay |
timedelaynet

#### Introduced in R2010b

#### processpca

Process columns of matrix with principal component analysis

#### **Syntax**

```
[Y,PS] = processpca(X,maxfrac)
[Y,PS] = processpca(X,FP)
Y = processpca('apply',X,PS)
X = processpca('reverse',Y,PS)
name = processpca('name')
fp = processpca('pdefaults')
names = processpca('pdesc')
processpca('pcheck',fp);
```

#### **Description**

processpca processes matrices using principal component analysis so that each row is uncorrelated, the rows are in the order of the amount they contribute to total variation, and rows whose contribution to total variation are less than maxfrac are removed.

[Y,PS] = processpca(X,maxfrac) takes X and an optional parameter,

| X       | N-by-Q matrix                                                |
|---------|--------------------------------------------------------------|
| maxfrac | Maximum fraction of variance for removed rows (default is 0) |

#### and returns

| Υ  | M-by-Q matrix with N - M rows deleted                       |
|----|-------------------------------------------------------------|
| PS | Process settings that allow consistent processing of values |

[Y,PS] = processpca(X,FP) takes parameters as a struct: FP.maxfrac.

Y = processpca('apply', X, PS) returns Y, given X and settings PS.

X = processpca('reverse', Y, PS) returns X, given Y and settings PS.

name = processpca('name') returns the name of this process method.

```
fp = processpca('pdefaults') returns default process parameter structure.
names = processpca('pdesc') returns the process parameter descriptions.
processpca('pcheck',fp); throws an error if any parameter is illegal.
```

## **Examples**

Here is how to format a matrix with an independent row, a correlated row, and a completely redundant row so that its rows are uncorrelated and the redundant row is dropped.

```
x1_independent = rand(1,5)
x1_correlated = rand(1,5) + x1_independent;
x1_redundant = x1_independent + x1_correlated
x1 = [x1_independent; x1_correlated; x1_redundant]
[y1,ps] = processpca(x1)

Next, apply the same processing settings to new values.
x2_independent = rand(1,5)
x2_correlated = rand(1,5) + x1_independent;
x2_redundant = x1_independent + x1_correlated
x2 = [x2_independent; x2_correlated; x2_redundant];
y2 = processpca('apply',x2,ps)

Reverse the processing of y1 to get x1 again.
x1_again = processpca('reverse',y1,ps)
```

### **Definitions**

In some situations, the dimension of the input vector is large, but the components of the vectors are highly correlated (redundant). It is useful in this situation to reduce the dimension of the input vectors. An effective procedure for performing this operation is principal component analysis. This technique has three effects: it orthogonalizes the components of the input vectors (so that they are uncorrelated with each other), it orders the resulting orthogonal components (principal components) so that those with the largest variation come first, and it eliminates those components that contribute the least to the variation in the data set. The following code illustrates the use of processpca.

which performs a principal-component analysis using the processing setting maxfrac of 0.02.

```
[pn,ps1] = mapstd(p);
[ptrans,ps2] = processpca(pn,0.02);
```

The input vectors are first normalized, using mapstd, so that they have zero mean and unity variance. This is a standard procedure when using principal components. In this example, the second argument passed to processpca is 0.02. This means that processpca eliminates those principal components that contribute less than 2% to the total variation in the data set. The matrix ptrans contains the transformed input vectors. The settings structure ps2 contains the principal component transformation matrix. After the network has been trained, these settings should be used to transform any future inputs that are applied to the network. It effectively becomes a part of the network, just like the network weights and biases. If you multiply the normalized input vectors pn by the transformation matrix transMat, you obtain the transformed input vectors ptrans.

If processpca is used to preprocess the training set data, then whenever the trained network is used with new inputs, you should preprocess them with the transformation matrix that was computed for the training set, using ps2. The following code applies a new set of inputs to a network already trained.

```
pnewn = mapstd('apply',pnew,ps1);
pnewtrans = processpca('apply',pnewn,ps2);
a = sim(net,pnewtrans);
```

Principal component analysis is not reliably reversible. Therefore it is only recommended for input processing. Outputs require reversible processing functions.

Principal component analysis is not part of the default processing for feedforwardnet. You can add this with the following command:

```
net.inputs{1}.processFcns{end+1} = 'processpca';
```

#### More About

#### **Algorithms**

Values in rows whose elements are not all the same value are set to

```
y = 2*(x-minx)/(maxx-minx) - 1;
```

Values in rows with all the same value are set to 0.

#### See Also

fixunknowns | mapstd | mapminmax

#### Introduced in R2006a

#### prune

Delete neural inputs, layers, and outputs with sizes of zero

## **Syntax**

```
[net,pi,pl,po] = prune(net)
```

### **Description**

This function removes zero-sized inputs, layers, and outputs from a network. This leaves a network which may have fewer inputs and outputs, but which implements the same operations, as zero-sized inputs and outputs do not convey any information.

One use for this simplification is to prepare a network with zero sized subobjects for Simulink, where zero sized signals are not supported.

The companion function prunedata can prune data to remain consistent with the transformed network.

[net,pi,pl,po] = prune(net) takes a neural network and returns

| net | The same network with zero-sized subobjects removed |
|-----|-----------------------------------------------------|
| pi  | Indices of pruned inputs                            |
| pl  | Indices of pruned layers                            |
| ро  | Indices of pruned outputs                           |

# **Examples**

Here a NARX dynamic network is created which has one external input and a second input which feeds back from the output.

```
net = narxnet(20);
view(net)
```

The network is then trained on a single random time-series problem with 50 timesteps. The external input happens to have no elements.

```
X = nndata(0,1,50);
T = nndata(1,1,50);
[Xs,Xi,Ai,Ts] = preparets(net,X,{},T);
net = train(net,Xs,Ts);
```

The network and data are then pruned before generating a Simulink diagram and initializing its input and layer states.

```
[net2,pi,pl,po] = prune(net);
view(net)
[Xs2,Xi2,Ai2,Ts2] = prunedata(net,pi,pl,po,Xs,Xi,Ai,Ts)
[sysName,netName] = gensim(net);
setsiminit(sysName,netName,Xi2,Ai2)
```

#### See Also

prunedata | gensim

Introduced in R2010b

## prunedata

Prune data for consistency with pruned network

### **Syntax**

```
[Xp,Xip,Aip,Tp] = prunedata(pi,pl,po,X,Xi,Ai,T)
```

## **Description**

This function prunes data to be consistent with a network whose zero-sized inputs, layers, and outputs have been removed with prune.

One use for this simplification is to prepare a network with zero-sized subobjects for Simulink, where zero-sized signals are not supported.

| [Xp,Xip,Aip,Tp] | = prunedata | (pi,pl,po,X,Xi,Ai,T | ) takes these arguments, |
|-----------------|-------------|---------------------|--------------------------|
|-----------------|-------------|---------------------|--------------------------|

| pi | Indices of pruned inputs   |
|----|----------------------------|
| pl | Indices of pruned layers   |
| ро | Indices of pruned outputs  |
| X  | Input data                 |
| Xi | Initial input delay states |
| Ai | Initial layer delay states |
| Т  | Target data                |

and returns the pruned inputs, input and layer delay states, and targets.

## **Examples**

Here a NARX dynamic network is created which has one external input and a second input which feeds back from the output.

```
net = narxnet(20);
```

```
view(net)
```

The network is then trained on a single random time-series problem with 50 timesteps. The external input happens to have no elements.

```
X = nndata(0,1,50);
T = nndata(1,1,50);
[Xs,Xi,Ai,Ts] = preparets(net,X,{},T);
net = train(net,Xs,Ts);
```

The network and data are then pruned before generating a Simulink diagram and initializing its input and layer states.

```
[net2,pi,pl,po] = prune(net);
view(net)
[Xs2,Xi2,Ai2,Ts2] = prunedata(net,pi,pl,po,Xs,Xi,Ai,Ts)
[sysName,netName] = gensim(net);
setsiminit(sysName,netName,Xi2,Ai2)
```

#### See Also

prune | gensim

Introduced in R2010b

## purelin

Linear transfer function

## **Graph and Symbol**

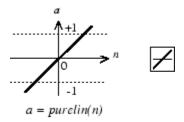

Linear Transfer Function

## **Syntax**

```
A = purelin(N,FP)
info = purelin('code')
```

### **Description**

purelin is a neural transfer function. Transfer functions calculate a layer's output from its net input.

A = purelin(N,FP) takes N and optional function parameters,

| N  | S-by-Q matrix of net input (column) vectors |
|----|---------------------------------------------|
| FP | Struct of function parameters (ignored)     |

and returns A, an S-by-Q matrix equal to N.

info = purelin('code') returns useful information for each supported code string:
purelin('name') returns the name of this function.

```
purelin('output',FP) returns the [min max] output range.
purelin('active',FP) returns the [min max] active input range.
purelin('fullderiv') returns 1 or 0, depending on whether dA_dN is S-by-S-by-Q or S-by-Q.
purelin('fpnames') returns the names of the function parameters.
purelin('fpdefaults') returns the default function parameters.
```

## **Examples**

Here is the code to create a plot of the purelin transfer function.

```
n = -5:0.1:5;
a = purelin(n);
plot(n,a)
Assign this transfer function to layer i of a network.
net.layers{i}.transferFcn = 'purelin';
```

#### More About

#### **Algorithms**

```
a = purelin(n) = n
```

#### See Also

sim | satlin | satlins

## quant

Discretize values as multiples of quantity

## **Syntax**

quant(X,Q)

## **Description**

quant(X,Q) takes two inputs,

| X | Matrix, vector, or scalar |
|---|---------------------------|
| Q | Minimum value             |

and returns values from X rounded to nearest multiple of Q.

# **Examples**

```
x = [1.333 \ 4.756 \ -3.897];

y = quant(x,0.1)
```

### radbas

Radial basis transfer function

## **Graph and Symbol**

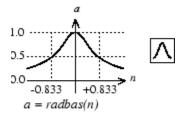

Radial Basis Function

## **Syntax**

A = radbas(N,FP)

## **Description**

radbas is a neural transfer function. Transfer functions calculate a layer's output from its net input.

A = radbas(N, FP) takes one or two inputs,

| N  | S-by-Q matrix of net input (column) vectors |
|----|---------------------------------------------|
| FP | Struct of function parameters (ignored)     |

and returns A, an S-by-Q matrix of the radial basis function applied to each element of N.

## **Examples**

Here you create a plot of the radbas transfer function.

```
n = -5:0.1:5;
a = radbas(n);
plot(n,a)
Assign this transfer function to layer i of a network.
net.layers{i}.transferFcn = 'radbas';
```

### More About

#### **Algorithms**

```
a = radbas(n) = exp(-n^2)
```

#### **See Also**

sim | radbasn | tribas

### radbasn

Normalized radial basis transfer function

## **Graph and Symbol**

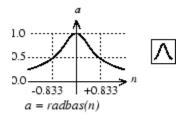

Radial Basis Function

### **Syntax**

A = radbasn(N,FP)

# **Description**

radbasn is a neural transfer function. Transfer functions calculate a layer's output from its net input. This function is equivalent to radbas, except that output vectors are normalized by dividing by the sum of the pre-normalized values.

A = radbasn(N,FP) takes one or two inputs,

| N  | S-by-Q matrix of net input (column) vectors |
|----|---------------------------------------------|
| FP | Struct of function parameters (ignored)     |

and returns A, an S-by-Q matrix of the radial basis function applied to each element of N.

## **Examples**

Here six random 3-element vectors are passed through the radial basis transform and normalized.

```
n = rand(3,6)
a = radbasn(n)
Assign this transfer function to layer i of a network.
net.layers{i}.transferFcn = 'radbasn';
```

### **More About**

#### **Algorithms**

```
a = radbasn(n) = exp(-n^2) / sum(exp(-n^2))
```

#### See Also

sim | radbas | tribas

Introduced in R2010b

### randnc

Normalized column weight initialization function

### **Syntax**

```
W = randnc(S, PR)
```

## **Description**

randnc is a weight initialization function.

W = randnc(S, PR) takes two inputs,

| S  | Number of rows (neurons)                          |
|----|---------------------------------------------------|
| PR | R-by-2 matrix of input value ranges = [Pmin Pmax] |

and returns an S-by-R random matrix with normalized columns.

You can also call this in the form randnc(S,R).

## **Examples**

A random matrix of four normalized three-element columns is generated:

```
M = randnc(3,4)

M =

-0.6007 -0.4715 -0.2724 0.5596

-0.7628 -0.6967 -0.9172 0.7819

-0.2395 0.5406 -0.2907 0.2747
```

### See Also

randnr

### randnr

Normalized row weight initialization function

### **Syntax**

```
W = randnr(S, PR)
```

## **Description**

randnr is a weight initialization function.

W = randnr(S, PR) takes two inputs,

| S  | Number of rows (neurons)                          |
|----|---------------------------------------------------|
| PR | R-by-2 matrix of input value ranges = [Pmin Pmax] |

and returns an S-by-R random matrix with normalized rows.

You can also call this in the form randnr(S,R).

## **Examples**

A matrix of three normalized four-element rows is generated:

```
M = randnr(3,4)
M =
     0.9713     0.0800     -0.1838     -0.1282
     0.8228     0.0338     0.1797     0.5381
     -0.3042     -0.5725     0.5436     0.5331
```

### See Also

randnc

### rands

Symmetric random weight/bias initialization function

## **Syntax**

```
W = rands(S,PR)
M = rands(S,R)
v = rands(S)
```

## **Description**

rands is a weight/bias initialization function.

```
W = rands(S,PR)  takes
```

| S  | Number of neurons               |
|----|---------------------------------|
| PR | R-by-2 matrix of R input ranges |

and returns an S-by-R weight matrix of random values between -1 and 1.

M = rands(S,R) returns an S-by-R matrix of random values. v = rands(S) returns an S-by-1 vector of random values.

## **Examples**

Here, three sets of random values are generated with rands.

```
rands(4,[0 1; -2 2])
rands(4)
rands(2,3)
```

### **Network Use**

To prepare the weights and the bias of layer i of a custom network to be initialized with rands,

- 1 Set net.initFcn to 'initlay'. (net.initParam automatically becomes initlay's default parameters.)
- 2 Set net.layers{i}.initFcn to 'initwb'.
- **3** Set each net.inputWeights{i,j}.initFcn to 'rands'.
- **4** Set each net.layerWeights{i,j}.initFcn to 'rands'.
- 5 Set each net.biases{i}.initFcn to 'rands'.

To initialize the network, call init.

#### See Also

randsmall | randnr | randnc | initwb | initlay | init

### randsmall

Small random weight/bias initialization function

### **Syntax**

```
W = randsmall(S,PR)
M = rands(S,R)
v = rands(S)
```

## **Description**

randsmall is a weight/bias initialization function.

W = randsmall(S, PR) takes

| S  | Number of neurons               |
|----|---------------------------------|
| PR | R-by-2 matrix of R input ranges |

and returns an S-by-R weight matrix of small random values between -0.1 and 0.1.

M = rands(S,R) returns an S-by-R matrix of random values. v = rands(S) returns an S-by-1 vector of random values.

### **Examples**

Here three sets of random values are generated with rands.

```
randsmall(4,[0 1; -2 2])
randsmall(4)
randsmall(2,3)
```

### **Network Use**

To prepare the weights and the bias of layer i of a custom network to be initialized with rands,

- 1 Set net.initFcn to 'initlay'. (net.initParam automatically becomes initlay's default parameters.)
- 2 Set net.layers{i}.initFcn to 'initwb'.
- **3** Set each net.inputWeights{i,j}.initFcn to 'randsmall'.
- **4** Set each net.layerWeights{i,j}.initFcn to 'randsmall'.
- 5 Set each net.biases{i}.initFcn to 'randsmall'.

To initialize the network, call init.

#### See Also

rands | randnr | randnc | initwb | initlay | init

#### Introduced in R2010b

# randtop

Random layer topology function

## **Syntax**

```
pos = randtop(dim1,dim2,...,dimN)
```

## **Description**

randtop calculates the neuron positions for layers whose neurons are arranged in an N-dimensional random pattern.

```
pos = randtop(dim1,dim2,...,dimN) takes N arguments,
```

```
dimi Length of layer in dimension i
```

and returns an N-by-S matrix of N coordinate vectors, where S is the product of dim1\*dim2\*...\*dimN.

## **Examples**

### **Display Two-Dimensional Layer**

This shows how to display a two-dimensional layer with neurons arranged in a random pattern.

```
pos = randtop(18,12);
plotsom(pos)
```

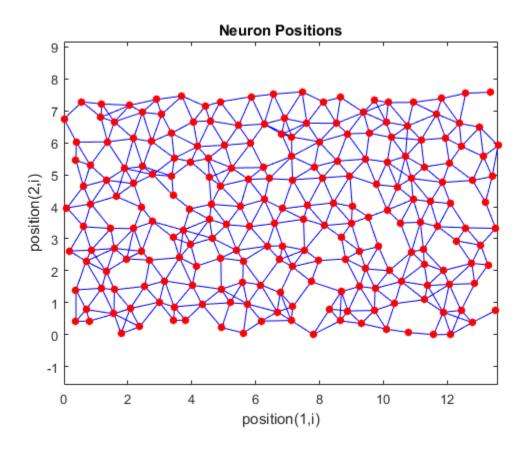

**See Also** gridtop | hextop | tritop

## regression

Linear regression

## **Syntax**

```
[r,m,b] = regression(t,y)
[r,m,b] = regression(t,y,'one')
```

## **Description**

[r,m,b] = regression(t,y) takes these arguments,

| t | Target matrix or cell array data with a total of N matrix rows |
|---|----------------------------------------------------------------|
| У | Output matrix or cell array data of the same size              |

and returns these outputs,

| r | Regression values for each of the N matrix rows        |
|---|--------------------------------------------------------|
| m | Slope of regression fit for each of the N matrix rows  |
| b | Offset of regression fit for each of the N matrix rows |

[r,m,b] = regression(t,y,'one') combines all matrix rows before regressing, and returns single scalar regression, slope, and offset values.

## **Examples**

#### Fit Regression Model and Plot Fitted Values versus Targets

Train a feedforward network, then calculate and plot the regression between its targets and outputs.

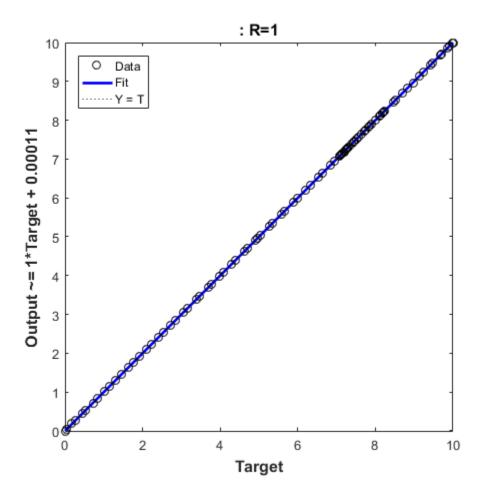

**See Also** plotregression | confusion

Introduced in R2010b

#### removeconstantrows

Process matrices by removing rows with constant values

### **Syntax**

```
[Y,PS] = removeconstantrows(X,max_range)
[Y,PS] = removeconstantrows(X,FP)
Y = removeconstantrows('apply',X,PS)
X = removeconstantrows('reverse',Y,PS)
```

### **Description**

removeconstantrows processes matrices by removing rows with constant values.

[Y,PS] = removeconstantrows(X,max\_range) takes X and an optional parameter,

| X         | N-by-Q matrix                                                |
|-----------|--------------------------------------------------------------|
| max_range | Maximum range of values for row to be removed (default is 0) |

and returns

| Υ  | M-by-Q matrix with N - M rows deleted                       |
|----|-------------------------------------------------------------|
| PS | Process settings that allow consistent processing of values |

```
[Y,PS] = removeconstantrows(X,FP) takes parameters as a struct: FP.max_range.
```

Y = removeconstantrows('apply', X, PS) returns Y, given X and settings PS.

X = removeconstantrows('reverse', Y, PS) returns X, given Y and settings PS.

Any NaN values in the input matrix are treated as missing data, and are not considered as unique values. So, for example, removeconstantrows removes the first row from the matrix [1 1 1 NaN; 1 1 1 2].

## **Examples**

Format a matrix so that the rows with constant values are removed.

```
x1 = [1 2 4; 1 1 1; 3 2 2; 0 0 0];
[y1,PS] = removeconstantrows(x1);
y1 =
     1
           2
           2
                 2
     3
PS =
    max range: 0
         keep: [1 3]
       remove: [2 4]
        value: [2x1 double]
        xrows: 4
        yrows: 2
    constants: [2x1 double]
    no change: 0
```

Next, apply the same processing settings to new values.

Reverse the processing of y1 to get the original x1 matrix.

```
x1_again = removeconstantrows('reverse',y1,PS)

1     2     4
1     1     1
3     2     2
0     0     0
```

#### See Also

fixunknowns | mapstd | mapminmax | processpca

#### Introduced in R2006a

# removedelay

Remove delay to neural network's response

### **Syntax**

```
net = removedelay(net,n)
```

## **Description**

net = removedelay(net,n) takes these arguments,

| net | Neural network   |
|-----|------------------|
| n   | Number of delays |

and returns the network with input delay connections decreased, and output feedback delays increased, by the specified number of delays n. The result is a network which behaves identically, except that outputs are produced n timesteps earlier.

If the number of delays n is not specified, a default of one delay is used.

## **Examples**

#### Remove and Add Delay to Network

This example creates, trains, and simulates a time delay network in its original form, on an input time series X and target series T. Then the delay is removed and later added back. The first and third outputs will be identical, while the second result will include a new prediction for the following step.

```
[X,T] = simpleseries_dataset;
net1 = timedelaynet(1:2,20);
[Xs,Xi,Ai,Ts] = preparets(net1,X,T);
net1 = train(net1,Xs,Ts,Xi);
y1 = net1(Xs,Xi);
view(net1)
```

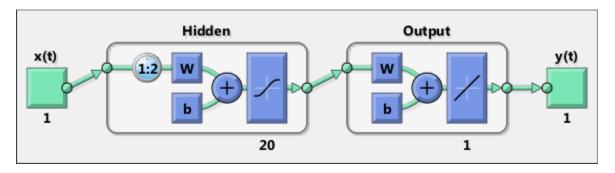

```
net2 = removedelay(net1);
[Xs,Xi,Ai,Ts] = preparets(net2,X,T);
y2 = net2(Xs,Xi);
view(net2)
```

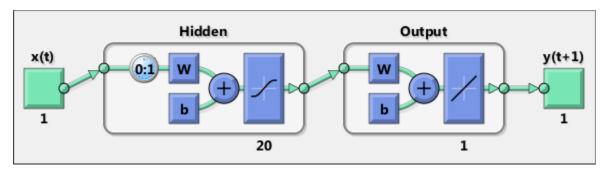

```
net3 = adddelay(net2);
[Xs,Xi,Ai,Ts] = preparets(net3,X,T);
y3 = net3(Xs,Xi);
view(net3)
```

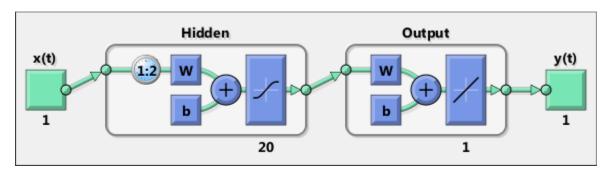

### **See Also**

 $\verb"adddelay" | \verb"closeloop" | \verb"openloop"$ 

Introduced in R2010b

#### removerows

Process matrices by removing rows with specified indices

### **Syntax**

```
[Y,PS] = removerows(X,'ind',ind)
[Y,PS] = removerows(X,FP)
Y = removerows('apply',X,PS)
X = removerows('reverse',Y,PS)
dx_dy = removerows('dx',X,Y,PS)
dx_dy = removerows('dx',X,[],PS)
name = removerows('name')
fp = removerows('pdefaults')
names = removerows('pdesc')
removerows('pcheck',FP)
```

## **Description**

removerows processes matrices by removing rows with the specified indices.

[Y,PS] = removerows (X, 'ind', ind) takes X and an optional parameter,

| X   | N-by-Q matrix                                   |
|-----|-------------------------------------------------|
| ind | Vector of row indices to remove (default is []) |

and returns

| Υ  | M-by-Q matrix, where M == N-length(ind)                     |
|----|-------------------------------------------------------------|
| PS | Process settings that allow consistent processing of values |

```
[Y,PS] = removerows(X,FP) takes parameters as a struct: FP.ind.
```

```
Y = removerows('apply', X, PS) returns Y, given X and settings PS.
```

X = removerows('reverse', Y, PS) returns X, given Y and settings PS.

```
dx_dy = removerows('dx',X,Y,PS) returns the M-by-N-by-Q derivative of Y with
respect to X.

dx_dy = removerows('dx',X,[],PS) returns the derivative, less efficiently.

name = removerows('name') returns the name of this process method.

fp = removerows('pdefaults') returns the default process parameter structure.

names = removerows('pdesc') returns the process parameter descriptions.

removerows('pcheck',FP) throws an error if any parameter is illegal.
```

## **Examples**

Here is how to format a matrix so that rows 2 and 4 are removed:

```
x1 = [1 2 4; 1 1 1; 3 2 2; 0 0 0]
[y1,ps] = removerows(x1,'ind',[2 4])
```

Next, apply the same processing settings to new values.

```
x2 = [5 2 3; 1 1 1; 6 7 3; 0 0 0]
y2 = removerows('apply',x2,ps)
```

Reverse the processing of y1 to get x1 again.

```
x1 again = removerows('reverse',y1,ps)
```

### More About

#### **Algorithms**

In the reverse calculation, the unknown values of replaced rows are represented with NaN values.

#### See Also

```
fixunknowns | mapstd | mapminmax | processpca
```

#### Introduced in R2006a

#### revert

Change network weights and biases to previous initialization values

## **Syntax**

```
net = revert (net)
```

### **Description**

net = revert (net) returns neural network net with weight and bias values restored
to the values generated the last time the network was initialized.

If the network is altered so that it has different weight and bias connections or different input or layer sizes, then revert cannot set the weights and biases to their previous values and they are set to zeros instead.

## **Examples**

Here a perceptron is created with input size set to 2 and number of neurons to 1.

```
net = perceptron;
net.inputs{1}.size = 2;
net.layers{1}.size = 1;
```

The initial network has weights and biases with zero values.

```
net.iw\{1,1\}, net.b\{1\}
```

Change these values as follows:

```
net.iw{1,1} = [1 2];
net.b{1} = 5;
net.iw{1,1}, net.b{1}
```

You can recover the network's initial values as follows:

```
net = revert(net);
```

 $net.iw{1,1}, net.b{1}$ 

### **See Also**

init | sim | adapt | train

#### roc

Receiver operating characteristic

### **Syntax**

[tpr,fpr,thresholds] = roc(targets,outputs)

## **Description**

The receiver operating characteristic is a metric used to check the quality of classifiers. For each class of a classifier, roc applies threshold values across the interval [0,1] to outputs. For each threshold, two values are calculated, the True Positive Ratio (TPR) and the False Positive Ratio (FPR). For a particular class i, TPR is the number of outputs whose actual and predicted class is class i, divided by the number of outputs whose predicted class is class i, divided by the number of outputs whose predicted class is class i, divided by the number of outputs whose predicted class is not class i, outputs whose predicted class is not class i.

You can visualize the results of this function with plotroc.

[tpr,fpr,thresholds] = roc(targets,outputs) takes these arguments:

| targets | S-by-Q matrix, where each column vector contains a single 1 value, with all other elements 0. The index of the 1 indicates which of S categories that vector represents.                                                                                                    |
|---------|----------------------------------------------------------------------------------------------------|
| outputs | S-by-Q matrix, where each column contains values in the range [0,1]. The index of the largest element in the column indicates which of S categories that vector presents. Alternately, 1-by-Q vector, where values greater or equal to 0.5 indicate class membership, and values below 0.5, nonmembership. |

and returns these values:

| tp | r | 1-by-S cell array of 1-by-N true-positive/positive ratios. |
|----|---|------------------------------------------------------------|
|    |   |                                                            |

| fpr        | 1-by-S cell array of 1-by-N false-positive/negative ratios. |
|------------|-------------------------------------------------------------|
| thresholds | 1-by-S cell array of 1-by-N thresholds over interval [0,1]. |

roc(targets,outputs) takes these arguments:

| targets | 1-by-Q matrix of Boolean values indicating class membership.                                                     |
|---------|----------------------------------------------------------------------------------------------------|
|         | S-by-Q matrix, of values in [0,1] interval, where values greater than or equal to 0.5 indicate class membership. |

and returns these values:

| tpr        | 1-by-N vector of true-positive/positive ratios.  |
|------------|--------------------------------------------------|
| fpr        | 1-by-N vector of false-positive/negative ratios. |
| thresholds | 1-by-N vector of thresholds over interval [0,1]. |

# **Examples**

```
load iris_dataset
net = patternnet(20);
net = train(net,irisInputs,irisTargets);
irisOutputs = sim(net,irisInputs);
[tpr,fpr,thresholds] = roc(irisTargets,irisOutputs)
```

#### **See Also**

plotroc | confusion

Introduced in R2008a

#### sae

Sum absolute error performance function

### **Syntax**

```
perf = sae(net,t,y,ew)
[...] = sae(...,'regularization',regularization)
[...] = sae(...,'normalization',normalization)
[...] = sae(...,'squaredWeighting',squaredWeighting)
[...] = sae(...,FP)
```

## **Description**

**sae** is a network performance function. It measures performance according to the sum of squared errors.

perf = sae(net,t,y,ew) takes these input arguments and optional function
parameters,

| net | Neural network                         |
|-----|----------------------------------------|
| t   | Matrix or cell array of target vectors |
| У   | Matrix or cell array of output vectors |
| ew  | Error weights (default = {1})          |

and returns the sum squared error.

This function has three optional function parameters that can be defined with parameter name/pair arguments, or as a structure FP argument with fields having the parameter name and assigned the parameter values:

```
[...] = sae(..., 'regularization', regularization)
[...] = sae(..., 'normalization', normalization)
[...] = sae(..., 'squaredWeighting', squaredWeighting)
```

```
[\ldots] = sae(\ldots, FP)
```

- regularization can be set to any value between the default of 0 and 1. The greater the regularization value, the more squared weights and biases are taken into account in the performance calculation.
- normalization can be set to the default 'absolute', or 'normalized' (which normalizes errors to the [+2 -2] range consistent with normalized output and target ranges of [-1 1]) or 'percent' (which normalizes errors to the range [-1 +1]).
- squaredWeighting can be set to the default false, for applying error weights to absolute errors, or false for applying error weights to the squared errors before squaring.

## **Examples**

Here a network is trained to fit a simple data set and its performance calculated

```
[x,t] = simplefit_dataset;
net = fitnet(10, 'trainscg');
net.performFcn = 'sae';
net = train(net,x,t)
y = net(x)
e = t-y
perf = sae(net,t,y)
```

### **Network Use**

To prepare a custom network to be trained with sae, set net.performFcn to 'sae'. This automatically sets net.performParam to the default function parameters.

Then calling train, adapt or perform will result in sae being used to calculate performance.

### satlin

Saturating linear transfer function

# **Graph and Symbol**

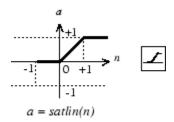

Satlin Transfer Function

## **Syntax**

A = satlin(N,FP)

# **Description**

satlin is a neural transfer function. Transfer functions calculate a layer's output from its net input.

A = satlin(N,FP) takes one input,

| N  | S-by-Q matrix of net input (column) vectors |
|----|---------------------------------------------|
| FP | Struct of function parameters (ignored)     |

and returns A, the S-by-Q matrix of N's elements clipped to [0, 1].

info = satlin('code') returns useful information for each supported code string:
satlin('name') returns the name of this function.

satlin('output',FP) returns the [min max] output range.

```
satlin('active',FP) returns the [min max] active input range.
satlin('fullderiv') returns 1 or 0, depending on whether dA_dN is S-by-S-by-Q or S-by-Q.
satlin('fpnames') returns the names of the function parameters.
satlin('fpdefaults') returns the default function parameters.
```

## **Examples**

Here is the code to create a plot of the satlin transfer function.

```
n = -5:0.1:5;
a = satlin(n);
plot(n,a)
```

Assign this transfer function to layer i of a network.

```
net.layers{i}.transferFcn = 'satlin';
```

### **More About**

#### **Algorithms**

```
a = satlin(n) = 0, if n <= 0
n, if 0 <= n <= 1
1, if 1 <= n
```

#### See Also

```
sim | poslin | satlins | purelin
```

#### Introduced before R2006a

### satlins

Symmetric saturating linear transfer function

# **Graph and Symbol**

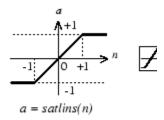

Satlins Transfer Function

## **Syntax**

A = satlins(N,FP)

# **Description**

satlins is a neural transfer function. Transfer functions calculate a layer's output from its net input.

A = satlins(N,FP) takes N and an optional argument,

| N  | S-by-Q matrix of net input (column) vectors       |
|----|---------------------------------------------------|
| FP | Struct of function parameters (optional, ignored) |

and returns A, the S-by-Q matrix of N's elements clipped to [-1, 1].

info = satlins('code') returns useful information for each supported code string:
satlins('name') returns the name of this function.

satlins('output',FP) returns the [min max] output range.

```
satlins('active',FP) returns the [min max] active input range.
satlins('fullderiv') returns 1 or 0, depending on whether dA_dN is S-by-S-by-Q or S-by-Q.
satlins('fpnames') returns the names of the function parameters.
satlins('fpdefaults') returns the default function parameters.
```

## **Examples**

Here is the code to create a plot of the satlins transfer function.

```
n = -5:0.1:5;
a = satlins(n);
plot(n,a)
```

### More About

#### **Algorithms**

```
satlins(n) = -1, if n <= -1
n, if -1 <= n <= 1
1, if 1 <= n</pre>
```

#### **See Also**

```
sim | satlin | poslin | purelin
```

#### Introduced before R2006a

# scalprod

Scalar product weight function

### **Syntax**

```
Z = scalprod(W,P)
dim = scalprod('size',S,R,FP)
dw = scalprod('dw',W,P,Z,FP)
```

## **Description**

scalprod is the scalar product weight function. Weight functions apply weights to an input to get weighted inputs.

Z = scalprod(W,P) takes these inputs,

| W | 1-by-1 weight matrix                      |
|---|-------------------------------------------|
| P | R-by-Q matrix of Q input (column) vectors |

and returns the R-by-Q scalar product of W and P defined by Z = w\*P.

dim = scalprod('size',S,R,FP) takes the layer dimension S, input dimension R, and function parameters, and returns the weight size [1-by-1].

```
dw = scalprod('dw', W, P, Z, FP) returns the derivative of Z with respect to W.
```

## **Examples**

Here you define a random weight matrix W and input vector P and calculate the corresponding weighted input Z.

```
W = rand(1,1);
P = rand(3,1);
Z = scalprod(W,P)
```

### **Network Use**

To change a network so an input weight uses scalprod, set net.inputWeights{i,j}.weightFcn to 'scalprod'.

For a layer weight, set net.layerWeights{i,j}.weightFcn to 'scalprod'.

In either case, call sim to simulate the network with scalprod.

See help newp and help newlin for simulation examples.

#### See Also

dotprod | sim | dist | negdist | normprod

Introduced in R2006a

# selforgmap

Self-organizing map

## **Syntax**

selforgmap(dimensions,coverSteps,initNeighbor,topologyFcn,distanceFcn)

## **Description**

Self-organizing maps learn to cluster data based on similarity, topology, with a preference (but no guarantee) of assigning the same number of instances to each class.

Self-organizing maps are used both to cluster data and to reduce the dimensionality of data. They are inspired by the sensory and motor mappings in the mammal brain, which also appear to automatically organizing information topologically.

selforgmap(dimensions,coverSteps,initNeighbor,topologyFcn,distanceFcn)
takes these arguments,

| dimensions   | Row vector of dimension sizes (default = [8 8])                                  |
|--------------|----------------------------------------------------------------------------------|
| coverSteps   | Number of training steps for initial covering of the input space (default = 100) |
| initNeighbor | Initial neighborhood size (default = 3)                                          |
| topologyFcn  | Layer topology function (default = 'hextop')                                     |
| distanceFcn  | Neuron distance function (default = 'linkdist')                                  |

and returns a self-organizing map.

## **Examples**

### **Use Self-Organizing Map to Cluster Data**

Here a self-organizing map is used to cluster a simple set of data.

```
x = simplecluster_dataset;
net = selforgmap([8 8]);
net = train(net,x);
view(net)
y = net(x);
classes = vec2ind(y);
```

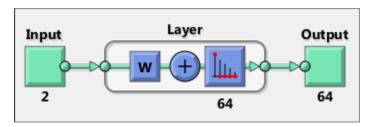

#### See Also

lvqnet | competlayer | nctool

# separatewb

Separate biases and weight values from weight/bias vector

## **Syntax**

```
[b,IW,LW] = separatewb(net,wb)
```

## **Description**

[b,IW,LW] = separatewb(net,wb) takes two arguments,

| net | Neural network     |
|-----|--------------------|
| wb  | Weight/bias vector |

#### and returns

| b  | Cell array of bias vectors          |
|----|-------------------------------------|
| IW | Cell array of input weight matrices |
| LW | Cell array of layer weight matrices |

# **Examples**

Here a feedforward network is trained to fit some data, then its bias and weight values formed into a vector. The single vector is then redivided into the original biases and weights.

```
[x,t] = simplefit_dataset;
net = feedforwardnet(20);
net = train(net,x,t);
wb = formwb(net,net.b,net.iw,net.lw)
[b,iw,lw] = separatewb(net,wb)
```

#### See Also

```
getwb | formwb | setwb
```

## seq2con

Convert sequential vectors to concurrent vectors

### **Syntax**

```
b = seq2con(s)
```

## **Description**

Neural Network Toolbox software represents batches of vectors with a matrix, and sequences of vectors with multiple columns of a cell array.

seq2con and con2seq allow concurrent vectors to be converted to sequential vectors, and back again.

b = seq2con(s) takes one input,

| S N-by-TS cell array of matrices with M columns |
|-------------------------------------------------|
|-------------------------------------------------|

and returns

| b N-by-1 cell array of matrices with M | *TS columns |
|----------------------------------------|-------------|
|----------------------------------------|-------------|

## **Examples**

Here three sequential values are converted to concurrent values.

```
p1 = \{1 \ 4 \ 2\}
p2 = seq2con(p1)
```

Here two sequences of vectors over three time steps are converted to concurrent vectors.

```
p1 = {[1; 1] [5; 4] [1; 2]; [3; 9] [4; 1] [9; 8]}
p2 = seq2con(p1)
```

### **See Also**

con2seq | concur

Introduced before R2006a

### setelements

Set neural network data elements

## **Syntax**

```
setelements(x,i,v)
```

## **Description**

setelements(x,i,v) takes these arguments,

| X | Neural network matrix or cell array data |
|---|------------------------------------------|
| i | Indices                                  |
| V | Neural network data to store into x      |

and returns the original data  $\boldsymbol{x}$  with the data  $\boldsymbol{v}$  stored in the elements indicated by the indices i.

## **Examples**

This code sets elements 1 and 3 of matrix data:

```
x = [1 2; 3 4; 7 4]
v = [10 11; 12 13];
y = setelements(x,[1 3],v)
```

This code sets elements 1 and 3 of cell array data:

```
x = \{[1:3; 4:6] [7:9; 10:12]; [13:15] [16:18]\}

v = \{[20 21 22; 23 24 25] [26 27 28; 29 30 31]\}

y = setelements(x,[1 3],v)
```

#### See Also

nndata | numelements | getelements | catelements | setsamples | setsignals | settimesteps

# setsamples

Set neural network data samples

## **Syntax**

```
setsamples(x,i,v)
```

## **Description**

setsamples(x,i,v) takes these arguments,

| X | Neural network matrix or cell array data |
|---|------------------------------------------|
| i | Indices                                  |
| V | Neural network data to store into x      |

and returns the original data x with the data v stored in the samples indicated by the indices i.

## **Examples**

This code sets samples 1 and 3 of matrix data:

```
x = [1 \ 2 \ 3; \ 4 \ 7 \ 4]

v = [10 \ 11; \ 12 \ 13];

y = setsamples(x,[1 \ 3],v)
```

This code sets samples 1 and 3 of cell array data:

```
x = \{[1:3; 4:6] [7:9; 10:12]; [13:15] [16:18]\}

v = \{[20 21; 22 23] [24 25; 26 27]; [28 29] [30 31]\}

y = setsamples(x,[1 3],v)
```

#### See Also

nndata | numsamples | getsamples | catsamples | setelements | setsignals |
settimesteps

# setsignals

Set neural network data signals

## **Syntax**

```
setsignals(x,i,v)
```

## **Description**

setsignals(x,i,v) takes these arguments,

| X | Neural network matrix or cell array data |
|---|------------------------------------------|
| i | Indices                                  |
| V | Neural network data to store into x      |

and returns the original data  $\boldsymbol{x}$  with the data  $\boldsymbol{v}$  stored in the signals indicated by the indices  $\boldsymbol{i}$ .

# **Examples**

This code sets signal 2 of cell array data:

```
x = \{[1:3; 4:6] [7:9; 10:12]; [13:15] [16:18]\}

v = \{[20:22] [23:25]\}

y = setsignals(x,2,v)
```

#### See Also

nndata | numsignals | getsignals | catsignals | setelements | setsamples |
settimesteps

### setsiminit

Set neural network Simulink block initial conditions

## **Syntax**

```
setsiminit(sysName,netName,net,xi,ai,Q)
```

### **Description**

setsiminit(sysName, netName, net, xi, ai, Q) takes these arguments,

| sysName | The name of the Simulink system containing the neural network block |
|---------|---------------------------------------------------------------------|
| netName | The name of the Simulink neural network block                       |
| net     | The original neural network                                         |
| xi      | Initial input delay states                                          |
| ai      | Initial layer delay states                                          |
| Q       | Sample number (default is 1)                                        |

and sets the Simulink neural network blocks initial conditions as specified.

# **Examples**

Here a NARX network is designed. The NARX network has a standard input and an open loop feedback output to an associated feedback input.

```
[x,t] = simplenarx_dataset;
   net = narxnet(1:2,1:2,20);
   view(net)
   [xs,xi,ai,ts] = preparets(net,x,{},t);
   net = train(net,xs,ts,xi,ai);
   y = net(xs,xi,ai);
```

Now the network is converted to closed loop, and the data is reformatted to simulate the network's closed loop response.

```
net = closeloop(net);
view(net)
[xs,xi,ai,ts] = preparets(net,x,{},t);
y = net(xs,xi,ai);
```

Here the network is converted to a Simulink system with workspace input and output ports. Its delay states are initialized, inputs X1 defined in the workspace, and it is ready to be simulated in Simulink.

```
[sysName,netName] = gensim(net,'InputMode','Workspace',...
'OutputMode','WorkSpace','SolverMode','Discrete');
setsiminit(sysName,netName,net,xi,ai,1);
x1 = nndata2sim(x,1,1);
```

Finally the initial input and layer delays are obtained from the Simulink model. (They will be identical to the values set with setsiminit.)

```
[xi,ai] = getsiminit(sysName,netName,net);
```

#### See Also

gensim | getsiminit | nndata2sim | sim2nndata

# settimesteps

Set neural network data timesteps

## **Syntax**

```
settimesteps(x,i,v)
```

## **Description**

settimesteps(x,i,v) takes these arguments,

| X | Neural network matrix or cell array data |
|---|------------------------------------------|
| i | Indices                                  |
| V | Neural network data to store into x      |

and returns the original data X with the data V stored in the timesteps indicated by the indices  $\dot{\textbf{i}}$ .

## **Examples**

This code sets timestep 2 of cell array data:

```
x = {[1:3; 4:6] [7:9; 10:12]; [13:15] [16:18]}
v = {[20:22; 23:25]; [25:27]}
y = settimesteps(x,2,v)
```

#### See Also

```
nndata | numtimesteps | gettimesteps | cattimesteps | setelements |
setsamples | setsignals
```

### setwb

Set all network weight and bias values with single vector

## **Syntax**

```
net = setwb(net,wb)
```

## **Description**

This function sets a network's weight and biases to a vector of values.

net = setwb(net,wb) takes the following inputs:

| net | Neural network                   |
|-----|----------------------------------|
| wb  | Vector of weight and bias values |

# **Examples**

### Set Network's Weights and Biases

This example shows how to set and view a network's weight and bias values.

Create and configure a network.

```
[x,t] = simplefit_dataset;
net = feedforwardnet(3);
net = configure(net,x,t);
view(net)
```

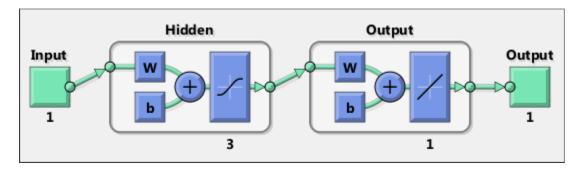

This network has three weights and three biases in the first layer, and three weights and one bias in the second layer. So, the total number of weight and bias values in the network is 10. Set the weights and biases to random values.

#### See Also

0.9575 0.9649

getwb | formwb | separatewb

### sim

Simulate neural network

## **Syntax**

```
[Y,Xf,Af] = sim(net,X,Xi,Ai,T)
[Y,Xf,Af] = sim(net,{Q TS},Xi,Ai)
[Y,...] = sim(net,...,'useParallel',...)
[Y,...] = sim(net,...,'useGPU',...)
[Y,...] = sim(net,...,'showResources',...)
[Ycomposite,...] = sim(net,Xcomposite,...)
[Ygpu,...] = sim(net,Xgpu,...)
```

## To Get Help

Type help network/sim.

## **Description**

sim simulates neural networks.

| net | Network                                          |  |
|-----|--------------------------------------------------|--|
| X   | Network inputs                                   |  |
| Xi  | Initial input delay conditions (default = zeros) |  |
| Ai  | Initial layer delay conditions (default = zeros) |  |
| Т   | Network targets (default = zeros)                |  |

and returns

| Υ  | Network outputs              |
|----|------------------------------|
| Xf | Final input delay conditions |

| Af | Final layer delay conditions |  |
|----|------------------------------|--|
|----|------------------------------|--|

sim is usually called implicitly by calling the neural network as a function. For instance, these two expressions return the same result:

```
y = sim(net,x,xi,ai)
y = net(x,xi,ai)
```

Note that arguments Xi, Ai, Xf, and Af are optional and need only be used for networks that have input or layer delays.

The signal arguments can have two formats: cell array or matrix.

The cell array format is easiest to describe. It is most convenient for networks with multiple inputs and outputs, and allows sequences of inputs to be presented:

| X  | Ni-by-TS cell<br>array | Each element X{i,ts} is an Ri-by-Q matrix. |
|----|------------------------|--------------------------------------------|
| Xi | Ni-by-ID cell<br>array | Each element Xi{i,k} is an Ri-by-Q matrix. |
| Ai | N1-by-LD cell<br>array | Each element Ai{i,k} is an Si-by-Q matrix. |
| Т  | No-by-TS cell<br>array | Each element X{i,ts} is a Ui-by-Q matrix.  |
| Υ  | No-by-TS cell<br>array | Each element Y{i,ts} is a Ui-by-Q matrix.  |
| Xf | Ni-by-ID cell<br>array | Each element Xf{i,k} is an Ri-by-Q matrix. |
| Af | N1-by-LD cell<br>array | Each element Af{i,k} is an Si-by-Q matrix. |

#### where

| Ni | = | net.numInputs      |
|----|---|--------------------|
| Nl | = | net.numLayers      |
| No | = | net.numOutputs     |
| ID | = | net.numInputDelays |

| LD | = | net.numLayerDelays   |
|----|---|----------------------|
| TS | = | Number of time steps |
| Q  | = | Batch size           |
| Ri | = | net.inputs{i}.size   |
| Si | = | net.layers{i}.size   |
| Ui | = | net.outputs{i}.size  |

The columns of Xi, Ai, Xf, and Af are ordered from oldest delay condition to most recent:

| Xi{i,k} | = | Input i at time ts = k - ID             |
|---------|---|-----------------------------------------|
| Xf{i,k} | = | Input i at time ts = TS + k - ID        |
| Ai{i,k} | = | Layer output i at time ts = k - LD      |
| Af{i,k} | = | Layer output i at time ts = TS + k - LD |

The matrix format can be used if only one time step is to be simulated (TS = 1). It is convenient for networks with only one input and output, but can also be used with networks that have more.

Each matrix argument is found by storing the elements of the corresponding cell array argument in a single matrix:

| X  | (sum of Ri)-by-Q matrix      |
|----|------------------------------|
| Xi | (sum of Ri)-by-(ID*Q) matrix |
| Ai | (sum of Si)-by-(LD*Q) matrix |
| Т  | (sum of Ui)-by-Q matrix      |
| Υ  | (sum of Ui)-by-Q matrix      |
| Xf | (sum of Ri)-by-(ID*Q) matrix |
| Af | (sum of Si)-by-(LD*Q) matrix |

[Y,Xf,Af] = sim(net,{Q TS},Xi,Ai) is used for networks that do not have an input, such as Hopfield networks, when cell array notation is used.

```
[Y,...] = sim(net,..., useParallel,...),

[Y,...] = sim(net,..., useGPU,...), or [Y,...] =
```

sim(net,..., 'showResources',...) (or the network called as a function) accepts optional name/value pair arguments to control how calculations are performed. Two of these options allow training to happen faster or on larger datasets using parallel workers or GPU devices if Parallel Computing Toolbox is available. These are the optional name/value pairs:

| 'useParallel','no'    | Calculations occur on normal MATLAB thread. This is the default 'useParallel' setting.                                                                                                    |
|-----------------------|----------------------------------------------------------------------------------------------------|
| 'useParallel','yes'   | Calculations occur on parallel workers if a parallel pool is open. Otherwise calculations occur on the normal MATLAB thread.                                                                                                    |
| 'useGPU','no'         | Calculations occur on the CPU. This is the default 'useGPU' setting.                                                                                                    |
| 'useGPU','yes'        | Calculations occur on the current gpuDevice if it is a supported GPU (See Parallel Computing Toolbox for GPU requirements.) If the current gpuDevice is not supported, calculations remain on the CPU. If 'useParallel' is also 'yes' and a parallel pool is open, then each worker with a unique GPU uses that GPU, other workers run calculations on their respective CPU cores.      |
| 'useGPU','only'       | If no parallel pool is open, then this setting is the same as 'yes'.  If a parallel pool is open, then only workers with unique GPUs are used. However, if a parallel pool is open, but no supported GPUs are available, then calculations revert to performing on all worker CPUs.                                                                                                    |
| 'showResources','no'  | Do not display computing resources used at the command line. This is the default setting.                                                                                                    |
| 'showResources','yes' | Show at the command line a summary of the computing resources actually used. The actual resources may differ from the requested resources, if parallel or GPU computing is requested but a parallel pool is not open or a supported GPU is not available. When parallel workers are used, each worker's computation mode is described, including workers in the pool that are not used. |

[Ycomposite,...] = sim(net,Xcomposite,...) takes Composite data and returns Composite results. If Composite data is used, then 'useParallel' is automatically set to 'yes'.

[Ygpu,...] = sim(net,Xgpu,...) takes gpuArray data and returns gpuArray results. If gpuArray data is used, then 'useGPU' is automatically set to 'yes'.

## **Examples**

In the following examples, the sim function is called implicitly by calling the neural network object (net) as a function.

#### Simulate Feedforward Networks

This example loads a dataset that maps neighborhood characteristics, x, to median house prices, t. A feedforward network with 10 neurons is created and trained on that data, then simulated.

```
[x,t] = house_dataset;
net = feedforwardnet(10);
net = train(net,x,t);
y = net(x);
```

#### Simulate NARX Time Series Networks

This example trains an open-loop nonlinear-autoregressive network with external input, to model a levitated magnet system defined by a control current X and the magnet's vertical position response t, then simulates the network. The function preparets prepares the data before training and simulation. It creates the open-loop network's combined inputs XO, which contains both the external input X and previous values of position t. It also prepares the delay states Xi.

```
[x,t] = maglev_dataset;
net = narxnet(10);
[xo,xi,~,to] = preparets(net,x,{},t);
net = train(net,xo,to,xi);
y = net(xo,xi)
```

This same system can also be simulated in closed-loop form.

```
netc = closeloop(net);
view(netc)
[xc,xi,ai,tc] = preparets(netc,x,{},t);
yc = netc(xc,xi,ai);
```

#### Simulate in Parallel on a Parallel Pool

Parallel Computing Toolbox allows Neural Network Toolbox to simulate and train networks faster and on larger datasets than can fit on one PC. Here training and simulation happens across parallel MATLAB workers.

```
parpool
[X,T] = vinyl_dataset;
net = feedforwardnet(10);
net = train(net,X,T,'useParallel','yes','showResources','yes');
Y = net(X,'useParallel','yes');
```

#### Simulate on GPUs

Use Composite values to distribute the data manually, and get back the results as a Composite value. If the data is loaded as it is distributed, then while each piece of the dataset must fit in RAM, the entire dataset is limited only by the total RAM of all the workers.

```
Xc = Composite;
for i=1:numel(Xc)
    Xc{i} = X+rand(size(X))*0.1; % Use real data instead of random
end
Yc = net(Xc, 'showResources', 'yes');
```

Networks can be simulated using the current GPU device, if it is supported by Parallel Computing Toolbox.

```
gpuDevice % Check if there is a supported GPU
Y = net(X,'useGPU','yes','showResources','yes');
```

To put the data on a GPU manually, and get the results on the GPU:

```
Xgpu = gpuArray(X);
Ygpu = net(Xgpu, 'showResources', 'yes');
Y = gather(Ygpu);
```

To run in parallel, with workers associated with unique GPUs taking advantage of that hardware, while the rest of the workers use CPUs:

```
Y = net(X, 'useParallel', 'yes', 'useGPU', 'yes', 'showResources', 'yes');
```

Using only workers with unique GPUs might result in higher speeds, as CPU workers might not keep up.

```
Y = net(X, 'useParallel', 'yes', 'useGPU', 'only', 'showResources', 'yes');
```

### **More About**

#### **Algorithms**

sim uses these properties to simulate a network net.

```
net.numInputs, net.numLayers
net.outputConnect, net.biasConnect
net.inputConnect, net.layerConnect
```

These properties determine the network's weight and bias values and the number of delays associated with each weight:

```
net.IW{i,j}
net.LW{i,j}
net.b{i}
net.inputWeights{i,j}.delays
net.layerWeights{i,j}.delays
```

These function properties indicate how sim applies weight and bias values to inputs to get each layer's output:

```
net.inputWeights{i,j}.weightFcn
net.layerWeights{i,j}.weightFcn
net.layers{i}.netInputFcn
net.layers{i}.transferFcn
```

#### See Also

```
init | adapt | train | revert
```

#### Introduced before R2006a

### sim2nndata

Convert Simulink time series to neural network data

### **Syntax**

```
sim2nndata(x)
```

## **Description**

sim2nndata(x) takes either a column vector of values or a Simulink time series structure and converts it to a neural network data time series.

## **Examples**

Here a random Simulink 20-step time series is created and converted.

```
simts = rands(20,1);
nnts = sim2nndata(simts)
```

Here a similar time series is defined with a Simulink structure and converted.

```
simts.time = 0:19
simts.signals.values = rands(20,1);
simts.dimensions = 1;
nnts = sim2nndata(simts)
```

#### See Also

nndata | nndata2sim

### softmax

Soft max transfer function

## **Graph and Symbol**

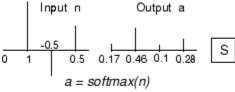

Softmax Transfer Function

### **Syntax**

A = softmax(N,FP)

## **Description**

softmax is a neural transfer function. Transfer functions calculate a layer's output from its net input.

A = softmax(N,FP) takes N and optional function parameters,

| N  | S-by-Q matrix of net input (column) vectors |
|----|---------------------------------------------|
| FP | Struct of function parameters (ignored)     |

and returns A, the S-by-Q matrix of the softmax competitive function applied to each column of N.

info = softmax('code') returns information about this function. The following codes
are defined:

softmax('name') returns the name of this function.

```
softmax('output',FP) returns the [min max] output range.
softmax('active',FP) returns the [min max] active input range.
softmax('fullderiv') returns 1 or 0, depending on whether dA_dN is S-by-S-by-Q or S-by-Q.
softmax('fpnames') returns the names of the function parameters.
softmax('fpdefaults') returns the default function parameters.
```

## **Examples**

Here you define a net input vector N, calculate the output, and plot both with bar graphs.

```
n = [0; 1; -0.5; 0.5];
a = softmax(n);
subplot(2,1,1), bar(n), ylabel('n')
subplot(2,1,2), bar(a), ylabel('a')
```

Assign this transfer function to layer i of a network.

```
net.layers{i}.transferFcn = 'softmax';
```

### More About

#### Algorithms

```
a = softmax(n) = exp(n)/sum(exp(n))
```

#### See Also

sim | compet

Introduced before R2006a

### srchbac

1-D minimization using backtracking

## **Syntax**

```
[a,gX,perf,retcode,delta,tol] =
srchbac(net,X,Pd,Tl,Ai,Q,TS,dX,gX,perf,dperf,delta,TOL,ch_perf)
```

## **Description**

**srchbac** is a linear search routine. It searches in a given direction to locate the minimum of the performance function in that direction. It uses a technique called backtracking.

[a,gX,perf,retcode,delta,tol] =
srchbac(net,X,Pd,Tl,Ai,Q,TS,dX,gX,perf,dperf,delta,TOL,ch\_perf) takes
these inputs,

| net   | Neural network                                             |
|-------|------------------------------------------------------------|
| X     | Vector containing current values of weights and biases     |
| Pd    | Delayed input vectors                                      |
| T1    | Layer target vectors                                       |
| Ai    | Initial input delay conditions                             |
| Q     | Batch size                                                 |
| TS    | Time steps                                                 |
| dX    | Search direction vector                                    |
| gX    | Gradient vector                                            |
| perf  | Performance value at current X                             |
| dperf | Slope of performance value at current X in direction of dX |
| delta | Initial step size                                          |
| tol   | Tolerance on search                                        |

| ch_perf Change in performance on previous step |
|------------------------------------------------|
|------------------------------------------------|

#### and returns

| а       | Step size that minimizes performance                                                                                                    |
|---------|----------------------------------------------------------------------------------------------------|
| gX      | Gradient at new minimum point                                                                                                    |
| perf    | Performance value at new minimum point                                                                                                    |
| retcode | Return code that has three elements. The first two elements correspond to the number of function evaluations in the two stages of the search. The third element is a return code. These have different meanings for different search algorithms. Some might not be used in this function. |
|         | 0 Normal                                                                                                    |
|         | 1 Minimum step taken                                                                                                    |
|         | 2 Maximum step taken                                                                                                    |
|         | 3 Beta condition not met                                                                                                    |
| delta   | New initial step size, based on the current step size                                                                                                    |
| tol     | New tolerance on search                                                                                                    |

Parameters used for the backstepping algorithm are

| alpha     | Scale factor that determines sufficient reduction in perf                                  |
|-----------|--------------------------------------------------------------------------------------------|
| beta      | Scale factor that determines sufficiently large step size                                  |
| low_lim   | Lower limit on change in step size                                                         |
| up_lim    | Upper limit on change in step size                                                         |
| maxstep   | Maximum step length                                                                        |
| minstep   | Minimum step length                                                                        |
| scale_tol | Parameter that relates the tolerance tol to the initial step size delta, usually set to 20 |

The defaults for these parameters are set in the training function that calls them. See traincgf, traincgb, traincgp, trainbfg, and trainoss.

Dimensions for these variables are

| Pd | No-by-Ni-by-TS cell array | Each element P{i,j,ts} is a Dij-by-Q matrix. |
|----|---------------------------|----------------------------------------------|
| Tl | N1-by-TS cell array       | Each element P{i,ts} is a Vi-by-Q matrix.    |
| V  | N1-by-LD cell array       | Each element Ai{i,k} is an Si-by-Q matrix.   |

where

| Ni  | = | net.numInputs                             |
|-----|---|-------------------------------------------|
| Nl  | = | net.numLayers                             |
| LD  | = | net.numLayerDelays                        |
| Ri  | = | net.inputs{i}.size                        |
| Si  | = | net.layers{i}.size                        |
| Vi  | = | net.targets{i}.size                       |
| Dij | = | Ri * length(net.inputWeights{i,j}.delays) |

# **Examples**

Here is a problem consisting of inputs p and targets t to be solved with a network.

```
p = [0 \ 1 \ 2 \ 3 \ 4 \ 5];

t = [0 \ 0 \ 0 \ 1 \ 1 \ 1];
```

A two-layer feed-forward network is created. The network's input ranges from [0 to 10]. The first layer has two tansig neurons, and the second layer has one logsig neuron. The traincgf network training function and the srchbac search function are to be used.

#### Create and Test a Network

```
net = newff([0 5],[2 1],{'tansig','logsig'},'traincgf');
```

```
a = sim(net,p)
```

#### Train and Retest the Network

```
net.trainParam.searchFcn = 'srchbac';
net.trainParam.epochs = 50;
net.trainParam.show = 10;
net.trainParam.goal = 0.1;
net = train(net,p,t);
a = sim(net,p)
```

### **Network Use**

You can create a standard network that uses srchbac with newff, newcf, or newelm.

To prepare a custom network to be trained with traincgf, using the line search function srchbac,

- 1 Set net.trainFcn to 'traincgf'. This sets net.trainParam to traincgf's default parameters.
- 2 Set net.trainParam.searchFcn to 'srchbac'.

The srchbac function can be used with any of the following training functions: traincgf, traincgb, traincgp, trainbfg, trainoss.

### **Definitions**

The backtracking search routine srchbac is best suited to use with the quasi-Newton optimization algorithms. It begins with a step multiplier of 1 and then backtracks until an acceptable reduction in the performance is obtained. On the first step it uses the value of performance at the current point and a step multiplier of 1. It also uses the value of the derivative of performance at the current point to obtain a quadratic approximation to the performance function along the search direction. The minimum of the quadratic approximation becomes a tentative optimum point (under certain conditions) and the performance at this point is tested. If the performance is not sufficiently reduced, a cubic interpolation is obtained and the minimum of the cubic interpolation becomes the new tentative optimum point. This process is continued until a sufficient reduction in the performance is obtained.

The backtracking algorithm is described in Dennis and Schnabel. It is used as the default line search for the quasi-Newton algorithms, although it might not be the best technique for all problems.

### More About

#### **Algorithms**

srchbac locates the minimum of the performance function in the search direction dX, using the backtracking algorithm described on page 126 and 328 of Dennis and Schnabel's book, noted below.

### References

Dennis, J.E., and R.B. Schnabel, Numerical Methods for Unconstrained Optimization and Nonlinear Equations, Englewood Cliffs, NJ, Prentice-Hall, 1983

#### See Also

srchcha | srchgol | srchhyb

### srchbre

1-D interval location using Brent's method

## **Syntax**

```
[a,gX,perf,retcode,delta,tol] =
srchbre(net,X,Pd,Tl,Ai,Q,TS,dX,gX,perf,dperf,delta,tol,ch_perf)
```

# **Description**

srchbre is a linear search routine. It searches in a given direction to locate the minimum of the performance function in that direction. It uses a technique called Brent's technique.

[a,gX,perf,retcode,delta,tol] =
srchbre(net,X,Pd,Tl,Ai,Q,TS,dX,gX,perf,dperf,delta,tol,ch\_perf) takes
these inputs,

| net   | Neural network                                             |
|-------|------------------------------------------------------------|
| X     | Vector containing current values of weights and biases     |
| Pd    | Delayed input vectors                                      |
| T1    | Layer target vectors                                       |
| Ai    | Initial input delay conditions                             |
| Q     | Batch size                                                 |
| TS    | Time steps                                                 |
| dX    | Search direction vector                                    |
| gX    | Gradient vector                                            |
| perf  | Performance value at current X                             |
| dperf | Slope of performance value at current X in direction of dX |
| delta | Initial step size                                          |
| tol   | Tolerance on search                                        |

| ch_perf | Change in performance on previous step |
|---------|----------------------------------------|
|---------|----------------------------------------|

#### and returns

| а       | Step size that minimizes performance                                                                                                    |
|---------|----------------------------------------------------------------------------------------------------|
| gX      | Gradient at new minimum point                                                                                                    |
| perf    | Performance value at new minimum point                                                                                                    |
| retcode | Return code that has three elements. The first two elements correspond to the number of function evaluations in the two stages of the search. The third element is a return code. These have different meanings for different search algorithms. Some might not be used in this function. |
|         | 0 Normal                                                                                                    |
|         | 1 Minimum step taken                                                                                                    |
|         | 2 Maximum step taken                                                                                                    |
|         | 3 Beta condition not met                                                                                                    |
| delta   | New initial step size, based on the current step size                                                                                                    |
| tol     | New tolerance on search                                                                                                    |

#### Parameters used for the Brent algorithm are

| alpha     | Scale factor that determines sufficient reduction in perf                                  |
|-----------|--------------------------------------------------------------------------------------------|
| beta      | Scale factor that determines sufficiently large step size                                  |
| bmax      | Largest step size                                                                          |
| scale_tol | Parameter that relates the tolerance tol to the initial step size delta, usually set to 20 |

The defaults for these parameters are set in the training function that calls them. See traincgf, traincgb, traincgp, trainbfg, and trainoss.

#### Dimensions for these variables are

| Pd | No-by-Ni-by-TS cell | Each element P{i,j,ts} is a Dij-by-Q |
|----|---------------------|--------------------------------------|
|    | array               | matrix.                              |

| Tl | N1-by-TS cell array | Each element P{i,ts} is a Vi-by-Q matrix.  |
|----|---------------------|--------------------------------------------|
| Ai | N1-by-LD cell array | Each element Ai{i,k} is an Si-by-Q matrix. |

#### where

| Ni  | = | net.numInputs                             |
|-----|---|-------------------------------------------|
| Nl  | = | net.numLayers                             |
| LD  | = | net.numLayerDelays                        |
| Ri  | = | net.inputs{i}.size                        |
| Si  | = | net.layers{i}.size                        |
| Vi  | = | net.targets{i}.size                       |
| Dij | = | Ri * length(net.inputWeights{i,j}.delays) |

# **Examples**

Here is a problem consisting of inputs p and targets t to be solved with a network.

```
p = [0 \ 1 \ 2 \ 3 \ 4 \ 5];

t = [0 \ 0 \ 0 \ 1 \ 1 \ 1];
```

A two-layer feed-forward network is created. The network's input ranges from [0 to 10]. The first layer has two tansig neurons, and the second layer has one logsig neuron. The traincgf network training function and the srchbac search function are to be used.

### Create and Test a Network

```
net = newff([0 5],[2 1],{'tansig','logsig'},'traincgf');
a = sim(net,p)
```

#### Train and Retest the Network

```
net.trainParam.searchFcn = 'srchbre';
net.trainParam.epochs = 50;
```

```
net.trainParam.show = 10;
net.trainParam.goal = 0.1;
net = train(net,p,t);
a = sim(net,p)
```

### **Network Use**

You can create a standard network that uses srchbre with newff, newcf, or newelm. To prepare a custom network to be trained with traincgf, using the line search function srchbre.

- 1 Set net.trainFcn to 'traincgf'. This sets net.trainParam to traincgf's default parameters.
- 2 Set net.trainParam.searchFcn to 'srchbre'.

The srchbre function can be used with any of the following training functions: traincgf, traincgb, traincgp, trainbfg, trainoss.

### **Definitions**

Brent's search is a linear search that is a hybrid of the golden section search and a quadratic interpolation. Function comparison methods, like the golden section search, have a first-order rate of convergence, while polynomial interpolation methods have an asymptotic rate that is faster than superlinear. On the other hand, the rate of convergence for the golden section search starts when the algorithm is initialized, whereas the asymptotic behavior for the polynomial interpolation methods can take many iterations to become apparent. Brent's search attempts to combine the best features of both approaches.

For Brent's search, you begin with the same interval of uncertainty used with the golden section search, but some additional points are computed. A quadratic function is then fitted to these points and the minimum of the quadratic function is computed. If this minimum is within the appropriate interval of uncertainty, it is used in the next stage of the search and a new quadratic approximation is performed. If the minimum falls outside the known interval of uncertainty, then a step of the golden section search is performed.

See [Bren73] for a complete description of this algorithm. This algorithm has the advantage that it does not require computation of the derivative. The derivative

computation requires a backpropagation through the network, which involves more computation than a forward pass. However, the algorithm can require more performance evaluations than algorithms that use derivative information.

### More About

#### **Algorithms**

srchbre brackets the minimum of the performance function in the search direction dX, using Brent's algorithm, described on page 46 of Scales (see reference below). It is a hybrid algorithm based on the golden section search and the quadratic approximation.

### References

Scales, L.E., Introduction to Non-Linear Optimization, New York, Springer-Verlag, 1985

#### See Also

srchbac | srchcha | srchgol | srchhyb

# srchcha

1-D minimization using Charalambous' method

# **Syntax**

```
[a,gX,perf,retcode,delta,tol] =
srchcha(net,X,Pd,Tl,Ai,Q,TS,dX,gX,perf,dperf,delta,tol,ch_perf)
```

# **Description**

srchcha is a linear search routine. It searches in a given direction to locate the minimum of the performance function in that direction. It uses a technique based on Charalambous' method.

[a,gX,perf,retcode,delta,tol] =
srchcha(net,X,Pd,Tl,Ai,Q,TS,dX,gX,perf,dperf,delta,tol,ch\_perf) takes
these inputs,

| net     | Neural network                                             |
|---------|------------------------------------------------------------|
| X       | Vector containing current values of weights and biases     |
| Pd      | Delayed input vectors                                      |
| T1      | Layer target vectors                                       |
| Ai      | Initial input delay conditions                             |
| Q       | Batch size                                                 |
| TS      | Time steps                                                 |
| dX      | Search direction vector                                    |
| gX      | Gradient vector                                            |
| perf    | Performance value at current X                             |
| dperf   | Slope of performance value at current X in direction of dX |
| delta   | Initial step size                                          |
| tol     | Tolerance on search                                        |
| ch_perf | Change in performance on previous step                     |

#### and returns

| а       | Step size that minimizes performance                                                                                                    |  |
|---------|----------------------------------------------------------------------------------------------------|--|
| gX      | Gradient at new minimum point                                                                                                    |  |
| perf    | Performance value at new minimum point                                                                                                    |  |
| retcode | Return code that has three elements. The first two elements correspond to the number of function evaluations in the two stages of the search. The third element is a return code. These have different meanings for different search algorithms. Some might not be used in this function. |  |
|         | 0 Normal                                                                                                    |  |
|         | 1 Minimum step taken                                                                                                    |  |
|         | 2 Maximum step taken                                                                                                    |  |
|         | 3 Beta condition not met                                                                                                    |  |
| delta   | New initial step size, based on the current step size                                                                                                    |  |
| tol     | New tolerance on search                                                                                                    |  |

#### Parameters used for the Charalambous algorithm are

| alpha     | Scale factor that determines sufficient reduction in perf                                  |
|-----------|--------------------------------------------------------------------------------------------|
| beta      | Scale factor that determines sufficiently large step size                                  |
| gama      | Parameter to avoid small reductions in performance, usually set to 0.1                     |
| scale_tol | Parameter that relates the tolerance tol to the initial step size delta, usually set to 20 |

The defaults for these parameters are set in the training function that calls them. See traincgf, traincgb, traincgp, trainbfg, and trainoss.

#### Dimensions for these variables are

| Pd | No-by-Ni-by-TS cell<br>array | Each element P{i,j,ts} is a Dij-by-Q matrix. |
|----|------------------------------|----------------------------------------------|
| Tl | N1-by-TS cell array          | Each element P{i,ts} is a Vi-by-Q matrix.    |

| Ai | N1-by-LD cell array | Each element Ai{i,k} is an Si-by-Q |
|----|---------------------|------------------------------------|
|    |                     | matrix.                            |

#### where

| Ni  | = | net.numInputs                             |
|-----|---|-------------------------------------------|
| N1  | = | net.numLayers                             |
| LD  | = | net.numLayerDelays                        |
| Ri  | = | net.inputs{i}.size                        |
| Si  | = | net.layers{i}.size                        |
| Vi  | = | net.targets{i}.size                       |
| Dij | = | Ri * length(net.inputWeights{i,j}.delays) |

## **Examples**

Here is a problem consisting of inputs p and targets t to be solved with a network.

```
p = [0 \ 1 \ 2 \ 3 \ 4 \ 5];

t = [0 \ 0 \ 0 \ 1 \ 1 \ 1];
```

A two-layer feed-forward network is created. The network's input ranges from [0 to 10]. The first layer has two tansig neurons, and the second layer has one logsig neuron. The traincgf network training function and the srchcha search function are to be used.

#### Create and Test a Network

```
net = newff([0 5],[2 1],{'tansig','logsig'},'traincgf');
a = sim(net,p)
```

#### Train and Retest the Network

```
net.trainParam.searchFcn = 'srchcha';
net.trainParam.epochs = 50;
net.trainParam.show = 10;
net.trainParam.goal = 0.1;
net = train(net,p,t);
```

a = sim(net,p)

### **Network Use**

You can create a standard network that uses srchcha with newff, newcf, or newelm.

To prepare a custom network to be trained with traincgf, using the line search function srchcha,

- 1 Set net.trainFcn to 'traincgf'. This sets net.trainParam to traincgf's default parameters.
- 2 Set net.trainParam.searchFcn to 'srchcha'.

The srchcha function can be used with any of the following training functions: traincgf, traincgb, traincgp, trainbfg, trainoss.

### **Definitions**

The method of Charalambous, srchcha, was designed to be used in combination with a conjugate gradient algorithm for neural network training. Like srchbre and srchhyb, it is a hybrid search. It uses a cubic interpolation together with a type of sectioning.

See [Char92] for a description of Charalambous' search. This routine is used as the default search for most of the conjugate gradient algorithms because it appears to produce excellent results for many different problems. It does require the computation of the derivatives (backpropagation) in addition to the computation of performance, but it overcomes this limitation by locating the minimum with fewer steps. This is not true for all problems, and you might want to experiment with other line searches.

### More About

#### **Algorithms**

srchcha locates the minimum of the performance function in the search direction dX, using an algorithm based on the method described in Charalambous (see reference below).

### References

Charalambous, C., "Conjugate gradient algorithm for efficient training of artificial neural networks," *IEEE Proceedings*, Vol. 139, No. 3, June, 1992, pp. 301–310.

#### See Also

srchbac | srchbre | srchgol | srchhyb

# srchgol

1-D minimization using golden section search

## **Syntax**

```
[a,gX,perf,retcode,delta,tol] =
srchgol(net,X,Pd,Tl,Ai,Q,TS,dX,gX,perf,dperf,delta,tol,ch_perf)
```

# **Description**

**srchgol** is a linear search routine. It searches in a given direction to locate the minimum of the performance function in that direction. It uses a technique called the golden section search.

[a,gX,perf,retcode,delta,tol] =
srchgol(net,X,Pd,Tl,Ai,Q,TS,dX,gX,perf,dperf,delta,tol,ch\_perf) takes
these inputs,

| net   | Neural network                                             |
|-------|------------------------------------------------------------|
| X     | Vector containing current values of weights and biases     |
| Pd    | Delayed input vectors                                      |
| T1    | Layer target vectors                                       |
| Ai    | Initial input delay conditions                             |
| Q     | Batch size                                                 |
| TS    | Time steps                                                 |
| dX    | Search direction vector                                    |
| gX    | Gradient vector                                            |
| perf  | Performance value at current X                             |
| dperf | Slope of performance value at current X in direction of dX |
| delta | Initial step size                                          |
| tol   | Tolerance on search                                        |

| ch_perf | Change in performance on previous step |
|---------|----------------------------------------|
|---------|----------------------------------------|

#### and returns

| а       | Step size that minimizes performance                                                                                                    |
|---------|----------------------------------------------------------------------------------------------------|
| gX      | Gradient at new minimum point                                                                                                    |
| perf    | Performance value at new minimum point                                                                                                    |
| retcode | Return code that has three elements. The first two elements correspond to the number of function evaluations in the two stages of the search. The third element is a return code. These have different meanings for different search algorithms. Some might not be used in this function. |
|         | 0 Normal                                                                                                    |
|         | 1 Minimum step taken                                                                                                    |
|         | 2 Maximum step taken                                                                                                    |
|         | 3 Beta condition not met                                                                                                    |
| delta   | New initial step size, based on the current step size                                                                                                    |
| tol     | New tolerance on search                                                                                                    |

Parameters used for the golden section algorithm are

| alpha     | Scale factor that determines sufficient reduction in perf                                  |
|-----------|--------------------------------------------------------------------------------------------|
| bmax      | Largest step size                                                                          |
| scale_tol | Parameter that relates the tolerance tol to the initial step size delta, usually set to 20 |

The defaults for these parameters are set in the training function that calls them. See traincgf, traincgb, traincgp, trainbfg, and trainoss.

Dimensions for these variables are

| Pd | No-by-Ni-by-TS cell | Each element P{i,j,ts} is a Dij-by-Q |
|----|---------------------|--------------------------------------|
|    | array               | matrix.                              |

| Tl | N1-by-TS cell array | Each element P{i,ts} is a Vi-by-Q matrix.  |
|----|---------------------|--------------------------------------------|
| Ai | N1-by-LD cell array | Each element Ai{i,k} is an Si-by-Q matrix. |

#### where

| Ni  | = | net.numInputs                             |
|-----|---|-------------------------------------------|
| Nl  | = | net.numLayers                             |
| LD  | = | net.numLayerDelays                        |
| Ri  | = | net.inputs{i}.size                        |
| Si  | = | net.layers{i}.size                        |
| Vi  | = | net.targets{i}.size                       |
| Dij | = | Ri * length(net.inputWeights{i,j}.delays) |

## **Examples**

Here is a problem consisting of inputs p and targets t to be solved with a network.

```
p = [0 \ 1 \ 2 \ 3 \ 4 \ 5];

t = [0 \ 0 \ 0 \ 1 \ 1 \ 1];
```

A two-layer feed-forward network is created. The network's input ranges from [0 to 10]. The first layer has two tansig neurons, and the second layer has one logsig neuron. The traincgf network training function and the srchgol search function are to be used.

### Create and Test a Network

```
net = newff([0 5],[2 1],{'tansig','logsig'},'traincgf');
a = sim(net,p)
```

#### Train and Retest the Network

```
net.trainParam.searchFcn = 'srchgol';
net.trainParam.epochs = 50;
```

```
net.trainParam.show = 10;
net.trainParam.goal = 0.1;
net = train(net,p,t);
a = sim(net,p)
```

#### **Network Use**

You can create a standard network that uses srchgol with newff, newcf, or newelm.

To prepare a custom network to be trained with traincgf, using the line search function srchgol,

- 1 Set net.trainFcn to 'traincgf'. This sets net.trainParam to traincgf's default parameters.
- 2 Set net.trainParam.searchFcn to 'srchgol'.

The srchgol function can be used with any of the following training functions: traincgf, traincgb, traincgp, trainbfg, trainoss.

### **Definitions**

The golden section search <code>srchgol</code> is a linear search that does not require the calculation of the slope. This routine begins by locating an interval in which the minimum of the performance function occurs. This is accomplished by evaluating the performance at a sequence of points, starting at a distance of <code>delta</code> and doubling in distance each step, along the search direction. When the performance increases between two successive iterations, a minimum has been bracketed. The next step is to reduce the size of the interval containing the minimum. Two new points are located within the initial interval. The values of the performance at these two points determine a section of the interval that can be discarded, and a new interior point is placed within the new interval. This procedure is continued until the interval of uncertainty is reduced to a width of <code>tol</code>, which is equal to <code>delta/scale\_tol</code>.

See [HDB96], starting on page 12-16, for a complete description of the golden section search. Try the *Neural Network Design* demonstration nnd12sd1 [HDB96] for an illustration of the performance of the golden section search in combination with a conjugate gradient algorithm.

### **More About**

#### **Algorithms**

srchgol locates the minimum of the performance function in the search direction dX, using the golden section search. It is based on the algorithm as described on page 33 of Scales (see reference below).

### References

Scales, L.E., Introduction to Non-Linear Optimization, New York, Springer-Verlag, 1985

#### See Also

srchbac | srchbre | srchcha | srchhyb

# srchhyb

1-D minimization using a hybrid bisection-cubic search

## **Syntax**

```
[a,gX,perf,retcode,delta,tol] =
srchhyb(net,X,Pd,Tl,Ai,Q,TS,dX,gX,perf,dperf,delta,tol,ch_perf)
```

# **Description**

**srchhyb** is a linear search routine. It searches in a given direction to locate the minimum of the performance function in that direction. It uses a technique that is a combination of a bisection and a cubic interpolation.

[a,gX,perf,retcode,delta,tol] =
srchhyb(net,X,Pd,Tl,Ai,Q,TS,dX,gX,perf,dperf,delta,tol,ch\_perf) takes
these inputs,

| net     | Neural network                                             |
|---------|------------------------------------------------------------|
| X       | Vector containing current values of weights and biases     |
| Pd      | Delayed input vectors                                      |
| T1      | Layer target vectors                                       |
| Ai      | Initial input delay conditions                             |
| Q       | Batch size                                                 |
| TS      | Time steps                                                 |
| dX      | Search direction vector                                    |
| gX      | Gradient vector                                            |
| perf    | Performance value at current X                             |
| dperf   | Slope of performance value at current X in direction of dX |
| delta   | Initial step size                                          |
| tol     | Tolerance on search                                        |
| ch_perf | Change in performance on previous step                     |

#### and returns

| а       | Step size that minimizes performance                                                                                                    |
|---------|----------------------------------------------------------------------------------------------------|
| gX      | Gradient at new minimum point                                                                                                    |
| perf    | Performance value at new minimum point                                                                                                    |
| retcode | Return code that has three elements. The first two elements correspond to the number of function evaluations in the two stages of the search. The third element is a return code. These have different meanings for different search algorithms. Some might not be used in this function. |
|         | 0 Normal                                                                                                    |
|         | 1 Minimum step taken                                                                                                    |
|         | 2 Maximum step taken                                                                                                    |
|         | 3 Beta condition not met                                                                                                    |
| delta   | New initial step size, based on the current step size                                                                                                    |
| tol     | New tolerance on search                                                                                                    |

Parameters used for the hybrid bisection-cubic algorithm are

| alpha     | Scale factor that determines sufficient reduction in perf                                  |
|-----------|--------------------------------------------------------------------------------------------|
| beta      | Scale factor that determines sufficiently large step size                                  |
| bmax      | Largest step size                                                                          |
| scale_tol | Parameter that relates the tolerance tol to the initial step size delta, usually set to 20 |

The defaults for these parameters are set in the training function that calls them. See traincgf, traincgp, traincgp, trainbfg, and trainoss.

Dimensions for these variables are

| Pd | No-by-Ni-by-TS cell<br>array | Each element P{i,j,ts} is a Dij-by-Q matrix. |
|----|------------------------------|----------------------------------------------|
| Tl | N1-by-TS cell array          | Each element P{i,ts} is a Vi-by-Q matrix.    |

| Ai | N1-by-LD cell array | Each element Ai{i,k} is an Si-by-Q |
|----|---------------------|------------------------------------|
|    |                     | matrix.                            |

#### where

| Ni  | = | net.numInputs                             |
|-----|---|-------------------------------------------|
| Nl  | = | net.numLayers                             |
| LD  | = | net.numLayerDelays                        |
| Ri  | = | net.inputs{i}.size                        |
| Si  | = | net.layers{i}.size                        |
| Vi  | = | net.targets{i}.size                       |
| Dij | = | Ri * length(net.inputWeights{i,j}.delays) |

# **Examples**

Here is a problem consisting of inputs p and targets t to be solved with a network.

```
p = [0 \ 1 \ 2 \ 3 \ 4 \ 5];

t = [0 \ 0 \ 0 \ 1 \ 1 \ 1];
```

A two-layer feed-forward network is created. The network's input ranges from [0 to 10]. The first layer has two tansig neurons, and the second layer has one logsig neuron. The traincgf network training function and the srchhyb search function are to be used.

#### Create and Test a Network

```
net = newff([0 5],[2 1],{'tansig','logsig'},'traincgf');
a = sim(net,p)
```

#### Train and Retest the Network

```
net.trainParam.searchFcn = 'srchhyb';
net.trainParam.epochs = 50;
net.trainParam.show = 10;
net.trainParam.goal = 0.1;
net = train(net,p,t);
```

a = sim(net,p)

### **Network Use**

You can create a standard network that uses srchhyb with newff, newcf, or newelm.

To prepare a custom network to be trained with traincgf, using the line search function srchhyb,

- 1 Set net.trainFcn to 'traincgf'. This sets net.trainParam to traincgf's default parameters.
- 2 Set net.trainParam.searchFcn to 'srchhyb'.

The srchhyb function can be used with any of the following training functions: traincgf, traincgb, traincgp, trainbfg, trainoss.

### **Definitions**

Like Brent's search, srchhyb is a hybrid algorithm. It is a combination of bisection and cubic interpolation. For the bisection algorithm, one point is located in the interval of uncertainty, and the performance and its derivative are computed. Based on this information, half of the interval of uncertainty is discarded. In the hybrid algorithm, a cubic interpolation of the function is obtained by using the value of the performance and its derivative at the two endpoints. If the minimum of the cubic interpolation falls within the known interval of uncertainty, then it is used to reduce the interval of uncertainty. Otherwise, a step of the bisection algorithm is used.

See [Scal85] for a complete description of the hybrid bisection-cubic search. This algorithm does require derivative information, so it performs more computations at each step of the algorithm than the golden section search or Brent's algorithm.

### **More About**

#### **Algorithms**

srchhyb locates the minimum of the performance function in the search direction dX, using the hybrid bisection-cubic interpolation algorithm described on page 50 of Scales (see reference below).

# **References**

Scales, L.E., Introduction to Non-Linear Optimization, New York Springer-Verlag, 1985

### **See Also**

srchbac | srchbre | srchcha | srchgol

#### sse

Sum squared error performance function

### **Syntax**

```
perf = sse(net,t,y,ew)
[...] = sse(...,'regularization',regularization)
[...] = sse(...,'normalization',normalization)
[...] = sse(...,'squaredWeighting',squaredWeighting)
[...] = sse(...,FP)
```

### **Description**

**sse** is a network performance function. It measures performance according to the sum of squared errors.

perf = sse(net,t,y,ew) takes these input arguments and optional function
parameters,

| net | Neural network                         |
|-----|----------------------------------------|
| t   | Matrix or cell array of target vectors |
| у   | Matrix or cell array of output vectors |
| ew  | Error weights (default = {1})          |

and returns the sum squared error.

This function has three optional function parameters which can be defined with parameter name/pair arguments, or as a structure FP argument with fields having the parameter name and assigned the parameter values.

```
[...] = sse(..., 'regularization', regularization)
[...] = sse(..., 'normalization', normalization)
[...] = sse(..., 'squaredWeighting', squaredWeighting)
```

```
[\ldots] = sse(\ldots, FP)
```

- regularization can be set to any value between the default of 0 and 1. The greater the regularization value, the more squared weights and biases are taken into account in the performance calculation.
- normalization can be set to the default 'absolute', or 'normalized' (which normalizes errors to the [+2 -2] range consistent with normalized output and target ranges of [-1 1]) or 'percent' (which normalizes errors to the range [-1 +1]).
- squaredWeighting can be set to the default true, for applying error weights to squared errors; or false for applying error weights to the absolute errors before squaring.

## **Examples**

Here a network is trained to fit a simple data set and its performance calculated

```
[x,t] = simplefit_dataset;
net = fitnet(10);
net.performFcn = 'sse';
net = train(net,x,t)
y = net(x)
e = t-y
perf = sse(net,t,y)
```

### **Network Use**

To prepare a custom network to be trained with sse, set net.performFcn to 'sse'. This automatically sets net.performParam to the default function parameters.

Then calling train, adapt or perform will result in sse being used to calculate performance.

### staticderiv

Static derivative function

## **Syntax**

```
staticderiv('dperf_dwb',net,X,T,Xi,Ai,EW)
staticderiv('de dwb',net,X,T,Xi,Ai,EW)
```

## **Description**

This function calculates derivatives using the chain rule from the networks performance or outputs back to its inputs. For time series data and dynamic networks this function ignores the delay connections resulting in a approximation (which may be good or not) of the actual derivative. This function is used by Elman networks (elmannet) which is a dynamic network trained by the static derivative approximation when full derivative calculations are not available. As full derivatives are calculated by all the other derivative functions, this function is not recommended for dynamic networks except for research into training algorithms.

|              | 1 -l C | -11- 1 |        |       | A .    |      | . 1 1                  |
|--------------|--------|--------|--------|-------|--------|------|------------------------|
| staticderiv( | apert  | awb :  | ,net,x | . , I | .X1.A1 | , EW | takes these arguments, |

| net | Neural network                                               |
|-----|--------------------------------------------------------------|
| X   | Inputs, an RxQ matrix (or NxTS cell array of RixQ matrices)  |
| Т   | Targets, an SxQ matrix (or MxTS cell array of SixQ matrices) |
| Xi  | Initial input delay states (optional)                        |
| Ai  | Initial layer delay states (optional)                        |
| EW  | Error weights (optional)                                     |

and returns the gradient of performance with respect to the network's weights and biases, where R and S are the number of input and output elements and Q is the number of samples (and N and M are the number of input and output signals, Ri and Si are the number of each input and outputs elements, and TS is the number of timesteps).

staticderiv('de\_dwb',net,X,T,Xi,Ai,EW) returns the Jacobian of errors with respect to the network's weights and biases.

# **Examples**

Here a feedforward network is trained and both the gradient and Jacobian are calculated.

```
[x,t] = simplefit_dataset;
net = feedforwardnet(20);
net = train(net,x,t);
y = net(x);
perf = perform(net,t,y);
gwb = staticderiv('dperf_dwb',net,x,t)
jwb = staticderiv('de_dwb',net,x,t)
```

#### See Also

bttderiv | defaultderiv | fpderiv | num2deriv

Introduced in R2010b

# sumabs

Sum of absolute elements of matrix or matrices

# **Syntax**

```
[s,n] = sumabs(x)
```

# **Description**

[s,n] = sumabs(x) takes a matrix or cell array of matrices and returns,

| S | Sum of all absolute finite values |
|---|-----------------------------------|
| n | Number of finite values           |

If x contains no finite values, the sum returned is 0.

# **Examples**

```
m = sumabs([1 2;3 4])

[m,n] = sumabs(\{[1 2; NaN 4], [4 5; 2 3]\})
```

#### See Also

meanabs | meansqr | sumsqr

Introduced in R2010b

### sumsqr

Sum of squared elements of matrix or matrices

# **Syntax**

```
[s,n] = sumsqr(x)
```

# **Description**

[s,n] = sumsqr(x) takes a matrix or cell array of matrices and returns,

| s | Sum of all squared finite values |
|---|----------------------------------|
| n | Number of finite values          |

If x contains no finite values, the sum returned is 0.

# **Examples**

```
m = sumsqr([1 2;3 4])
[m,n] = sumsqr({[1 2; NaN 4], [4 5; 2 3]})
```

#### See Also

meanabs | meansqr | sumabs

# tansig

Hyperbolic tangent sigmoid transfer function

# **Graph and Symbol**

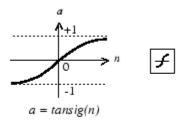

Tan-Sigmoid Transfer Function

## **Syntax**

A = tansig(N,FP)

# **Description**

tansig is a neural transfer function. Transfer functions calculate a layer's output from its net input.

A = tansig(N, FP) takes N and optional function parameters,

| N  | S-by-Q matrix of net input (column) vectors |  |
|----|---------------------------------------------|--|
| FP | Struct of function parameters (ignored)     |  |

and returns A, the S-by-Q matrix of N's elements squashed into  $[-1 \ 1]$ .

# **Examples**

Here is the code to create a plot of the tansig transfer function.

```
n = -5:0.1:5;
a = tansig(n);
plot(n,a)
```

Assign this transfer function to layer i of a network.

```
net.layers{i}.transferFcn = 'tansig';
```

### More About

#### **Algorithms**

```
a = tansig(n) = 2/(1+exp(-2*n))-1
```

This is mathematically equivalent to tanh(N). It differs in that it runs faster than the MATLAB implementation of tanh, but the results can have very small numerical differences. This function is a good tradeoff for neural networks, where speed is important and the exact shape of the transfer function is not.

### References

Vogl, T.P., J.K. Mangis, A.K. Rigler, W.T. Zink, and D.L. Alkon, "Accelerating the convergence of the backpropagation method," *Biological Cybernetics*, Vol. 59, 1988, pp. 257–263

### See Also

sim | logsig

# tapdelay

Shift neural network time series data for tap delay

## **Syntax**

```
tapdelay(x,i,ts,delays)
```

# **Description**

tapdelay(x,i,ts,delays) takes these arguments,

| Х      | Neural network time series data                  |  |
|--------|--------------------------------------------------|--|
| i      | Signal index                                     |  |
| ts     | Timestep index                                   |  |
| delays | Row vector of increasing zero or positive delays |  |

and returns the tap delay values of signal i at timestep ts given the specified tap delays.

# **Examples**

Here a random signal x consisting of eight timesteps is defined, and a tap delay with delays of [0 1 4] is simulated at timestep 6.

```
x = num2cell(rand(1,8));
y = tapdelay(x,1,6,[0 1 4])
```

#### See Also

```
nndata | extendts | preparets
```

Introduced in R2010b

# timedelaynet

Time delay neural network

## **Syntax**

timedelaynet(inputDelays, hiddenSizes, trainFcn)

## **Description**

Time delay networks are similar to feedforward networks, except that the input weight has a tap delay line associated with it. This allows the network to have a finite dynamic response to time series input data. This network is also similar to the distributed delay neural network (distdelaynet), which has delays on the layer weights in addition to the input weight.

timedelaynet(inputDelays, hiddenSizes, trainFcn) takes these arguments,

| inputDelays | Row vector of increasing 0 or positive delays (default = 1:2) |
|-------------|---------------------------------------------------------------|
| hiddenSizes | Row vector of one or more hidden layer sizes (default = 10)   |
| trainFcn    | Training function (default = 'trainlm')                       |

and returns a time delay neural network.

## **Examples**

### **Time Delay Network**

Here a time delay neural network is used to solve a simple time series problem.

```
[X,T] = simpleseries_dataset;
net = timedelaynet(1:2,10);
[Xs,Xi,Ai,Ts] = preparets(net,X,T);
net = train(net,Xs,Ts,Xi,Ai);
view(net)
```

```
Y = net(Xs,Xi,Ai);
perf = perform(net,Ts,Y)

perf =
    0.0225
```

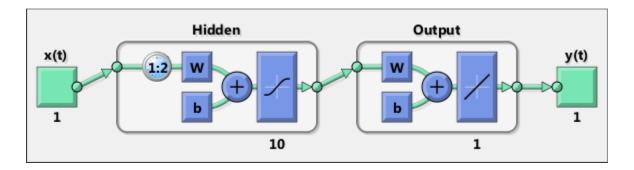

### See Also

preparets | removedelay | distdelaynet | narnet | narxnet

Introduced in R2010b

# tonndata

Convert data to standard neural network cell array form

## **Syntax**

[y,wasMatrix] = tonndata(x,columnSamples,cellTime)

## **Description**

[y,wasMatrix] = tonndata(x,columnSamples,cellTime) takes these arguments,

| Х             | Matrix or cell array of matrices                                                           |
|---------------|--------------------------------------------------------------------------------------------|
| columnSamples | True if original samples are oriented as columns, false if rows                            |
| cellTime      | True if original samples are columns of a cell array, false if they are stored in a matrix |

and returns

| •         | Original data transformed into standard neural network cell array form |
|-----------|------------------------------------------------------------------------|
| wasMatrix | True if original data was a matrix (as apposed to cell array)          |

If columnSamples is false, then matrix X or matrices in cell array X will be transposed, so row samples will now be stored as column vectors.

If cellTime is false, then matrix samples will be separated into columns of a cell array so time originally represented as vectors in a matrix will now be represented as columns of a cell array.

The returned value WasMatrix can be used by fromnndata to reverse the transformation.

# **Examples**

Here data consisting of six timesteps of 5-element vectors, originally represented as a matrix with six columns, is converted to standard neural network representation and back.

```
x = rands(5,6)
columnSamples = true; % samples are by columns.
cellTime = false; % time-steps in matrix, not cell array.
[y,wasMatrix] = tonndata(x,columnSamples,cellTime)
x2 = fromnndata(y,wasMatrix,columnSamples,cellTime)
```

#### See Also

nndata | fromnndata | nndata2sim | sim2nndata

Introduced in R2010b

### train

Train neural network

## **Syntax**

```
[net,tr] = train(net,X,T,Xi,Ai,EW)
[net,___] = train(___,'useParallel',___)
[net,___] = train(___,'useGPU',___)
[net,___] = train(___,'showResources',___)
[net,___] = train(Xcomposite,Tcomposite,___)
[net,___] = train(Xgpu,Tgpu,___)
net = train(___,'CheckpointFile','path/
name','CheckpointDelay',numDelays)
```

## **Description**

train trains a network net according to net.trainFcn and net.trainParam.

| net | Network                                          |
|-----|--------------------------------------------------|
| X   | Network inputs                                   |
| Т   | Network targets (default = zeros)                |
| Xi  | Initial input delay conditions (default = zeros) |
| Ai  | Initial layer delay conditions (default = zeros) |
| EW  | Error weights                                    |

and returns

| net | Newly trained network            |  |
|-----|----------------------------------|--|
| tr  | Training record (epoch and perf) |  |

Note that T is optional and need only be used for networks that require targets. Xi is also optional and need only be used for networks that have input or layer delays.

train arguments can have two formats: matrices, for static problems and networks with single inputs and outputs, and cell arrays for multiple timesteps and networks with multiple inputs and outputs.

The matrix format is as follows:

| X | R-by-Q matrix |
|---|---------------|
| Т | U-by-Q matrix |

The cell array format is more general, and more convenient for networks with multiple inputs and outputs, allowing sequences of inputs to be presented.

| X  | Ni-by-TS cell array | Each element X{i,ts} is an Ri-by-Q matrix. |
|----|---------------------|--------------------------------------------|
| Т  | No-by-TS cell array | Each element T{i,ts} is a Ui-by-Q matrix.  |
| Xi | Ni-by-ID cell array | Each element Xi{i,k} is an Ri-by-Q matrix. |
| Ai | N1-by-LD cell array | Each element Ai{i,k} is an Si-by-Q matrix. |
| EW | No-by-TS cell array | Each element EW{i,ts} is a Ui-by-Q matrix  |

#### where

| Ni | = | net.numInputs        |
|----|---|----------------------|
| Nl | = | net.numLayers        |
| No | = | net.numOutputs       |
| ID | = | net.numInputDelays   |
| LD | = | net.numLayerDelays   |
| TS | = | Number of time steps |
| Q  | = | Batch size           |
| Ri | = | net.inputs{i}.size   |
| Si | = | net.layers{i}.size   |
| Ui | = | net.outptus{i}.size  |

The columns of Xi and Ai are ordered from the oldest delay condition to the most recent:

| Xi{i,k} | = | Input i at time ts = k - ID        |
|---------|---|------------------------------------|
| Ai{i,k} | = | Layer output i at time ts = k - LD |

The error weights EW can also have a size of 1 in place of all or any of No, TS, Ui or Q. In that case, EW is automatically dimension extended to match the targets T. This allows for conveniently weighting the importance in any dimension (such as per sample) while having equal importance across another (such as time, with TS=1). If all dimensions are 1, for instance if EW = {1}, then all target values are treated with the same importance. That is the default value of EW.

The matrix format can be used if only one time step is to be simulated (TS = 1). It is convenient for networks with only one input and output, but can be used with networks that have more.

Each matrix argument is found by storing the elements of the corresponding cell array argument in a single matrix:

| X  | (sum of Ri)-by-Q matrix      |  |
|----|------------------------------|--|
| Т  | (sum of Ui)-by-Q matrix      |  |
| Xi | (sum of Ri)-by-(ID*Q) matrix |  |
| Ai | (sum of Si)-by-(LD*Q) matrix |  |
| EW | (sum of Ui)-by-Q matrix      |  |

As noted above, the error weights EW can be of the same dimensions as the targets T, or have some dimensions set to 1. For instance if EW is 1-by-Q, then target samples will have different importances, but each element in a sample will have the same importance. If EW is (sum of Ui)-by-Q, then each output element has a different importance, with all samples treated with the same importance.

The training record TR is a structure whose fields depend on the network training function (net.NET.trainFcn). It can include fields such as:

- Training, data division, and performance functions and parameters
- · Data division indices for training, validation and test sets
- Data division masks for training validation and test sets
- Number of epochs (num\_epochs) and the best epoch (best\_epoch).
- A list of training state names (states).

- · Fields for each state name recording its value throughout training
- Performances of the best network (best\_perf, best\_vperf, best\_tperf)

```
[net,___] = train(___,'useParallel',___),
[net,___] = train(___,'useGPU',___), or [net,___] =
train(___,'showResources',___) accepts optional name/value pair arguments
to control how calculations are performed. Two of these options allow training to happen
faster or on larger datasets using parallel workers or GPU devices if Parallel Computing
Toolbox is available. These are the optional name/value pairs:
```

| 'useParallel','no'    | Calculations occur on normal MATLAB thread. This is the default 'useParallel' setting.                                                                                                    |  |
|-----------------------|----------------------------------------------------------------------------------------------------|--|
| 'useParallel','yes'   | Calculations occur on parallel workers if a parallel pool is open. Otherwise calculations occur on the normal MATLAB thread.                                                                                                    |  |
| 'useGPU','no'         | Calculations occur on the CPU. This is the default 'useGPU' setting.                                                                                                    |  |
| 'useGPU','yes'        | Calculations occur on the current gpuDevice if it is a supported GPU (See Parallel Computing Toolbox for GPU requirements.) If the current gpuDevice is not supported, calculations remain on the CPU. If 'useParallel' is also 'yes' and a parallel pool is open, then each worker with a unique GPU uses that GPU, other workers run calculations on their respective CPU cores.      |  |
| 'useGPU','only'       | If no parallel pool is open, then this setting is the same as 'yes'.  If a parallel pool is open then only workers with unique GPUs are used. However, if a parallel pool is open, but no supported GPUs are available, then calculations revert to performing on all worker CPUs.                                                                                                    |  |
| 'showResources','no'  | Do not display computing resources used at the command line. This is the default setting.                                                                                                    |  |
| 'showResources','yes' | Show at the command line a summary of the computing resources actually used. The actual resources may differ from the requested resources, if parallel or GPU computing is requested but a parallel pool is not open or a supported GPU is not available. When parallel workers are used, each worker's computation mode is described, including workers in the pool that are not used. |  |
| 'reduction',N         | For most neural networks, the default CPU training computation mode is a compiled MEX algorithm. However, for large networks the calculations might occur with a MATLAB calculation mode. This can be confirmed using 'showResources'. If MATLAB is being used as                                                                                                    |  |

memory is an issue, setting the reduction option to a value N greater than 1, reduces much of the temporary storage required to train by a factor of N, in exchange for longer training times.

[net, \_\_\_] = train(Xcomposite, Tcomposite, \_\_\_) takes Composite data
and returns Composite results. If Composite data is used, then 'useParallel' is
automatically set to 'yes'.

[net, \_\_\_] = train(Xgpu, Tgpu, \_\_\_) takes gpuArray data and returns gpuArray
results. If gpuArray data is used, then 'useGPU' is automatically set to 'yes'.

net = train( \_\_\_, 'CheckpointFile', 'path/
name', 'CheckpointDelay', numDelays) periodically saves intermediate values of
the neural network and training record during training to the specified file. This protects
training results from power failures, computer lock ups, Ctrl+C, or any other event that
halts the training process before train returns normally.

The value for 'CheckpointFile' can be set to a filename to save in the current working folder, to a file path in another folder, or to an empty string to disable checkpoint saves (the default value).

The optional parameter 'CheckpointDelay' limits how often saves happen. Limiting the frequency of checkpoints can improve efficiency by keeping the amount of time saving checkpoints low compared to the time spent in calculations. It has a default value of 60, which means that checkpoint saves do not happen more than once per minute. Set the value of 'CheckpointDelay' to 0 if you want checkpoint saves to occur only once every epoch.

**Note** Any NaN values in the inputs X or the targets T, are treated as missing data. If a column of X or T contains at least one NaN, that column is not used for training, testing, or validation.

## **Examples**

### Train and Plot Networks

Here input x and targets t define a simple function that you can plot:

```
x = [0 \ 1 \ 2 \ 3 \ 4 \ 5 \ 6 \ 7 \ 8];
```

```
t = [0 \ 0.84 \ 0.91 \ 0.14 \ -0.77 \ -0.96 \ -0.28 \ 0.66 \ 0.99];

plot(x,t,'o')
```

Here feedforwardnet creates a two-layer feed-forward network. The network has one hidden layer with ten neurons.

```
net = feedforwardnet(10);
net = configure(net,x,t);
y1 = net(x)
plot(x,t,'o',x,y1,'x')
```

The network is trained and then resimulated.

```
net = train(net,x,t);
y2 = net(x)
plot(x,t,'o',x,y1,'x',x,y2,'*')
```

#### Train NARX Time Series Network

This example trains an open-loop nonlinear-autoregressive network with external input, to model a levitated magnet system defined by a control current X and the magnet's vertical position response t, then simulates the network. The function preparets prepares the data before training and simulation. It creates the open-loop network's combined inputs XO, which contains both the external input X and previous values of position t. It also prepares the delay states Xi.

```
[x,t] = maglev_dataset;
net = narxnet(10);
[xo,xi,~,to] = preparets(net,x,{},t);
net = train(net,xo,to,xi);
y = net(xo,xi)
```

This same system can also be simulated in closed-loop form.

```
netc = closeloop(net);
view(netc)
[xc,xi,ai,tc] = preparets(netc,x,{},t);
yc = netc(xc,xi,ai);
```

### Train a Network in Parallel on a Parallel Pool

Parallel Computing Toolbox allows Neural Network Toolbox to simulate and train networks faster and on larger datasets than can fit on one PC. Parallel training is currently supported for backpropagation training only, not for self-organizing maps.

Here training and simulation happens across parallel MATLAB workers.

```
parpool
[X,T] = vinyl_dataset;
net = feedforwardnet(10);
net = train(net,X,T,'useParallel','yes','showResources','yes');
Y = net(X);
```

Use Composite values to distribute the data manually, and get back the results as a Composite value. If the data is loaded as it is distributed then while each piece of the dataset must fit in RAM, the entire dataset is limited only by the total RAM of all the workers.

```
[X,T] = vinyl_dataset;
Q = size(X,2);
Xc = Composite;
Tc = Composite;
numWorkers = numel(Xc);
ind = [0 ceil((1:4)*(Q/4))];
for i=1:numWorkers
   indi = (ind(i)+1):ind(i+1);
   Xc{i} = X(:,indi);
   Tc{i} = T(:,indi);
end
net = feedforwardnet;
net = configure(net,X,T);
net = train(net,Xc,Tc);
Yc = net(Xc);
```

Note in the example above the function configure was used to set the dimensions and processing settings of the network's inputs. This normally happens automatically when train is called, but when providing composite data this step must be done manually with non-Composite data.

#### Train a Network on GPUs

Networks can be trained using the current GPU device, if it is supported by Parallel Computing Toolbox. GPU training is currently supported for backpropagation training only, not for self-organizing maps.

```
[X,T] = vinyl_dataset;
net = feedforwardnet(10);
net = train(net,X,T,'useGPU','yes');
```

```
y = net(X);
```

To put the data on a GPU manually:

```
[X,T] = vinyl_dataset;
Xgpu = gpuArray(X);
Tgpu = gpuArray(T);
net = configure(net,X,T);
net = train(net,Xgpu,Tgpu);
Ygpu = net(Xgpu);
Y = gather(Ygpu);
```

Note in the example above the function configure was used to set the dimensions and processing settings of the network's inputs. This normally happens automatically when train is called, but when providing gpuArray data this step must be done manually with non-gpuArray data.

To run in parallel, with workers each assigned to a different unique GPU, with extra workers running on CPU:

```
net = train(net,X,T,'useParallel','yes','useGPU','yes');
y = net(X);
```

Using only workers with unique GPUs might result in higher speed, as CPU workers might not keep up.

```
net = train(net,X,T,'useParallel','yes','useGPU','only');
Y = net(X);
```

### **Train Network Using Checkpoint Saves**

Here a network is trained with checkpoints saved at a rate no greater than once every two minutes.

```
[x,t] = vinyl_dataset;
net = fitnet([60 30]);
net = train(net,x,t,'CheckpointFile','MyCheckpoint','CheckpointDelay',120);
```

After a computer failure, the latest network can be recovered and used to continue training from the point of failure. The checkpoint file includes a structure variable checkpoint, which includes the network, training record, filename, time, and number.

```
[x,t] = vinyl_dataset;
load MyCheckpoint
```

```
net = checkpoint.net;
net = train(net,x,t,'CheckpointFile','MyCheckpoint');
```

Another use for the checkpoint feature is when you stop a parallel training session (started with the 'UseParallel' parameter) even though the Neural Network Training Tool is not available during parallel training. In this case, set a 'CheckpointFile', use Ctrl+C to stop training any time, then load your checkpoint file to get the network and training record.

### More About

#### **Algorithms**

train calls the function indicated by net.trainFcn, using the training parameter values indicated by net.trainParam.

Typically one epoch of training is defined as a single presentation of all input vectors to the network. The network is then updated according to the results of all those presentations.

Training occurs until a maximum number of epochs occurs, the performance goal is met, or any other stopping condition of the function net.trainFcn occurs.

Some training functions depart from this norm by presenting only one input vector (or sequence) each epoch. An input vector (or sequence) is chosen randomly for each epoch from concurrent input vectors (or sequences). competlayer returns networks that use trainru, a training function that does this.

#### See Also

init | revert | sim | adapt

Introduced before R2006a

## trainb

Batch training with weight and bias learning rules

## **Syntax**

```
net.trainFcn = 'trainb'
[net,tr] = train(net,...)
```

## **Description**

trainb is not called directly. Instead it is called by train for networks whose net.trainFcn property is set to 'trainb', thus:

```
net.trainFcn = 'trainb' sets the network trainFcn property.
```

```
[net,tr] = train(net,...) trains the network with trainb.
```

trainb trains a network with weight and bias learning rules with batch updates. The weights and biases are updated at the end of an entire pass through the input data.

Training occurs according to trainb's training parameters, shown here with their default values:

| net.trainParam.epochs         | 1000  | Maximum number of epochs to train             |
|-------------------------------|-------|-----------------------------------------------|
| net.trainParam.goal           | 0     | Performance goal                              |
| net.trainParam.max_fail       | 6     | Maximum validation failures                   |
| net.trainParam.min_grad       | 1e-6  | Minimum performance gradient                  |
| net.trainParam.show           | 25    | Epochs between displays (NaN for no displays) |
| net.trainParam.showCommandLir | false | Generate command-line output                  |
| net.trainParam.showWindow     | true  | Show training GUI                             |
| net.trainParam.time           | inf   | Maximum time to train in seconds              |

### **Network Use**

You can create a standard network that uses trainb by calling linearlayer.

To prepare a custom network to be trained with trainb,

- 1 Set net.trainFcn to 'trainb'. This sets net.trainParam to trainb's default parameters.
- 2 Set each net.inputWeights{i,j}.learnFcn to a learning function. Set each net.layerWeights{i,j}.learnFcn to a learning function. Set each net.biases{i}.learnFcn to a learning function. (Weight and bias learning parameters are automatically set to default values for the given learning function.)

To train the network,

- 1 Set net.trainParam properties to desired values.
- 2 Set weight and bias learning parameters to desired values.
- 3 Call train.

### More About

#### **Algorithms**

Each weight and bias is updated according to its learning function after each epoch (one pass through the entire set of input vectors).

Training stops when any of these conditions is met:

- The maximum number of epochs (repetitions) is reached.
- · Performance is minimized to the goal.
- The maximum amount of time is exceeded.
- Validation performance has increased more than max\_fail times since the last time it decreased (when using validation).

#### See Also

linearlayer | train

### Introduced before R2006a

# trainbfg

BFGS quasi-Newton backpropagation

## **Syntax**

```
net.trainFcn = 'trainbfg'
[net,tr] = train(net,...)
```

## **Description**

trainbfg is a network training function that updates weight and bias values according to the BFGS quasi-Newton method.

```
net.trainFcn = 'trainbfg' sets the network trainFcn property.
```

```
[net,tr] = train(net,...) trains the network with trainbfg.
```

Training occurs according to training parameters, shown here with their default values:

| net.trainParam.epochs          | 1000      | Maximum number of epochs to train             |
|--------------------------------|-----------|-----------------------------------------------|
| net.trainParam.showWindow      | true      | Show training window                          |
| net.trainParam.show            | 25        | Epochs between displays (NaN for no displays) |
| net.trainParam.showCommandLine | false     | Generate command-line output                  |
| net.trainParam.goal            | 0         | Performance goal                              |
| net.trainParam.time            | inf       | Maximum time to train in seconds              |
| net.trainParam.min_grad        | 1e-6      | Minimum performance gradient                  |
| net.trainParam.max_fail        | 6         | Maximum validation failures                   |
| net.trainParam.searchFcn       | 'srchbac' | Name of line search routine to use            |

Parameters related to line search methods (not all used for all methods):

| net.trainParam.scal_tol | 20 | Divide into delta to determine tolerance for linear |
|-------------------------|----|-----------------------------------------------------|
|                         |    | search.                                             |

| net.trainParam.alpha      | 0.001  | Scale factor that determines sufficient reduction in perf                                                                                                    |
|---------------------------|--------|----------------------------------------------------------------------------------------------------|
| net.trainParam.beta       | 0.1    | Scale factor that determines sufficiently large step size                                                                                                    |
| net.trainParam.delta      | 0.01   | Initial step size in interval location step                                                                                                    |
| net.trainParam.gama       | 0.1    | Parameter to avoid small reductions in performance, usually set to 0.1 (see srch_cha)                                                                                                    |
| net.trainParam.low_lim    | 0.1    | Lower limit on change in step size                                                                                                    |
| net.trainParam.up_lim     | 0.5    | Upper limit on change in step size                                                                                                    |
| net.trainParam.maxstep    | 100    | Maximum step length                                                                                                    |
| net.trainParam.minstep    | 1.0e-6 | Minimum step length                                                                                                    |
| net.trainParam.bmax       | 26     | Maximum step size                                                                                                    |
| net.trainParam.batch_frag | 0      | In case of multiple batches, they are considered independent. Any nonzero value implies a fragmented batch, so the final layer's conditions of a previous trained epoch are used as initial conditions for the next epoch. |

### **Network Use**

You can create a standard network that uses trainbfg with feedfowardnet or cascadeforwardnet. To prepare a custom network to be trained with trainbfg:

- 1 Set NET.trainFcn to 'trainbfg'. This sets NET.trainParam to trainbfg's default parameters.
- **2** Set NET.trainParam properties to desired values.

In either case, calling train with the resulting network trains the network with trainbfg.

# **Examples**

Here a neural network is trained to predict median house prices.

```
[x,t] = house_dataset;
net = feedforwardnet(10, 'trainbfg');
net = train(net,x,t);
y = net(x)
```

### **Definitions**

Newton's method is an alternative to the conjugate gradient methods for fast optimization. The basic step of Newton's method is

$$\mathbf{x}_{k+1} = \mathbf{x}_k - \mathbf{A}_k^{-1} \mathbf{g}_k$$

where  $\mathbf{A}_k^{-1}$  is the Hessian matrix (second derivatives) of the performance index at the current values of the weights and biases. Newton's method often converges faster than conjugate gradient methods. Unfortunately, it is complex and expensive to compute the Hessian matrix for feedforward neural networks. There is a class of algorithms that is based on Newton's method, but which does not require calculation of second derivatives. These are called quasi-Newton (or secant) methods. They update an approximate Hessian matrix at each iteration of the algorithm. The update is computed as a function of the gradient. The quasi-Newton method that has been most successful in published studies is the Broyden, Fletcher, Goldfarb, and Shanno (BFGS) update. This algorithm is implemented in the trainbfg routine.

The BFGS algorithm is described in [DeSc83]. This algorithm requires more computation in each iteration and more storage than the conjugate gradient methods, although it generally converges in fewer iterations. The approximate Hessian must be stored, and its dimension is  $n \times n$ , where n is equal to the number of weights and biases in the network. For very large networks it might be better to use Rprop or one of the conjugate gradient algorithms. For smaller networks, however, trainbfg can be an efficient training function.

### More About

### **Algorithms**

trainbfg can train any network as long as its weight, net input, and transfer functions have derivative functions.

Backpropagation is used to calculate derivatives of performance perf with respect to the weight and bias variables X. Each variable is adjusted according to the following:

```
X = X + a*dX;
```

where dX is the search direction. The parameter a is selected to minimize the performance along the search direction. The line search function searchFcn is used to locate the minimum point. The first search direction is the negative of the gradient of performance. In succeeding iterations the search direction is computed according to the following formula:

```
dX = -H \setminus gX;
```

where gX is the gradient and H is a approximate Hessian matrix. See page 119 of Gill, Murray, and Wright (*Practical Optimization*, 1981) for a more detailed discussion of the BFGS quasi-Newton method.

Training stops when any of these conditions occurs:

- The maximum number of epochs (repetitions) is reached.
- The maximum amount of time is exceeded.
- Performance is minimized to the goal.
- The performance gradient falls below min\_grad.
- Validation performance has increased more than max\_fail times since the last time
  it decreased (when using validation).

## References

Gill, Murray, & Wright, Practical Optimization, 1981

### See Also

cascadeforwardnet | traingdm | traingda | traingdx | trainlm | trainrp |
traincgf | traincgb | trainscg | traincgp | trainoss | feedforwardnet

#### Introduced before R2006a

# trainbfgc

BFGS quasi-Newton backpropagation for use with NN model reference adaptive controller

# **Syntax**

```
[net,TR,Y,E,Pf,Af,flag_stop] = trainbfgc(net,P,T,Pi,Ai,epochs,TS,Q)
info = trainbfgc(code)
```

## **Description**

trainbfgc is a network training function that updates weight and bias values according to the BFGS quasi-Newton method. This function is called from nnmodref, a GUI for the model reference adaptive control Simulink block.

[net,TR,Y,E,Pf,Af,flag\_stop] = trainbfgc(net,P,T,Pi,Ai,epochs,TS,Q)
takes these inputs,

| net    | Neural network                    |
|--------|-----------------------------------|
| Р      | Delayed input vectors             |
| Т      | Layer target vectors              |
| Pi     | Initial input delay conditions    |
| Ai     | Initial layer delay conditions    |
| epochs | Number of iterations for training |
| TS     | Time steps                        |
| Q      | Batch size                        |

#### and returns

| net | Trained network                                    |  |  |  |
|-----|----------------------------------------------------|--|--|--|
| TR  | Training record of various values over each epoch: |  |  |  |
|     | TR.epoch Epoch number                              |  |  |  |

|           | TR.perf Training performance               |  |
|-----------|--------------------------------------------|--|
|           | TR.vperf Validation performance            |  |
|           | TR.tperf Test performance                  |  |
| Υ         | Network output for last epoch              |  |
| E         | Layer errors for last epoch                |  |
| Pf        | Final input delay conditions               |  |
| Af        | Collective layer outputs for last epoch    |  |
| flag_stop | Indicates if the user stopped the training |  |

Training occurs according to trainbfgc's training parameters, shown here with their default values:

| net.trainParam.epochs        | 100       | Maximum number of epochs to train             |
|------------------------------|-----------|-----------------------------------------------|
| net.trainParam.show 25       |           | Epochs between displays (NaN for no displays) |
| net.trainParam.goal 0        |           | Performance goal                              |
| net.trainParam.time inf      |           | Maximum time to train in seconds              |
| net.trainParam.min_grad 1e-6 |           | Minimum performance gradient                  |
| net.trainParam.max_fail 5    |           | Maximum validation failures                   |
| net.trainParam.searchFcn     | 'srchbacx | Name of line search routine to use            |

Parameters related to line search methods (not all used for all methods):

| net.trainParam.scal_tol | 20    | Divide into delta to determine tolerance for linear search.                           |
|-------------------------|-------|---------------------------------------------------------------------------------------|
| net.trainParam.alpha    | 0.001 | Scale factor that determines sufficient reduction in perf                             |
| net.trainParam.beta     | 0.1   | Scale factor that determines sufficiently large step size                             |
| net.trainParam.delta    | 0.01  | Initial step size in interval location step                                           |
| net.trainParam.gama     | 0.1   | Parameter to avoid small reductions in performance, usually set to 0.1 (see srch_cha) |
| net.trainParam.low_lim  | 0.1   | Lower limit on change in step size                                                    |

| net.trainParam.up_lim         | 0.5 | Upper limit on change in step size |
|-------------------------------|-----|------------------------------------|
| net.trainParam.maxstep 100    |     | Maximum step length                |
| net.trainParam.minstep 1.0e-6 |     | Minimum step length                |
| net.trainParam.bmax 26        |     | Maximum step size                  |

info = trainbfgc(code) returns useful information for each code string:

| 'pnames'    | Names of training parameters |  |
|-------------|------------------------------|--|
| 'pdefaults' | Default training parameters  |  |

## **More About**

#### **Algorithms**

trainbfgc can train any network as long as its weight, net input, and transfer functions have derivative functions. Backpropagation is used to calculate derivatives of performance perf with respect to the weight and bias variables X. Each variable is adjusted according to the following:

$$X = X + a*dX;$$

where dX is the search direction. The parameter a is selected to minimize the performance along the search direction. The line search function searchFcn is used to locate the minimum point. The first search direction is the negative of the gradient of performance. In succeeding iterations the search direction is computed according to the following formula:

$$dX = -H \setminus gX$$
;

where gX is the gradient and H is an approximate Hessian matrix. See page 119 of Gill, Murray, and Wright (*Practical Optimization*, 1981) for a more detailed discussion of the BFGS quasi-Newton method.

Training stops when any of these conditions occurs:

- The maximum number of epochs (repetitions) is reached.
- The maximum amount of time is exceeded.
- Performance is minimized to the goal.

- The performance gradient falls below min\_grad.
- · Precision problems have occurred in the matrix inversion.

# References

Gill, Murray, and Wright, Practical Optimization, 1981

Introduced in R2006a

## trainbr

Bayesian regularization backpropagation

## **Syntax**

```
net.trainFcn = 'trainbr'
[net,tr] = train(net,...)
```

## **Description**

trainbr is a network training function that updates the weight and bias values according to Levenberg-Marquardt optimization. It minimizes a combination of squared errors and weights, and then determines the correct combination so as to produce a network that generalizes well. The process is called Bayesian regularization.

```
net.trainFcn = 'trainbr' sets the network trainFcn property.
```

[net,tr] = train(net,...) trains the network with trainbr.

Training occurs according to trainbr training parameters, shown here with their default values:

| net.trainParam.epochs   | 1000  | Maximum number of epochs to train             |
|-------------------------|-------|-----------------------------------------------|
| net.trainParam.goal     | 0     | Performance goal                              |
| net.trainParam.mu       | 0.005 | Marquardt adjustment parameter                |
| net.trainParam.mu_dec   | 0.1   | Decrease factor for mu                        |
| net.trainParam.mu_inc   | 10    | Increase factor for mu                        |
| net.trainParam.mu_max   | 1e10  | Maximum value for mu                          |
| net.trainParam.max_fail | 0     | Maximum validation failures                   |
| net.trainParam.min_grad | 1e-7  | Minimum performance gradient                  |
| net.trainParam.show     | 25    | Epochs between displays (NaN for no displays) |

| net.trainParam.showCommandLine | false | Generate command-line output     |
|--------------------------------|-------|----------------------------------|
| net.trainParam.showWindow      | true  | Show training GUI                |
| net.trainParam.time            | inf   | Maximum time to train in seconds |

Validation stops are disabled by default (max\_fail = 0) so that training can continue until an optimal combination of errors and weights is found. However, some weight/bias minimization can still be achieved with shorter training times if validation is enabled by setting max fail to 6 or some other strictly positive value.

### **Network Use**

You can create a standard network that uses trainbr with feedforwardnet or cascadeforwardnet. To prepare a custom network to be trained with trainbr,

- 1 Set NET.trainFcn to 'trainbr'. This sets NET.trainParam to trainbr's default parameters.
- 2 Set NET. trainParam properties to desired values.

In either case, calling train with the resulting network trains the network with trainbr. See feedforwardnet and cascadeforwardnet for examples.

## **Examples**

Here is a problem consisting of inputs **p** and targets **t** to be solved with a network. It involves fitting a noisy sine wave.

```
p = [-1:.05:1];
t = sin(2*pi*p)+0.1*randn(size(p));
```

A feed-forward network is created with a hidden layer of 2 neurons.

```
net = feedforwardnet(2,'trainbr');
```

Here the network is trained and tested.

```
net = train(net,p,t);
a = net(p)
```

### Limitations

This function uses the Jacobian for calculations, which assumes that performance is a mean or sum of squared errors. Therefore networks trained with this function must use either the MSE or SSE performance function.

### More About

#### **Algorithms**

trainbr can train any network as long as its weight, net input, and transfer functions have derivative functions.

Bayesian regularization minimizes a linear combination of squared errors and weights. It also modifies the linear combination so that at the end of training the resulting network has good generalization qualities. See MacKay (Neural Computation, Vol. 4, No. 3, 1992, pp. 415 to 447) and Foresee and Hagan (Proceedings of the International Joint Conference on Neural Networks, June, 1997) for more detailed discussions of Bayesian regularization.

This Bayesian regularization takes place within the Levenberg-Marquardt algorithm. Backpropagation is used to calculate the Jacobian jX of performance perf with respect to the weight and bias variables X. Each variable is adjusted according to Levenberg-Marquardt,

```
jj = jX * jX

je = jX * E

dX = -(jj+I*mu) \setminus je
```

where E is all errors and I is the identity matrix.

The adaptive value mu is increased by mu\_inc until the change shown above results in a reduced performance value. The change is then made to the network, and mu is decreased by mu\_dec.

Training stops when any of these conditions occurs:

- · The maximum number of epochs (repetitions) is reached.
- The maximum amount of time is exceeded.
- Performance is minimized to the goal.

- The performance gradient falls below min\_grad.
- mu exceeds mu max.

## References

MacKay, Neural Computation, Vol. 4, No. 3, 1992, pp. 415-447

Foresee and Hagan, *Proceedings of the International Joint Conference on Neural Networks*, June, 1997

### See Also

cascadeforwardnet | traingdm | traingda | traingdx | trainlm | trainrp |
traincgf | traincgb | trainscg | traincgp | trainbfg | feedforwardnet

Introduced before R2006a

## trainbu

Batch unsupervised weight/bias training

## **Syntax**

```
net.trainFcn = 'trainbu'
[net,tr] = train(net,...)
```

## **Description**

trainbu trains a network with weight and bias learning rules with batch updates. Weights and biases updates occur at the end of an entire pass through the input data.

trainbu is not called directly. Instead the train function calls it for networks whose NET.trainFcn property is set to 'trainbu', thus:

```
net.trainFcn = 'trainbu' sets the network trainFcn property.
```

[net,tr] = train(net,...) trains the network with trainbu.

Training occurs according to trainbu training parameters, shown here with the following default values:

| net.trainParam.epochs          | 1000  | Maximum number of epochs to train             |
|--------------------------------|-------|-----------------------------------------------|
| net.trainParam.show            | 25    | Epochs between displays (NaN for no displays) |
| net.trainParam.showCommandLine | false | Generate command-line output                  |
| net.trainParam.showGUI         | true  | Show training GUI                             |
| net.trainParam.time            | inf   | Maximum time to train in seconds              |

Validation and test vectors have no impact on training for this function, but act as independent measures of network generalization.

### **Network Use**

You can create a standard network that uses trainbu by calling selforgmap. To prepare a custom network to be trained with trainbu:

- 1 Set NET.trainFcn to 'trainbu'. (This option sets NET.trainParam to trainbu default parameters.)
- **2** Set each NET.inputWeights{i,j}.learnFcn to a learning function.
- **3** Set each NET.layerWeights{i,j}.learnFcn to a learning function.
- 4 Set each NET.biases{i}.learnFcn to a learning function. (Weight and bias learning parameters are automatically set to default values for the given learning function.)

To train the network:

- 1 Set NET.trainParam properties to desired values.
- **2** Set weight and bias learning parameters to desired values.
- 3 Call train.

See selforgmap for training examples.

### More About

#### **Algorithms**

Each weight and bias updates according to its learning function after each epoch (one pass through the entire set of input vectors).

Training stops when any of these conditions is met:

- The maximum number of epochs (repetitions) is reached.
- · Performance is minimized to the goal.
- The maximum amount of time is exceeded.
- Validation performance has increased more than max\_fail times since the last time it decreased (when using validation).

### See Also

train | trainb

#### Introduced in R2010b

## trainc

Cyclical order weight/bias training

## **Syntax**

```
net.trainFcn = 'trainc'
[net,tr] = train(net,...)
```

## **Description**

trainc is not called directly. Instead it is called by train for networks whose net.trainFcn property is set to 'trainc', thus:

```
net.trainFcn = 'trainc' sets the network trainFcn property.
```

```
[net,tr] = train(net,...) trains the network with trainc.
```

trainc trains a network with weight and bias learning rules with incremental updates after each presentation of an input. Inputs are presented in cyclic order.

Training occurs according to training parameters, shown here with their default values:

| net.trainParam.epochs          | 1000  | Maximum number of epochs to train             |
|--------------------------------|-------|-----------------------------------------------|
| net.trainParam.goal            | 0     | Performance goal                              |
| net.trainParam.max_fail        | 6     | Maximum validation failures                   |
| net.trainParam.show            | 25    | Epochs between displays (NaN for no displays) |
| net.trainParam.showCommandLine | false | Generate command-line output                  |
| net.trainParam.showWindow      | true  | Show training GUI                             |
| net.trainParam.time            | inf   | Maximum time to train in seconds              |

## **Network Use**

You can create a standard network that uses trainc by calling competlayer. To prepare a custom network to be trained with trainc,

- 1 Set net.trainFcn to 'trainc'. This sets net.trainParam to trainc's default parameters.
- 2 Set each net.inputWeights{i,j}.learnFcn to a learning function. Set each net.layerWeights{i,j}.learnFcn to a learning function. Set each net.biases{i}.learnFcn to a learning function. (Weight and bias learning parameters are automatically set to default values for the given learning function.)

To train the network.

- 1 Set net.trainParam properties to desired values.
- **2** Set weight and bias learning parameters to desired values.
- 3 Call train.

See perceptron for training examples.

## More About

#### **Algorithms**

For each epoch, each vector (or sequence) is presented in order to the network, with the weight and bias values updated accordingly after each individual presentation.

Training stops when any of these conditions is met:

- $\bullet$   $\,$  The maximum number of epochs (repetitions) is reached.
- · Performance is minimized to the goal.
- The maximum amount of time is exceeded.

### **See Also**

competlayer | train

#### Introduced before R2006a

# traincgb

Conjugate gradient backpropagation with Powell-Beale restarts

## **Syntax**

```
net.trainFcn = 'traincgb'
[net,tr] = train(net,...)
```

## **Description**

traincgb is a network training function that updates weight and bias values according to the conjugate gradient backpropagation with Powell-Beale restarts.

```
net.trainFcn = 'traincgb' sets the network trainFcn property.
[net,tr] = train(net,...) trains the network with traincgb.
```

Training occurs according to training parameters, shown here with their default values:

| net.trainParam.epochs          | 1000    | Maximum number of epochs to train             |
|--------------------------------|---------|-----------------------------------------------|
| net.trainParam.show            | 25      | Epochs between displays (NaN for no displays) |
| net.trainParam.showCommandLine | false   | Generate command-line output                  |
| net.trainParam.showWindow      | true    | Show training GUI                             |
| net.trainParam.goal            | 0       | Performance goal                              |
| net.trainParam.time            | inf     | Maximum time to train in seconds              |
| net.trainParam.min_grad        | 1e-10   | Minimum performance gradient                  |
| net.trainParam.max_fail        | 6       | Maximum validation failures                   |
| net.trainParam.searchFcn       | 'srchch | Name of line search routine to use            |

Parameters related to line search methods (not all used for all methods):

|                         | 00 | D: :1 : , , , , , , , , , , , , , , , , ,           |
|-------------------------|----|-----------------------------------------------------|
| net.trainParam.scal_tol | 20 | Divide into delta to determine tolerance for linear |
|                         |    | search.                                             |

| net.trainParam.alpha   | 0.001  | Scale factor that determines sufficient reduction in perf                             |
|------------------------|--------|---------------------------------------------------------------------------------------|
| net.trainParam.beta    | 0.1    | Scale factor that determines sufficiently large step size                             |
| net.trainParam.delta   | 0.01   | Initial step size in interval location step                                           |
| net.trainParam.gama    | 0.1    | Parameter to avoid small reductions in performance, usually set to 0.1 (see srch_cha) |
| net.trainParam.low_lim | 0.1    | Lower limit on change in step size                                                    |
| net.trainParam.up_lim  | 0.5    | Upper limit on change in step size                                                    |
| net.trainParam.maxstep | 100    | Maximum step length                                                                   |
| net.trainParam.minstep | 1.0e-6 | Minimum step length                                                                   |
| net.trainParam.bmax    | 26     | Maximum step size                                                                     |

## **Network Use**

You can create a standard network that uses traincgb with feedforwardnet or cascadeforwardnet.

To prepare a custom network to be trained with traincgb,

- 1 Set net.trainFcn to 'traincgb'. This sets net.trainParam to traincgb's default parameters.
- 2 Set net.trainParam properties to desired values.

In either case, calling train with the resulting network trains the network with traincgb.

## **Examples**

Here a neural network is trained to predict median house prices.

```
[x,t] = house_dataset;
net = feedforwardnet(10, 'traincgb');
net = train(net,x,t);
y = net(x)
```

## **Definitions**

For all conjugate gradient algorithms, the search direction is periodically reset to the negative of the gradient. The standard reset point occurs when the number of iterations is equal to the number of network parameters (weights and biases), but there are other reset methods that can improve the efficiency of training. One such reset method was proposed by Powell [Powe77], based on an earlier version proposed by Beale [Beal72]. This technique restarts if there is very little orthogonality left between the current gradient and the previous gradient. This is tested with the following inequality:

$$\left|\mathbf{g}_{k-1}^{T}\mathbf{g}_{k}\right| \geq 0.2 \left\|\mathbf{g}_{k}\right\|^{2}$$

If this condition is satisfied, the search direction is reset to the negative of the gradient.

The traincgb routine has somewhat better performance than traincgp for some problems, although performance on any given problem is difficult to predict. The storage requirements for the Powell-Beale algorithm (six vectors) are slightly larger than for Polak-Ribiére (four vectors).

### More About

#### **Algorithms**

traincgb can train any network as long as its weight, net input, and transfer functions have derivative functions.

Backpropagation is used to calculate derivatives of performance perf with respect to the weight and bias variables X. Each variable is adjusted according to the following:

$$X = X + a*dX$$
;

where dX is the search direction. The parameter a is selected to minimize the performance along the search direction. The line search function searchFcn is used to locate the minimum point. The first search direction is the negative of the gradient of performance. In succeeding iterations the search direction is computed from the new gradient and the previous search direction according to the formula

$$dX = -gX + dX_old*Z;$$

where gX is the gradient. The parameter Z can be computed in several different ways. The Powell-Beale variation of conjugate gradient is distinguished by two features. First, the algorithm uses a test to determine when to reset the search direction to the negative of the gradient. Second, the search direction is computed from the negative gradient, the previous search direction, and the last search direction before the previous reset. See Powell, *Mathematical Programming*, Vol. 12, 1977, pp. 241 to 254, for a more detailed discussion of the algorithm.

Training stops when any of these conditions occurs:

- The maximum number of epochs (repetitions) is reached.
- The maximum amount of time is exceeded.
- Performance is minimized to the goal.
- · The performance gradient falls below min grad.
- Validation performance has increased more than max\_fail times since the last time
  it decreased (when using validation).

### References

Powell, M.J.D., "Restart procedures for the conjugate gradient method," *Mathematical Programming*, Vol. 12, 1977, pp. 241–254

#### See Also

traingdm | traingda | traingdx | trainlm | traincgp | traincgf | trainscg |
trainoss | trainbfg

#### Introduced before R2006a

# traincgf

Conjugate gradient backpropagation with Fletcher-Reeves updates

## **Syntax**

```
net.trainFcn = 'traincgf'
[net,tr] = train(net,...)
```

## **Description**

traincgf is a network training function that updates weight and bias values according to conjugate gradient backpropagation with Fletcher-Reeves updates.

```
net.trainFcn = 'traincgf' sets the network trainFcn property.
[net,tr] = train(net,...) trains the network with traincgf.
```

Training occurs according to training parameters, shown here with their default values:

| net.trainParam.epochs          | 1000     | Maximum number of epochs to train             |
|--------------------------------|----------|-----------------------------------------------|
| net.trainParam.show            | 25       | Epochs between displays (NaN for no displays) |
| net.trainParam.showCommandLine | false    | Generate command-line output                  |
| net.trainParam.showWindow      | true     | Show training GUI                             |
| net.trainParam.goal            | 0        | Performance goal                              |
| net.trainParam.time            | inf      | Maximum time to train in seconds              |
| net.trainParam.min_grad        | 1e-10    | Minimum performance gradient                  |
| net.trainParam.max_fail        | 6        | Maximum validation failures                   |
| net.trainParam.searchFcn       | 'srchcha | Name of line search routine to use            |

Parameters related to line search methods (not all used for all methods):

| net.trainParam.scal_tol | 20 | Divide into delta to determine tolerance for linear |
|-------------------------|----|-----------------------------------------------------|
|                         |    | search.                                             |

| net.trainParam.alpha   | 0.001  | Scale factor that determines sufficient reduction in perf                             |
|------------------------|--------|---------------------------------------------------------------------------------------|
| net.trainParam.beta    | 0.1    | Scale factor that determines sufficiently large step size                             |
| net.trainParam.delta   | 0.01   | Initial step size in interval location step                                           |
| net.trainParam.gama    | 0.1    | Parameter to avoid small reductions in performance, usually set to 0.1 (see srch_cha) |
| net.trainParam.low_lim | 0.1    | Lower limit on change in step size                                                    |
| net.trainParam.up_lim  | 0.5    | Upper limit on change in step size                                                    |
| net.trainParam.maxstep | 100    | Maximum step length                                                                   |
| net.trainParam.minstep | 1.0e-6 | Minimum step length                                                                   |
| net.trainParam.bmax    | 26     | Maximum step size                                                                     |

## **Network Use**

You can create a standard network that uses traincgf with feedforwardnet or cascadeforwardnet.

To prepare a custom network to be trained with traincgf,

- 1 Set net.trainFcn to 'traincgf'. This sets net.trainParam to traincgf's default parameters.
- 2 Set net.trainParam properties to desired values.

In either case, calling train with the resulting network trains the network with traincgf.

## **Examples**

Here a neural network is trained to predict median house prices.

```
[x,t] = house_dataset;
net = feedforwardnet(10, 'traincgf');
net = train(net,x,t);
y = net(x)
```

## **Definitions**

All the conjugate gradient algorithms start out by searching in the steepest descent direction (negative of the gradient) on the first iteration.

$$\mathbf{p}_0 = -\mathbf{g}_0$$

A line search is then performed to determine the optimal distance to move along the current search direction:

$$\mathbf{x}_{k+1} = \mathbf{x}_k \alpha_k \mathbf{p}_k$$

Then the next search direction is determined so that it is conjugate to previous search directions. The general procedure for determining the new search direction is to combine the new steepest descent direction with the previous search direction:

$$\mathbf{p}_k = -\mathbf{g}_k + \beta_k \mathbf{p}_{k-1}$$

The various versions of the conjugate gradient algorithm are distinguished by the manner in which the constant  $\beta_k$  is computed. For the Fletcher-Reeves update the procedure is

$$eta_k = rac{\mathbf{g}_k^T \mathbf{g}_k}{\mathbf{g}_{k-1}^T \mathbf{g}_{k-1}}$$

This is the ratio of the norm squared of the current gradient to the norm squared of the previous gradient.

See [FlRe64] or [HDB96] for a discussion of the Fletcher-Reeves conjugate gradient algorithm.

The conjugate gradient algorithms are usually much faster than variable learning rate backpropagation, and are sometimes faster than trainrp, although the results vary from one problem to another. The conjugate gradient algorithms require only a little more storage than the simpler algorithms. Therefore, these algorithms are good for networks with a large number of weights.

Try the *Neural Network Design* demonstration nnd12cg [HDB96] for an illustration of the performance of a conjugate gradient algorithm.

### More About

#### **Algorithms**

traincgf can train any network as long as its weight, net input, and transfer functions have derivative functions.

Backpropagation is used to calculate derivatives of performance perf with respect to the weight and bias variables X. Each variable is adjusted according to the following:

$$X = X + a*dX;$$

where dX is the search direction. The parameter a is selected to minimize the performance along the search direction. The line search function searchFcn is used to locate the minimum point. The first search direction is the negative of the gradient of performance. In succeeding iterations the search direction is computed from the new gradient and the previous search direction, according to the formula

$$dX = -gX + dX_old*Z;$$

where gX is the gradient. The parameter Z can be computed in several different ways. For the Fletcher-Reeves variation of conjugate gradient it is computed according to

```
Z = normnew sqr/norm sqr;
```

where norm\_sqr is the norm square of the previous gradient and normnew\_sqr is the norm square of the current gradient. See page 78 of Scales (*Introduction to Non-Linear Optimization*) for a more detailed discussion of the algorithm.

Training stops when any of these conditions occurs:

- The maximum number of epochs (repetitions) is reached.
- The maximum amount of time is exceeded.
- Performance is minimized to the goal.
- The performance gradient falls below min grad.
- Validation performance has increased more than max\_fail times since the last time
  it decreased (when using validation).

## **References**

Scales, L.E., Introduction to Non-Linear Optimization, New York, Springer-Verlag, 1985

#### See Also

traingdm | traingda | traingdx | trainlm | traincgb | trainscg | traincgp |
trainoss | trainbfg

# traincgp

Conjugate gradient backpropagation with Polak-Ribiére updates

## **Syntax**

```
net.trainFcn = 'traincgp'
[net,tr] = train(net,...)
```

## **Description**

traincgp is a network training function that updates weight and bias values according to conjugate gradient backpropagation with Polak-Ribiére updates.

```
net.trainFcn = 'traincgp' sets the network trainFcn property.
[net,tr] = train(net,...) trains the network with traincgp.
```

Training occurs according to training parameters, shown here with their default values:

| net.trainParam.epochs          | 1000     | Maximum number of epochs to train             |
|--------------------------------|----------|-----------------------------------------------|
| net.trainParam.show            | 25       | Epochs between displays (NaN for no displays) |
| net.trainParam.showCommandLine | false    | Generate command-line output                  |
| net.trainParam.showWindow      | true     | Show training GUI                             |
| net.trainParam.goal            | 0        | Performance goal                              |
| net.trainParam.time            | inf      | Maximum time to train in seconds              |
| net.trainParam.min_grad        | 1e-10    | Minimum performance gradient                  |
| net.trainParam.max_fail        | 6        | Maximum validation failures                   |
| net.trainParam.searchFcn       | 'srchcha | Name of line search routine to use            |

Parameters related to line search methods (not all used for all methods):

| net.trainParam.scal_tol | 20 | Divide into delta to determine tolerance for linear |
|-------------------------|----|-----------------------------------------------------|
| _                       |    | search.                                             |

| net.trainParam.alpha   | 0.001  | Scale factor that determines sufficient reduction in perf                             |
|------------------------|--------|---------------------------------------------------------------------------------------|
| net.trainParam.beta    | 0.1    | Scale factor that determines sufficiently large step size                             |
| net.trainParam.delta   | 0.01   | Initial step size in interval location step                                           |
| net.trainParam.gama    | 0.1    | Parameter to avoid small reductions in performance, usually set to 0.1 (see srch_cha) |
| net.trainParam.low_lim | 0.1    | Lower limit on change in step size                                                    |
| net.trainParam.up_lim  | 0.5    | Upper limit on change in step size                                                    |
| net.trainParam.maxstep | 100    | Maximum step length                                                                   |
| net.trainParam.minstep | 1.0e-6 | Minimum step length                                                                   |
| net.trainParam.bmax    | 26     | Maximum step size                                                                     |

## **Network Use**

You can create a standard network that uses traincgp with feedforwardnet or cascadeforwardnet. To prepare a custom network to be trained with traincgp,

- 1 Set net.trainFcn to 'traincgp'. This sets net.trainParam to traincgp's default parameters.
- 2 Set net.trainParam properties to desired values.

In either case, calling train with the resulting network trains the network with traincgp.

## **Examples**

#### Examples

Here a neural network is trained to predict median house prices.

```
[x,t] = house_dataset;
net = feedforwardnet(10, 'traincgp');
net = train(net,x,t);
y = net(x)
```

## **Definitions**

Another version of the conjugate gradient algorithm was proposed by Polak and Ribiére. As with the Fletcher-Reeves algorithm, traincgf, the search direction at each iteration is determined by

$$\mathbf{p}_k = -\mathbf{g}_k + \beta_k \mathbf{p}_{k-1}$$

For the Polak-Ribiére update, the constant  $\theta_k$  is computed by

$$\beta_k = \frac{\Delta \mathbf{g}_{k-1}^T \mathbf{g}_k}{\mathbf{g}_{k-1}^T \mathbf{g}_{k-1}}$$

This is the inner product of the previous change in the gradient with the current gradient divided by the norm squared of the previous gradient. See [FlRe64] or [HDB96] for a discussion of the Polak-Ribiére conjugate gradient algorithm.

The traincgp routine has performance similar to traincgf. It is difficult to predict which algorithm will perform best on a given problem. The storage requirements for Polak-Ribiére (four vectors) are slightly larger than for Fletcher-Reeves (three vectors).

## More About

#### **Algorithms**

traincgp can train any network as long as its weight, net input, and transfer functions have derivative functions.

Backpropagation is used to calculate derivatives of performance perf with respect to the weight and bias variables X. Each variable is adjusted according to the following:

$$X = X + a*dX;$$

where dX is the search direction. The parameter a is selected to minimize the performance along the search direction. The line search function <code>searchFcn</code> is used to locate the minimum point. The first search direction is the negative of the gradient of performance. In succeeding iterations the search direction is computed from the new gradient and the previous search direction according to the formula

$$dX = -gX + dX \text{ old*Z};$$

where gX is the gradient. The parameter Z can be computed in several different ways. For the Polak-Ribiére variation of conjugate gradient, it is computed according to

```
Z = ((gX - gX_old)'*gX)/norm_sqr;
```

where norm\_sqr is the norm square of the previous gradient, and gX\_old is the gradient on the previous iteration. See page 78 of Scales (*Introduction to Non-Linear Optimization*, 1985) for a more detailed discussion of the algorithm.

Training stops when any of these conditions occurs:

- The maximum number of epochs (repetitions) is reached.
- The maximum amount of time is exceeded.
- Performance is minimized to the goal.
- The performance gradient falls below min\_grad.
- Validation performance has increased more than max\_fail times since the last time it decreased (when using validation).

#### References

Scales, L.E., Introduction to Non-Linear Optimization, New York, Springer-Verlag, 1985

#### See Also

```
traingdm | traingda | traingdx | trainlm | trainrp | traincgf | traincgb |
trainscg | trainoss | trainbfg
```

# traingd

Gradient descent backpropagation

## **Syntax**

```
net.trainFcn = 'traingd'
[net,tr] = train(net,...)
```

## **Description**

traingd is a network training function that updates weight and bias values according to gradient descent.

```
net.trainFcn = 'traingd' sets the network trainFcn property.
[net,tr] = train(net,...) trains the network with traingd.
```

Training occurs according to training parameters, shown here with their default values:

| net.trainParam.epochs          | 1000  | Maximum number of epochs to train             |
|--------------------------------|-------|-----------------------------------------------|
| net.trainParam.goal            | 0     | Performance goal                              |
| net.trainParam.showCommandLine | false | Generate command-line output                  |
| net.trainParam.showWindow      | true  | Show training GUI                             |
| net.trainParam.lr              | 0.01  | Learning rate                                 |
| net.trainParam.max_fail        | 6     | Maximum validation failures                   |
| net.trainParam.min_grad        | 1e-5  | Minimum performance gradient                  |
| net.trainParam.show            | 25    | Epochs between displays (NaN for no displays) |
| net.trainParam.time            | inf   | Maximum time to train in seconds              |

### **Network Use**

You can create a standard network that uses traingd with feedforwardnet or cascadeforwardnet. To prepare a custom network to be trained with traingd,

- 1 Set net.trainFcn to 'traingd'. This sets net.trainParam to traingd's default parameters.
- **2** Set net.trainParam properties to desired values.

In either case, calling train with the resulting network trains the network with traingd.

See help feedforwardnet and help cascadeforwardnet for examples.

### **Definitions**

The batch steepest descent training function is traingd. The weights and biases are updated in the direction of the negative gradient of the performance function. If you want to train a network using batch steepest descent, you should set the network trainFcn to traingd, and then call the function train. There is only one training function associated with a given network.

There are seven training parameters associated with traingd:

- · epochs
- show
- goal
- time
- min grad
- max fail
- · 1r

The learning rate 1r is multiplied times the negative of the gradient to determine the changes to the weights and biases. The larger the learning rate, the bigger the step. If the learning rate is made too large, the algorithm becomes unstable. If the learning rate is set too small, the algorithm takes a long time to converge. See page 12-8 of [HDB96] for a discussion of the choice of learning rate.

The training status is displayed for every show iterations of the algorithm. (If show is set to NaN, then the training status is never displayed.) The other parameters determine when the training stops. The training stops if the number of iterations exceeds epochs,

if the performance function drops below goal, if the magnitude of the gradient is less than mingrad, or if the training time is longer than time seconds. max\_fail, which is associated with the early stopping technique, is discussed in Improving Generalization.

The following code creates a training set of inputs p and targets t. For batch training, all the input vectors are placed in one matrix.

```
p = [-1 -1 2 2; 0 5 0 5];
t = [-1 -1 1 1];
```

Create the feedforward network.

```
net = feedforwardnet(3, 'traingd');
```

In this simple example, turn off a feature that is introduced later.

```
net.divideFcn = '';
```

At this point, you might want to modify some of the default training parameters.

```
net.trainParam.show = 50;
net.trainParam.lr = 0.05;
net.trainParam.epochs = 300;
net.trainParam.goal = 1e-5;
```

If you want to use the default training parameters, the preceding commands are not necessary.

Now you are ready to train the network.

```
[net,tr] = train(net,p,t);
```

The training record tr contains information about the progress of training.

Now you can simulate the trained network to obtain its response to the inputs in the training set.

```
a = net(p)
a =
    -1.0026   -0.9962   1.0010   0.9960
```

Try the *Neural Network Design* demonstration nnd12sd1 [HDB96] for an illustration of the performance of the batch gradient descent algorithm.

## More About

#### **Algorithms**

traingd can train any network as long as its weight, net input, and transfer functions have derivative functions.

Backpropagation is used to calculate derivatives of performance perf with respect to the weight and bias variables X. Each variable is adjusted according to gradient descent:

```
dX = lr * dperf/dX
```

Training stops when any of these conditions occurs:

- The maximum number of epochs (repetitions) is reached.
- The maximum amount of time is exceeded.
- Performance is minimized to the goal.
- · The performance gradient falls below min grad.
- Validation performance has increased more than max\_fail times since the last time it decreased (when using validation).

#### **See Also**

traingdm | traingda | traingdx | trainlm

# traingda

Gradient descent with adaptive learning rate backpropagation

## **Syntax**

```
net.trainFcn = 'traingda'
[net,tr] = train(net,...)
```

## **Description**

traingda is a network training function that updates weight and bias values according to gradient descent with adaptive learning rate.

```
net.trainFcn = 'traingda' sets the network trainFcn property.
```

[net,tr] = train(net,...) trains the network with traingda.

Training occurs according to traingda training parameters, shown here with their default values:

| net.trainParam.epochs          | 1000  | Maximum number of epochs to train             |
|--------------------------------|-------|-----------------------------------------------|
| net.trainParam.goal            | 0     | Performance goal                              |
| net.trainParam.lr              | 0.01  | Learning rate                                 |
| net.trainParam.lr_inc          | 1.05  | Ratio to increase learning rate               |
| net.trainParam.lr_dec          | 0.7   | Ratio to decrease learning rate               |
| net.trainParam.max_fail        | 6     | Maximum validation failures                   |
| net.trainParam.max_perf_inc    | 1.04  | Maximum performance increase                  |
| net.trainParam.min_grad        | 1e-5  | Minimum performance gradient                  |
| net.trainParam.show            | 25    | Epochs between displays (NaN for no displays) |
| net.trainParam.showCommandLine | false | Generate command-line output                  |
| net.trainParam.showWindow      | true  | Show training GUI                             |
| net.trainParam.time            | inf   | Maximum time to train in seconds              |

### **Network Use**

You can create a standard network that uses traingda with feedforwardnet or cascadeforwardnet. To prepare a custom network to be trained with traingda,

- 1 Set net.trainFcn to 'traingda'. This sets net.trainParam to traingda's default parameters.
- **2** Set net.trainParam properties to desired values.

In either case, calling train with the resulting network trains the network with traingda.

See help feedforwardnet and help cascadeforwardnet for examples.

### **Definitions**

With standard steepest descent, the learning rate is held constant throughout training. The performance of the algorithm is very sensitive to the proper setting of the learning rate. If the learning rate is set too high, the algorithm can oscillate and become unstable. If the learning rate is too small, the algorithm takes too long to converge. It is not practical to determine the optimal setting for the learning rate before training, and, in fact, the optimal learning rate changes during the training process, as the algorithm moves across the performance surface.

You can improve the performance of the steepest descent algorithm if you allow the learning rate to change during the training process. An adaptive learning rate attempts to keep the learning step size as large as possible while keeping learning stable. The learning rate is made responsive to the complexity of the local error surface.

An adaptive learning rate requires some changes in the training procedure used by traingd. First, the initial network output and error are calculated. At each epoch new weights and biases are calculated using the current learning rate. New outputs and errors are then calculated.

As with momentum, if the new error exceeds the old error by more than a predefined ratio,  $max\_perf\_inc$  (typically 1.04), the new weights and biases are discarded. In addition, the learning rate is decreased (typically by multiplying by  $lr\_dec = 0.7$ ). Otherwise, the new weights, etc., are kept. If the new error is less than the old error, the learning rate is increased (typically by multiplying by  $lr\_inc = 1.05$ ).

This procedure increases the learning rate, but only to the extent that the network can learn without large error increases. Thus, a near-optimal learning rate is obtained for the local terrain. When a larger learning rate could result in stable learning, the learning rate is increased. When the learning rate is too high to guarantee a decrease in error, it is decreased until stable learning resumes.

Try the *Neural Network Design* demonstration nnd12v1 [HDB96] for an illustration of the performance of the variable learning rate algorithm.

Backpropagation training with an adaptive learning rate is implemented with the function traingda, which is called just like traingd, except for the additional training parameters max\_perf\_inc, lr\_dec, and lr\_inc. Here is how it is called to train the previous two-layer network:

```
p = [-1 -1 2 2; 0 5 0 5];
t = [-1 -1 1 1];
net = feedforwardnet(3, 'traingda');
net.trainParam.lr = 0.05;
net.trainParam.lr_inc = 1.05;
net = train(net,p,t);
y = net(p)
```

#### More About

#### **Algorithms**

traingda can train any network as long as its weight, net input, and transfer functions have derivative functions.

Backpropagation is used to calculate derivatives of performance dperf with respect to the weight and bias variables X. Each variable is adjusted according to gradient descent:

```
dX = lr*dperf/dX
```

At each epoch, if performance decreases toward the goal, then the learning rate is increased by the factor <code>lr\_inc</code>. If performance increases by more than the factor <code>max\_perf\_inc</code>, the learning rate is adjusted by the factor <code>lr\_dec</code> and the change that increased the performance is not made.

Training stops when any of these conditions occurs:

- The maximum number of epochs (repetitions) is reached.
- The maximum amount of time is exceeded.
- Performance is minimized to the goal.
- The performance gradient falls below min\_grad.
- Validation performance has increased more than max\_fail times since the last time it decreased (when using validation).

### **See Also**

traingd | traingdm | traingdx | trainlm

# traingdm

Gradient descent with momentum backpropagation

## **Syntax**

```
net.trainFcn = 'traingdm'
[net,tr] = train(net,...)
```

# **Description**

traingdm is a network training function that updates weight and bias values according to gradient descent with momentum.

```
\verb"net.trainFcn" = "traingdm" sets the network \verb"trainFcn" property.
```

[net,tr] = train(net,...) trains the network with traingdm.

Training occurs according to training parameters, shown here with their default values:

| net.trainParam.epochs          | 1000  | Maximum number of epochs to train |
|--------------------------------|-------|-----------------------------------|
| net.trainParam.goal            | 0     | Performance goal                  |
| net.trainParam.lr              | 0.01  | Learning rate                     |
| net.trainParam.max_fail        | 6     | Maximum validation failures       |
| net.trainParam.mc              | 0.9   | Momentum constant                 |
| net.trainParam.min_grad        | 1e-5  | Minimum performance gradient      |
| net.trainParam.show            | 25    | Epochs between showing progress   |
| net.trainParam.showCommandLine | false | Generate command-line output      |
| net.trainParam.showWindow      | true  | Show training GUI                 |
| net.trainParam.time            | inf   | Maximum time to train in seconds  |

### **Network Use**

You can create a standard network that uses traingdm with feedforwardnet or cascadeforwardnet. To prepare a custom network to be trained with traingdm,

- 1 Set net.trainFcn to 'traingdm'. This sets net.trainParam to traingdm's default parameters.
- 2 Set net.trainParam properties to desired values.

In either case, calling train with the resulting network trains the network with traingdm.

See help feedforwardnet and help cascadeforwardnet for examples.

## **Definitions**

In addition to traingd, there are three other variations of gradient descent.

Gradient descent with momentum, implemented by traingdm, allows a network to respond not only to the local gradient, but also to recent trends in the error surface. Acting like a lowpass filter, momentum allows the network to ignore small features in the error surface. Without momentum a network can get stuck in a shallow local minimum. With momentum a network can slide through such a minimum. See page 12–9 of [HDB96] for a discussion of momentum.

Gradient descent with momentum depends on two training parameters. The parameter 1r indicates the learning rate, similar to the simple gradient descent. The parameter mc is the momentum constant that defines the amount of momentum. mc is set between 0 (no momentum) and values close to 1 (lots of momentum). A momentum constant of 1 results in a network that is completely insensitive to the local gradient and, therefore, does not learn properly.)

```
p = [-1 -1 2 2; 0 5 0 5];
t = [-1 -1 1 1];
net = feedforwardnet(3, 'traingdm');
net.trainParam.lr = 0.05;
net.trainParam.mc = 0.9;
net = train(net,p,t);
y = net(p)
```

Try the *Neural Network Design* demonstration nnd12mo [HDB96] for an illustration of the performance of the batch momentum algorithm.

### More About

#### **Algorithms**

traingdm can train any network as long as its weight, net input, and transfer functions have derivative functions.

Backpropagation is used to calculate derivatives of performance perf with respect to the weight and bias variables X. Each variable is adjusted according to gradient descent with momentum,

```
dX = mc*dXprev + lr*(1-mc)*dperf/dX
```

where dXprev is the previous change to the weight or bias.

Training stops when any of these conditions occurs:

- The maximum number of epochs (repetitions) is reached.
- The maximum amount of time is exceeded.
- · Performance is minimized to the goal.
- The performance gradient falls below min\_grad.
- Validation performance has increased more than max\_fail times since the last time it decreased (when using validation).

#### **See Also**

traingd | traingda | traingdx | trainlm

# traingdx

Gradient descent with momentum and adaptive learning rate backpropagation

## **Syntax**

```
net.trainFcn = 'traingdx'
[net,tr] = train(net,...)
```

## **Description**

traingdx is a network training function that updates weight and bias values according to gradient descent momentum and an adaptive learning rate.

```
\verb"net.trainFcn" = "traingdx" sets the network trainFcn" property.
```

```
[net,tr] = train(net,...) trains the network with traingdx.
```

Training occurs according to training parameters, shown here with their default values:

| net.trainParam.epochs          | 1000  | Maximum number of epochs to train             |
|--------------------------------|-------|-----------------------------------------------|
| net.trainParam.goal            | 0     | Performance goal                              |
| net.trainParam.lr              | 0.01  | Learning rate                                 |
| net.trainParam.lr_inc          | 1.05  | Ratio to increase learning rate               |
| net.trainParam.lr_dec          | 0.7   | Ratio to decrease learning rate               |
| net.trainParam.max_fail        | 6     | Maximum validation failures                   |
| net.trainParam.max_perf_inc    | 1.04  | Maximum performance increase                  |
| net.trainParam.mc              | 0.9   | Momentum constant                             |
| net.trainParam.min_grad        | 1e-5  | Minimum performance gradient                  |
| net.trainParam.show            | 25    | Epochs between displays (NaN for no displays) |
| net.trainParam.showCommandLine | false | Generate command-line output                  |
| net.trainParam.showWindow      | true  | Show training GUI                             |

| net.trainParam.time | inf | Maximum time to train in seconds |
|---------------------|-----|----------------------------------|
|---------------------|-----|----------------------------------|

## **Network Use**

You can create a standard network that uses traingdx with feedforwardnet or cascadeforwardnet. To prepare a custom network to be trained with traingdx,

- 1 Set net.trainFcn to 'traingdx'. This sets net.trainParam to traingdx's default parameters.
- 2 Set net.trainParam properties to desired values.

In either case, calling train with the resulting network trains the network with traingdx.

See help feedforwardnet and help cascadeforwardnet for examples.

### **Definitions**

The function traingdx combines adaptive learning rate with momentum training. It is invoked in the same way as traingda, except that it has the momentum coefficient mc as an additional training parameter.

## More About

#### **Algorithms**

traingdx can train any network as long as its weight, net input, and transfer functions have derivative functions.

Backpropagation is used to calculate derivatives of performance perf with respect to the weight and bias variables X. Each variable is adjusted according to gradient descent with momentum,

```
dX = mc*dXprev + lr*mc*dperf/dX
```

where dXprev is the previous change to the weight or bias.

For each epoch, if performance decreases toward the goal, then the learning rate is increased by the factor <code>lr\_inc</code>. If performance increases by more than the factor <code>max\_perf\_inc</code>, the learning rate is adjusted by the factor <code>lr\_dec</code> and the change that increased the performance is not made.

Training stops when any of these conditions occurs:

- The maximum number of epochs (repetitions) is reached.
- The maximum amount of time is exceeded.
- Performance is minimized to the goal.
- The performance gradient falls below min grad.
- Validation performance has increased more than max\_fail times since the last time it decreased (when using validation).

#### See Also

traingd | traingda | traingdm | trainlm

## trainlm

Levenberg-Marquardt backpropagation

## **Syntax**

```
net.trainFcn = 'trainlm'
[net,tr] = train(net,...)
```

## **Description**

trainlm is a network training function that updates weight and bias values according to Levenberg-Marquardt optimization.

trainlm is often the fastest backpropagation algorithm in the toolbox, and is highly recommended as a first-choice supervised algorithm, although it does require more memory than other algorithms.

```
net.trainFcn = 'trainlm' sets the network trainFcn property.
[net,tr] = train(net,...) trains the network with trainlm.
```

Training occurs according to training parameters, shown here with their default values:

| net.trainParam.epochs   | 1000  | Maximum number of epochs to train |
|-------------------------|-------|-----------------------------------|
| net.trainParam.goal     | 0     | Performance goal                  |
| net.trainParam.max_fail | 6     | Maximum validation failures       |
| net.trainParam.min_grad | 1e-7  | Minimum performance gradient      |
| net.trainParam.mu       | 0.001 | Initial mu                        |
| net.trainParam.mu_dec   | 0.1   | mu decrease factor                |
| net.trainParam.mu_inc   | 10    | mu increase factor                |
| net.trainParam.mu_max   | 1e10  | Maximum mu                        |

| net.trainParam.show            | 25    | Epochs between displays (NaN for no displays) |
|--------------------------------|-------|-----------------------------------------------|
| net.trainParam.showCommandLine | false | Generate command-line output                  |
| net.trainParam.showWindow      | true  | Show training GUI                             |
| net.trainParam.time            | inf   | Maximum time to train in seconds              |

Validation vectors are used to stop training early if the network performance on the validation vectors fails to improve or remains the same for max\_fail epochs in a row. Test vectors are used as a further check that the network is generalizing well, but do not have any effect on training.

trainlm is the default training function for several network creation functions including newcf, newdtdnn, newff, and newnarx.

### **Network Use**

You can create a standard network that uses trainIm with feedforwardnet or cascadeforwardnet.

To prepare a custom network to be trained with trainlm,

- 1 Set net.trainFcn to 'trainlm'. This sets net.trainParam to trainlm's default parameters.
- 2 Set net.trainParam properties to desired values.

In either case, calling train with the resulting network trains the network with trainlm.

See help feedforwardnet and help cascadeforwardnet for examples.

## **Examples**

Here a neural network is trained to predict median house prices.

```
[x,t] = house_dataset;
net = feedforwardnet(10, 'trainlm');
net = train(net,x,t);
y = net(x)
```

## **Definitions**

Like the quasi-Newton methods, the Levenberg-Marquardt algorithm was designed to approach second-order training speed without having to compute the Hessian matrix. When the performance function has the form of a sum of squares (as is typical in training feedforward networks), then the Hessian matrix can be approximated as

$$\mathbf{H} = \mathbf{J}^T \mathbf{J}$$

and the gradient can be computed as

$$\mathbf{g} = \mathbf{J}^T \mathbf{e}$$

where **J** is the Jacobian matrix that contains first derivatives of the network errors with respect to the weights and biases, and **e** is a vector of network errors. The Jacobian matrix can be computed through a standard backpropagation technique (see [HaMe94]) that is much less complex than computing the Hessian matrix.

The Levenberg-Marquardt algorithm uses this approximation to the Hessian matrix in the following Newton-like update:

$$\mathbf{x}_{k+1} = \mathbf{x}_k - [\mathbf{J}^T \mathbf{J} + \mu \mathbf{I}]^{-1} \mathbf{J}^T \mathbf{e}$$

When the scalar  $\mu$  is zero, this is just Newton's method, using the approximate Hessian matrix. When  $\mu$  is large, this becomes gradient descent with a small step size. Newton's method is faster and more accurate near an error minimum, so the aim is to shift toward Newton's method as quickly as possible. Thus,  $\mu$  is decreased after each successful step (reduction in performance function) and is increased only when a tentative step would increase the performance function. In this way, the performance function is always reduced at each iteration of the algorithm.

The original description of the Levenberg-Marquardt algorithm is given in [Marq63]. The application of Levenberg-Marquardt to neural network training is described in [HaMe94] and starting on page 12-19 of [HDB96]. This algorithm appears to be the fastest method for training moderate-sized feedforward neural networks (up to several hundred weights). It also has an efficient implementation in MATLAB® software, because the solution of the matrix equation is a built-in function, so its attributes become even more pronounced in a MATLAB environment.

Try the *Neural Network Design* demonstration nnd12m [HDB96] for an illustration of the performance of the batch Levenberg-Marquardt algorithm.

#### Limitations

This function uses the Jacobian for calculations, which assumes that performance is a mean or sum of squared errors. Therefore, networks trained with this function must use either the MSE or SSE performance function.

### More About

#### **Algorithms**

trainlm supports training with validation and test vectors if the network's NET.divideFcn property is set to a data division function. Validation vectors are used to stop training early if the network performance on the validation vectors fails to improve or remains the same for max\_fail epochs in a row. Test vectors are used as a further check that the network is generalizing well, but do not have any effect on training.

trainlm can train any network as long as its weight, net input, and transfer functions have derivative functions.

Backpropagation is used to calculate the Jacobian jX of performance perf with respect to the weight and bias variables X. Each variable is adjusted according to Levenberg-Marquardt,

```
jj = jX * jX

je = jX * E

dX = -(jj+I*mu) \setminus je
```

where E is all errors and I is the identity matrix.

The adaptive value mu is increased by mu\_inc until the change above results in a reduced performance value. The change is then made to the network and mu is decreased by mu\_dec.

Training stops when any of these conditions occurs:

- The maximum number of epochs (repetitions) is reached.
- The maximum amount of time is exceeded.
- Performance is minimized to the goal.

- The performance gradient falls below min\_grad.
- mu exceeds mu\_max.
- Validation performance has increased more than max\_fail times since the last time it decreased (when using validation).

## trainoss

One-step secant backpropagation

## **Syntax**

```
net.trainFcn = 'trainoss'
[net,tr] = train(net,...)
```

## **Description**

trainoss is a network training function that updates weight and bias values according to the one-step secant method.

```
net.trainFcn = 'trainoss' sets the network trainFcn property.
```

[net,tr] = train(net,...) trains the network with trainoss.

Training occurs according to trainoss training parameters, shown here with their default values:

| net.trainParam.epochs          | 1000     | Maximum number of epochs to train             |
|--------------------------------|----------|-----------------------------------------------|
| net.trainParam.goal            | 0        | Performance goal                              |
| net.trainParam.max_fail        | 6        | Maximum validation failures                   |
| net.trainParam.min_grad        | 1e-10    | Minimum performance gradient                  |
| net.trainParam.searchFcn       | 'srchbac | Name of line search routine to use            |
| net.trainParam.show            | 25       | Epochs between displays (NaN for no displays) |
| net.trainParam.showCommandLine | false    | Generate command-line output                  |
| net.trainParam.showWindow      | true     | Show training GUI                             |
| net.trainParam.time            | inf      | Maximum time to train in seconds              |

Parameters related to line search methods (not all used for all methods):

| net.trainParam.scal_tol | 20     | Divide into delta to determine tolerance for linear search.                           |
|-------------------------|--------|---------------------------------------------------------------------------------------|
| net.trainParam.alpha    | 0.001  | Scale factor that determines sufficient reduction in perf                             |
| net.trainParam.beta     | 0.1    | Scale factor that determines sufficiently large step size                             |
| net.trainParam.delta    | 0.01   | Initial step size in interval location step                                           |
| net.trainParam.gama     | 0.1    | Parameter to avoid small reductions in performance, usually set to 0.1 (see srch_cha) |
| net.trainParam.low_lim  | 0.1    | Lower limit on change in step size                                                    |
| net.trainParam.up_lim   | 0.5    | Upper limit on change in step size                                                    |
| net.trainParam.maxstep  | 100    | Maximum step length                                                                   |
| net.trainParam.minstep  | 1.0e-6 | Minimum step length                                                                   |
| net.trainParam.bmax     | 26     | Maximum step size                                                                     |

## **Network Use**

You can create a standard network that uses trainoss with feedforwardnet or cascadeforwardnet. To prepare a custom network to be trained with trainoss:

- 1 Set net.trainFcn to 'trainoss'. This sets net.trainParam to trainoss's default parameters.
- 2 Set net.trainParam properties to desired values.

In either case, calling train with the resulting network trains the network with trainoss.

## **Examples**

Here a neural network is trained to predict median house prices.

```
[x,t] = house_dataset;
net = feedforwardnet(10, 'trainoss');
net = train(net,x,t);
```

y = net(x)

### **Definitions**

Because the BFGS algorithm requires more storage and computation in each iteration than the conjugate gradient algorithms, there is need for a secant approximation with smaller storage and computation requirements. The one step secant (OSS) method is an attempt to bridge the gap between the conjugate gradient algorithms and the quasi-Newton (secant) algorithms. This algorithm does not store the complete Hessian matrix; it assumes that at each iteration, the previous Hessian was the identity matrix. This has the additional advantage that the new search direction can be calculated without computing a matrix inverse.

The one step secant method is described in [Batt92]. This algorithm requires less storage and computation per epoch than the BFGS algorithm. It requires slightly more storage and computation per epoch than the conjugate gradient algorithms. It can be considered a compromise between full quasi-Newton algorithms and conjugate gradient algorithms.

#### More About

#### **Algorithms**

trainoss can train any network as long as its weight, net input, and transfer functions have derivative functions.

Backpropagation is used to calculate derivatives of performance perf with respect to the weight and bias variables X. Each variable is adjusted according to the following:

$$X = X + a*dX;$$

where dX is the search direction. The parameter a is selected to minimize the performance along the search direction. The line search function searchFcn is used to locate the minimum point. The first search direction is the negative of the gradient of performance. In succeeding iterations the search direction is computed from the new gradient and the previous steps and gradients, according to the following formula:

$$dX = -gX + Ac*X step + Bc*dgX;$$

where gX is the gradient, X\_step is the change in the weights on the previous iteration, and dgX is the change in the gradient from the last iteration. See Battiti (Neural

*Computation*, Vol. 4, 1992, pp. 141–166) for a more detailed discussion of the one-step secant algorithm.

Training stops when any of these conditions occurs:

- The maximum number of epochs (repetitions) is reached.
- The maximum amount of time is exceeded.
- · Performance is minimized to the goal.
- The performance gradient falls below min\_grad.
- Validation performance has increased more than max\_fail times since the last time
  it decreased (when using validation).

## References

Battiti, R., "First and second order methods for learning: Between steepest descent and Newton's method," *Neural Computation*, Vol. 4, No. 2, 1992, pp. 141–166

#### See Also

```
traingdm | traingda | traingdx | trainlm | trainrp | traincgf | traincgb |
trainscg | traincgp | trainbfg
```

## trainr

Random order incremental training with learning functions

## **Syntax**

```
net.trainFcn = 'trainr'
[net,tr] = train(net,...)
```

## **Description**

trainr is not called directly. Instead it is called by train for networks whose net.trainFcn property is set to 'trainr', thus:

```
net.trainFcn = 'trainr' sets the network trainFcn property.
```

```
[net,tr] = train(net,...) trains the network with trainr.
```

trainr trains a network with weight and bias learning rules with incremental updates after each presentation of an input. Inputs are presented in random order.

Training occurs according to training parameters, shown here with their default values:

| net.trainParam.epochs          | 1000  | Maximum number of epochs to train             |
|--------------------------------|-------|-----------------------------------------------|
| net.trainParam.goal            | 0     | Performance goal                              |
| net.trainParam.max_fail        | 6     | Maximum validation failures                   |
| net.trainParam.show            | 25    | Epochs between displays (NaN for no displays) |
| net.trainParam.showCommandLine | false | Generate command-line output                  |
| net.trainParam.showWindow      | true  | Show training GUI                             |
| net.trainParam.time            | inf   | Maximum time to train in seconds              |

## **Network Use**

You can create a standard network that uses trainr by calling competlayer or selforgmap. To prepare a custom network to be trained with trainr,

- 1 Set net.trainFcn to 'trainr'. This sets net.trainParam to trainr's default parameters.
- 2 Set each net.inputWeights{i,j}.learnFcn to a learning function.
- 3 Set each net.layerWeights{i,j}.learnFcn to a learning function.
- 4 Set each net.biases{i}.learnFcn to a learning function. (Weight and bias learning parameters are automatically set to default values for the given learning function.)

To train the network,

- 1 Set net.trainParam properties to desired values.
- **2** Set weight and bias learning parameters to desired values.
- 3 Call train.

See help competlayer and help selforgmap for training examples.

### More About

#### **Algorithms**

For each epoch, all training vectors (or sequences) are each presented once in a different random order, with the network and weight and bias values updated accordingly after each individual presentation.

Training stops when any of these conditions is met:

- The maximum number of epochs (repetitions) is reached.
- Performance is minimized to the goal.
- The maximum amount of time is exceeded.

#### See Also

train

# trainrp

Resilient backpropagation

# **Syntax**

```
net.trainFcn = 'trainrp'
[net,tr] = train(net,...)
```

## **Description**

trainrp is a network training function that updates weight and bias values according to the resilient backpropagation algorithm (Rprop).

```
net.trainFcn = 'trainrp' sets the network trainFcn property.
```

```
[net,tr] = train(net,...) trains the network with trainrp.
```

Training occurs according to training parameters, shown here with their default values:

| net.trainParam.epochs          | 1000  | Maximum number of epochs to train             |
|--------------------------------|-------|-----------------------------------------------|
| net.trainParam.show            | 25    | Epochs between displays (NaN for no displays) |
| net.trainParam.showCommandLine | false | Generate command-line output                  |
| net.trainParam.showWindow      | true  | Show training GUI                             |
| net.trainParam.goal            | 0     | Performance goal                              |
| net.trainParam.time            | inf   | Maximum time to train in seconds              |
| net.trainParam.min_grad        | 1e-5  | Minimum performance gradient                  |
| net.trainParam.max_fail        | 6     | Maximum validation failures                   |
| net.trainParam.lr              | 0.01  | Learning rate                                 |
| net.trainParam.delt_inc        | 1.2   | Increment to weight change                    |
| net.trainParam.delt_dec        | 0.5   | Decrement to weight change                    |
| net.trainParam.delta0          | 0.07  | Initial weight change                         |

| net.trainParam.deltamax | 50.0 | Maximum weight change |
|-------------------------|------|-----------------------|
|-------------------------|------|-----------------------|

### **Network Use**

You can create a standard network that uses trainrp with feedforwardnet or cascadeforwardnet.

To prepare a custom network to be trained with trainrp,

- 1 Set net.trainFcn to 'trainrp'. This sets net.trainParam to trainrp's default parameters.
- 2 Set net.trainParam properties to desired values.

In either case, calling train with the resulting network trains the network with trainrp.

## **Examples**

Here is a problem consisting of inputs p and targets t to be solved with a network.

```
p = [0 \ 1 \ 2 \ 3 \ 4 \ 5];

t = [0 \ 0 \ 0 \ 1 \ 1 \ 1];
```

A two-layer feed-forward network with two hidden neurons and this training function is created.

Create and test a network.

```
net = feedforwardnet(2, 'trainrp');
```

Here the network is trained and retested.

```
net.trainParam.epochs = 50;
net.trainParam.show = 10;
net.trainParam.goal = 0.1;
net = train(net,p,t);
a = net(p)
```

See help feedforwardnet and help cascadeforwardnet for other examples.

### **Definitions**

Multilayer networks typically use sigmoid transfer functions in the hidden layers. These functions are often called "squashing" functions, because they compress an infinite input range into a finite output range. Sigmoid functions are characterized by the fact that their slopes must approach zero as the input gets large. This causes a problem when you use steepest descent to train a multilayer network with sigmoid functions, because the gradient can have a very small magnitude and, therefore, cause small changes in the weights and biases, even though the weights and biases are far from their optimal values.

The purpose of the resilient backpropagation (Rprop) training algorithm is to eliminate these harmful effects of the magnitudes of the partial derivatives. Only the sign of the derivative can determine the direction of the weight update; the magnitude of the derivative has no effect on the weight update. The size of the weight change is determined by a separate update value. The update value for each weight and bias is increased by a factor delt\_inc whenever the derivative of the performance function with respect to that weight has the same sign for two successive iterations. The update value is decreased by a factor delt\_dec whenever the derivative with respect to that weight changes sign from the previous iteration. If the derivative is zero, the update value remains the same. Whenever the weights are oscillating, the weight change is reduced. If the weight continues to change in the same direction for several iterations, the magnitude of the weight change increases. A complete description of the Rprop algorithm is given in [RiBr93].

The following code recreates the previous network and trains it using the Rprop algorithm. The training parameters for trainrp are epochs, show, goal, time, min\_grad, max\_fail, delt\_inc, delt\_dec, delta0, and deltamax. The first eight parameters have been previously discussed. The last two are the initial step size and the maximum step size, respectively. The performance of Rprop is not very sensitive to the settings of the training parameters. For the example below, the training parameters are left at the default values:

```
p = [-1 -1 2 2;0 5 0 5];
t = [-1 -1 1 1];
net = feedforwardnet(3,'trainrp');
net = train(net,p,t);
y = net(p)
```

rprop is generally much faster than the standard steepest descent algorithm. It also has the nice property that it requires only a modest increase in memory requirements.

You do need to store the update values for each weight and bias, which is equivalent to storage of the gradient.

### More About

#### **Algorithms**

trainrp can train any network as long as its weight, net input, and transfer functions have derivative functions.

Backpropagation is used to calculate derivatives of performance perf with respect to the weight and bias variables X. Each variable is adjusted according to the following:

```
dX = deltaX.*sign(gX);
```

where the elements of deltaX are all initialized to deltaO, and gX is the gradient. At each iteration the elements of deltaX are modified. If an element of gX changes sign from one iteration to the next, then the corresponding element of deltaX is decreased by delta\_dec. If an element of gX maintains the same sign from one iteration to the next, then the corresponding element of deltaX is increased by delta\_inc. See Riedmiller, M., and H. Braun, "A direct adaptive method for faster backpropagation learning: The RPROP algorithm," *Proceedings of the IEEE International Conference on Neural Networks*, 1993, pp. 586–591.

Training stops when any of these conditions occurs:

- The maximum number of epochs (repetitions) is reached.
- The maximum amount of time is exceeded.
- · Performance is minimized to the goal.
- The performance gradient falls below min grad.
- Validation performance has increased more than max\_fail times since the last time it decreased (when using validation).

### References

Riedmiller, M., and H. Braun, "A direct adaptive method for faster backpropagation learning: The RPROP algorithm," *Proceedings of the IEEE International Conference on Neural Networks*, 1993, pp. 586–591.

### **See Also**

traingdm | traingda | traingdx | trainlm | traincgp | traincgf | traincgb |
trainscg | trainoss | trainbfg

## trainru

Unsupervised random order weight/bias training

## **Syntax**

```
net.trainFcn = 'trainru'
[net,tr] = train(net,...)
```

## **Description**

trainru is not called directly. Instead it is called by train for networks whose net.trainFcn property is set to 'trainru', thus:

```
net.trainFcn = 'trainru' sets the network trainFcn property.
```

```
[net,tr] = train(net,...) trains the network with trainru.
```

trainru trains a network with weight and bias learning rules with incremental updates after each presentation of an input. Inputs are presented in random order.

Training occurs according to trainru training parameters, shown here with their default values:

| net.trainParam.epochs          | 1000  | Maximum number of epochs to train             |
|--------------------------------|-------|-----------------------------------------------|
| net.trainParam.show            | 25    | Epochs between displays (NaN for no displays) |
| net.trainParam.showCommandLine | false | Generate command-line output                  |
| net.trainParam.showWindow      | true  | Show training GUI                             |
| net.trainParam.time            | Inf   | Maximum time to train in seconds              |

## **Network Use**

To prepare a custom network to be trained with trainru,

- 1 Set net.trainFcn to 'trainru'. This sets net.trainParam to trainru's default parameters.
- 2 Set each net.inputWeights{i,j}.learnFcn to a learning function.
- 3 Set each net.layerWeights{i,j}.learnFcn to a learning function.
- 4 Set each net.biases{i}.learnFcn to a learning function. (Weight and bias learning parameters are automatically set to default values for the given learning function.)

To train the network,

- 1 Set net.trainParam properties to desired values.
- **2** Set weight and bias learning parameters to desired values.
- 3 Call train.

### More About

#### **Algorithms**

For each epoch, all training vectors (or sequences) are each presented once in a different random order, with the network and weight and bias values updated accordingly after each individual presentation.

Training stops when any of these conditions is met:

- The maximum number of epochs (repetitions) is reached.
- The maximum amount of time is exceeded.

#### See Also

train | trainr

#### Introduced in R2010b

### trains

Sequential order incremental training with learning functions

## **Syntax**

```
net.trainFcn = 'trains'
[net,tr] = train(net,...)
```

## **Description**

trains is not called directly. Instead it is called by train for networks whose net.trainFcn property is set to 'trains', thus:

```
net.trainFcn = 'trains' sets the network trainFcn property.
```

```
[net,tr] = train(net,...) trains the network with trains.
```

trains trains a network with weight and bias learning rules with sequential updates. The sequence of inputs is presented to the network with updates occurring after each time step.

This incremental training algorithm is commonly used for adaptive applications.

Training occurs according to trains training parameters, shown here with their default values:

| net.trainParam.epochs          | 1000  | Maximum number of epochs to train             |
|--------------------------------|-------|-----------------------------------------------|
| net.trainParam.goal            | 0     | Performance goal                              |
| net.trainParam.show            | 25    | Epochs between displays (NaN for no displays) |
| net.trainParam.showCommandLine | false | Generate command-line output                  |
| net.trainParam.showWindow      | true  | Show training GUI                             |
| net.trainParam.time            | Inf   | Maximum time to train in seconds              |

### **Network Use**

You can create a standard network that uses trains for adapting by calling perceptron or linearlayer.

To prepare a custom network to adapt with trains,

- 1 Set net.adaptFcn to 'trains'. This sets net.adaptParam to trains's default parameters.
- 2 Set each net.inputWeights{i,j}.learnFcn to a learning function. Set each net.layerWeights{i,j}.learnFcn to a learning function. Set each net.biases{i}.learnFcn to a learning function. (Weight and bias learning parameters are automatically set to default values for the given learning function.)

To allow the network to adapt,

- 1 Set weight and bias learning parameters to desired values.
- 2 Call adapt.

See help perceptron and help linearlayer for adaption examples.

### **More About**

#### **Algorithms**

Each weight and bias is updated according to its learning function after each time step in the input sequence.

### **See Also**

train | trainb | trainc | trainr

Introduced before R2006a

# trainscg

Scaled conjugate gradient backpropagation

## **Syntax**

```
net.trainFcn = 'trainscg'
[net,tr] = train(net,...)
```

## **Description**

trainscg is a network training function that updates weight and bias values according to the scaled conjugate gradient method.

```
\verb"net.trainFcn" = "trainscg" sets the network trainFcn property.
```

```
[net,tr] = train(net,...) trains the network with trainscg.
```

Training occurs according to training parameters, shown here with their default values:

| net.trainParam.epochs          | 1000   | Maximum number of epochs to train                              |
|--------------------------------|--------|----------------------------------------------------------------|
| net.trainParam.show            | 25     | Epochs between displays (NaN for no displays)                  |
| net.trainParam.showCommandLine | false  | Generate command-line output                                   |
| net.trainParam.showWindow      | true   | Show training GUI                                              |
| net.trainParam.goal            | 0      | Performance goal                                               |
| net.trainParam.time            | inf    | Maximum time to train in seconds                               |
| net.trainParam.min_grad        | 1e-6   | Minimum performance gradient                                   |
| net.trainParam.max_fail        | 6      | Maximum validation failures                                    |
| net.trainParam.sigma           | 5.0e-5 | Determine change in weight for second derivative approximation |
| net.trainParam.lambda          | 5.0e-7 | Parameter for regulating the indefiniteness of the Hessian     |

### **Network Use**

You can create a standard network that uses trainscg with feedforwardnet or cascadeforwardnet. To prepare a custom network to be trained with trainscg,

- 1 Set net.trainFcn to 'trainscg'. This sets net.trainParam to trainscg's default parameters.
- 2 Set net.trainParam properties to desired values.

In either case, calling train with the resulting network trains the network with trainscg.

## **Examples**

Here is a problem consisting of inputs p and targets t to be solved with a network.

```
p = [0 \ 1 \ 2 \ 3 \ 4 \ 5];

t = [0 \ 0 \ 0 \ 1 \ 1 \ 1];
```

A two-layer feed-forward network with two hidden neurons and this training function is created.

```
net = feedforwardnet(2, 'trainscg');
```

Here the network is trained and retested.

```
net = train(net,p,t);
a = net(p)
```

See help feedforwardnet and help cascadeforwardnet for other examples.

### More About

### **Algorithms**

trainscg can train any network as long as its weight, net input, and transfer functions have derivative functions. Backpropagation is used to calculate derivatives of performance perf with respect to the weight and bias variables X.

The scaled conjugate gradient algorithm is based on conjugate directions, as in traincgp, traincgf, and traincgb, but this algorithm does not perform a line search at each iteration. See Moller (*Neural Networks*, Vol. 6, 1993, pp. 525–533) for a more detailed discussion of the scaled conjugate gradient algorithm.

Training stops when any of these conditions occurs:

- The maximum number of epochs (repetitions) is reached.
- The maximum amount of time is exceeded.
- Performance is minimized to the goal.
- The performance gradient falls below min grad.
- Validation performance has increased more than max\_fail times since the last time it decreased (when using validation).

### References

Moller, Neural Networks, Vol. 6, 1993, pp. 525–533

#### See Also

```
traingdm | traingda | traingdx | trainlm | trainrp | traincgf | traincgb |
trainbfg | traincgp | trainoss
```

#### Introduced before R2006a

### tribas

Triangular basis transfer function

# **Graph and Symbol**

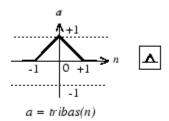

Triangular Basis Function

## **Syntax**

A = tribas(N,FP)

## **Description**

tribas is a neural transfer function. Transfer functions calculate a layer's output from its net input.

A = tribas(N,FP) takes N and optional function parameters,

| N  | S-by-Q matrix of net input (column) vectors |
|----|---------------------------------------------|
| FP | Struct of function parameters (ignored)     |

and returns A, an S-by-Q matrix of the triangular basis function applied to each element of N.

info = tribas('code') can take the following forms to return specific information:
tribas('name') returns the name of this function.

```
tribas('output',FP) returns the [min max] output range.
tribas('active',FP) returns the [min max] active input range.
tribas('fullderiv') returns 1 or 0, depending on whether dA_dN is S-by-S-by-Q or S-by-Q.
tribas('fpnames') returns the names of the function parameters.
tribas('fpdefaults') returns the default function parameters.
```

## **Examples**

Here you create a plot of the tribas transfer function.

```
n = -5:0.1:5;
a = tribas(n);
plot(n,a)
Assign this transfer function to layer i of a network.
```

```
net.layers{i}.transferFcn = 'tribas';
```

### More About

#### **Algorithms**

```
a = tribas(n) = 1 - abs(n), if -1 <= n <= 1
= 0, otherwise
```

### See Also

```
sim | radbas
```

#### Introduced before R2006a

## tritop

Triangle layer topology function

## **Syntax**

```
pos = tritop(dim1,dim2,...,dimN)
```

## **Description**

tritop calculates neuron positions for layers whose neurons are arranged in an N-dimensional triangular grid.

```
pos = tritop(dim1,dim2,...,dimN) takes N arguments,
```

```
dimi Length of layer in dimension i
```

and returns an N-by-S matrix of N coordinate vectors, where S is the product of dim1\*dim2\*...\*dimN.

# **Examples**

### **Display Triangular Layer Topology**

This example shows how to display a two-dimensional layer with 40 neurons arranged in an 8-by-5 triangular grid.

```
pos = tritop(8,5);
plotsom(pos)
```

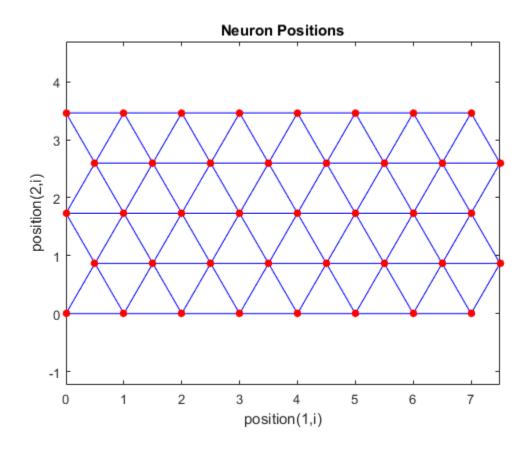

**See Also** gridtop | hextop | randtop

Introduced in R2010b

# unconfigure

Unconfigure network inputs and outputs

## **Syntax**

```
unconfigure(net)
unconfigure(net, 'inputs', i)
unconfigure(net, 'outputs', i)
```

## **Description**

unconfigure (net) returns a network with its input and output sizes set to 0, its input and output processing settings and related weight initialization settings set to values consistent with zero-sized signals. The new network will be ready to be reconfigured for data of the same or different dimensions than it was previously configured for.

unconfigure (net, 'inputs', i) unconfigures the inputs indicated by the indices i. If no indices are specified, all inputs are unconfigured.

unconfigure (net, 'outputs', i) unconfigures the outputs indicated by the indices i. If no indices are specified, all outputs are unconfigured.

## **Examples**

Here a network is configured for a simple fitting problem, and then unconfigured.

```
[x,t] = simplefit_dataset;
net = fitnet(10);
view(net)
net = configure(net,x,t);
view(net)
net = unconfigure(net)
view(net)
```

#### See Also

configure | isconfigured

### Introduced in R2010b

### vec2ind

Convert vectors to indices

## **Syntax**

```
[ind,n] = vec2ind
```

# **Description**

ind2vec and vec2ind(vec) allow indices to be represented either by themselves or as vectors containing a 1 in the row of the index they represent.

[ind,n] = vec2ind takes one argument,

| vec | Matrix of vectors, each containing a single 1 |
|-----|-----------------------------------------------|
|-----|-----------------------------------------------|

and returns

| ind | The indices of the 1s     |
|-----|---------------------------|
| n   | The number of rows in vec |

## **Examples**

Here three vectors are converted to indices and back, while preserving the number of rows.

### See Also

ind2vec | sub2ind | ind2sub

Introduced before R2006a

### view

View neural network

## **Syntax**

view(net)

## **Description**

view(net) opens a window that shows your neural network (specified in net) as a graphical diagram.

# **Example**

### **View Neural Network**

This example shows how to view the diagram of a pattern recognition network.

```
[x,t] = iris_dataset;
net = patternnet;
net = configure(net,x,t);
view(net)
```

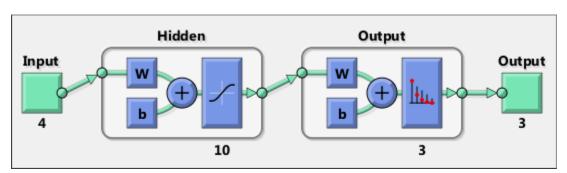

#### Introduced in R2008a

# **Neural Net Fitting**

Fit data by training a two-layer feed-forward network

### **Description**

The **Neural Net Fitting** app leads you through solving a data-fitting problem using a two-layer feed-forward network. It helps you select data, divide it into training, validation, and testing sets, define the network architecture, and train the network. You can select your own data from the MATLAB workspace or use one of the example datasets. After training the network, evaluate its performance using mean squared error and regression analysis. Further analyze the results using visualization tools such as a regression fit or histogram of the errors. You can then evaluate the performance of the network on a test set. If you are not satisfied with the results, you can retrain the network with modified settings or on a larger data set.

You can generate MATLAB scripts to reproduce results or customize the training process. You can also save the trained network to test on new data or use for solving similar fitting problems. The app also provides the option to generate various deployable versions of your trained network. For example, you can deploy the trained network using MATLAB Compiler, MATLAB Coder, or Simulink Coder tools.

### **Required Products**

- MATLAB
- · Neural Network Toolbox

## **Open the Neural Net Fitting App**

- MATLAB Toolstrip: On the Apps tab, under Math, Statistics and Optimization, click the app icon.
- MATLAB command prompt: Enter nftool.

## **Examples**

"Fit Data with a Neural Network"

### See Also

#### Apps

Neural Net Time Series | Neural Net Clustering | Neural Net Pattern Recognition

#### **Functions**

feedforwardnet | fitnet | trainbr | trainlm | trainscg

# **Neural Net Clustering**

Cluster data by training a self-organizing maps network

## **Description**

The **Neural Net Clustering** app leads you through solving a clustering problem using a self-organizing map (SOM). It helps you select data, define the network architecture, and train the network. You can select your own data from the MATLAB workspace or use one of the example datasets. After training the network, analyze the results using various visualization tools. You can then evaluate the performance of the network on a test set. If you are not satisfied with the results, you can retrain the network with modified settings or on a larger data set.

You can generate MATLAB scripts to reproduce results or customize the training process. You can also save the trained network to test on new data or use for solving similar clustering problems. The app also provides the option to generate various deployable versions of your trained network. For example, you can deploy the trained network using MATLAB Compiler, MATLAB Coder, or Simulink Coder tools.

### **Required Products**

- MATLAB
- Neural Network Toolbox

# **Open the Neural Net Clustering App**

- MATLAB Toolstrip: On the Apps tab, under Math, Statistics and Optimization, click the app icon.
- MATLAB command prompt: Enter nctool.

## **Examples**

"Cluster Data with a Self-Organizing Map"

### See Also

#### Apps

Neural Net Fitting | Neural Net Pattern Recognition | Neural Net Time Series

#### **Functions**

learnsomb | selforgmap | trainbu

# **Neural Net Pattern Recognition**

Classify data by training a two-layer feed-forward network

## **Description**

The Neural Net Pattern Recognition app leads you through solving a data classification problem using a two-layer feed-forward network. It helps you select data, divide it into training, validation, and testing sets, define the network architecture, and train the network. You can select your own data from the MATLAB workspace or use one of the example datasets. After training the network, evaluate its performance using cross-entropy and percent misclassification error. Further analyze the results using visualization tools such as confusion matrices and receiver operating characteristic curves. You can then evaluate the performance of the network on a test set. If you are not satisfied with the results, you can retrain the network with modified settings or on a larger data set.

You can generate MATLAB scripts to reproduce results or customize the training process. You can also save the trained network to test on new data or use for solving similar classification problems. The app also provides the option to generate various deployable versions of your trained network. For example, you can deploy the trained network using MATLAB Compiler, MATLAB Coder, or Simulink Coder tools.

### **Required Products**

- MATLAB
- Neural Network Toolbox

# Open the Neural Net Pattern Recognition App

- MATLAB Toolstrip: On the Apps tab, under Math, Statistics and Optimization, click the app icon.
- MATLAB command prompt: Enter nprtool.

## **Examples**

· "Classify Patterns with a Neural Network"

### See Also

#### Apps

Neural Net Fitting | Neural Net Clustering | Neural Net Time Series

#### **Functions**

patternnet | trainlm

### **Neural Net Time Series**

Solve a nonlinear time series problem by training a dynamic neural network

### **Description**

The **Neural Net Time Series** app leads you through solving three different kinds of nonlinear time series problems using a dynamic network. It helps you select data, divide it into training, validation, and testing sets, define the network architecture, and train the network. You can select your own data from the MATLAB workspace or use one of the example datasets. After training the network, evaluate its performance using mean squared error and regression analysis. Further analyze the results using visualization tools such as an error autocorrelation plot or histogram of the errors. You can then evaluate the performance of the network on a test set. If you are not satisfied with the results, retrain the network with modified settings or on a larger data set.

You can generate MATLAB scripts to reproduce results or customize the training process. You can also save the trained network to test on new data or use for solving similar classification problems. The app also provides the option to generate various deployable versions of your trained network. For example, you can deploy the trained network using MATLAB Compiler, MATLAB Coder, or Simulink Coder tools.

### **Required Products**

- MATLAB
- · Neural Network Toolbox

## **Open the Neural Net Time Series App**

- MATLAB Toolstrip: On the Apps tab, under Math, Statistics and Optimization, click the app icon.
- MATLAB command prompt: Enter ntstool.

## **Examples**

· "Neural Network Time-Series Prediction and Modeling"

### See Also

#### Apps

Neural Net Fitting | Neural Net Clustering | Neural Net Pattern Recognition

#### **Functions**

narnet | narxnet

### **Autoencoder class**

Autoencoder class

## **Description**

An Autoencoder object contains an autoencoder network, which consists of an encoder and a decoder. The encoder maps the input to a hidden representation. The decoder attempts to map this representation back to the original input.

### **Construction**

autoenc = trainAutoencoder(X) returns an autoencoder trained using the training
data in X.

autoenc = trainAutoencoder(X,hiddenSize) returns an autoencoder with the hidden representation size of hiddenSize.

autoenc = trainAutoencoder(\_\_\_\_, Name, Value) for any of the above input arguments with additional options specified by one or more Name, Value pair arguments.

### Input Arguments

#### X — Training data

matrix | cell array of image data

Training data, specified as a matrix of training samples or a cell array of image data. If X is a matrix, then each column contains a single sample. If X is a cell array of image data, then the data in each cell must have the same number of dimensions. The image data can be pixel intensity data for gray images, in which case, each cell contains an m-by-n matrix. Alternatively, the image data can be RGB data, in which case, each cell contains an m-by-n-3 matrix.

Data Types: single | double | cell

### hiddenSize - Size of hidden representation of the autoencoder

10 (default) | positive integer value

Size of hidden representation of the autoencoder, specified as a positive integer value. This number is the number of neurons in the hidden layer.

Data Types: single | double

## **Properties**

#### HiddenSize — Size of the hidden representation

a positive integer value

Size of the hidden representation in the hidden layer of the autoencoder, stored as a positive integer value.

Data Types: double

### ${\bf EncoderTransferFunction-Name\ of\ the\ transfer\ function\ for\ the\ encoder}$

string

Name of the transfer function for the encoder, stored as a string.

Data Types: char

#### EncoderWeights - Weights for the encoder

matrix

Weights for the encoder, stored as a matrix.

Data Types: double

#### EncoderBiases — Bigs values for the encoder

vector

Bias values for the encoder, stored as a vector.

Data Types: double

### DecoderTransferFunction — Name of the transfer function for the decoder

string

Name of the transfer function for the decoder, stored as a string.

Data Types: char

#### DecoderWeights — Weights for the decoder

matrix

Weights for the decoder, stored as a matrix.

Data Types: double

#### DecoderBiases — Bias values for the decoder

vector

Bias values for the decoder, stored as a vector.

Data Types: double

# TrainingParameters — Parameters that trainAutoencoder uses for training the autoencoder

structure

Parameters that trainAutoencoder uses for training the autoencoder, stored as a structure.

Data Types: struct

#### ScaleData — Indicator for data that is rescaled

true or 1 (default) | false or 0

Indicator for data that is rescaled while passing to the autoencoder, stored as either true or false.

Autoencoders attempt to replicate their input at their output. For it to be possible, the range of the input data must match the range of the transfer function for the decoder. trainAutoencoder automatically scales the training data to this range when training an autoencoder. If the data was scaled while training an autoencoder, the predict, encode, and decode methods also scale the data.

Data Types: logical

### **Methods**

decode Decode encoded data encode Encode input data

generateFunction Generate a MATLAB function to run the

autoencoder

generateSimulink Generate a Simulink model for the

autoencoder

network Convert Autoencoder object into network

object

plotWeights Plot a visualization of the weights for the

encoder of an autoencoder

predict Reconstruct the inputs using trained

autoencoder

stack Stack encoders from several autoencoders

together

view View autoencoder

# **Copy Semantics**

Value. To learn how value classes affect copy operations, see Copying Objects in the MATLAB documentation.

### See Also

trainAutoencoder

### More About

- Class Attributes
- Property Attributes

#### Introduced in R2015b

## trainAutoencoder

Train an autoencoder

## **Syntax**

```
autoenc = trainAutoencoder(X)
autoenc = trainAutoencoder(X,hiddenSize)
autoenc = trainAutoencoder(____,Name,Value)
```

# **Description**

autoenc = trainAutoencoder(X) returns an autoencoder, autoenc, trained using
the training data in X.

autoenc = trainAutoencoder(X, hiddenSize) returns an autoencoder autoenc, with the hidden representation size of hiddenSize.

autoenc = trainAutoencoder(\_\_\_\_, Name, Value) returns an autoencoder
autoenc, for any of the above input arguments with additional options specified by one
or more Name, Value pair arguments.

For example, you can specify the sparsity proportion or the maximum number of training iterations.

## **Examples**

### Train Sparse Autoencoder

Load the sample data.

```
X = abalone_dataset;
```

X is an 8-by-4177 matrix defining eight attributes for 4177 different abalone shells: sex (M, F, and I (for infant)), length, diameter, height, whole weight, shucked

weight, viscera weight, shell weight. For more information on the dataset, type help abalone dataset in the command line.

Train a sparse autoencoder with default settings.

```
autoenc = trainAutoencoder(X);
```

Reconstruct the abalone shell ring data using the trained autoencoder.

```
XReconstructed = predict(autoenc,X);
```

Compute the mean squared reconstruction error.

```
mseError = mse(X-XReconstructed)
mseError =
    0.0167
```

#### Train Autoencoder with Specified Options

Load the sample data.

```
X = abalone dataset;
```

X is an 8-by-4177 matrix defining eight attributes for 4177 different abalone shells: sex (M, F, and I (for infant)), length, diameter, height, whole weight, shucked weight, viscera weight, shell weight. For more information on the dataset, type help abalone\_dataset in the command line.

Train a sparse autoencoder with hidden size 4, 400 maximum epochs, and linear transfer function for the decoder.

```
autoenc = trainAutoencoder(X,4,'MaxEpochs',400,...
'DecoderTransferFunction','purelin');
```

Reconstruct the abalone shell ring data using the trained autoencoder.

```
XReconstructed = predict(autoenc,X);
```

Compute the mean squared reconstruction error.

```
mseError = mse(X-XReconstructed)
mseError =
    0.0045
```

#### **Reconstruct Observations Using Sparse Autoencoder**

Generate the training data.

plot(xReconstructed, 'go');

```
rng(0, 'twister'); % For reproducibility
n = 1000;
r = linspace(-10,10,n)';
x = 1 + r*5e-2 + sin(r)./r + 0.2*randn(n,1);
Train autoencoder using the training data.
hiddenSize = 25;
autoenc = trainAutoencoder(x',hiddenSize,...
        'EncoderTransferFunction','satlin',...
        'DecoderTransferFunction', 'purelin',...
        'L2WeightRegularization',0.01,...
        'SparsityRegularization',4,...
        'SparsityProportion', 0.10);
Generate the test data.
n = 1000;
r = sort(-10 + 20*rand(n,1));
xtest = 1 + r*5e-2 + sin(r)./r + 0.4*randn(n,1);
Predict the test data using the trained autoencoder, autoenc.
xReconstructed = predict(autoenc,xtest');
Plot the actual test data and the predictions.
figure;
plot(xtest, 'r.');
hold on
```

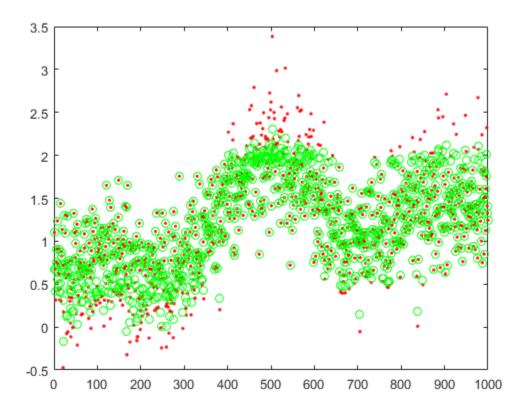

### Reconstruct Handwritten Digit Images Using Sparse Autoencoder

Load the training data.

```
X = digittrain dataset;
```

The training data is a 1-by-5000 cell array, where each cell containing a 28-by-28 matrix representing a synthetic image of a handwritten digit.

Train an autoencoder with a hidden layer containing 25 neurons.

```
'SparsityRegularization',4,...
'SparsityProportion',0.15);
```

Load the test data.

```
x = digittest_dataset;
```

The test data is a 1-by-5000 cell array, with each cell containing a 28-by-28 matrix representing a synthetic image of a handwritten digit.

Reconstruct the test image data using the trained autoencoder, autoenc.

```
xReconstructed = predict(autoenc,x);
```

View the actual test data.

```
figure;
for i = 1:20
    subplot(4,5,i);
    imshow(X{i});
end
```

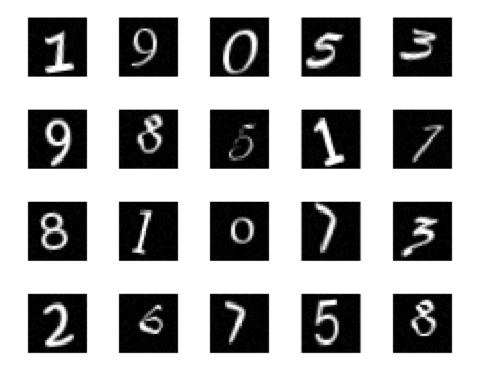

View the reconstructed test data.

```
figure;
for i = 1:20
    subplot(4,5,i);
    imshow(xReconstructed{i});
end
```

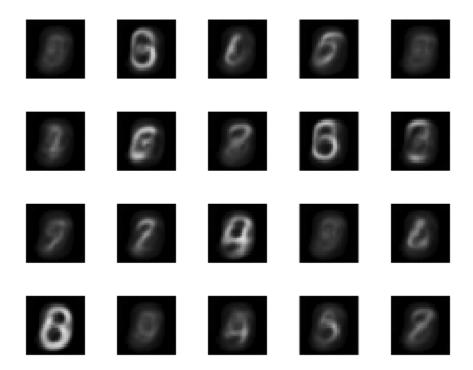

"Construct Deep Network Using Autoencoders"

## **Input Arguments**

### X — Training data

matrix | cell array of image data

Training data, specified as a matrix of training samples or a cell array of image data. If X is a matrix, then each column contains a single sample. If X is a cell array of image data, then the data in each cell must have the same number of dimensions. The image data can be pixel intensity data for gray images, in which case, each cell contains an *m*-by-*n* 

matrix. Alternatively, the image data can be RGB data, in which case, each cell contains an *m*-by-*n*-3 matrix.

Data Types: single | double | cell

#### hiddenSize — Size of hidden representation of the autoencoder

10 (default) | positive integer value

Size of hidden representation of the autoencoder, specified as a positive integer value. This number is the number of neurons in the hidden layer.

Data Types: single | double

### **Name-Value Pair Arguments**

Specify optional comma-separated pairs of Name, Value arguments. Name is the argument name and Value is the corresponding value. Name must appear inside single quotes (' '). You can specify several name and value pair arguments in any order as Name1, Value1, ..., NameN, ValueN.

#### Example:

'EncoderTransferFunction', 'satlin', 'L2WeightRegularization',0.05 specifies the transfer function for the encoder as the positive saturating linear transfer function and the L2 weight regularization as 0.05.

### 'EncoderTransferFunction' — Transfer function for the encoder

'logsig' (default) | 'satlin'

Transfer function for the encoder, specified as the comma-separated pair consisting of 'EncoderTransferFunction' and one of the following.

| Transfer Function Option | Definition                    |
|--------------------------|-------------------------------|
| 'logsig'                 | Logistic sigmoid function     |
|                          | $f(z) = \frac{1}{1 + e^{-z}}$ |

| Transfer Function Option | Definition                                                                                                    |
|--------------------------|----------------------------------------------------------------------------------------------------|
| 'satlin'                 | Positive saturating linear transfer function                                                                       |
|                          | $f(z) = \begin{cases} 0, & \text{if } z \le 0 \\ z, & \text{if } 0 < z < 1 \\ 1, & \text{if } z \ge 1 \end{cases}$ |

Example: 'EncoderTransferFunction', 'satlin'

#### 'DecoderTransferFunction' — Transfer function for the decoder

Transfer function for the decoder, specified as the comma-separated pair consisting of 'DecoderTransferFunction' and one of the following.

| Transfer Function Option | Definition                                                                                                    |
|--------------------------|----------------------------------------------------------------------------------------------------|
| 'logsig'                 | Logistic sigmoid function $f(z) = \frac{1}{1 + e^{-z}}$                                                                                                    |
| 'satlin'                 | Positive saturating linear transfer function $f(z) = \begin{cases} 0, & \text{if } z \le 0 \\ z, & \text{if } 0 < z < 1 \\ 1, & \text{if } z \ge 1 \end{cases}$ |
| 'purelin'                | Linear transfer function $f(z) = z$                                                                                                    |

 $Example: \ \verb|'DecoderTransferFunction', \verb|'purelin'| \\$ 

#### 'MaxEpochs' — Maximum number of training epochs

1000 (default) | positive integer value

Maximum number of training epochs or iterations, specified as the comma-separated pair consisting of 'MaxEpochs' and a positive integer value.

<sup>&#</sup>x27;logsig' (default) | 'satlin' | 'purelin'

Example: 'MaxEpochs', 1200

# 'L2WeightRegularization' — The coefficient for the L<sub>2</sub> weight regularizer 0.001 (default) | a positive scalar value

The coefficient for the  $L_2$  weight regularizer in the cost function (LossFunction), specified as the comma-separated pair consisting of 'L2WeightRegularization' and a positive scalar value.

Example: 'L2WeightRegularization',0.05

#### 'LossFunction' — Loss function to use for training

'msesparse' (default)

Loss function to use for training, specified as the comma-separated pair consisting of 'LossFunction' and 'msesparse'. It corresponds to the mean squared error function adjusted for training a sparse autoencoder as follows:

$$E = \underbrace{\frac{1}{N} \sum_{n=1}^{N} \sum_{k=1}^{K} (x_{kn} - \hat{x}_{kn})^2}_{\text{mean squared error}} + \lambda * \underbrace{\Omega_{weights}}_{\text{regularization}} + \beta * \underbrace{\Omega_{sparsity}}_{\text{sparsity}},$$

where  $\lambda$  is the coefficient for the  $L_2$  regularization term and  $\beta$  is the coefficient for the sparsity regularization term. You can specify the values of  $\lambda$  and  $\beta$  by using the L2WeightRegularization and SparsityRegularization name-value pair arguments, respectively, while training an autoencoder.

# 'ShowProgressWindow' — Indicator to show the training window true $(default) \mid false$

Indicator to show the training window, specified as the comma-separated pair consisting of 'ShowProgressWindow' and either true or false.

Example: 'ShowProgressWindow', false

# 'SparsityProportion' — Desired proportion of training examples a neuron reacts to 0.05 (default) | positive scalar value in the range from 0 to 1

Desired proportion of training examples a neuron reacts to, specified as the commaseparated pair consisting of 'SparsityProportion' and a positive scalar value. Sparsity proportion is a parameter of the sparsity regularizer. It controls the sparsity of the output from the hidden layer. A low value for SparsityProportion usually leads to

each neuron in the hidden layer "specializing" by only giving a high output for a small number of training examples. Hence, a low sparsity proportion encourages higher degree of sparsity. See Sparse Autoencoders.

Example: 'SparsityProportion', 0.01 is equivalent to saying that each neuron in the hidden layer should have an average output of 0.1 over the training examples.

# 'SparsityRegularization' — Coefficient that controls the impact of the sparsity regularizer

1 (default) | a positive scalar value

Coefficient that controls the impact of the sparsity regularizer in the cost function, specified as the comma-separated pair consisting of 'SparsityRegularization' and a positive scalar value.

Example: 'SparsityRegularization',1.6

#### 'TrainingAlgorithm' — The algorithm to use for training the autoencoder 'trainscg' (default)

The algorithm to use for training the autoencoder, specified as the comma-separated pair consisting of 'TrainingAlgorithm' and 'trainscg'. It stands for scaled conjugate gradient descent [1].

### 'ScaleData' — Indicator to rescale the input data

true (default) | false

Indicator to rescale the input data, specified as the comma-separated pair consisting of 'ScaleData' and either true or false.

Autoencoders attempt to replicate their input at their output. For it to be possible, the range of the input data must match the range of the transfer function for the decoder. trainAutoencoder automatically scales the training data to this range when training an autoencoder. If the data was scaled while training an autoencoder, the predict, encode, and decode methods also scale the data.

Example: 'ScaleData', false

#### 'UseGPU' — Indicator to use GPU for training

false (default) | true

Indicator to use GPU for training, specified as the comma-separated pair consisting of 'UseGPU' and either true or false.

Example: 'UseGPU', true

### **Output Arguments**

#### autoenc - Trained autoencoder

Autoencoder object

Trained autoencoder, returned as an Autoencoder object. For information on the properties and methods of this object, see Autoencoder class page.

#### More About

#### **Autoencoders**

An autoencoder is a neural network which is trained to replicate its input at its output. Autoencoders can be used as tools to learn deep neural networks. Training an autoencoder is unsupervised in the sense that no labeled data is needed. The training process is still based on the optimization of a cost function. The cost function measures the error between the input x and its reconstruction at the output  $\hat{x}$ .

An autoencoder is composed of an encoder and a decoder. The encoder and decoder can have multiple layers, but for simplicity consider that each of them has only one layer.

If the input to an autoencoder is a vector  $\mathbf{x} \in \mathbb{R}^{D_x}$ , then the encoder maps the vector  $\mathbf{x}$  to another vector  $\mathbf{z} \in \mathbb{R}^{D^{(1)}}$  as follows:

$$\boldsymbol{z}^{\left(1\right)}=h^{\left(1\right)}\left(\boldsymbol{W}^{\left(1\right)}\boldsymbol{x}+\boldsymbol{b}^{\left(1\right)}\right),$$

where the superscript (1) indicates the first layer.  $h^{(1)}: \mathbb{R}^{D^{(1)}} o \mathbb{R}^{D^{(1)}}$  is a transfer

function for the encoder,  $W^{(1)} \in \mathbb{R}^{D^{(1)} \times D_x}$  is a weight matrix, and  $b^{(1)} \in \mathbb{R}^{D^{(1)}}$  is a bias vector. Then, the decoder maps the encoded representation z back into an estimate of the original input vector, x, as follows:

$$\hat{\boldsymbol{x}} = h^{(2)} \left( \boldsymbol{W}^{(2)} \boldsymbol{x} + \boldsymbol{b}^{(2)} \right),$$

where the superscript (2) represents the second layer.  $h^{(2)}: \mathbb{R}^{D_x} \to \mathbb{R}^{D_x}$  is the transfer function for the decoder,  $W^{(1)} \in \mathbb{R}^{D_x \times D^{(1)}}$  is a weight matrix, and  $b^{(2)} \in \mathbb{R}^{D_x}$  is a bias vector.

#### **Sparse Autoencoders**

Encouraging sparsity of an autoencoder is possible by adding a regularizer to the cost function [2]. This regularizer is a function of the average output activation value of a neuron. The average output activation measure of a neuron i is defined as:

$$\hat{\rho}_i = \frac{1}{n} \sum_{j=1}^n z_i^{(1)}(x_j) = \frac{1}{n} \sum_{j=1}^n h(w_i^{(1)T} x_j + b_i^{(1)}),$$

where n is the total number of training examples.  $x_j$  is the jth training example,  $w_i^{(1)T}$  is

the *i*th row of the weight matrix  $\mathbf{W}^{(1)}$ , and  $b_i^{(1)}$  is the *i*th entry of the bias vector,  $\mathbf{b}^{(1)}$ .

A neuron is considered to be 'firing', if its output activation value is high. A low output activation value means that the neuron in the hidden layer fires in response to a small number of the training examples. Adding a term to the cost function that constrains the values of  $\hat{\rho}_i$  to be low encourages the autoencoder to learn a representation, where each neuron in the hidden layer fires to a small number of training examples. That is, each neuron specializes by responding to some feature that is only present in a small subset of the training examples.

#### **Sparsity Regularization**

Sparsity regularizer attempts to enforce a constraint on the sparsity of the output from the hidden layer. Sparsity can be encouraged by adding a regularization term that takes a large value when the average activation value,  $\hat{\rho}_i$ , of a neuron i and its desired value,  $\rho$ , are not close in value [2]. One such sparsity regularization term can be the Kullback-Leibler divergence.

$$\Omega_{sparsity} = \sum_{i=1}^{D^{(1)}} KL\left(\rho \parallel \hat{\rho}_i\right) = \sum_{i=1}^{D^{(1)}} \rho \log \left(\frac{\rho}{\hat{\rho}_i}\right) + \left(1 - \rho\right) \log \left(\frac{1 - \rho}{1 - \hat{\rho}_i}\right)$$

Kullback-Leibler divergence is a function for measuring how different two distributions are. In this case, it takes the value zero when  $\rho$  and  $\hat{\rho}_i$  are equal to each other, and becomes larger as they diverge from each other. Minimizing the cost function forces this term to be small, hence  $\rho$  and  $\hat{\rho}_i$  to be close to each other. You can define the desired value of the average activation value using the SparsityProportion name-value pair argument while training an autoencoder.

#### L<sub>2</sub> Regularization

When training a sparse autoencoder, it is possible to make the sparsity regulariser small by increasing the values of the weights  $w^{(l)}$  and decreasing the values of  $z^{(1)}$  [2]. Adding a regularization term on the weights to the cost function prevents it from happening. This term is called the L<sub>2</sub> regularization term and is defined by:

$$\Omega_{weights} = \frac{1}{2} \sum_{l}^{L} \sum_{j}^{n} \sum_{i}^{k} \left( w_{ji}^{(l)} \right)^{2},$$

where L is the number of hidden layers, n is the number of observations (examples), and k is the number of variables in the training data.

#### **Cost Function**

The cost function for training a sparse autoencoder is an adjusted mean squared error function as follows:

$$E = \underbrace{\frac{1}{N} \sum_{n=1}^{N} \sum_{k=1}^{K} \left( x_{kn} - \hat{x}_{kn} \right)^2}_{\text{mean squared error}} + \lambda^* \underbrace{\Omega_{weights}}_{\text{regularization}} + \beta^* \underbrace{\Omega_{sparsity}}_{\text{sparsity}},$$

where  $\lambda$  is the coefficient for the  $L_2$  regularization term and  $\beta$  is the coefficient for the sparsity regularization term. You can specify the values of  $\lambda$  and  $\beta$  by using the L2WeightRegularization and SparsityRegularization name-value pair arguments, respectively, while training an autoencoder.

#### References

[1] Moller, M. F. "A Scaled Conjugate Gradient Algorithm for Fast Supervised Learning", Neural Networks, Vol. 6, 1993, pp. 525–533. [2] Olshausen, B. A. and D. J. Field. "Sparse Coding with an Overcomplete Basis Set: A Strategy Employed by V1." *Vision Research*, Vol.37, 1997, pp.3311–3325.

#### **See Also**

Autoencoder | encode | stack | trainSoftmaxLayer

# trainSoftmaxLayer

Train a softmax layer for classification

## **Syntax**

```
net = trainSoftmaxLayer(X,T)
net = trainSoftmaxLayer(X,T,Name,Value)
```

## **Description**

net = trainSoftmaxLayer(X,T) trains a softmax layer, net, on the input data X and the targets T.

net = trainSoftmaxLayer(X,T,Name,Value) trains a softmax layer, net, with
additional options specified by one or more of the Name, Value pair arguments.

For example, you can specify the loss function.

### **Examples**

#### **Classify Using Softmax Layer**

Load the sample data.

```
[X,T] = iris_dataset;
```

X is a 4x150 matrix of four attributes of iris flowers: Sepal length, sepal width, petal length, petal width.

T is a 3x150 matrix of associated class vectors defining which of the three classes each input is assigned to. Each row corresponds to a dummy variable representing one of the iris species (classes). In each column, a 1 in one of the three rows represents the class that particular sample (observation or example) belongs to. There is a zero in the rows for the other classes that the observation does not belong to.

Train a softmax layer using the sample data.

```
net = trainSoftmaxLayer(X,T);
```

Classify the observations into one of the three classes using the trained softmax layer.

```
Y = net(X);
```

Plot the confusion matrix using the targets and the classifications obtained from the softmax layer.

```
plotconfusion(T,Y);
```

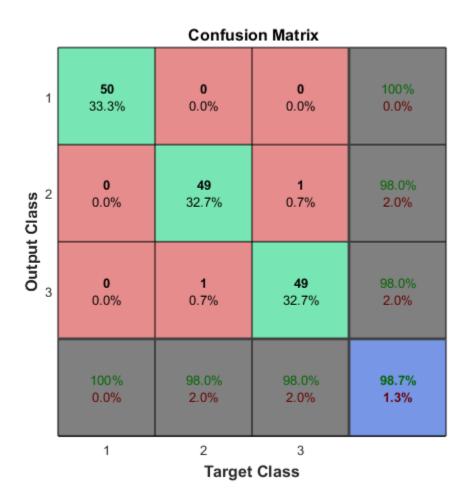

# **Input Arguments**

X — Training data

*m*-by-*n* matrix

Training data, specified as an m-by-n matrix, where m is the number of variables in training data, and n is the number of observations (examples). Hence, each column of X represents a sample.

Data Types: single | double

#### T — Target data

k-by-n matrix

Target data, specified as a *k*-by-*n* matrix, where *k* is the number of classes, and *n* is the number of observations. Each row is a dummy variable representing a particular class. In other words, each column represents a sample, and all entries of a column are zero except for a single one in a row. This single entry indicates the class for that sample.

Data Types: single | double

#### Name-Value Pair Arguments

Specify optional comma-separated pairs of Name, Value arguments. Name is the argument name and Value is the corresponding value. Name must appear inside single quotes (' '). You can specify several name and value pair arguments in any order as Name1, Value1, ..., NameN, ValueN.

Example: 'MaxEpochs', 400, 'ShowProgressWindow', false specifies the maximum number of iterations as 400 and hides the training window.

#### 'MaxEpochs' - Maximum number of training iterations

1000 (default) | positive integer value

Maximum number of training iterations, specified as the comma-separated pair consisting of 'MaxEpochs' and a positive integer value.

Example: 'MaxEpochs',500
Data Types: single | double

#### 'LossFunction' — Loss function for the softmax layer

'crossentropy' (default) | 'mse'

Loss function for the softmax layer, specified as the comma-separated pair consisting of 'LossFunction' and either 'crossentropy' or 'mse'.

mse stands for mean squared error function, which is given by:

$$E = \frac{1}{n} \sum_{i=1}^{n} \sum_{i=1}^{k} (t_{ij} - y_{ij})^{2},$$

where n is the number of training examples, and k is the number of classes.  $t_{ij}$  is the ijth entry of the target matrix, T, and  $y_{ij}$  is the ith output from the autoencoder when the input vector is  $x_i$ .

The cross entropy function is given by:

$$E = \frac{1}{n} \sum_{j=1}^{n} \sum_{i=1}^{k} t_{ij} \ln y_{ij} + (1 - t_{ij}) \ln (1 - y_{ij}).$$

Example: 'LossFunction', 'mse'

'ShowProgressWindow' — Indicator to display the training window true (default) | false

Indicator to display the training window during training, specified as the commaseparated pair consisting of 'ShowProgressWindow' and either true or false.

Example: 'ShowProgressWindow', false

Data Types: logical

'TrainingAlgorithm' — Training algorithm
'trainscg' (default)

Training algorithm used to train the softmax layer, specified as the comma-separated pair consisting of 'trainscg', which stands for scale conjugate gradient.

Example: 'TrainingAlgorithm', 'trainscg'

## **Output Arguments**

net — Softmax layer for classification
network object

Softmax layer for classification, returned as a network object. The softmax layer, net, is the same size as the target T.

#### **See Also**

stack | trainAutoencoder

#### decode

Class: Autoencoder

Decode encoded data

### **Syntax**

Y = decode(autoenc, Z)

### **Description**

Y = decode(autoenc,Z)returns the decoded data Y, using the autoencoder autoenc.

### **Input Arguments**

#### autoenc - Trained autoencoder

Autoencoder object

Trained autoencoder, returned by the trainAutoencoder function as an object of the Autoencoder class.

#### Z — Data encoded by autoenc

matrix

Data encoded by autoenc, specified as a matrix. Each column of Z represents an encoded sample (observation).

Data Types: single | double

## **Output Arguments**

#### Y — Decoded data

matrix | cell array of image data

Decoded data, returned as a matrix or a cell array of image data.

If the autoencoder autoenc was trained on a cell array of image data, then Y is also a cell array of images.

If the autoencoder autoenc was trained on a matrix, then Y is also a matrix, where each column of Y corresponds to one sample or observation.

## **Examples**

#### **Decode Encoded Data For New Images**

Load the training data.

```
X = digitTrainCellArrayData;
```

X is a 1-by-5003 cell array, where each cell contains a 28-by-28 matrix representing a synthetic image of a handwritten digit.

Train an autoencoder using the training data with a hidden size of 15.

```
hiddenSize = 15;
autoenc = trainAutoencoder(X,hiddenSize);
```

Extract the encoded data for new images using the autoencoder.

```
Xnew = digitTestCellArrayData;
features = encode(autoenc,Xnew);
```

Decode the encoded data from the autoencoder.

```
Y = decode(autoenc, features);
```

Y is a 1-by-4997 cell array, where each cell contains a 28-by-28 matrix representing a synthetic image of a handwritten digit.

## **Algorithms**

If the input to an autoencoder is a vector  $\mathbf{x} \in \mathbb{R}^{D_x}$ , then the encoder maps the vector  $\mathbf{x}$  to another vector  $\mathbf{z} \in \mathbb{R}^{D^{(1)}}$  as follows:

$$\boldsymbol{z}^{\left(1\right)}=h^{\left(1\right)}\left(\boldsymbol{W}^{\left(1\right)}\boldsymbol{x}+\boldsymbol{b}^{\left(1\right)}\right),$$

where the superscript (1) indicates the first layer.  $h^{(1)}: \mathbb{R}^{D^{(1)}} \to \mathbb{R}^{D^{(1)}}$  is a transfer

function for the encoder,  $W^{(1)} \in \mathbb{R}^{D^{(1)} \times D_x}$  is a weight matrix, and  $b^{(1)} \in \mathbb{R}^{D^{(1)}}$  is a bias vector. Then, the decoder maps the encoded representation z back into an estimate of the original input vector, x, as follows:

$$\hat{\boldsymbol{x}} = h^{(2)} \left( \boldsymbol{W}^{(2)} \boldsymbol{x} + \boldsymbol{b}^{(2)} \right),$$

where the superscript (2) represents the second layer.  $h^{(2)}: \mathbb{R}^{D_x} \to \mathbb{R}^{D_x}$  is the transfer function for the decoder,  $W^{(1)} \in \mathbb{R}^{D_x \times D^{(1)}}$  is a weight matrix, and  $b^{(2)} \in \mathbb{R}^{D_x}$  is a bias vector.

#### See Also

encode | trainAutoencoder

#### encode

Class: Autoencoder

Encode input data

## **Syntax**

Z = encode(autoenc, Xnew)

## **Description**

Z = encode(autoenc, Xnew) returns the encoded data, Z, for the input data Xnew, using the autoencoder, autoenc.

## **Input Arguments**

#### autoenc — Trained autoencoder

Autoencoder object

Trained autoencoder, returned as an object of the Autoencoder class.

#### Xnew — Input data

matrix | cell array of image data | array of single image data

Input data, specified as a matrix of samples, a cell array of image data, or an array of single image data.

If the autoencoder autoenc was trained on a matrix, where each column represents a single sample, then Xnew must be a matrix, where each column represents a single sample.

If the autoencoder autoenc was trained on a cell array of images, then Xnew must either be a cell array of image data or an array of single image data.

```
Data Types: single | double | cell
```

## **Output Arguments**

#### Z — Data encoded by autoenc

matrix

Data encoded by autoenc, specified as a matrix. Each column of Z represents an encoded sample (observation).

```
Data Types: single | double
```

## **Examples**

#### **Encode Decoded Data for New Images**

Load the sample data.

```
X = digitTrainCellArrayData;
```

X is a 1-by-5003 cell array, where each cell contains a 28-by-28 matrix representing a synthetic image of a handwritten digit.

Train an autoencoder with a hidden size of 50 using the training data.

```
autoenc = trainAutoencoder(X,50);
```

Encode decoded data for new image data.

```
Xnew = digitTestCellArrayData;
Z = encode(autoenc,Xnew);
```

Xnew is a 1-by-4997 cell array. Z is a 50-by-4997 matrix, where each column represents the image data of one handwritten digit in the new data Xnew.

## **Algorithms**

If the input to an autoencoder is a vector  $\mathbf{x} \in \mathbb{R}^{D_x}$ , then the encoder maps the vector  $\mathbf{x}$  to another vector  $\mathbf{z} \in \mathbb{R}^{D^{(1)}}$  as follows:

$$\boldsymbol{z}^{\left(1\right)}=h^{\left(1\right)}\left(\boldsymbol{W}^{\left(1\right)}\boldsymbol{x}+\boldsymbol{b}^{\left(1\right)}\right),$$

where the superscript (1) indicates the first layer.  $h^{(1)}: \mathbb{R}^{D^{(1)}} \to \mathbb{R}^{D^{(1)}}$  is a transfer function for the encoder,  $W^{(1)} \in \mathbb{R}^{D^{(1)} \times D_x}$  is a weight matrix, and  $b^{(1)} \in \mathbb{R}^{D^{(1)}}$  is a bias vector.

#### **See Also**

decode | stack | trainAutoencoder

## generateFunction

Class: Autoencoder

Generate a MATLAB function to run the autoencoder

### **Syntax**

generateFunction(autoenc)
generateFunction(autoenc, pathname)
generateFunction(autoenc, pathname, Name, Value)

## **Description**

generateFunction(autoenc) generates a complete stand-alone function in the current directory, to run the autoencoder autoenc on input data.

generateFunction(autoenc, pathname) generates a complete stand-alone function to run the autoencoder autoenc on input data in the location specified by pathname.

generateFunction(autoenc, pathname, Name, Value) generates a complete standalone function with additional options specified by the Name, Value pair argument.

#### **Tips**

• If you do not specify the path and the file name, generateFunction, by default, creates the code in an m-file with the name neural\_function.m. You can change the file name after generateFunction generates it. Or you can specify the path and file name using the pathname input argument in the call to generateFunction.

## **Input Arguments**

autoenc — Trained autoencoder
Autoencoder object

Trained autoencoder, returned as an object of the Autoencoder class.

#### pathname - Location for generated function

string

Location for generated function, specified as a string.

Example: 'C:\MyDocuments\Autoencoders'

Data Types: char

#### Name-Value Pair Arguments

Specify optional comma-separated pairs of Name, Value arguments. Name is the argument name and Value is the corresponding value. Name must appear inside single quotes (' '). You can specify several name and value pair arguments in any order as Name1, Value1, ..., NameN, ValueN.

#### 'ShowLinks' — Indicator to display the links to the generated code

false (default) | true

Indicator to display the links to the generated code in the command window, specified as the comma-separated pair consisting of 'ShowLinks' and either true or false.

Example: 'ShowLinks', true

Data Types: logical

## **Examples**

#### Generate MATLAB Function for Running Autoencoder

Load the sample data.

```
X = iris dataset;
```

Train an autoencoder with 4 neurons in the hidden layer.

```
autoenc = trainAutoencoder(X,4);
```

Generate the code for running the autoencoder. Show the links to the MATLAB function.

generateFunction(autoenc)

MATLAB function generated: neural\_function.m
To view generated function code: edit neural\_function
For examples of using function: help neural function

Generate the code for the autoencoder in a specific path.

generateFunction(autoenc, 'H:\Documents\Autoencoder')

MATLAB function generated: H:\Documents\Autoencoder.m To view generated function code: edit Autoencoder For examples of using function: help Autoencoder

#### See Also

generateSimulink | genFunction

# generateSimulink

Class: Autoencoder

Generate a Simulink model for the autoencoder

### **Syntax**

generateSimulink(autoenc)

## **Description**

generateSimulink(autoenc) creates a Simulink model for the autoencoder, autoenc.

### **Input Arguments**

#### autoenc - Trained autoencoder

Autoencoder object

Trained autoencoder, returned as an object of the Autoencoder class.

## **Examples**

#### Generate Simulink Model for Autoencoder

Load the training data.

```
X = digitsmall dataset;
```

The training data is a 1-by-500 cell array, where each cell containing a 28-by-28 matrix representing a synthetic image of a handwritten digit.

Train an autoencoder with a hidden layer containing 25 neurons.

```
hiddenSize = 25;
autoenc = trainAutoencoder(X,hiddenSize,...
```

```
'L2WeightRegularization',0.004,...
'SparsityRegularization',4,...
'SparsityProportion',0.15);
```

Create a Simulink model for the autoencoder, autoenc.

generateSimulink(autoenc)

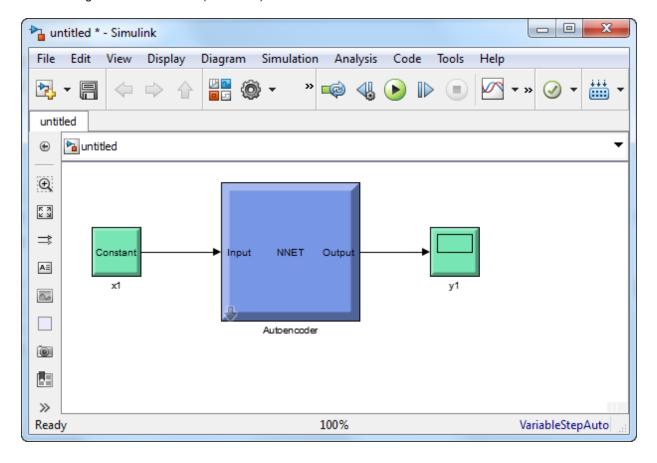

#### **See Also**

trainAutoencoder

#### network

Class: Autoencoder

Convert Autoencoder object into network object

### **Syntax**

net = network(autoenc)

## **Description**

net = network(autoenc) returns a network object which is equivalent to the autoencoder, autoenc.

## **Input Arguments**

autoenc - Trained autoencoder

Autoencoder object

Trained autoencoder, returned as an object of the Autoencoder class.

### **Output Arguments**

net - Neural network

network object

Neural network, that is equivalent to the autoencoder autoenc, returned as an object of the network class.

## **Examples**

Create Network from Autoencoder

Load the sample data.

```
X = house dataset;
```

X is a 13-by-506 matrix defining thirteen attributes of 506 different neighborhoods. For more information on the data, type help house\_dataset in the command line.

Train an autoencoder on the attribute data.

```
autoenc = trainAutoencoder(X);
```

Create a network object from the autoencoder, autoenc.

```
net = network(autoenc);
```

Predict the attributes using the network, net.

```
Xpred = net(X);
```

Fit a linear regression model between the actual and estimated attributes data. Compute the estimated Pearson correlation coefficient, the slope and the intercept (bias) of the regression model, using all attribute data as one data set.

```
[C,S,B] = regression(X,Xpred,'one')
C =
     0.9991
S =
     0.9943
B =
     0.7119
```

The correlation coefficient is almost 1, which indicates that the attributes data and the estimations from the neural network are highly close to each other.

Plot the actual data and the fitted line.

```
plotregression(X,Xpred);
```

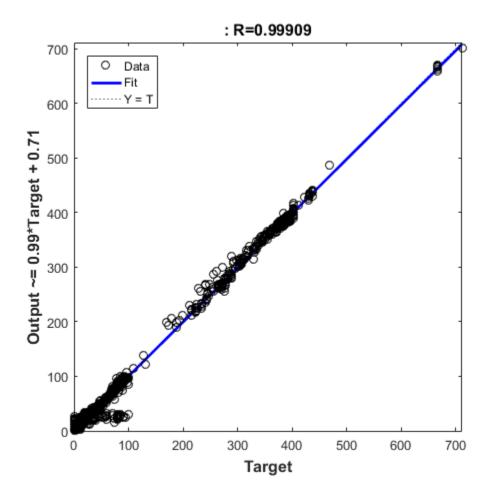

The data appears to be on the fitted line, which visually supports the conclusion that the predictions are very close to the actual data.

#### See Also

Autoencoder | trainAutoencoder

# plotWeights

Class: Autoencoder

Plot a visualization of the weights for the encoder of an autoencoder

### **Syntax**

plotWeights(autoenc)
h = plotWeights(autoenc)

## **Description**

plotWeights (autoenc) visualizes the weights for the autoencoder, autoenc.

h = plotWeights(autoenc) returns a function handle h, for the visualization of the encoder weights for the autoencoder, autoenc.

#### **Tips**

• plotWeights allows the visualization of the features that the autoencoder learns. Use it when the autoencoder is trained on image data. The visualization of the weights has the same dimensions as the images used for training.

### **Input Arguments**

autoenc - Trained autoencoder

Autoencoder object

Trained autoencoder, returned as an object of the Autoencoder class.

## **Output Arguments**

h - Image object

handle

Image object, returned as a handle.

## **Examples**

#### Visualize Learned Features

Load the training data.

```
X = digitTrainCellArrayData;
```

The training data is a 1-by-5003 cell array, where each cell contains a 28-by-28 matrix representing a synthetic image of a handwritten digit.

Train an autoencoder with a hidden layer of 25 neurons.

```
hiddenSize = 25;
autoenc = trainAutoencoder(X,hiddenSize, ...
   'L2WeightRegularization',0.004, ...
   'SparsityRegularization',4, ...
   'SparsityProportion',0.2);
```

Visualize the learned features.

```
plotWeights(autoenc);
```

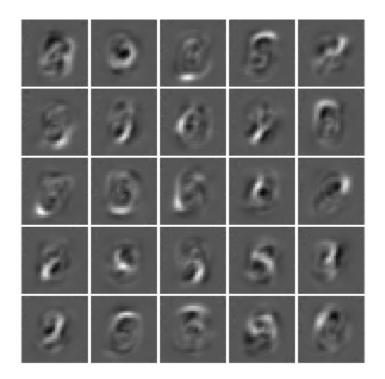

**See Also** trainAutoencoder

## predict

Class: Autoencoder

Reconstruct the inputs using trained autoencoder

### **Syntax**

Y = predict(autoenc,X)

## **Description**

Y = predict(autoenc, X) returns the predictions Y for the input data X, using the autoencoder autoenc. The result Y is a reconstruction of X.

## **Input Arguments**

#### autoenc — Trained autoencoder

Autoencoder object

Trained autoencoder, returned as an object of the Autoencoder class.

#### Xnew — Input data

matrix | cell array of image data | array of single image data

Input data, specified as a matrix of samples, a cell array of image data, or an array of single image data.

If the autoencoder autoenc was trained on a matrix, where each column represents a single sample, then Xnew must be a matrix, where each column represents a single sample.

If the autoencoder autoenc was trained on a cell array of images, then Xnew must either be a cell array of image data or an array of single image data.

```
Data Types: single | double | cell
```

#### **Output Arguments**

#### Y — Predictions for the input data Xnew

matrix | cell array of image data | array of single image data

Predictions for the input data Xnew, returned as a matrix or a cell array of image data.

- If Xnew is a matrix, then Y is also a matrix, where each column corresponds to a single sample (observation or example).
- If Xnew is a cell array of image data, then Y is also a cell array of image data, where each cell contains the data for a single image.
- If Xnew is an array of a single image data, then Y is also an array of a single image data

## **Examples**

#### **Predict Continuous Measurements Using Trained Autoencoder**

Load the training data.

```
X = iris dataset;
```

The training data contains measurements on four attributes of iris flowers: Sepal length, sepal width, petal length, petal width.

Train an autoencoder on the training data using the positive saturating linear transfer function in the encoder and linear transfer function in the decoder.

```
autoenc = trainAutoencoder(X,'EncoderTransferFunction',...
'satlin','DecoderTransferFunction','purelin');
```

Reconstruct the measurements using the trained network, autoenc.

```
xReconstructed = predict(autoenc,X);
```

Plot the predicted measurement values along with the actual values in the training dataset.

```
for i = 1:4
h(i) = subplot(1,4,i);
plot(X(i,:),'r.');
hold on
```

```
plot(xReconstructed(i,:),'go');
hold off;
end
title(h(1),{'Sepal';'Length'});
title(h(2),{'Sepal';'Width'});
title(h(3),{'Petal';'Length'});
title(h(4),{'Petal';'Width'});
```

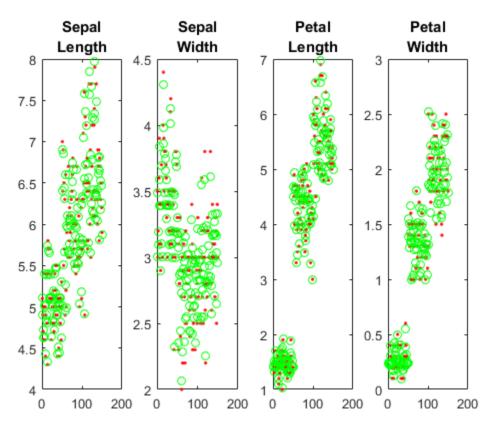

The red dots represent the training data and the green circles represent the reconstructed data.

#### **Reconstruct Handwritten Digit Images**

Load the training data.

```
X = digitTrainCellArrayData;
```

The training data is a 1-by-5000 cell array, where each cell containing a 28-by-28 matrix representing a synthetic image of a handwritten digit.

Train an autoencoder with a hidden layer containing 25 neurons.

Load the test data.

```
x = digitTestCellArrayData;
```

The test data is a 1-by-5000 cell array, with each cell containing a 28-by-28 matrix representing a synthetic image of a handwritten digit.

Reconstruct the test image data using the trained autoencoder, autoenc.

```
xReconstructed = predict(autoenc,x);
```

View the actual test data.

```
figure;
for i = 1:20
    subplot(4,5,i);
    imshow(X{i});
end
```

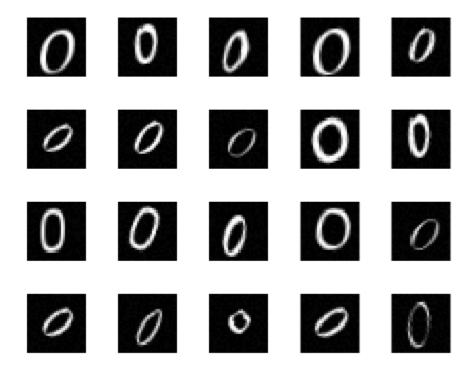

View the reconstructed test data.

```
figure;
for i = 1:20
    subplot(4,5,i);
    imshow(xReconstructed{i});
end
```

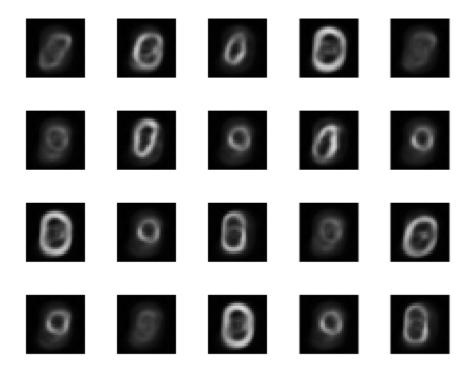

**See Also** trainAutoencoder

#### stack

Class: Autoencoder

Stack encoders from several autoencoders together

## **Syntax**

```
stackednet = stack(autoenc1,autoenc2,...)
stackednet = stack(autoenc1,autoenc2,...,net1)
```

## **Description**

stackednet = stack(autoenc1, autoenc2,...) returns a network object created by stacking the encoders of the autoencoders, autoenc1, autoenc2, and so on.

stackednet = stack(autoenc1, autoenc2, ..., net1) returns a network object
created by stacking the encoders of the autoencoders and the network object net1.

The autoencoders and the network object can be stacked only if their dimensions match.

## **Tips**

- The size of the hidden representation of one autoencoder must match the input size of the next autoencoder or network in the stack.
  - The first input argument of the stacked network is the input argument of the first autoencoder. The output argument from the encoder of the first autoencoder is the input of the second autoencoder in the stacked network. The output argument from the encoder of the second autoencoder is the input argument to the third autoencoder in the stacked network, and so on.
- The stacked network object stacknet inherits its training parameters from the final input argument net1.

## **Input Arguments**

#### autoenc1 — Trained autoencoder

Autoencoder object

Trained autoencoder, specified as an Autoencoder object.

#### autoenc2 — Trained autoencoder

Autoencoder object

Trained autoencoder, specified as an Autoencoder object.

#### net1 — Trained neural network

network object

Trained neural network, specified as a network object. net1 can be a softmax layer, trained using the trainSoftmaxLayer function.

## **Output Arguments**

#### stackednet - Stacked neural network

network object

Stacked neural network (deep network), returned as a network object

# **Examples**

#### Create a Stacked Network

Load the training data.

```
[X,T] = iris dataset;
```

Train an autoencoder with a hidden layer of size 5 and a linear transfer function for the decoder. Set the L2 weight regularizer to 0.001, sparsity regularizer to 4 and sparsity proportion to 0.05.

```
hiddenSize = 5;
autoenc = trainAutoencoder(X, hiddenSize, ...
```

```
'L2WeightRegularization', 0.001, ...
'SparsityRegularization', 4, ...
'SparsityProportion', 0.05, ...
'DecoderTransferFunction', 'purelin');
```

Extract the features in the hidden layer.

```
features = encode(autoenc,X);
```

Train a softmax layer for classification using the features.

```
softnet = trainSoftmaxLayer(features,T);
```

Stack the encoder and the softmax layer to form a deep network.

```
stackednet = stack(autoenc, softnet);
```

View the stacked network.

view(stackednet);

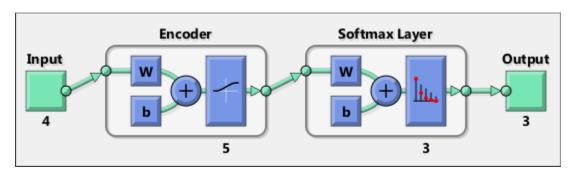

"Construct Deep Network Using Autoencoders"

### **See Also**

Autoencoder | trainAutoencoder

#### Introduced in R2015b

### view

Class: Autoencoder

View autoencoder

## **Syntax**

view(autoenc)

# **Description**

view(autoenc) returns a diagram of the autoencoder, autoenc.

# **Input Arguments**

#### autoenc — Trained autoencoder

Autoencoder object

Trained autoencoder, returned as an object of the Autoencoder class.

# **Examples**

#### View Autoencoder

Load the training data.

```
X = iris_dataset;
```

Train an autoencoder with a hidden layer of size 5 and a linear transfer function for the decoder. Set the L2 weight regularizer to 0.001, sparsity regularizer to 4 and sparsity proportion to 0.05.

```
'SparsityRegularization',4, ...
'SparsityProportion',0.05, ...
'DecoderTransferFunction','purelin');
```

View the autoencoder.

view(autoenc)

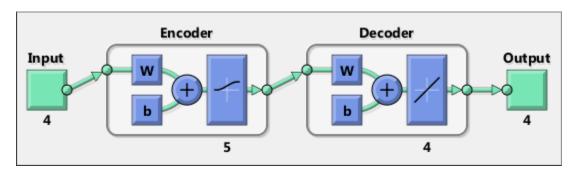

## **See Also**

trainAutoencoder

Introduced in R2015b

# AveragePooling2DLayer class

Average pooling layer object

## **Description**

Average pooling layer class containing the pool size, the stride size, padding, and the name of the layer. An average pooling layer performs down-sampling by dividing the input into rectangular pooling regions and computing the average of each region. It returns the averages for the pooling regions. The size of the pooling regions is determined by the poolSize argument to the averagePooling2dLayer function.

### **Construction**

avgpoollayer = averagePooling2dLayer(poolSize) creates a layer that performs average pooling. poolSize specifies the dimensions of the rectangular region.

avgpoollayer = averagePooling2dLayer(poolSize, Name, Value) creates the average pooling layer, with additional options specified by one or more Name, Value pair arguments.

For more details, see averagePooling2dLayer.

### **Input Arguments**

### poolSize — Height and width of pooling region

scalar value | vector of two scalar values

Height and width of a pooling region, specified as a scalar value or a vector of two scalar values.

- If poolSize is a scalar, then the height and the width of the pooling region are the same.
- If poolSize is a vector, then the vector must be of the form  $[h \ w]$ , where h is the height and w is the width.

If the Stride dimensions are less than the respective pooling dimensions, then the pooling regions overlap.

Example: [2 1]

Data Types: single | double

## **Properties**

#### PoolSize — Height and width of pooling region

scalar | vector of two scalar values

Height and width of a pooling region, stored as a vector of two scalar values,  $[h \ w]$ , where h is the height and w is the width.

Data Types: double

#### Stride — Step size for traversing input

[1 1] (default) | vector of two scalar values

Step size for traversing the input vertically and horizontally, stored as a vector of two scalar values,  $[v \ h]$ , where v is the vertical stride and h is the horizontal stride.

Data Types: double

### Padding — Size of zero padding applied to borders of input

[0 0] (default) | vector of two scalar values

Size of zero padding applied vertically and horizontally to the borders of the input, stored as a vector of two scalar values, [a b].

a is the padding applied to the top and the bottom and b is the padding applied to the left and right of the input data.

Data Types: double

#### Name — Layer name

' ' (default) | character vector

Layer name, stored as a character vector. If Name is set to '', then the software automatically assigns a name at training time.

Data Types: char

# **Copy Semantics**

Value. To learn how value classes affect copy operations, see Copying Objects in the MATLAB documentation.

# **Examples**

#### Average Pooling Layer with Non-Overlapping Pooling Regions

Create an average pooling layer with non-overlapping pooling regions. Set the layer to down-sample by a factor of 2.

The height and width of the rectangular region (pool size) are both 2. This layer creates pooling regions of size [2 2] and takes the average of the four elements in each region. Because the step size for traversing the images vertically and horizontally (stride) is also [2 2] the pooling regions do not overlap.

### Average Pooling Layer with Overlapping Pooling Regions

Create an average pooling layer with overlapping pooling regions. Add padding for the top and bottom of the input.

```
avgpoollayer = averagePooling2dLayer([3 2],'Stride',2,...
    'Padding',[1 0],'Name','avg1')
avgpoollayer =
AveragePooling2DLayer with properties:
    PoolSize: [3 2]
    Stride: [2 2]
```

```
Padding: [1 0]
Name: 'avg1'
```

The height and width of the rectangular region (pool size) are 3 and 2. This layer creates pooling regions of size [3 2] and takes the average of the six elements in each region. Because the step size for stride) is [2 2] the pooling regions overlap.

A value of 1 for the Padding name-value pair indicates that averagepooling2dlayer also adds a row of zeros to the top and bottom of the input data. O indicates that no padding is added to the right and left of the input data.

You can display any of the properties by using dot notation. Display the name of the layer.

```
avgpoollayer.Name
ans =
avg1
```

### See Also

averagePooling2dLayer | maxPooling2dLayer

### More About

- Class Attributes
- Property Attributes

#### Introduced in R2016a

# ClassificationOutputLayer class

Classification output layer

## **Description**

The classification output layer, containing the name of the loss function that is used for training the network, the size of the output, and the class labels.

### **Construction**

classoutputlayer = classificationLayer() returns a classification output layer
for a neural network.

classoutputlayer = classificationLayer(Name, Value) returns the
classification output layer, with additional option specified by the Name, Value pair
argument.

## **Properties**

### OutputSize — Size of output

scalar value

Size of the output, stored as a scalar value. The software determines the size of the output during training. For classification problems, this value is the number of labels in the data. Before the training, the output size is set to 'auto'. After training, you can reach the output size by indexing into the Layers property of the SeriesNetwork object.

Example: If the trained network is net, and the classificationOutputLayer is the 7th layer in the network, you can display the output size by typing net.Layers(7,1).OutputSize in the command window.

Data Types: single | double

### LossFunction — Loss function for training

'crossentropyex'

Loss function the software uses for training, stored as a character vector. Possible value is 'crossentropyex', which stands for cross entropy function for k mutually exclusive classes.

Data Types: char

#### ClassNames — Names of classes

empty cell array (before training) | cell array of class names (after training)

Names of the classes, stored as a cell array of class names determined during training. Before training, this property is an empty cell array.

```
Data Types: cell
```

#### Name - Layer name

```
' ' (default) | character vector
```

Layer name, stored as a character vector. If Name is set to '', then the software automatically assigns a name at training time.

Data Types: char

# **Copy Semantics**

Value. To learn how value classes affect copy operations, see Copying Objects in the MATLAB documentation.

## **Examples**

#### **Create Classification Output Layer**

Create a classification output layer with the name 'coutput'.

```
coutputlayer = classificationLayer('Name','coutput')
coutputlayer =
  ClassificationOutputLayer with properties:
    OutputSize: 'auto'
    LossFunction: 'crossentropyex'
```

ClassNames: {}
Name: 'coutput'

## **Definitions**

## Cross Entropy Function for k Mutually Exclusive Classes

For multi-class classification problems the software assigns each input to one of the k mutually exclusive classes. The loss (error) function for this case is the cross entropy function for a 1-of-k coding scheme [1]:

$$E(\boldsymbol{\theta}) = -\sum_{i=1}^{n} \sum_{j=1}^{k} t_{ij} \ln y_{j}(\boldsymbol{x}_{i}, \boldsymbol{\theta}),$$

where  $\boldsymbol{\theta}$  is the parameter vector,  $t_{ij}$  is the indicator that the ith sample belongs to the jth class, and  $y_j\left(\boldsymbol{x}_i,\boldsymbol{\theta}\right)$  is the output for sample i. The output  $y_j\left(\boldsymbol{x}_i,\boldsymbol{\theta}\right)$  can be interpreted as the probability that the network associates the ith input with class j, i.e.,  $P\left(t_j=1|\boldsymbol{x}_i\right)$ .

The output unit activation function is the softmax function:

$$y_r(\boldsymbol{x}, \boldsymbol{\theta}) = \frac{\exp(\alpha_r(\boldsymbol{x}, \boldsymbol{\theta}))}{\sum_{j=1}^k \exp(\alpha_j(\boldsymbol{x}, \boldsymbol{\theta}))},$$

where  $0 \le y_r \le 1$  and  $\sum_{j=1}^k y_j = 1$ .

### References

[1] Bishop, C. M. Pattern Recognition and Machine Learning. New York, NY: Springer, 2006.

## **See Also**

classificationLayer

## **More About**

- · Class Attributes
- Property Attributes

### Introduced in R2016a

# Convolution2DLayer class

Convolutional layer

## **Description**

A convolutional layer class containing filter size, number of channels, layer name, weights and bias data.

### **Construction**

convlayer = convolutional2dLayer(filterSize, numFilters) returns a layer
for 2-D convolution.

convlayer = convolutional2dLayer(filterSize, numFilters, Name, Value)
returns the convolutional layer, with additional options specified by one or more
Name, Value pair arguments.

For more details, see convolution2dLayer function reference page.

### Input Arguments

### filterSize — Height and width of filters

integer value | vector of two integer values

Height and width of the filters, specified as an integer value or a vector of two integer values. filterSize defines the size of the local regions to which the neurons connect in the input.

- If filterSize is a scalar value, then the filters have the same height and width.
- If filterSize is a vector, then it must be of the form  $[h \ w]$ , where h is the height and w is the width.

Example: [5,5]

Data Types: single | double

#### numFilters — Number of filters

integer value

Number of filters, specified as an integer value. numFilters represents the number of neurons in the convolutional layer that connect to the same region in the input. This parameter determines the number of channels (feature maps) in the output of the convolutional layer.

Data Types: single | double

## **Properties**

#### Stride — Step size for traversing input

[1 1] (default) | vector of two scalar values

Step size for traversing the input vertically and horizontally, stored as a vector of two scalar values, [v h], where v is the vertical stride and h is the horizontal stride.

Data Types: double

#### Padding — Size of zero padding applied to borders of input

[0 0] (default) | vector of two scalar values

Size of zero padding applied vertically and horizontally to the borders of the input, stored as a vector of two scalar values,  $[a\ b]$ .

a is the padding applied to the top and the bottom and b is the padding applied to the left and right of the input data.

Data Types: double

#### NumChannels - Number of channels for each filter

'auto' (default) | integer value

Number of channels for each filter, stored as 'auto' or an integer value.

If 'NumChannels' is auto, then the software infers the correct value for the number of maps during training time.

Data Types: double | char

### Weights — The layer weights

4-D array

The weights for the convolutional layer, stored as a FilterSize(1)-by-FilterSize(2)-by-NumChannels-by-NumFilters matrix.

Data Types: single

#### Bias — The layer biases

3-D array

The biases for the convolutional layer, stored as a 1-by-1-by-NumFilters matrix.

Data Types: single

#### WeightLearnRateFactor — Learning rate factor for weights

scalar value

Learning rate factor for the weights, stored as a scalar value.

The software multiplies this factor by the global learning rate to determine the learning rate for the weights in this layer. For example, if WeightLearnRateFactor is 2, then the learning rate for the weights in this layer is twice the current global learning rate. The software determines the global learning rate based on the settings specified using the trainingOptions function.

Data Types: double

### WeightL2Factor - L2 regularization factor for weights

scalar value

L2 regularization factor for the weights, stored as a scalar value.

The software multiplies this factor with the global L2 regularization factor to determine the learning rate for the weights in this layer. For example, if WeightL2Factor is 2, then the L2 regularization for the weights in this layer is twice the global L2 regularization factor. You can specify the global L2 regularization factor using the trainingOptions function.

Data Types: double

### BiasLearnRateFactor — Learning rate factor for biases

scalar value

Learning rate factor of the biases, stored as a scalar value.

The software multiplies this factor with the global learning rate to determine the learning rate for the biases in this layer. For example, if BiasLearnRateFactor is 2,

then the learning rate for the biases in this layer is twice the current global learning rate. The software determines the global learning rate based on the settings specified using the trainingOptions function.

Data Types: double

#### BiasL2Factor - L2 regularization factor for biases

scalar value

L2 regularization factor for the biases, stored as a scalar value.

The software multiplies this factor with the global L2 regularization factor to determine the learning rate for the biases in this layer. For example, if BiasL2Factor is 2, then the L2 regularization for the biases in this layer is twice the global L2 regularization factor. You can specify the global L2 regularization factor using the trainingOptions function.

Data Types: double

#### Name - Layer name

' ' (default) | character vector

Layer name, stored as a character vector. If Name is set to '', then the software automatically assigns a name at training time.

Data Types: char

# **Copy Semantics**

Value. To learn how value classes affect copy operations, see Copying Objects in the MATLAB documentation.

# **Examples**

#### Create Convolutional Layer

Create a convolutional layer with 96 filters that have a height and width of 11, and use a stride (step size) of 4 in the horizontal and vertical directions.

```
convlayer = convolution2dLayer(11,96,'Stride',4)
```

You can display any of the properties separately by indexing into the object. For example, display the filter size.

"Specify Initial Weight and Biases in Convolutional Layer" on page 1-669

# **Algorithms**

The default for the initial weights is a Gaussian distribution with a mean of 0 and a standard deviation of 0.01. The default for the initial bias is 0. You can manually change the initialization for the weights and bias. See "Specify Initial Weight and Biases in Convolutional Layer" on page 1-669.

### See Also

convolution2dLayer

### More About

· Class Attributes

• Property Attributes

## Introduced in R2016a

# **CrossChannelNormalizationLayer class**

Channel-wise local response normalization layer

## **Description**

Channel-wise local response normalization layer class that contains the size of the channel window, the hyperparameters for normalization, and the name of the layer.

### **Construction**

localnormlayer = crossChannelNormalizationLayer(windowChannelSize) returns a local response normalization layer, which carries out channel-wise normalization [1].

localnormlayer = crossChannelNormalizationLayer(windowChannelSize,
Name, Value) returns a local response normalization layer, with additional options
specified by one or more Name, Value pair arguments.

For more details on the name-value pair arguments, see crossChannelNormalizationLayer.

## Input Arguments

#### windowChannelSize — The size of the channel window

positive integer

The size of the channel window, which controls the number of channels that are used for the normalization of each element, specified as a positive integer.

For example, if this value is 3, the software normalizes each element by its neighbors in the previous channel and the next channel.

If windowChannelSize is even, then the window is asymmetric. That is, the software looks at the previous floor((w-1)/2) channels, and the following floor(w/2)

channels. For example, if windowChannelSize is 4, the software normalizes each element by its neighbor in the previous channel, and by its neighbors in the next two channels.

Data Types: single | double

## **Properties**

#### windowChannelSize - The size of the channel window

positive integer

The size of the channel window, stored as a positive integer.

Data Types: single | double

### Alpha $-\alpha$ hyperparameter in the normalization

scalar value

a hyperparameter (the multiplier term) in the normalization, stored as a scalar value.

Data Types: single | double

### Beta $-\beta$ hyperparameter in the normalization

0.75 (default) | scalar value

 $\beta$  hyperparameter in the normalization, stored as a scalar value.

Data Types: single | double

### K - K hyperparameter in the normalization

2 (default) | scalar value

K hyperparameter, the additive term, in the normalization, stored as a scalar value.

Data Types: single | double

### Name — Layer name

' ' (default) | character vector

Layer name, stored as a character vector. If Name is set to '', then the software automatically assigns a name at training time.

Data Types: char

## **Definitions**

### **Local Response Normalization**

For each element x in the input, the layer computes a normalized value x using

$$x' = \frac{x}{\left(K + \frac{\alpha * ss}{windowChannelSize}\right)^{\beta}},$$

where K, a, and  $\beta$  are the hyperparameters, and ss is the sum of squares of the elements in the normalization window [1].

# **Copy Semantics**

Value. To learn how value classes affect copy operations, see Copying Objects in the MATLAB documentation.

# **Examples**

### **Create Local Response Normalization Layer**

Create a local response normalization layer for channel-wise normalization, where a window of 5 channels will be used to normalize each element, and the additive constant for the normalizer is 1.

```
localnormlayer = crossChannelNormalizationLayer(5,'K',1);
localnormlayer =
   CrossChannelNormalizationLayer with properties:
    WindowChannelSize: 5
        Alpha: 1.0000e-04
        Beta: 0.7500
        K: 1
```

Name: ''

### **References**

[1] Krizhevsky, A., I. Sutskever, and G. E. Hinton. "ImageNet Classification with Deep Convolutional Neural Networks." *Advances in Neural Information Processing Systems*. Vol 25, 2012.

### **See Also**

averagePooling2dLayer | convolution2dLayer |
crossChannelNormalizationLayer | maxPooling2dLayer

### More About

- · Class Attributes
- Property Attributes

#### Introduced in R2016a

# **DropoutLayer class**

Dropout layer

## **Description**

A dropout layer class that contains the probability for dropping input elements and the name of the layer. Dropout layer is used only during training.

### **Construction**

droplayer = dropoutLayer() returns a dropout layer, that randomly sets input elements to zero with a probability of 0.5. Dropout might help prevent overfitting.

droplayer = dropoutLayer(probability) returns a dropout layer, that randomly
sets input elements to zero with a probability specified by the probability argument.

droplayer = dropoutLayer(\_\_\_\_, Name, Value) returns the dropout layer, with
the additional option specified by the Name, Value pair argument.

### **Input Arguments**

### probability - Probability for dropping out input elements

0.5 (default) | a scalar value in the range 0 to 1

Probability for dropping out input elements (neurons) during training time, specified as a scalar value in the range from 0 to 1.

A higher number will result in more neurons being dropped during training.

Example: dropoutLayer(0.4)

## **Properties**

Probability — Probability for dropping input elements with

a scalar value

Probability to drop out input elements (neurons) with during training time, stored as a scalar value.

#### Name — Layer name

```
' ' (default) | character vector
```

Layer name, stored as a character vector. If Name is set to '', then the software automatically assigns a name at training time.

Data Types: char

## **Definitions**

### **Dropout Layer**

A dropout layer randomly sets a layer's input elements to zero with a given probability.

This corresponds to temporarily dropping a randomly chosen unit and all of its connections from the network during training. So, for each new input element, the software randomly selects a subset of neurons, hence forms a different layer architecture. These architectures use common weights, but because the learning does not depend on specific neurons and connections, the dropout layer might help prevent overfitting [1], [2].

# **Copy Semantics**

Value. To learn how value classes affect copy operations, see Copying Objects in the MATLAB documentation.

# **Examples**

#### Create a Dropout Layer

Create a dropout layer, which randomly sets about 40% of the input to zero. Name the layer as dropout1.

```
droplayer = dropoutLayer(0.4, 'Name', 'dropout1')
```

```
droplayer =
```

DropoutLayer with properties:

Probability: 0.4000 Name: 'dropout1'

#### References

- [1] Srivastave, N., G. Hinton, A. Krizhevsky, I. Sutskever, R. Salakhutdinov. "Dropout: A Simple Way to Prevent Neural Networks from Overfitting." *Journal of Machine Learning Research*. Vol. 15, pp. 1929-1958, 2014.
- [2] Krizhevsky, A., I. Sutskever, and G. E. Hinton. "ImageNet Classification with Deep Convolutional Neural Networks." *Advances in Neural Information Processing Systems*. Vol 25, 2012.

### See Also

dropoutLayer

### More About

- Class Attributes
- Property Attributes

#### Introduced in R2016a

# FullyConnectedLayer class

Fully connected layer

# **Description**

A fully connected layer class containing input and output size, layer name, and weights and bias data.

### **Construction**

fullconnectlayer = fullyConnectedLayer(outputSize) returns a fully connected layer, in which the software multiplies the input by a matrix and then adds a bias vector.

fullconnectlayer = fullyConnectedLayer(outputSize,Name,Value) returns the fully connected layer, with additional options specified by one or more Name,Value pair arguments.

For more details on the name-value pair arguments, see fullyConnectedLayer.

### Input Arguments

### outputSize — Size of output for fully connected layer

integer value

Size of the output for the fully connected layer, specified as an integer value. If this is the last layer before the softmax layer, then the output size must be equal to the number of classes in the data.

Data Types: single | double

# **Properties**

InputSize — Layer input size a positive integer | 'auto'

Input size for the fully connected layer, stored as a positive integer or 'auto'. If InputSize is 'auto', then the software automatically determines the input size during training.

Data Types: double | char

#### OutputSize — Layer output size

a positive integer

Output size for the fully connected layer, stored as a positive integer.

Data Types: double

#### Weights — Layer weights

OutputSize-by-InputSize matrix

Weights for the fully connected layer, stored as an OutputSize-by-InputSize matrix.

Data Types: single

#### Bias — Layer biases

OutputSize-by-1 matrix

Biases for the fully connected layer, stored as an OutputSize-by-1 matrix.

Data Types: single

### WeightLearnRateFactor — Learning rate factor for weights

scalar value

Learning rate factor for the weights, stored as a scalar value.

The software multiplies this factor by the global learning rate to determine the learning rate for the weights in this layer. For example, if WeightLearnRateFactor is 2, then the learning rate for the weights in this layer is twice the current global learning rate. The software determines the global learning rate based on the settings specified using the trainingOptions function.

Data Types: double

### WeightL2Factor - L2 regularization factor for weights

scalar value

L2 regularization factor for the weights, stored as a scalar value.

The software multiplies this factor with the global L2 regularization factor to determine the learning rate for the weights in this layer. For example, if WeightL2Factor is 2, then the L2 regularization for the weights in this layer is twice the global L2 regularization factor. You can specify the global L2 regularization factor using the trainingOptions function.

Data Types: double

#### BiasLearnRateFactor — Learning rate factor for biases

scalar value

Learning rate factor of the biases, stored as a scalar value.

The software multiplies this factor with the global learning rate to determine the learning rate for the biases in this layer. For example, if BiasLearnRateFactor is 2, then the learning rate for the biases in this layer is twice the current global learning rate. The software determines the global learning rate based on the settings specified using the trainingOptions function.

Data Types: double

#### BiasL2Factor - L2 regularization factor for biases

scalar value

L2 regularization factor for the biases, stored as a scalar value.

The software multiplies this factor with the global L2 regularization factor to determine the learning rate for the biases in this layer. For example, if BiasL2Factor is 2, then the L2 regularization for the biases in this layer is twice the global L2 regularization factor. You can specify the global L2 regularization factor using the trainingOptions function.

Data Types: double

### Name — Layer name

' ' (default) | character vector

Layer name, stored as a character vector. If Name is set to '', then the software automatically assigns a name at training time.

Data Types: char

# **Copy Semantics**

Value. To learn how value classes affect copy operations, see Copying Objects in the MATLAB documentation.

# **Examples**

#### Create Fully Connected Layer

Create a fully connected layer with an output size of 10.

The software determines the input size and initializes the weights and bias at training time.

"Specify Initial Weight and Biases in Fully Connected Layer" on page 1-689

# **Algorithms**

The default for the initial weights is a Gaussian distribution with a mean of 0 and a standard deviation of 0.01. The default for the initial bias is 0. You can manually change the initialization for the weights and bias. See "Specify Initial Weight and Biases in Fully Connected Layer" on page 1-689.

## **See Also**

fullyConnectedLayer

## **More About**

- · Class Attributes
- Property Attributes

### Introduced in R2016a

# ImageInputLayer class

Image input layer

# **Description**

Image input layer class containing the input size, data transformation, and the layer name.

### **Construction**

inputlayer = imageInputLayer(inputSize) returns an image input layer.

inputlayer = imageInputLayer(inputSize, Name, Value) returns an image input layer, with additional options specified by one or more Name, Value pair arguments.

For more information on the name-value pair arguments, see imageInputLayer.

### **Input Arguments**

### inputSize — Size of input data

row vector of two or three integer numbers

Size of the input data, specified as a row vector of two integer numbers corresponding to [height,width] or three integer numbers corresponding to [height,width,channels].

If the inputSize is a vector of two numbers, then the software sets the channel size to 1.

Example: [200,200,3]

Data Types: single | double

# **Properties**

### inputSize — Size of input data

row vector of three integer numbers

Size of the input data, stored as a row vector of three integer numbers corresponding to [height, width, channels].

```
Example: [200,200,3]
Data Types: double
```

#### DataAugmentation — Data augmentation transforms

```
'none' (default) | 'randcrop' | 'randfliplr' | cell array of 'randcrop' and 'randfliplr'
```

Data augmentation transforms to use during training, stored as one of the following.

- 'none' No data augmentation
- 'randcrop' Take a random crop from the training image. The random crop has the same size as the inputSize.
- 'randfliplr' Randomly flip the input with a 50% chance in the vertical axis.
- Cell array of 'randcrop' and 'randfliplr'. The software applies the augmentation in the order specified in the cell array.

```
Data Types: char | cell
```

#### Normalization — Data transformation

```
'zerocenter' (default) | 'none'
```

Data transformation to apply every time data is forward propagated through the input layer, stored as one of the following.

- 'zerocenter' The software subtracts its mean from the training set.
- 'none' No transformation.

Data Types: char

### Name — Layer name

```
' ' (default) | character vector
```

Layer name, stored as a character vector. If Name is set to '', then the software automatically assigns a name at training time.

```
Data Types: char
```

# **Copy Semantics**

Value. To learn how value classes affect copy operations, see Copying Objects in the MATLAB documentation.

# **Examples**

#### Create and Display Image Input Layer

Create an image input layer for 28-by-28 color images. Specify that the software flips the images from left to right at training time with a probability of 0.5.

### See Also

convolution2dLayer | fullyConnectedLayer | imageInputLayer |
maxPooling2dLayer

### **More About**

- · Class Attributes
- Property Attributes

#### Introduced in R2016a

# Layer class

Network layer

## **Description**

Network layer class containing the layer information. Each layer in the architecture of a convolutional neural network is of Layer class.

## **Construction**

To define the architecture of a convolutional neural network, create a vector of layers directly. Alternatively, create the layers individually, and then concatenate them. See "Construct Network Architecture" on page 1-640.

# **Copy Semantics**

Value. To learn how value classes affect copy operations, see Copying Objects in the MATLAB documentation.

# Indexing

You can access the properties of a layer in the network architecture by indexing into the vector of layers and using dot notation. For example, an image input layer is the first layer in a convolutional neural network. To access the InputSize property of the image input layer, use layers(1).InputSize. For more examples, see "Access Layers and Properties in a Layer Array" on page 1-641.

# **Examples**

#### **Construct Network Architecture**

Define a convolutional neural network architecture for classification, with only one convolutional layer, a ReLU layer, and a fully connected layer.

```
convolution2dLayer([5 5],10)
        reluLayer()
        fullyConnectedLayer(10)
        softmaxLayer()
        classificationLayer()
      1;
Alternatively you can create the layers individually and then concatenate them.
input = imageInputLayer([28 28 3]);
conv = convolution2dLayer([5 5],10);
relu = reluLayer();
fcl = fullyConnectedLayer(10);
sml = softmaxLayer();
col = classificationLayer();
cnnarch = [input;conv;relu;fcl;sml;col];
cnnarch is a 6-by-1 vector of layers.
Display the class for this vector of layers.
class (cnnarch)
nnet.cnn.layer.Layer
cnnarch is a Layer object.
```

imageInputLayer([28 28 3])

cnnarch = [

### Access Layers and Properties in a Layer Array

Define a convolutional neural network architecture for classification, with only one convolutional layer, a ReLU layer, and a fully connected layer.

```
ImageInputLayer with properties:

Name: ''
InputSize: [28 28 3]
DataAugmentation: 'none'
Normalization: 'zerocenter'
```

Extract the input size.

```
layers(1).InputSize
```

```
ans = 28 28 3
```

Display the stride for the convolutional layer.

```
layers(2).Stride
ans =
1 1
```

Access the bias learn rate factor for the fully connected layer.

```
layers(4).BiasLearnRateFactor
```

```
ans =
```

### Create a Typical Convolutional Neural Network Architecture

Create a convolutional neural network for classification with two convolutional layers and two fully connected layers. Down-sample the convolutional layers using max pooling with 2-by-2 non-overlapping pooling regions. Use a rectified linear unit as nonlinear activation function for the convolutional layers and fully connected layer. Use local response normalization for the first two convolutional layers. The first convolutional layer has 12 4-by-3 filters and the second convolutional layer has 16 5-by-5 filters. The first fully connected layer has 100 neurons. Suppose the input data are gray images of size 28-by-28, and there are 10 classes. Assign a name to each layer.

```
reluLayer('Name','relu1')
crossChannelNormalizationLayer(4,'Name','cross1')
maxPooling2dLayer(2,'Stride',2,'Name','max1')
convolution2dLayer(5,16,'NumChannels',12,'Name','conv2')
reluLayer('Name','relu2');
crossChannelNormalizationLayer(4,'Name','cross2')
maxPooling2dLayer(2,'Stride',2,'Name','max2')
fullyConnectedLayer(256,'Name','full1')
reluLayer('Name','relu4')
fullyConnectedLayer(10,'Name','full2')
softmaxLayer('Name','softm')
classificationLayer('Name','out')];
```

### See Also

averagePooling2dLayer | classificationLayer | convolution2dLayer |
fullyConnectedLayer | imageInputLayer | maxPooling2dLayer | reluLayer |
softmaxLayer | trainNetwork

### More About

- Class Attributes
- Property Attributes

# MaxPooling2DLayer class

Max pooling layer

# **Description**

Max pooling layer class containing the pool size, the stride size, padding, and the name of the layer. A max pooling layer performs down-sampling by dividing the input into rectangular pooling regions, and computing the maximum of each region. The size of the pooling regions is determined by the poolSize argument to the maxPooling2dLayer function.

## **Construction**

maxpoollayer = maxPooling2dLayer(poolSize) returns a layer that performs max pooling, which is dividing the input into rectangular regions and returning the maximum of each region. poolSize specifies the dimensions of a pooling region.

maxpoollayer = maxPooling2dLayer(poolSize, Name, Value) returns the max pooling layer, with additional options specified by one or more Name, Value pair arguments.

For more details on the name-value pair arguments, see maxPooling2dLayer.

### **Input Arguments**

### poolSize — Height and width of pooling region

scalar value | vector of two scalar values

Height and width of a pooling region, specified as a scalar value or a vector of two scalar values.

- If poolSize is a scalar, then the height and the width of the pooling region are the same.
- If poolSize is a vector, then the vector must be of the form  $[h \ w]$ , where h is the height and w is the width.

If the **Stride** dimensions are less than the respective pooling dimensions, then the pooling regions overlap.

Example: [2 1]

Data Types: single | double

# **Properties**

### PoolSize — Height and width of pooling region

scalar | vector of two scalar values

Height and width of a pooling region, stored as a vector of two scalar values,  $[h \ w]$ , where h is the height and w is the width.

Data Types: double

### Stride - Step size for traversing input

[1 1] (default) | vector of two scalar values

Step size for traversing the input vertically and horizontally, stored as a vector of two scalar values,  $[v \ h]$ , where v is the vertical stride and h is the horizontal stride.

Data Types: double

### Padding — Size of the padding applied to the borders of the input

[0,0] (default) | vector of two scalar values

Size of the padding applied to the borders of the input vertically and horizontally, stored as a vector of two scalar values, [a,b].

a is the padding applied to the top and the bottom and b is the padding applied to the left and right of the input data.

Data Types: double

### Name — Layer name

' ' (default) | character vector

Layer name, stored as a character vector. If Name is set to '', then the software automatically assigns a name at training time.

Data Types: char

# **Copy Semantics**

Value. To learn how value classes affect copy operations, see Copying Objects in the MATLAB documentation.

# **Examples**

### Max Pooling Layer with Non-Overlapping Pooling Regions

Create a maxpooling layer with non-overlapping pooling regions, which down-samples by a factor of 2.

The height and width of the rectangular region (pool size) are both 2. This layer creates pooling regions of size [2 2] and returns the maximum of the four elements in each region. Because the step size for traversing the images vertically and horizontally (stride) is also [2 2] the pooling regions do not overlap.

### Max Pooling Layer with Overlapping Pooling Regions

Create a max pooling layer with overlapping pooling regions. Also add padding for the top and bottom of the input.

```
maxpoollayer = maxPooling2dLayer([3 2],'Stride',2,...
   'Padding',[1 0],'Name','max1');
maxpoollayer =
   MaxPooling2DLayer with properties:
   PoolSize: [3 2]
        Stride: [2 2]
```

```
Padding: [1 0]
Name: 'max1'
```

The height and width of the rectangular region (pool size) are 3 and 2. This layer creates pooling regions of size [3 2] and returns the maximum of the six elements in each region. Because the step size for traversing the images vertically and horizontally (stride) is [2 2] the pooling regions overlap.

1 in the value for the Padding name-value pair indicates that software also adds padding to the top and bottom of the input data. 0 indicates that no padding is added to the right and left of the input data.

You can display any of the properties by indexing into the object. Display the name of the layer.

```
maxpoollayer.Name
ans =
max1
```

### See Also

averagePooling2dLayer | maxPooling2dLayer

## **More About**

- · Class Attributes
- Property Attributes

# ReLULayer class

Rectified Linear Unit (ReLU) layer

## **Description**

A rectified linear unit (ReLU) layer class that contains the name of the layer. A ReLU layer performs a threshold operation, where any input value less than zero is set to zero, i.e.

$$f(x) = \begin{cases} x, & x \ge 0 \\ 0, & x < 0 \end{cases}$$

## **Construction**

layer = relu() returns a ReLU layer.

layer = reluLayer(Name, Value) returns a ReLU layer, with the additional option specified by the Name, Value pair argument.

# **Properties**

## Name — Layer name

' ' (default) | character vector

Layer name, stored as a character vector. If Name is set to '', then the software automatically assigns a name at training time.

Data Types: char

# **Copy Semantics**

Value. To learn how value classes affect copy operations, see Copying Objects in the MATLAB documentation.

# **Examples**

### Create ReLU Layer with Specified Name

Create a rectified linear unit layer with the name relu1.

```
layer = reluLayer('Name', 'relu1');
```

## **References**

[1] Nair, V. and G. E. Hinton. Rectified linear units improve restricted boltzmann machines. In Proc. 27th International Conference on Machine Learning, 2010.

### See Also

reluLayer

### More About

- · Class Attributes
- Property Attributes

# SoftmaxLayer class

Softmax layer

# **Description**

A softmax layer, which uses the softmax activation function.

## **Construction**

smlayer = softmaxLayer() returns a softmax layer for classification problems.

smlayer = softmaxLayer('Name',layername) returns a softmax layer, with the
additional option specified by the 'Name',layername name-value pair argument.

## **Properties**

### Name - Layer name

' ' (default) | character vector

Layer name, stored as a character vector. If Name is set to '', then the software automatically assigns a name at training time.

Data Types: char

# **Copy Semantics**

Value. To learn how value classes affect copy operations, see Copying Objects in the MATLAB documentation.

# **Examples**

### Create a Softmax Layer with Specified Name

Create a softmax layer with the name Sml1.

```
smlayer = softmaxLayer('Name','sml1');
```

## **Definitions**

### **Softmax Function**

For a classification problem with more than 2 classes, the softmax function is

$$P(c_r|\mathbf{x}) = \frac{P(\mathbf{x}|c_r)P(c_r)}{\sum_{j=1}^k P(\mathbf{x}|c_j)P(c_j)} = \frac{\exp(a_r)}{\sum_{j=1}^k \exp(a_j)},$$

where  $a_r = \ln(P(\mathbf{x}|c_r)P(c_r))$ ,  $P(\mathbf{x}|c_r)$  is the conditional probability of the sample given class r, and  $P(c_r)$  is the class prior probability.

The softmax function is also known as the normalized exponential and can be considered as the multi-class generalization of the logistic sigmoid function [1].

## References

[1] Bishop, C. M. Pattern Recognition and Machine Learning. Springer, New York, NY, 2006.

### See Also

softmaxLayer

### More About

- Class Attributes
- Property Attributes

## SeriesNetwork class

Series network class

## **Description**

A series network class that contains the layers in the trained network. A series network is a network with layers arranged one after another. There is a single input and a single output.

## Construction

trainedNet = trainNetwork(X,Y,layers,options) returns a trained network. trainedNet is a SeriesNetwork object.

For more information on training a convolutional neural network, see trainNetwork.

## **Input Arguments**

### X — Images

4-D numeric array

Images, specified as a 4-D numeric array. The array is arranged so that the first three dimensions are the height, width, and channels, and the last dimension indexes the individual images.

Data Types: single | double

#### Y — Class labels

array of categorical responses

Class labels, specified as an array of categorical responses.

Data Types: categorical

### layers - An array of network layers

Layer object

An array of network layers, specified as a Layer object.

### options — Training options

object

Training options, specified as an object returned by the trainingOptions function.

For the solver 'sgdm' (stochastic gradient descent with momentum), trainingOptions returns a TrainingOptionsSGDM object.

## **Methods**

| activations | Compute network layer activations         |  |
|-------------|-------------------------------------------|--|
| classify    | Classify data using a trained network     |  |
| predict     | Predict responses using a trained network |  |

# **Copy Semantics**

Value. To learn how value classes affect copy operations, see Copying Objects in the MATLAB documentation.

# **Examples**

#### Construct and Train a Convolutional Neural Network

Load the sample data.

```
[XTrain,TTrain] = digitTrain4DArrayData;
```

digitTrain4DArrayData loads the digit training set as 4-D array data. XTrain is a 28-by-28-by-1-by-4940 array, where 28 is the height and 28 is the width of the images. 1 is the number of channels and 4940 is the number of synthetic images of handwritten digits. TTrain is a categorical vector containing the labels for each observation.

Construct the convolutional neural network architecture.

```
reluLayer();
maxPooling2dLayer(2,'Stride',2);
fullyConnectedLayer(10);
softmaxLayer();
classificationLayer()];
```

Set the options to default settings for the stochastic gradient descent with momentum.

```
options = trainingOptions('sgdm');
```

Train the network.

net = trainNetwork(XTrain,TTrain,layers,options);

| Epoch | Iteration | Time Elapsed | Mini-batch | Mini-batch | Base Lea |
|-------|-----------|--------------|------------|------------|----------|
|       |           | (seconds)    | Loss       | Accuracy   | Rate     |
| 2     | 50        | 0.42         | 2.2301     | 47.66%     | 0.01     |
| 3     | 100       | 0.83         | 0.9880     | 75.00%     | 0.0      |
| 4     | 150       | 1.26         | 0.5558     | 82.03%     | 0.0      |
| 6     | 200       | 1.68         | 0.4023     | 89.06%     | 0.0      |
| 7     | 250       | 2.10         | 0.3750     | 88.28%     | 0.0      |
| 8     | 300       | 2.53         | 0.3368     | 91.41%     | 0.0      |
| 10    | 350       | 2.95         | 0.2589     | 96.09%     | 0.0      |
| 11    | 400       | 3.38         | 0.1396     | 98.44%     | 0.0      |
| 12    | 450       | 3.80         | 0.1802     | 96.09%     | 0.0      |
| 14    | 500       | 4.22         | 0.0892     | 99.22%     | 0.0      |
| 15    | 550       | 4.66         | 0.1221     | 96.88%     | 0.0      |
| 16    | 600       | 5.08         | 0.0961     | 98.44%     | 0.0      |
| 18    | 650       | 5.51         | 0.0857     | 99.22%     | 0.0      |
| 19    | 700       | 5.93         | 0.0651     | 100.00%    | 0.0      |
| 20    | 750       | 6.35         | 0.0582     | 98.44%     | 0.0      |
| 22    | 800       | 6.77         | 0.0808     | 98.44%     | 0.0      |
| 23    | 850       | 7.19         | 0.0521     | 99.22%     | 0.0      |
| 24    | 900       | 7.61         | 0.0248     | 100.00%    | 0.0      |
| 25    | 950       | 8.04         | 0.0241     | 100.00%    | 0.0      |
| 27    | 1000      | 8.46         | 0.0253     | 100.00%    | 0.0      |
| 28    | 1050      | 8.89         | 0.0260     | 100.00%    | 0.0      |
| 29    | 1100      | 9.31         | 0.0246     | 100.00%    | 0.0      |

Run the trained network on a test set and predict the image labels (digits).

```
[XTest,TTest] = digitTest4DArrayData;
```

```
YTest = classify(net,XTest);
Calculate the accuracy.
accuracy = sum(YTest == TTest)/numel(TTest)
0.9929
```

# **Tips**

• A convolutional neural network model saved with R2016a can only be loaded with a GPU, because in R2016a, the learnable parameters are stored as gpuArrays. Once you load the model, you can resave it in R2016b. This saves the learnable parameters as MATLAB arrays. You can then change the execution environment to CPU while running the network.

### See Also

trainingOptions | trainNetwork

## More About

- · Class Attributes
- Property Attributes

# TrainingOptionsSGDM class

Training options for stochastic gradient descent with momentum

# **Description**

Class that is comprising training options such as learning rate information, L2 regularization factor, and mini-batch size for stochastic gradient descent with momentum.

## **Construction**

options = trainingOptions(solverName) returns a set of training options for the solver specified by solverName.

options = trainingOptions(solverName, Name, Value) returns a set of training options, with additional options specified by one or more Name, Value pair arguments.

For more options on the name-value pair arguments, see trainingOptions.

## Input Arguments

```
solverName — Solver to use for training the network
(default) | 'sgdm'
```

Solver to use for training the network, specified as 'sgdm' (stochastic gradient descent with momentum).

## **Properties**

### Momentum — Contribution of the previous gradient step

a scalar value from 0 to 1

Contribution of the gradient step from the previous iteration to the current iteration of the training. A value of 0 means no contribution, 1 means maximal contribution.

Data Types: double

### InitialLearnRate — Initial learning rate

a scalar value

Initial learning rate used for training, stored as a scalar value. If the learning rate is too low, the training takes a long time, but if it is too high the training might reach a suboptimal result.

Data Types: double

# LearnRateScheduleSettings — Settings for learning rate schedule, specified by the user structure

Settings for learning rate schedule, specified by the user, stored as a structure. LearnRateScheduleSettings always has the following field:

- Method Name of the method for adjusting the learning rate. Possible names are:
  - 'fixed' the software does not alter the learning rate during training.
  - 'piecewise' the learning rate drops periodically during training.

If Method is 'piecewise', then LearnRateScheduleSettings contains two more fields:

- DropRateFactor The multiplicative factor by which to drop the learning rate during training.
- DropPeriod The number of epochs that should pass between adjustments to the learning rate during training.

Data Types: struct

### L2Regularization — Factor for L2 regularizer

scalar value

Factor for L2 regularizer, stored as a scalar value. Each set of parameters in a layer can specify a multiplier for the L2 regularizer.

Data Types: double

### MaxEpochs — Maximum number of epochs

an integer value

Maximum number of epochs to use for training, stored as an integer value.

Data Types: double

#### MiniBatchSize — Size of the mini-batch

an integer value

Size of the mini-batch to use for each training iteration, stored as an integer value.

Data Types: double

### Verbose — Indicator to display the information on the training progress

```
1 (default) | 0
```

Indicator to display the information on the training progress on the command window, stored as either 1 (true) or 0 (false).

The displayed information includes the number of epochs, number of iterations, time elapsed, mini batch accuracy, and base learning rate.

Data Types: logical

# **Copy Semantics**

Value. To learn how value classes affect copy operations, see Copying Objects in the MATLAB documentation.

## **Examples**

## **Specify Training Options**

Create a set of options for training with stochastic gradient descent with momentum. The learning rate will be reduced by a factor of 0.2 every 5 epochs. The training will last for 20 epochs, and each iteration will use a mini-batch with 300 observations.

```
options = trainingOptions('sgdm',...
    'LearnRateSchedule','piecewise',...
    'LearnRateDropFactor',0.2,...
    'LearnRateDropPeriod',5,...
    'MaxEpochs',20,...
```

```
'MiniBatchSize',300);
```

## **Definitions**

### Stochastic Gradient Descent with Momentum

The gradient descent algorithm updates the parameters (weights and biases) so as to minimize the error function by taking small steps in the direction of the negative gradient of the loss function,  $\nabla E(\theta)$  [1]:

$$\theta_{\ell+1} = \theta_{\ell} - \alpha \nabla E(\theta_{\ell}),$$

where  $\ell$  stands for the iteration number,  $\alpha>0$  is the learning rate,  $\boldsymbol{\theta}$  is the parameter vector, and  $E(\boldsymbol{\theta})$  is the loss function. The gradient of the loss function,  $\nabla E(\boldsymbol{\theta})$ , is evaluated using the entire training set, and the standard gradient descent algorithm uses the entire data set at once. The stochastic gradient descent algorithm evaluates the gradient, hence updates the parameters, using a subset of the training set. This subset is called a mini batch.

Each evaluation of the gradient using the mini batch is an iteration. At each iteration, the algorithm takes one step towards minimizing the loss function. The full pass of the training algorithm over the entire training set using mini batches is an epoch. You can specify the mini batch size and the maximum number of epochs using the MiniBatchSize and MaxEpochs name-value pair arguments, respectively.

The gradient descent algorithm might oscillate along the steepest descent path to the optimum. Adding a momentum term to the parameter update is one way to prevent this oscillation[2]. The SGD update with momentum is

$$\theta_{\ell+1} = \theta_{\ell} - \alpha \nabla E(\theta_{\ell}) + \gamma(\theta_{\ell} - \theta_{\ell-1}),$$

where  $\gamma$  determines the contribution of the previous gradient step to the current iteration. You can specify this value using the Momentum name-value pair argument.

## **References**

- [1] Bishop, C. M. Pattern Recognition and Machine Learning. Springer, New York, NY, 2006.
- [2] Murphy, K. P. *Machine Learning: A Probabilistic Perspective*. The MIT Press, Cambridge, Massachusetts, 2012.

### See Also

trainingOptions

### More About

- · Class Attributes
- Property Attributes

# averagePooling2dLayer

Create an average pooling layer

## **Syntax**

```
avgpoollayer = averagePooling2dLayer(poolSize)
avgpoollayer = averagePooling2dLayer(poolSize,Name,Value)
```

# **Description**

avgpoollayer = averagePooling2dLayer(poolSize) returns a layer that performs average pooling, dividing the input into rectangular regions and computing the average of each region. poolSize specifies the dimensions of the rectangular region.

avgpoollayer = averagePooling2dLayer(poolSize,Name,Value) returns the average pooling layer, with additional options specified by one or more Name, Value pair arguments.

# **Examples**

### Average Pooling Layer with Non-Overlapping Pooling Regions

Create an average pooling layer with non-overlapping pooling regions, which downsamples by a factor of 2.

```
avgpoollayer = averagePooling2dLayer(2, 'Stride',2);
```

The height and width of the rectangular region (pool size) are both 2. This layer creates pooling regions of size [2,2] and takes the average of the four elements in each region. Because the stride (step size for moving along the images vertically and horizontally) is also [2,2] the pooling regions do not overlap.

### Average Pooling Layer with Overlapping Pooling Regions

Create an average pooling layer with overlapping pooling regions. Also add padding for the top and bottom of the input.

```
avgpoollayer = averagePooling2dLayer([3,2],'Stride',2,'Padding',[1 0]);
```

The height and width of the rectangular region (pool size) are 3 and 2. This layer creates pooling regions of size [3,2] and takes the average of the six elements in each region. Because the stride is [2,2], the pooling regions overlap.

A value of 1 for the Padding name-value pair indicates that software also adds a row of zeros to the top and bottom of the input data. 0 indicates that no padding is added to the right and left of the input data.

## Input Arguments

### poolSize — Height and width of pooling region

scalar value | vector of two scalar values

Height and width of a pooling region, specified as a scalar value or a vector of two scalar values.

- If poolSize is a scalar, then the height and the width of the pooling region are the same.
- If poolSize is a vector, then the vector must be of the form  $[h \ w]$ , where h is the height and w is the width.

If the **Stride** dimensions are less than the respective pooling dimensions, then the pooling regions overlap.

```
Example: [2 1]
Data Types: single | double
```

## Name-Value Pair Arguments

Specify optional comma-separated pairs of Name, Value arguments. Name is the argument name and Value is the corresponding value. Name must appear inside single quotes (' '). You can specify several name and value pair arguments in any order as Name1, Value1, ..., NameN, ValueN.

Example: 'Stride',[3,2], 'Padding',[2,1], 'Name', 'avgpool1' specifies that the software takes steps of size 3 vertically and steps of size 2 horizontally as it traverses through the input. It also adds two rows of zeros to the top and bottom, and a column of zeros to the left and right of the input, and states the name of the layer as 'avgpool1'.

### 'Stride' — Step size for traversing the input

[1,1] (default) | scalar value | vector of two scalar values

Step size for traversing the input vertically and horizontally, specified as the commaseparated pair consisting of Stride and a scalar value or a vector of two scalar values.

- If Stride is a scalar value, then the software uses the same value for both dimensions.
- If Stride is a vector, then it must be of the form [*u*,*v*], where *u* is the vertical stride and *v* is the horizontal stride.

Example: For 'Stride', [2,3], the software first moves to the third observation horizontally as it moves through the input. Once it covers the input horizontally, it moves to the second observation vertically and again covers the input horizontally with horizontal strides of 3. It repeats this process until it moves through the whole input.

Data Types: single | double

### 'Padding' — Size of zero padding to apply to input borders

[0,0] (default) | scalar value | vector of two scalar values

Size of zero padding to apply to input borders vertically and horizontally, specified as the comma-separated pair consisting of Padding and a scalar value or a vector of two scalar values.

- If Padding is a scalar value, then the software uses the same value for both dimensions.
- If Padding is a vector, then it must be of the form [a,b], where a is the padding to be applied to the top and the bottom of the input data and b is the padding to be applied to the left and right.

Example: To add one row of zeros to the top and bottom, and one column of zeros to the left and right of the input data, specify 'Padding', [1,1].

Data Types: single | double

### 'Name' — Name for the layer

' ' (default) | character vector

Name for the layer, specified as the comma-separated pair consisting of Name and a character vector.

If name of the layer is set to '', then the software automatically assigns a name at training time.

Example: 'Name', 'avgpool1'

Data Types: char

# **Output Arguments**

### avgpoollayer - Average pooling layer

AveragePooling2DLayer object

Average pooling layer, returned as an AveragePooling2DLayer object.

For information on concatenating layers to construct convolutional neural network architecture, see Layer.

## More About

### **Average-pooling Layer**

Average-pooling layer outputs the average values of rectangular regions of its input. The size of the rectangular regions is determined by the poolSize. For example, if poolSize is [2,3], the software returns the average value of regions of height 2 and width 3. The software scans through the input horizontally and vertically in step sizes you can specify using Stride. If the poolSize is smaller than or equal to Stride, then the pooling regions do not overlap.

Similar to the max-pooling layer, the average-pooling layer does not perform any learning. It performs a down-sampling operation. For nonoverlapping regions (poolSize and Stride are equal), if the input to the average-pooling layer is n-by-n, and the pooling region size is h-by-h, then the average-pooling layer down-samples the regions by h in both directions. That is, output of the max-pooling layer for one channel of a convolutional layer is n/h-by-n/h. For overlapping regions, the output of a pooling layer is  $(Input\ Size-Pool\ Size+2*Padding)/Stride+1$ .

### See Also

 $Average Pooling 2D Layer \mid convolution 2d Layer \mid maxPooling 2d Layer$ 

# classificationLayer

Create a classification output layer

# **Syntax**

```
coutputlayer = classificationLayer()
coutputlayer = classificationLayer(Name, Value)
```

# **Description**

coutputlayer = classificationLayer() returns a classification output layer for a neural network. The classification output layer holds the name of the loss function that the software uses for training the network for multi-class classification, the size of the output, and the class labels.

coutputlayer = classificationLayer(Name, Value) returns the classification output layer, with the additional option specified by the Name, Value pair argument.

# **Examples**

### Create Classification Output Layer

```
Create a classification output layer with the name 'coutput'.

coutputlayer = classificationLayer('Name','coutput')

coutputlayer =

ClassificationOutputLayer with properties:

OutputSize: 'auto'
LossFunction: 'crossentropyex'
ClassNames: {}
Name: 'coutput'
```

The software determines the output layer automatically during training. The default loss function for classification is cross entropy for k mutually exclusive classes.

# **Input Arguments**

## Name-Value Pair Arguments

Specify optional comma-separated pair of Name, Value argument. Name is the argument name and Value is the corresponding value. Name must appear inside single quotes (' ').

Example: 'Name', 'output' specifies the name of the classification output layer as output.

### 'Name' — Name for the layer

' ' (default) | character vector

Name for the layer, specified as the comma-separated pair consisting of Name and a character vector.

Data Types: char

## **Output Arguments**

### coutputlayer — Classification output layer

ClassificationOutputLayer

Classification output layer, returned as a ClassificationOutputLayer object.

For information on concatenating layers to construct convolutional neural network architecture, see Layer.

## More About

### Cross Entropy Function for k Mutually Exclusive Classes

For multi-class classification problems the software assigns each input to one of the k mutually exclusive classes. The loss (error) function for this case is the cross entropy function for a 1-of-k coding scheme [1]:

$$E(\theta) = -\sum_{i=1}^{n} \sum_{i=1}^{k} t_{ij} \ln y_j(\mathbf{x}_i, \theta),$$

where  $\boldsymbol{\theta}$  is the parameter vector,  $t_{ij}$  is the indicator that the ith sample belongs to the jth class, and  $y_j\left(\boldsymbol{x}_i,\boldsymbol{\theta}\right)$  is the output for sample i. The output  $y_j\left(\boldsymbol{x}_i,\boldsymbol{\theta}\right)$  can be interpreted as the probability that the network associates ith input with class j, i.e.,  $P\left(t_j=1\big|\boldsymbol{x}_i\right)$ .

The output unit activation function is the softmax function:

$$y_r(\mathbf{x}, \boldsymbol{\theta}) = \frac{\exp(a_r(\mathbf{x}, \boldsymbol{\theta}))}{\sum_{j=1}^k \exp(a_j(\mathbf{x}, \boldsymbol{\theta}))},$$

where  $0 \le y_r \le 1$  and  $\sum_{j=1}^k y_j = 1$ .

## References

[1] Bishop, C. M. Pattern Recognition and Machine Learning. Springer, New York, NY, 2006.

## See Also

ClassificationOutputLayer | softmaxLayer

# convolution2dLayer

Create 2-D convolutional layer

# **Syntax**

```
convlayer = convolution2dLayer(filterSize,numFilters)
convlayer = convolution2dLayer(filterSize,numFilters,Name,Value)
```

# **Description**

convlayer = convolution2dLayer(filterSize,numFilters) returns a layer for 2-D convolution.

convlayer = convolution2dLayer(filterSize,numFilters,Name,Value)
returns the convolutional layer, with additional options specified by one or more
Name,Value pair arguments.

# **Examples**

### **Create Convolutional Layer**

Create a convolutional layer with 96 filters, each with a height and width of 11. Use a stride (step size) of 4 in the horizontal and vertical directions.

```
convlayer = convolution2dLayer(11,96,'Stride',4);
```

### Specify Initial Weight and Biases in Convolutional Layer

Create a convolutional layer with 32 filters, each with a height and width of 5. Pad the input image with 2 pixels along its border. Set the learning rate factor for the bias to 2. Manually initialize the weights from a Gaussian distribution with a standard deviation of 0.0001.

```
layer = convolution2dLayer(5,32, 'Padding',2, 'BiasLearnRateFactor',2);
```

Suppose the input has color images. Manually initialize the weights from a Gaussian distribution with standard deviation of 0.0001.

```
layer.Weights = randn([5 5 3 32])*0.0001;
```

The size of the local regions in the layer is 5-by-5. The number of color channels for each region is 3. The number of feature maps is 32 (the number of filters). Therefore, there are 5\*5\*3\*32 weights in the layer.

randn([5 5 3 32]) returns a 5-by-5-by-3-by-32 array of values from a Gaussian distribution with a mean of 0 and a standard deviation of 1. Multiplying the values by 0.0001 sets the standard deviation of the Gaussian distribution equal to 0.0001.

Similarly, initialize the biases from a Gaussian distribution with a mean of 1 and a standard deviation of 0.00001.

```
layer.Bias = randn([1 \ 1 \ 32])*0.00001+1;
```

There are 32 feature maps, and therefore 32 biases. randn([1 1 32]) returns a 1-by-1-by-32 array of values from a Gaussian distribution with a mean of 0 and a standard deviation of 1. Multiplying the values by 0.00001 sets the standard deviation of values equal to 0.00001, and adding 1 sets the mean of the Gaussian distribution equal to 1.

### Convolution That Fully Covers the Input Image

Suppose the size of the input image is 28-by-28-1. Create a convolutional layer with 16 filters that have a height of 6 and a width of 4, that traverses the image with a stride of 4 both horizontally and vertically. Make sure the convolution covers the images completely.

For the convolution to fully cover the input image, both the horizontal and vertical output dimensions must be integer numbers. For the horizontal output dimension to be an integer, one row zero padding is required on the top and bottom of the image: (28-6+2\*1)/4+1=7. For the vertical output dimension to be an integer, no zero padding is required: (28-4+2\*0)/4+1=7. Construct the convolutional layer as follows:

```
convlayer = convolution2dLayer([6 4],16,'Stride',4,'Padding',[1 0]);
```

## **Input Arguments**

## filterSize — Height and width of filters

integer value | vector of two integer values

Height and width of the filters, specified as an integer value or a vector of two integer values. filterSize defines the size of the local regions to which the neurons connect in the input.

- · If filterSize is a scalar value, then the filters have the same height and width.
- If filterSize is a vector, then it must be of the form  $[h \ w]$ , where h is the height and w is the width.

Example: [5,5]

Data Types: single | double

#### numFilters - Number of filters

integer value

Number of filters, specified as an integer value. numFilters represents the number of neurons in the convolutional layer that connect to the same region in the input. This parameter determines the number of channels (feature maps) in the output of the convolutional layer.

Data Types: single | double

## **Name-Value Pair Arguments**

Specify optional comma-separated pairs of Name, Value arguments. Name is the argument name and Value is the corresponding value. Name must appear inside single quotes (' '). You can specify several name and value pair arguments in any order as Name1, Value1, ..., NameN, ValueN.

### Example:

'WeightInitializer',0.05, 'WeightLearnRateFactor',1.5, 'Name', 'conv1' specifies the initial value of weights as 0.05, the learning rate for this layer as 1.5 times the global learning rate, and the name of the layer as conv1.

## 'Stride' — Step size for traversing the input

[1,1] (default) | scalar value | vector of two scalar values

Step size for traversing the input vertically and horizontally, specified as the commaseparated pair consisting of Stride and a scalar value or a vector of two scalar values.

 If Stride is a scalar value, then the software uses the same value for both dimensions. • If Stride is a vector, then it must be of the form [u,v], where u is the vertical stride and v is the horizontal stride.

Example: For 'Stride', [2,3], the software first moves to the third observation horizontally as it moves through the input. Once it covers the input horizontally, it moves to the second observation vertically and again covers the input horizontally with horizontal strides of 3. It repeats this process until it moves through the whole input.

Data Types: single | double

### 'Padding' — Size of zero padding to apply to input borders

[0,0] (default) | scalar value | vector of two scalar values

Size of zero padding to apply to input borders vertically and horizontally, specified as the comma-separated pair consisting of Padding and a scalar value or a vector of two scalar values.

- If Padding is a scalar value, then the software uses the same value for both dimensions.
- If Padding is a vector, then it must be of the form [a,b], where a is the padding to be applied to the top and the bottom of the input data and b is the padding to be applied to the left and right.

Example: To add one row of zeros to the top and bottom, and one column of zeros to the left and right of the input data, specify 'Padding', [1,1].

Data Types: single | double

### 'NumChannels' - Number of channels for each filter

'auto' (default) | integer value

Number of channels (also referred to as feature maps) for each filter, specified as the comma-separated pair consisting of NumChannels and 'auto' or an integer value.

This parameter is always equal to the channels of the input to this convolutional layer. For example, if the input is a color image, then the number of channels for the input is 3. If the number of filters for the convolutional layer prior to the current layer is 16, then the number of channels for this layer is 16.

If 'NumChannels' is auto, then the software infers the correct value for the number of channels during training time.

Example: 'NumChannels', 256

Data Types: single | double | char

### 'WeightLearnRateFactor' — Multiplier for learning rate of weights

1 (default) | scalar value

Multiplier for the learning rate of the weights, specified as the comma-separated pair consisting of WeightLearnRateFactor and a scalar value.

The software multiplies this factor with the global learning rate to determine the learning rate for the weights in this layer.

The software determines the global learning rate based on the settings specified using the trainingOptions function.

Example: 'WeightLearnRateFactor', 2 specifies that the learning rate for the weights in this layer is twice the global learning rate.

Data Types: single | double

### 'BiasLearnRateFactor' — Multiplier for learning rate of bias

1 (default) | scalar value

Multiplier for the learning rate of the bias, specified as the comma-separated pair consisting of BiasLearnRateFactor and a scalar value.

The software multiplies this factor with the global learning rate to determine the learning rate for the bias in this layer.

The software determines the global learning rate based on the settings specified using the trainingOptions function.

Example: 'BiasLearnRateFactor', 2 specifies that the learning rate for the bias in this layer is twice the global learning rate.

Data Types: single | double

### 'WeightL2Factor' - L2 regularization factor for weights

1 (default) | scalar value

L2 regularization factor for the weights, specified as the comma-separated pair consisting of WeightL2Factor and a scalar value.

The software multiplies this factor with the global L2 regularization factor to determine the learning rate for the weights in this layer.

You can specify the global L2 regularization factor using the trainingOptions function.

Example: 'WeightL2Factor', 2 specifies that the L2 regularization for the weights in this layer is twice the global L2 regularization factor.

Data Types: single | double

### 'BiasL2Factor' - Multiplier for L2 weight regularizer for biases

1 (default) | scalar value

Multiplier for the L2 weight regularizer for the biases, specified as the comma-separated pair consisting of BiasL2Factor and a scalar value.

You can specify the global L2 regularization factor using the trainingOptions function.

Example: 'BiasL2Factor', 2 specifies that the L2 regularization for the bias in this layer is twice the global L2 regularization factor.

Data Types: single | double

### 'Name' — Name for the layer

' ' (default) | character vector

Name for the layer, specified as the comma-separated pair consisting of Name and a character vector.

Example: 'Name', 'conv2'

Data Types: char

## **Output Arguments**

### convlayer — 2-D convolutional layer

Convolution2DLayer object

2-D convolutional layer for convolutional neural networks, returned as a Convolution2DLayer object.

For information on concatenating layers to construct convolutional neural network architecture, see Layer.

## More About

### Convolutional Layer

A convolutional layer consists of neurons that connect to small regions of the input or the layer before it. These regions are called *filters*. You can specify the size of these regions using the filterSize input argument.

For each region, the software computes a dot product of the weights and the input, and then adds a bias term. The filter then moves along the input vertically and horizontally, repeating the same computation for each region, i.e., convolving the input. The step size with which it moves is called a *stride*. You can specify this step size with the Stride name-value pair argument. These local regions that the neurons connect to might overlap depending on the filterSize and Stride.

The number of weights used for a filter is  $h^*w^*c$ , where h is the height, and w is the width of the filter size, and c is the number of channels in the input (for example, if the input is a color image, the number of channels is three). As a filter moves along the input, it uses the same set of weights and bias for the convolution, forming a feature map. The convolution layer usually has multiple feature maps, each with a different set of weights and a bias. The number of feature maps is determined by the number of filters.

The total number of parameters in a convolutional layer is  $((h^*w^*c + 1)^*Number$  of *Filters*), where 1 is for the bias.

The output height and width of the convolutional layer is (*Input Size – Filter Size +* 2\**Padding*)/*Stride +* 1. This value must be an integer for the whole image to be fully covered. If the combination of these parameters does not lead the image to be fully covered, the software by default ignores the remaining part of the image along the right and bottom edge in the convolution.

The total number of neurons in a feature map, say *Map Size*, is the product of the output height and width. The total number of neurons (output size) in a convolutional layer, then, is *Map Size\*Number of Filters*.

For example, suppose that the input image is a 28-by-28-by-3 color image. For a convolutional layer with 16 filters, and a filter size of 8-by-8, the number of weights per filter is 8\*8\*3 = 192, and the total number of parameters in the layer is (192+1)\*16 = 3088. Assuming stride is 4 in each direction, the total number of neurons in each feature map is 6-by-6 ((28-8+0)/4+1=6). Then, the total number of neurons in the

layer is 6\*6\*16 = 256. Usually, the results from these neurons pass through some form of nonlinearity, such as rectified linear units (ReLU).

### **Algorithms**

The default for the initial weights is a Gaussian distribution with mean 0 and standard deviation 0.01. The default for the initial bias is 0. You can manually change the initialization for the weights and bias. See "Specify Initial Weight and Biases in Convolutional Layer" on page 1-669.

### References

- [1] LeCun, Y., Boser, B., Denker, J.S., Henderson, D., Howard, R.E., Hubbard, W., Jackel, L.D., et al. "Handwritten Digit Recognition with a Back-propagation Network." In *Advances of Neural Information Processing Systems*, 1990.
- [2] LeCun, Y., L. Bottou, Y. Bengio, and P. Haffner. "Gradient-based Learning Applied to Document Recognition." *Proceedings of the IEEE*. Vol 86, pp. 2278–2324, 1998.
- [3] Murphy, K. P. *Machine Learning: A Probabilistic Perspective*. Cambridge, Massachusetts: The MIT Press, 2012.

### See Also

 $average Pooling 2 d Layer \mid Convolution 2 D Layer \mid max Pooling 2 d Layer \mid reluLayer \mid$ 

# cross Channel Normalization Layer

Create a local response normalization layer

## **Syntax**

```
localnormlayer = crossChannelNormalizationLayer(windowChannelSize)
localnormlayer = crossChannelNormalizationLayer(windowChannelSize,
Name, Value)
```

# **Description**

localnormlayer = crossChannelNormalizationLayer(windowChannelSize) returns a local response normalization layer, which carries out channel-wise normalization [1].

localnormlayer = crossChannelNormalizationLayer(windowChannelSize, Name, Value) returns a local response normalization layer, with additional options specified by one or more Name, Value pair arguments.

# **Examples**

### Create Local Response Normalization Layer

Create a local response normalization layer for channel-wise normalization, where a window of five channels will be used to normalize each element, and the additive constant for the normalizer (K) is 1.

localnormlayer = crossChannelNormalizationLayer(5, 'K',1);

# **Input Arguments**

 $\label{lem:windowChannelSize} \textbf{windowChannelSize} - \textbf{The size of the channel window}$ 

positive integer

The size of the channel window, which controls the number of channels that are used for the normalization of each element, specified as a positive integer.

For example, if this value is 3, the software normalizes each element by its neighbors in the previous channel and the next channel.

If windowChannelSize is even, then the window is asymmetric. That is, the software looks at the previous floor((w-1)/2) channels, and the following floor(w/2) channels. For example, if windowChannelSize is 4, the software normalizes each element by its neighbor in the previous channel, and by its neighbors in the next two channels.

Data Types: single | double

## Name-Value Pair Arguments

Specify optional comma-separated pairs of Name, Value arguments. Name is the argument name and Value is the corresponding value. Name must appear inside single quotes (' '). You can specify several name and value pair arguments in any order as Name1, Value1, ..., NameN, ValueN.

Example: 'Alpha',0.0002, 'Name','localresponsenorm1' specifies the  $\alpha$  hyperparameter as 0.0002, and the name of the layer as localresponsenorm1.

### 'Alpha' $-\alpha$ hyperparameter in the normalization

0.0001 (default) | scalar value

a hyperparameter in the normalization, specified as the comma-separated pair consisting of 'Alpha' and a scalar value.

Example: 'Alpha',0.0002 Data Types: single | double

### 'Beta' $-\beta$ hyperparameter in the normalization

0.75 (default) | scalar value

 $\beta$  hyperparameter in the normalization, specified as the comma-separated pair consisting of 'Beta' and a scalar value.

Example: 'Beta',0.80

Data Types: single | double

#### K' - K hyperparameter in the normalization

2 (default) | scalar value

*K* hyperparameter in the normalization, specified as the comma-separated pair consisting of 'K' and a scalar value.

Example: 'K',2.5

Data Types: single | double

#### 'Name' — Name for the layer

' ' (default) | character vector

Name for the layer, specified as the comma-separated pair consisting of Name and a character vector.

Example: 'Name', 'crosschnorm'

Data Types: char

## **Output Arguments**

### localnormlayer — Cross channel normalization layer

 ${\tt CrossChannelNormalizationLayer}\ {\tt object}$ 

Cross channel normalization layer, returned as a CrossChannelNormalizationLayer object.

For information on concatenating layers to construct convolutional neural network architecture, see Layer.

### More About

### **Local Response Normalization**

For each element x in the input, the software computes a normalized value x using

$$x' = \frac{x}{\left(K + \frac{\alpha * ss}{windowChannelSize}\right)^{\beta}},$$

where K, a, and  $\beta$  are the hyperparameters, and ss is the sum of squares of the elements in the normalization window [1].

### References

[1] Krizhevsky, A., I. Sutskever, and G. E. Hinton. "ImageNet Classification with Deep Convolutional Neural Networks." *Advances in Neural Information Processing Systems*. Vol 25, 2012.

### See Also

averagePooling2dLayer | convolution2dLayer | CrossChannelNormalizationLayer | maxPooling2dLayer

#### Introduced in R2016a

# dropoutLayer

Create a dropout layer

## **Syntax**

```
droplayer = dropoutLayer()
droplayer = dropoutLayer(probability)
droplayer = dropoutLayer(____,Name,Value)
```

## **Description**

droplayer = dropoutLayer() returns a dropout layer, which randomly sets input elements to zero with a probability of 0.5. Dropout layer only works at training time.

droplayer = dropoutLayer(probability) returns a dropout layer, which randomly sets input elements to zero with a probability specified by probability.

droplayer = dropoutLayer(\_\_\_\_, Name, Value) returns the dropout layer, with the
additional option specified by the Name, Value pair argument.

## **Examples**

### Create a Dropout Layer

Create a dropout layer, which randomly sets about 40% of the input to zero. Assign the name of the layer as dropout1.

```
droplayer = dropoutLayer(0.4, 'Name', 'dropout1');
```

## **Input Arguments**

```
probability — Probability for dropping out input elements
```

0.5 (default) | a scalar value in the range 0 to 1

Probability for dropping out input elements (neurons) during training time, specified as a scalar value in the range from 0 to 1.

A higher number will result in more neurons being dropped during training.

Example: dropoutLayer(0.4)

### Name-Value Pair Arguments

Specify optional comma-separated pair of Name, Value argument. Name is the argument name and Value is the corresponding value. Name must appear inside single quotes ('').

Example: 'Name', 'dropL' specifies the name of the dropout layer as dropL.

### 'Name' — Name for the layer

' ' (default) | character vector

Name for the layer, specified as the comma-separated pair consisting of Name and a character vector.

Data Types: char

## **Output Arguments**

### droplayer — Dropout layer

DropoutLayer object

Dropout layer, returned as a DropoutLayer object.

For information on concatenating layers to construct convolutional neural network architecture, see Layer.

### More About

### **Dropout Layer**

A dropout layer randomly sets the layer's input elements to zero with a given probability.

This corresponds to temporarily dropping a randomly chosen unit and all of its connections from the network during training. So, for each new input element, the

software randomly selects a subset of neurons, forming a different layer architecture. These architectures use common weights, but because the learning does not depend on specific neurons and connections, the dropout layer might help prevent overfitting [1], [2].

### References

- [1] Srivastava, N., G. Hinton, A. Krizhevsky, I. Sutskever, R. Salakhutdinov. "Dropout: A Simple Way to Prevent Neural Networks from Overfitting." *Journal of Machine Learning Research*. Vol. 15, pp. 1929-1958, 2014.
- [2] Krizhevsky, A., I. Sutskever, and G. E. Hinton. "ImageNet Classification with Deep Convolutional Neural Networks." *Advances in Neural Information Processing Systems*. Vol 25, 2012.

### See Also

DropoutLayer | imageInputLayer | reluLayer

Introduced in R2016a

## fitnet

Function fitting neural network

## **Syntax**

```
net = fitnet(hiddenSizes)
net = fitnet(hiddenSizes,trainFcn)
```

## **Description**

net = fitnet(hiddenSizes) returns a function fitting neural network with a hidden layer size of hiddenSizes.

net = fitnet(hiddenSizes, trainFcn) returns a function fitting neural network
with a hidden layer size of hiddenSizes and training function, specified by trainFcn.

## **Examples**

### Construct and Train a Function Fitting Network

Load the training data.

```
[x,t] = simplefit_dataset;
```

The 1-by-94 matrix **x** contains the input values and the 1-by-94 matrix **t** contains the associated target output values.

Construct a function fitting neural network with one hidden layer of size 10.

```
net = fitnet(10);
```

View the network.

```
view(net)
```

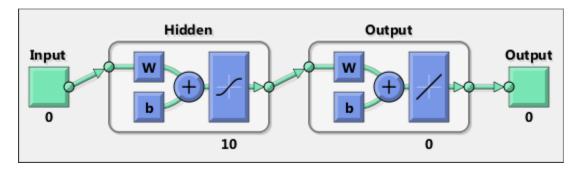

The sizes of the input and output are zero. The software adjusts the sizes of these during training according to the training data.

Train the network net using the training data.

View the trained network.

view(net)

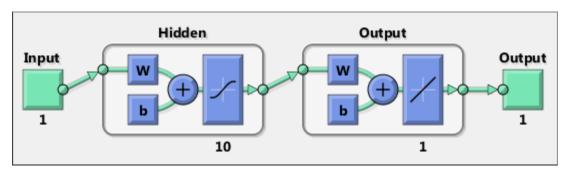

You can see that the sizes of the input and output are 1.

Estimate the targets using the trained network.

```
y = net(x);
```

Assess the performance of the trained network. The default performance function is mean squared error.

```
perf = perform(net,y,t)
```

```
perf = 1.4639e-04
```

The default training algorithm for a function fitting network is Levenberg-Marquardt ('trainlm'). Use the Bayesian regularization training algorithm and compare the performance results.

```
net = fitnet(10, 'trainbr');
net = train(net,x,t);
y = net(x);
perf = perform(net,y,t)

perf =
   3.3362e-10
```

The Bayesian regularization training algorithm improves the performance of the network in terms of estimating the target values.

## Input Arguments

### hiddenSizes — Size of the hidden layers

```
10 (default) | row vector
```

Size of the hidden layers in the network, specified as a row vector. The length of the vector determines the number of hidden layers in the network.

Example: For example, you can specify a network with 3 hidden layers, where the first hidden layer size is 10, the second is 8, and the third is 5 as follows: [10,8,5]

The input and output sizes are set to zero. The software adjusts the sizes of these during training according to the training data.

```
Data Types: single | double

trainFcn — Training function name

'trainlm' (default) | 'trainbr' | 'trainbfg' | 'trainrp' | 'trainscg' | ...
```

Training function name, specified as one of the following.

| Training Function | Algorithm                                        |
|-------------------|--------------------------------------------------|
| 'trainlm'         | Levenberg-Marquardt                              |
| 'trainbr'         | Bayesian Regularization                          |
| 'trainbfg'        | BFGS Quasi-Newton                                |
| 'trainrp'         | Resilient Backpropagation                        |
| 'trainscg'        | Scaled Conjugate Gradient                        |
| 'traincgb'        | Conjugate Gradient with Powell/Beale<br>Restarts |
| 'traincgf'        | Fletcher-Powell Conjugate Gradient               |
| 'traincgp'        | Polak-Ribiére Conjugate Gradient                 |
| 'trainoss'        | One Step Secant                                  |
| 'traingdx'        | Variable Learning Rate Gradient Descent          |
| 'traingdm'        | Gradient Descent with Momentum                   |
| 'traingd'         | Gradient Descent                                 |

Example: For example, you can specify the variable learning rate gradient descent algorithm as the training algorithm as follows: 'traingdx'

For more information on the training functions, see "Train and Apply Multilayer Neural Networks" and "Choose a Multilayer Neural Network Training Function".

Data Types: char

## **Output Arguments**

### net — Function fitting network

network object

Function fitting network, returned as a network object.

### More About

#### **Tips**

- Function fitting is the process of training a neural network on a set of inputs in order to produce an associated set of target outputs. After you construct the network with the desired hidden layers and the training algorithm, you must train it using a set of training data. Once the neural network has fit the data, it forms a generalization of the input-output relationship. You can then use the trained network to generate outputs for inputs it was not trained on.
- "Fit Data with a Neural Network"
- "Neural Network Object Properties"
- "Neural Network Subobject Properties"

### See Also

feedforwardnet | network | nftool | perform | train | trainlm

Introduced in R2010b

# fullyConnectedLayer

Create fully connected layer

## **Syntax**

```
fullconnectlayer = fullyConnectedLayer(outputSize)
fullconnectlayer = fullyConnectedLayer(outputSize,Name,Value)
```

# **Description**

fullconnectlayer = fullyConnectedLayer(outputSize) returns a fully connected layer, in which the software multiplies the input by a weight matrix and then adds a bias vector.

fullconnectlayer = fullyConnectedLayer(outputSize,Name,Value) returns a fully connected layer with additional options specified by one or more Name,Value pair arguments.

## **Examples**

### **Create Fully Connected Layer**

Create a fully connected layer with an output size of 10.

```
fullconnectlayer = fullyConnectedLayer(10);
```

The software determines the input size at training time.

### Specify Initial Weight and Biases in Fully Connected Layer

Create a fully connected layer with an output size of 10. Set the learning rate factor for the bias to 2. Manually initialize the weights from a Gaussian distribution with a standard deviation of 0.0001.

```
softmaxLayer();
classificationLayer()];
```

To initialize the weights of the fully connected layer, you must know the layer's input size. The input size is equal to the output size of the preceding max pooling layer, which, in turn, depends on the output size of the convolutional layer.

For one direction in a channel (feature map) of the convolutional layer, the output is ((28-5+2\*0)/1)+1=24. The max pooling layer has nonoverlapping regions, so it downsamples by 2 in each direction, i.e., 24/2=12. For one channel of the convolutional layer, the output of the max pooling layer is 12\*12=144. There are 20 channels in the convolutional layer, so the output of the max pooling layer is 144\*20=2880. This is the size of the input to the fully connected layer.

The formula for overlapping regions gives the same result: For one direction of a channel, the output is (((24-2+0)/2)+1=12. For one channel, the output is 144, and for all 20 channels in the convolutional layer, the output of the max pooling layer is 2880.

Initialize the weights of the fully connected layer from a Gaussian distribution with a mean of 0 and a standard deviation of 0.0001.

```
layers(5). Weights = randn([10 2880])*0.0001;
```

randn([10 2880]) returns a 10-by-2880 matrix of values from a Gaussian distribution with mean 0 and standard deviation 1. Multiplying the values by 0.0001 sets the standard deviation of the Gaussian distribution equal to 0.0001.

Similarly, initialize the biases from a Gaussian distribution with a mean of 1 and a standard deviation of 0.0001.

```
layers(5).Bias = randn([10 1])*0.0001+1;
```

The size of the bias vector is equal to the output size of the fully connected layer, which is 10. randn([10 1]) returns a 10-by-1 vector of values from a Gaussian distribution with a mean of 0 and a standard deviation of 1. Multiplying the values by 0.00001 sets the standard deviation of values equal to 0.00001, and adding 1 sets the mean of the Gaussian distribution equal to 1.

## Input Arguments

outputSize — Size of output for fully connected layer integer value Size of the output for the fully connected layer, specified as an integer value. If this is the last layer before the softmax layer, then the output size must be equal to the number of classes in the data.

Data Types: single | double

### Name-Value Pair Arguments

Specify optional comma-separated pairs of Name, Value arguments. Name is the argument name and Value is the corresponding value. Name must appear inside single quotes (' '). You can specify several name and value pair arguments in any order as Name1, Value1, ..., NameN, ValueN.

Example: 'WeightLearnRateFactor', 1.5, 'Name', 'fullyconnect1' specifies the learning rate for this layer is 1.5 times the global learning rate, and the name of the layer as fullyconnect1.

### 'WeightLearnRateFactor' — Multiplier for learning rate of weights

1 (default) | scalar value

Multiplier for the learning rate of the weights, specified as the comma-separated pair consisting of WeightLearnRateFactor and a scalar value.

The software multiplies this factor with the global learning rate to determine the learning rate for the weights in this layer.

The software determines the global learning rate based on the settings specified using the trainingOptions function.

Example: 'WeightLearnRateFactor', 2 specifies that the learning rate for the weights in this layer is twice the global learning rate.

Data Types: single | double

### 'BiasLearnRateFactor' — Multiplier for learning rate of bias

1 (default) | scalar value

Multiplier for the learning rate of the bias, specified as the comma-separated pair consisting of BiasLearnRateFactor and a scalar value.

The software multiplies this factor with the global learning rate to determine the learning rate for the bias in this layer.

The software determines the global learning rate based on the settings specified using the trainingOptions function.

Example: 'BiasLearnRateFactor', 2 specifies that the learning rate for the bias in this layer is twice the global learning rate.

Data Types: single | double

#### 'WeightL2Factor' - L2 regularization factor for weights

1 (default) | scalar value

L2 regularization factor for the weights, specified as the comma-separated pair consisting of WeightL2Factor and a scalar value.

The software multiplies this factor with the global L2 regularization factor to determine the learning rate for the weights in this layer.

You can specify the global L2 regularization factor using the trainingOptions function.

Example: 'WeightL2Factor', 2 specifies that the L2 regularization for the weights in this layer is twice the global L2 regularization factor.

Data Types: single | double

### 'BiasL2Factor' — Multiplier for L2 weight regularizer for biases

1 (default) | scalar value

Multiplier for the L2 weight regularizer for the biases, specified as the comma-separated pair consisting of BiasL2Factor and a scalar value.

You can specify the global L2 regularization factor using the trainingOptions function.

Example: 'BiasL2Factor', 2 specifies that the L2 regularization for the bias in this layer is twice the global L2 regularization factor.

Data Types: single | double

### 'Name' — Layer name

' ' (default) | character vector

Layer name, specified as the comma-separated pair consisting of Name and a character vector.

Example: 'Name', 'fullconnect1'

Data Types: char

## **Output Arguments**

#### fullconnectlayer — Fully connected layer

FullyConnectedLayer object

Fully connected layer, returned as a FullyConnectedLayer object.

For information on concatenating layers to construct convolutional neural network architecture, see Layer.

### More About

### **Algorithms**

The default for the initial weights is a Gaussian distribution with mean 0 and standard deviation 0.01. The default for the initial bias is 0. You can manually change the initialization for the weights and bias. See "Specify Initial Weight and Biases in Fully Connected Layer" on page 1-689.

### **See Also**

convolution2dLayer | FullyConnectedLayer | reluLayer

#### Introduced in R2016a

# imageInputLayer

Create an image input layer

## **Syntax**

```
inputlayer = imageInputLayer(inputSize)
inputlayer = imageInputLayer(inputSize,Name,Value)
```

## **Description**

```
inputlayer = imageInputLayer(inputSize) returns an image input layer.
```

inputlayer = imageInputLayer(inputSize,Name,Value) returns an image input layer, with additional options specified by one or more Name, Value pair arguments. For example, you can specify a name for the layer.

## **Examples**

#### Create Image Input Layer

Create an image input layer for 28-by-28 color images. Specify that the software flips the images from left to right at training time with a probability of 0.5.

Normalization: 'zerocenter'

## **Input Arguments**

#### inputSize — Size of input data

row vector of two or three integer numbers

Size of the input data, specified as a row vector of two integer numbers corresponding to [height,width] or three integer numbers corresponding to [height,width,channels].

If the inputSize is a vector of two numbers, then the software sets the channel size to 1.

Example: [200,200,3]

Data Types: single | double

### Name-Value Pair Arguments

Specify optional comma-separated pairs of Name, Value arguments. Name is the argument name and Value is the corresponding value. Name must appear inside single quotes (' '). You can specify several name and value pair arguments in any order as Name1, Value1, ..., NameN, ValueN.

#### Example:

'DataAugmentation', 'randcrop', 'Normalization', 'none', 'Name', 'input' specifies that the software takes a random crop of the image at training time, does not normalize the data, and assigns the name of the layer as input.

### 'DataAugmentation' — Data augmentation transforms

'none' (default) | 'randcrop' | 'randfliplr' | cell array of 'randcrop' and 'randfliplr'

Data augmentation transforms to use during training, specified as the comma-separated pair consisting of 'DataAugmentation' and one of the following.

- · 'none' No data augmentation
- 'randcrop' Take a random crop from the training image. The random crop has
  the same size as the inputSize.
- 'randfliplr' Randomly flip the input images from left to right with a 50% chance in the vertical axis.

• Cell array of 'randcrop' and 'randfliplr'. The software applies the augmentation in the order specified in the cell array.

Augmentation of image data is another way of reducing overfitting [1], [2].

```
Example: 'DataAugmentation',{'randfliplr','randcrop'}
Data Types: char | cell
```

#### 'Normalization' — Data transformation

```
'zerocenter' (default) | 'none'
```

Data transformation to apply every time data is forward-propagated through the input layer, specified as the comma-separated pair consisting of 'Normalization' and one of the following.

- · 'zerocenter' The software subtracts its mean from the training set.
- 'none' No transformation.

```
Example: 'Normalization','none'
Data Types: char
```

### 'Name' — Name for the layer

' ' (default) | character vector

Name for the layer, specified as the comma-separated pair consisting of Name and a character vector.

```
Example: 'Name', 'inputlayer'
Data Types: char
```

## **Output Arguments**

### inputlayer — Input layer for the image data

ImageInputLayer object

Input layer for the image data, returned as an ImageInputLayer object.

For information on concatenating layers to construct convolutional neural network architecture, see Layer.

### References

- [1] Krizhevsky, A., I. Sutskever, and G. E. Hinton. "ImageNet Classification with Deep Convolutional Neural Networks." *Advances in Neural Information Processing Systems*. Vol 25, 2012.
- [2] Cireşan, D., U. Meier, J. Schmidhuber. "Multi-column Deep Neural Networks for Image Classification". *IEEE Conference on Computer Vision and Pattern Recognition*, 2012.

### **See Also**

 ${\tt convolution2dLayer \mid fullyConnectedLayer \mid ImageInputLayer \mid maxPooling2dLayer}$ 

Introduced in R2016a

# maxPooling2dLayer

Create max pooling layer

## **Syntax**

```
maxpoollayer = maxPooling2dLayer(poolSize)
maxpoollayer = maxPooling2dLayer(poolSize,Name,Value)
```

## **Description**

maxpoollayer = maxPooling2dLayer(poolSize) returns a layer that performs max pooling, dividing the input into rectangular regions and returning the maximum value of each region. poolSize specifies the dimensions of a pooling region.

maxpoollayer = maxPooling2dLayer(poolSize,Name,Value) returns the max pooling layer, with additional options specified by one or more Name, Value pair arguments.

## **Examples**

### Max Pooling Layer with Non-Overlapping Pooling Regions

Create a max pooling layer with non-overlapping pooling regions, which down-samples by a factor of 2.

```
maxpoollayer = maxPooling2dLayer(2, 'Stride',2);
```

The height and width of the rectangular region (pool size) are both 2. This layer creates pooling regions of size [2,2] and returns the maximum of the four elements in each region. Because the stride (step size for moving along the images vertically and horizontally) is also [2,2], the pooling regions do not overlap.

### Max Pooling Layer with Overlapping Pooling Regions

Create a max pooling layer with overlapping pooling regions. Also add padding for the top and bottom of the input.

```
maxpoollayer = maxPooling2dLayer([3,2], 'Stride',2, 'Padding',[1 0]);
```

The height and width of the rectangular region (pool size) are 3 and 2. This layer creates pooling regions of size [3,2] and returns the maximum of the six elements in each region. Because the stride (step size for moving along the images vertically and horizontally) is [2,2], the pooling regions overlap.

The value 1 for the Padding name-value pair indicates that the software adds a row of zeros to the top and bottom of the input data. 0 indicates that no padding is added to the right and left of the input data.

## Input Arguments

#### poolSize — Height and width of pooling region

scalar value | vector of two scalar values

Height and width of a pooling region, specified as a scalar value or a vector of two scalar values.

- If poolSize is a scalar, then the height and the width of the pooling region are the same.
- If poolSize is a vector, then the vector must be of the form  $[h \ w]$ , where h is the height and w is the width.

If the **Stride** dimensions are less than the respective pooling dimensions, then the pooling regions overlap.

```
Example: [2 1]
Data Types: single | double
```

### Name-Value Pair Arguments

Specify optional comma-separated pairs of Name, Value arguments. Name is the argument name and Value is the corresponding value. Name must appear inside single quotes (' '). You can specify several name and value pair arguments in any order as Name1, Value1, ..., NameN, ValueN.

Example: 'Stride',[3,2], 'Padding',[2,1], 'Name', 'maxpool1' specifies that the software takes steps of size 3 vertically and steps of size 2 horizontally as it traverses

through the input. It adds two rows of zeros to the top and bottom, and a column of zeros to the left and right of the input, and states the name of the layer as 'maxpool1'

#### 'Stride' — Step size for traversing the input

[1,1] (default) | scalar value | vector of two scalar values

Step size for traversing the input vertically and horizontally, specified as the commaseparated pair consisting of Stride and a scalar value or a vector of two scalar values.

- If Stride is a scalar value, then the software uses the same value for both dimensions.
- If Stride is a vector, then it must be of the form [*u*,*v*], where *u* is the vertical stride and *v* is the horizontal stride.

Example: For 'Stride', [2,3], the software first moves to the third observation horizontally as it moves through the input. Once it covers the input horizontally, it moves to the second observation vertically and again covers the input horizontally with horizontal strides of 3. It repeats this process until it moves through the whole input.

Data Types: single | double

#### 'Padding' — Size of padding to apply to input borders

[0,0] (default) | scalar value | vector of two scalar values

Size of the padding to apply to the input borders vertically and horizontally, specified as the comma-separated pair consisting of Padding and a scalar value or a vector of two scalar values.

- If Padding is a scalar value, then the software uses the same value for both dimensions.
- If Padding is a vector, then it must be of the form [a,b], where a is the padding to be applied to the top and the bottom of the input data and b is the padding to be applied to the left and right.

#### Padding value must be smaller than the poolSize.

Example: For example, to add one row of padding to the top and bottom, and one column of padding to the left and right of the input data, specify 'Padding', [1,1].

Data Types: single | double

### 'Name' - Name for the layer

' ' (default) | character vector

Name for the layer, specified as the comma-separated pair consisting of Name and a character vector.

Example: 'Name', 'maxpool1'

Data Types: char

## **Output Arguments**

#### maxpoollayer — Max pooling layer

MaxPooling2DLayer object

Max pooling layer, returned as a MaxPooling2DLayer object.

For information on concatenating layers to construct convolutional neural network architecture, see Layer.

### More About

### Max-Pooling Layer

Max-pooling layer returns the maximum values of rectangular regions of its input. The size of the rectangular regions are determined by the poolSize. For example, if poolSize is [2,3], the software returns the maximum value of regions of height 2 and width 3. The software scans through the input horizontally and vertically in step sizes you can specify using Stride. If the poolSize is smaller than or equal to Stride, then the pooling regions do not overlap.

Max-pooling layer does not perform any learning. It performs a down-sampling operation. For nonoverlapping regions (poolSize and Stride are equal), if the input to the max-pooling layer is n-by-n, and the pooling region size is h-by-h, then the max-pooling layer down-samples the regions by h [1]. That is, output of the max-pooling layer for one channel of a convolutional layer is n/h-by-n/h. For overlapping regions, the output of a pooling layer is  $(Input\ Size-Pool\ Size+2*Padding)/Stride+1$ 

### References

[1] Nagi, J., F. Ducatelle, G. A. Di Caro, D. Ciresan, U. Meier, A. Giusti, F. Nagi, J. Schmidhuber, L. M. Gambardella. "Max-Pooling Convolutional Neural Networks

for Vision-based Hand Gesture Recognition". *IEEE International Conference on Signal and Image Processing Applications (ICSIPA2011)*, 2011.

### See Also

 $average \texttt{Pooling2dLayer} \mid convolution \texttt{2dLayer} \mid MaxPooling2DLayer$ 

Introduced in R2016a

# reluLayer

Create a Rectified Linear Unit (ReLU) layer

## **Syntax**

```
layer = reluLayer()
layer = reluLayer(Name, Value)
```

## **Description**

layer = reluLayer() returns a rectified linear unit (ReLU) layer. It performs a threshold operation to each element, where any input value less than zero is set to zero, i.e.,

$$f(x) = \begin{cases} x, & x \ge 0 \\ 0, & x < 0 \end{cases}$$

The ReLU layer does not change the size of its input.

layer = reluLayer(Name, Value) returns a ReLU layer, with the additional option specified by the Name, Value pair argument.

## **Examples**

### Create ReLU Layer with Specified Name

Create a rectified linear unit layer with the name relu1.

```
layer = reluLayer('Name', 'relu1');
```

## Input Arguments

### Name-Value Pair Arguments

Specify optional comma-separated pair of Name, Value argument. Name is the argument name and Value is the corresponding value. Name must appear inside single quotes (' ').

Example: 'Name', 'relu1' specifies the name of the layer as relu1.

### 'Name' - Name for the layer

Name for the layer, specified as the comma-separated pair consisting of Name and a character vector.

Data Types: char

## **Output Arguments**

### 1ayer - Rectified linear unit (ReLU) layer

ReLULayer object

Rectified linear unit layer, returned as a ReLULayer object.

For information on concatenating layers to construct convolutional neural network architecture, see Layer.

### **References**

[1] Nair, V. and G. E. Hinton. Rectified linear units improve restricted boltzmann machines. In Proc. 27th International Conference on Machine Learning, 2010.

### See Also

ReLULaver

<sup>&#</sup>x27; ' (default) | character vector

### Introduced in R2016a

# softmaxLayer

Create a softmax layer

## **Syntax**

```
smlayer = softmaxLayer()
smlayer = softmaxLayer(Name, Value)
```

## **Description**

smlayer = softmaxLayer() returns a softmax layer for classification problems. The softmax layer uses the softmax activation function.

smlayer = softmaxLayer(Name, Value) returns a softmax layer, with the additional
option specified by the Name, Value pair argument.

## **Examples**

### Create Softmax Layer with Specified Name

```
Create a softmax layer with the name sml1.
```

```
smlayer = softmaxLayer('Name','sml1');
```

## **Input Arguments**

### Name-Value Pair Arguments

Specify optional comma-separated pair of Name, Value argument. Name is the argument name and Value is the corresponding value. Name must appear inside single quotes (' ').

Example: 'Name', 'smlayer' specifies the name of the softmax layer as smlayer.

#### 'Name' — Name for the layer

' ' (default) | character vector

Name for the layer, specified as the comma-separated pair consisting of Name and a character vector.

Data Types: char

## **Output Arguments**

#### smlayer — Softmax layer

SoftmaxLayer object

Softmax layer, returned as a SoftmaxLayer object.

For information on concatenating layers to construct convolutional neural network architecture, see Layer.

### More About

#### Softmax Function

For a classification problem with more than two classes, the output unit activation function is the softmax function:

$$P(c_r|\mathbf{x}) = \frac{P(\mathbf{x}|c_r)P(c_r)}{\sum_{j=1}^k P(\mathbf{x}|c_j)P(c_j)} = \frac{\exp(a_r)}{\sum_{j=1}^k \exp(a_j)},$$

where 
$$0 \le P(c_r|\mathbf{x}) \le 1$$
 and  $\sum_{j=1}^k P(c_j|\mathbf{x}) = 1$ . Moreover,  $a_r = \ln(P(\mathbf{x}|c_r)P(c_r))$ ,  $P(\mathbf{x}|c_r)$ 

is the conditional probability of the sample given class r, and  $P(c_r)$  is the class prior probability.

The softmax function is also known as the *normalized exponential* and can be considered the multi-class generalization of the logistic sigmoid function [1].

### **References**

[1] Bishop, C. M. Pattern Recognition and Machine Learning. Springer, New York, NY, 2006.

### **See Also**

 ${\tt classificationLayer \mid fullyConnectedLayer \mid SoftmaxLayer}$ 

Introduced in R2016a

# trainingOptions

Options for training neural network

# **Syntax**

```
options = trainingOptions(solverName)
options = trainingOptions(solverName, Name, Value)
```

## **Description**

options = trainingOptions(solverName) returns a set of training options for the solver specified by solverName.

options = trainingOptions(solverName, Name, Value) returns a set of training options, with additional options specified by one or more Name, Value pair arguments.

## **Examples**

### **Specify Training Options**

Create a set of options for training a network using stochastic gradient descent with momentum. Reduce the learning rate by a factor of 0.2 every 5 epochs. Set the maximum number of epochs for training at 20, and use a mini-batch with 300 observations at each iteration. Specify a path for saving checkpoint networks after every epoch.

```
options = trainingOptions('sgdm',...
    'LearnRateSchedule','piecewise',...
    'LearnRateDropFactor',0.2,...
    'LearnRateDropPeriod',5,...
    'MaxEpochs',20,...
    'MiniBatchSize',300,...
```

```
'CheckpointPath', 'C:\TEMP\checkpoint');
```

## **Input Arguments**

# solverName — Solver to use for training the network (default) | 'sgdm'

Solver to use for training the network, specified as 'sgdm' (stochastic gradient descent with momentum).

### **Name-Value Pair Arguments**

Specify optional comma-separated pairs of Name, Value arguments. Name is the argument name and Value is the corresponding value. Name must appear inside single quotes (' '). You can specify several name and value pair arguments in any order as Name1, Value1, ..., NameN, ValueN.

#### Example:

'InitialLearningRate',0.03, 'L2Regularization',0.0005, 'LearnRateSchedule', 'piec specifies the initial learning rate as 0.03, and the L2 regularization factor as 0.0005, and asks the software to drop the learning rate every given number of epochs by multiplying with a set factor.

### 'CheckpointPath' — Path for saving checkpoint networks

```
' ' (default) | character vector
```

Path for saving the checkpoint networks, specified as the comma-separated pair consisting of 'CheckpointPath' and a character vector.

- If you do not specify a path (i.e., ''), then the software does not save any checkpoint networks.
- If you specify a path, then the software saves checkpoint networks to this path after every epoch.

```
Example: 'CheckpointPath','C:\Temp\checkpoint'
Data Types: char
```

### 'InitialLearnRate' — Initial learning rate

0.01 (default) | a positive scalar value

Initial learning rate used for training, specified as the comma-separated pair consisting of 'InitialLearnRate' and a positive scalar value. If the learning rate is too low, the training takes a long time, but if it is too high the training might reach a suboptimal result.

Example: 'InitialLearnRate', 0.03

Data Types: single | double

### 'LearnRateSchedule' — Option for dropping learning rate during training

'none' (default) | 'piecewise'

Option for dropping the learning rate during training, specified as the comma-separated pair consisting of 'LearnRateSchedule' and one of the following:

- 'none' The learning rate remains constant through training.
- 'piecewise' The software updates the learning rate every certain number of
  epochs by multiplying with a factor. Use the LearnRateDropFactor name-value
  pair argument to specify the value of this factor. Use the LearnRateDropPeriod
  name-value pair argument to specify the number of epochs between multiplications.

Example: 'LearnRateSchedule', 'piecewise'

### 'LearnRateDropFactor' — Factor for dropping the learning rate

0.1 (default) | a scalar value from 0 to 1

Factor for dropping the learning rate, specified as the comma-separated pair consisting of 'LearnRateDropFactor' and a scalar value. This option is valid only when the value of LearnRateSchedule is 'piecewise'.

LearnRateDropFactor is a multiplicative factor to apply to the learning rate every time a certain number of epochs has passed. You can specify the number of epochs using the LearnRateDropPeriod name-value pair argument.

Example: 'LearnRateDropFactor',0.02

Data Types: single | double

### 'LearnRateDropPeriod' — Number of epochs for dropping learning rate

10 (default) | integer value

Number of epochs for dropping the learning rate, specified as the comma-separated pair consisting of 'LearnRateDropPeriod' and an integer value. This option is valid only when the value of LearnRateSchedule is 'piecewise'.

The software multiplies the global learning rate with the drop factor every time this number of epochs passes. The drop factor is specified by the LearnRateDropFactor name-value pair argument.

Example: 'LearnRateDropPeriod',3

Data Types: single | double

#### 'L2Regularization' — Factor for L2 regularizer

0.0001 (default) | positive scalar value

Factor for  $L_2$  regularizer, specified as the comma-separated pair consisting of 'L2Regularization' and a positive scalar value.

You can specify a multiplier for this  $L_2$  regularizer when creating the convolutional layer and fully connected layer.

Example: 'L2Regularization',0.0005

Data Types: single | double

#### 'MaxEpochs' — Maximum number of epochs

30 (default) | an integer value

Maximum number of epochs to use for training, specified as the comma-separated pair consisting of 'MaxEpochs' and an integer value.

An iteration is one step taken in the gradient descent algorithm towards minimizing the loss function using a mini batch. An epoch is the full pass of the training algorithm over the entire training set.

Example: 'MaxEpochs',20
Data Types: single | double

#### 'MiniBatchSize' — Size of mini-batch

128 (default) | an integer value

Size of the mini-batch to use for each training iteration, specified as the commaseparated pair consisting of 'MiniBatchSize' and an integer value. A mini-batch is a subset of the training set that is used to evaluate the gradient of the loss function and update the weights. See "Stochastic Gradient Descent with Momentum" on page 1-714.

Example: 'MiniBatchSize',256

Data Types: single | double

#### 'Momentum' — Contribution of the previous gradient step

0.9 (default) | a scalar value from 0 to 1

Contribution of the gradient step from the previous iteration to the current iteration of the training, specified as the comma-separated pair consisting of 'Momentum' and a scalar value from 0 to 1. A value of 0 means no contribution from the previous step, whereas a value of 1 means maximal contribution from the previous step.

Example: 'Momentum',0.8

Data Types: single | double

#### 'Shuffle' — Indicator for data shuffle

'once' (default) | 'never'

Indicator for data shuffle, specified as the comma-separated pair consisting of 'Shuffle' and one of the following:

- 'once' The software shuffles the data once before training
- 'never' The software does not shuffle the data

Example: 'Shuffle', 'never'

# 'Verbose' — Indicator to display the information on the training progress 1 (default) | 0

Indicator to display the information about the training progress in the command window, specified as the comma-separated pair consisting of 'Verbose' and either 1 (true) or 0 (false).

The displayed information includes the number of epochs, number of iterations, time elapsed, mini-batch accuracy, and base learning rate.

Example: 'Verbose', 0
Data Types: logical

## **Output Arguments**

### options — Training options

object

Training options returned as an object.

For the sgdm training solver, options is a TrainingOptionsSGDM object.

### More About

#### Stochastic Gradient Descent with Momentum

The gradient descent algorithm updates the parameters (weights and biases) so as to minimize the error function by taking small steps in the direction of the negative gradient of the loss function [1]:

$$\theta_{\ell+1} = \theta_{\ell} - \alpha \nabla E(\theta_{\ell}),$$

where  $\ell$  stands for the iteration number,  $\alpha>0$  is the learning rate,  $\boldsymbol{\theta}$  is the parameter vector, and  $E(\boldsymbol{\theta})$  is the loss function. The gradient of the loss function,  $\nabla E(\boldsymbol{\theta})$ , is evaluated using the entire training set, and the standard gradient descent algorithm uses the entire data set at once. The stochastic gradient descent algorithm evaluates the gradient, hence updates the parameters, using a subset of the training set. This subset is called a mini-batch.

Each evaluation of the gradient using the mini-batch is an iteration. At each iteration, the algorithm takes one step towards minimizing the loss function. The full pass of the training algorithm over the entire training set using mini-batches is an epoch. You can specify the mini-batch size and the maximum number of epochs using the MiniBatchSize and MaxEpochs name-value pair arguments, respectively.

The gradient descent algorithm might oscillate along the steepest descent path to the optimum. Adding a momentum term to the parameter update is one way to prevent this oscillation [2]. The SGD update with momentum is

$$\theta_{\ell+1} = \theta_{\ell} - \alpha \nabla E(\theta_{\ell}) + \gamma(\theta_{\ell} - \theta_{\ell-1}),$$

where  $\gamma$  determines the contribution of the previous gradient step to the current iteration. You can specify this value using the Momentum name-value pair argument.

By default, the software shuffles the data once before training. You change this setting using the Shuffle name-value pair argument.

### L2 Regularization

Adding a regularization term for the weights to the loss function  $E(\theta)$  is one way to reduce overfitting, hence the complexity of a neural network [1], [2]. The loss function with the regularization term takes the form

$$E_R(\boldsymbol{\theta}) = E(\boldsymbol{\theta}) + \lambda \Omega(\boldsymbol{w}),$$

where  $\boldsymbol{w}$  is the weight vector,  $\lambda$  is the regularization factor (coefficient), and the regularization function,  $\Omega(\boldsymbol{w})$  is:

$$\Omega(\boldsymbol{w}) = \frac{1}{2} \boldsymbol{w}^T \boldsymbol{w}.$$

Note that the biases are not regularized [2]. You can specify the regularization factor,  $\lambda$ , using the L2Regularization name-value pair argument.

## **Algorithms**

The default for the initial weights is a Gaussian distribution with a mean of 0 and a standard deviation of 0.01. The default for the initial bias value is 0. You can manually change the initialization for the weights and biases. See "Specify Initial Weight and Biases in Convolutional Layer" on page 1-669 and "Specify Initial Weight and Biases in Fully Connected Layer" on page 1-689.

## References

- [1] Bishop, C. M. Pattern Recognition and Machine Learning. Springer, New York, NY, 2006.
- [2] Murphy, K. P. *Machine Learning: A Probabilistic Perspective*. The MIT Press, Cambridge, Massachusetts, 2012.

## See Also

 ${\tt convolution2dLayer \mid fullyConnectedLayer \mid TrainingOptionsSGDM \mid trainNetwork}$ 

## Introduced in R2016a

# trainNetwork

Train a network

# **Syntax**

```
trainedNet = trainNetwork(imds,layers,options)
trainedNet = trainNetwork(X,Y,layers,options)
[trainedNet,traininfo] = trainNetwork(____)
```

# **Description**

NOTE: trainNetwork requires the Parallel Computing Toolbox and a CUDA®-enabled NVIDIA®GPU with compute capability 3.0 or higher.

trainedNet = trainNetwork(imds,layers,options) returns a trained network defined by the convolutional neural network (ConvNet) architecture, layers, for the input image data, imds, using the training options, options.

trainedNet = trainNetwork(X,Y,layers,options) returns a trained network for the predictors in X and responses in Y.

[trainedNet,traininfo] = trainNetwork(\_\_\_\_) also returns information on the training for any of the above input arguments.

# **Examples**

## Train a Convolutional Neural Network Using Data in ImageDatastore

Load the sample data as an  ${\tt ImageDatastore}$  object.

The data store contains 10000 synthetic images of digits 0-9. The images are generated by applying random transformations to digit images created using different fonts. Each digit image is 28-by-28 pixels.

Display some of the images in the datastore.

```
for i = 1:20
    subplot(4,5,i);
    imshow(digitData.Files{i});
end
```

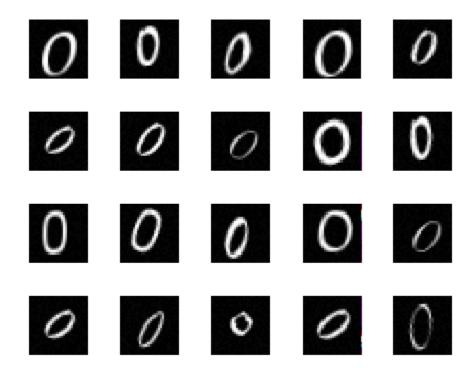

Check the number of images in each digit category.

digitData.countEachLabel

| Label | Count |
|-------|-------|
|       |       |
| 0     | 988   |
| 1     | 1026  |
| 2     | 1003  |
| 3     | 993   |
| 4     | 991   |
| 5     | 1017  |
| 6     | 992   |
| 7     | 999   |
| 8     | 1003  |
| 9     | 988   |

The data contains an unequal number of images per category.

To balance the number of images for each digit in the training set, first find the minimum number of images in a category.

```
minSetCount = min(digitData.countEachLabel{:,2})
minSetCount =
   988
```

Divide the dataset so that each category in the training set has 494 images and the testing set has the remaining images from each label.

splitEachLabel splits the image files in digitData into two new datastores, trainDigitData and testDigitData.

Define the convolutional neural network architecture.

```
layers = [imageInputLayer([28 28 1]);
```

```
convolution2dLayer(5,20);
reluLayer();
maxPooling2dLayer(2,'Stride',2);
fullyConnectedLayer(10);
softmaxLayer();
classificationLayer()];
```

Set the options to default settings for the stochastic gradient descent with momentum. Set the maximum number of epochs at 20, and start the training with an initial learning rate of 0.001.

```
options = trainingOptions('sgdm', 'MaxEpochs', 20,...
  'InitialLearnRate', 0.001);
```

Train the network.

convnet = trainNetwork(trainDigitData,layers,options);

| Epoch                                  | Iteration | Time Elapsed  <br>(seconds) | Mini-batch  <br>Loss | Mini-batch<br>Accuracy | Base Lea<br>Rate |
|----------------------------------------|-----------|-----------------------------|----------------------|------------------------|------------------|
| ====================================== | 50        | 0.72                        | 0.2232               | 92.97%                 | 0.00             |
| 3                                      | 100       | 1.37                        | 0.0182               | 99.22%                 | 0.00             |
| 4                                      | 150       | 1.99                        | 0.0141               | 100.00%                | 0.00             |
| 6                                      | 200       | 2.64                        | 0.0023               | 100.00%                | 0.00             |
| 7                                      | 250       | 3.27                        | 0.0004               | 100.00%                | 0.00             |
| 8                                      | 300       | 3.91                        | 0.0001               | 100.00%                | 0.00             |
| 10                                     | 350       | 4.56                        | 0.0002               | 100.00%                | 0.00             |
| 11                                     | 400       | 5.19                        | 0.0003               | 100.00%                | 0.00             |
| 12                                     | 450       | 5.82                        | 0.0001               | 100.00%                | 0.00             |
| 14                                     | 500       | 6.46                        | 0.0001               | 100.00%                | 0.00             |
| 15                                     | 550       | 7.09                        | 0.0001               | 100.00%                | 0.00             |
| 16                                     | 600       | 7.72                        | 0.0001               | 100.00%                | 0.00             |
| 18                                     | 650       | 8.37                        | 0.0001               | 100.00%                | 0.00             |
| 19                                     | 700       | 9.00                        | 0.0001               | 100.00%                | 0.00             |
| 20                                     | 750       | 9.62                        | 0.0001               | 100.00%                | 0.00             |

Run the trained network on the test set that was not used to train the network and predict the image labels (digits).

```
YTest = classify(convnet,testDigitData);
TTest = testDigitData.Labels;
```

Calculate the accuracy.

```
accuracy = sum(YTest == TTest)/numel(TTest)
accuracy =
    0.9984
```

Accuracy is the ratio of the number of true labels in the test data matching the classifications from classify, to the number of images in the test data. In this case about 99.8% of the digit estimations match the true digit values in the test set.

### Construct and Train a Convolutional Neural Network

Load the sample data.

```
load lettersTrainSet
```

XTrain contains 1500 28-by-28 grayscale images of the letters A, B, and C in a 4-D array. There is equal numbers of each letter in the data set. TTrain contains the categorical array of the letter labels.

Display some of the letter images.

```
figure;
for j = 1:20
    subplot(4,5,j);
    selectImage = datasample(XTrain,1,4);
    imshow(selectImage,[]);
end
```

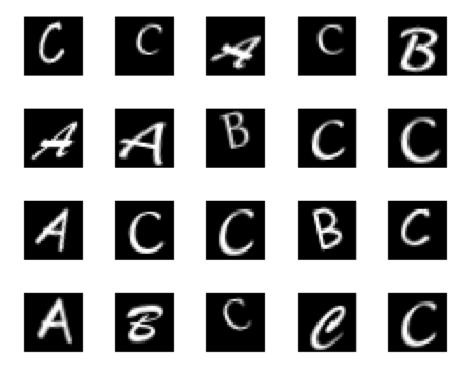

Define the convolutional neural network architecture.

Set the options to default settings for the stochastic gradient descent with momentum.

```
options = trainingOptions('sgdm');
```

Train the network.

```
rng('default') % For reproducibility
net = trainNetwork(XTrain,TTrain,layers,options);
```

| =======<br>  Epoch  <br> | Iteration | Time Elapsed  <br>(seconds) | Mini-batch<br>Loss | ==============<br>  Mini-batch | Base Learr<br>Rate |
|--------------------------|-----------|-----------------------------|--------------------|--------------------------------|--------------------|
|                          |           |                             | =========          |                                |                    |
| 5                        | 50        | 0.50                        | 0.2175             | 98.44%                         | 0.0100             |
| 10                       | 100       | 1.01                        | 0.0238             | 100.00%                        | 0.0100             |
| 14                       | 150       | 1.52                        | 0.0108             | 100.00%                        | 0.0100             |
| 19                       | 200       | 2.03                        | 0.0088             | 100.00%                        | 0.0100             |
| 23                       | 250       | 2.53                        | 0.0048             | 100.00%                        | 0.0100             |
| 28                       | 300       | 3.04                        | 0.0035             | 100.00%                        | 0.0100             |
| =========                |           |                             |                    |                                |                    |

Run the trained network on a test set that was not used to train the network and predict the image labels (letters).

### load lettersTestSet;

XTest contains 1500 28-by-28 grayscale images of the letters A, B, and C in a 4-D array. There is again equal numbers of each letter in the data set. TTest contains the categorical array of the letter labels.

```
YTest = classify(net, XTest);
Compute the confusion matrix.

targets(:,1)=(TTest=='A');
targets(:,2)=(TTest=='B');
targets(:,3)=(TTest=='C');
outputs(:,1)=(YTest=='A');
outputs(:,2)=(YTest=='B');
outputs(:,3)=(YTest=='C');
plotconfusion(double(targets'),double(outputs'))
```

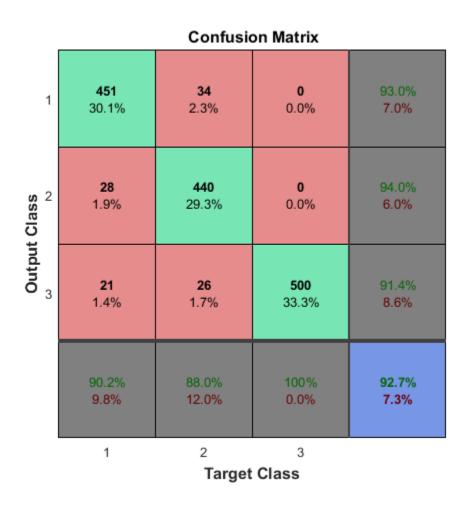

The confusion matrix displays the results of classification. 90.2% of letter 'A's are correctly classified as A. 88% of letter 'B's are correctly classified as B. And all of letter 'C's are correctly classified as C. Out of A predictions 93% are correct and 7% are wrong, out of B predictions 94% are correct and 6% are wrong, and out of C predictions, 91.4%

are correct and 8.6% are wrong. Overall, 92.7% of the predictions are correct and 7.3% are wrong classifications.

# **Input Arguments**

### imds — Images

ImageDatastore object

Images, specified as an ImageDatastore object with categorical labels. ImageDatastore allows batch-reading of JPG or PNG image files using pre-fetching. If you use a custom function for reading the images, pre-fetching does not happen.

For more information about this data type, see ImageDatastore.

### X — Images

4-D numeric array

Images, specified as a 4-D numeric array. The array is arranged so that the first three dimensions are the height, width, and channels, and the last dimension indexes the individual images.

Data Types: single | double

### Y — Class labels

array of categorical responses

Class labels, specified as an array of categorical responses.

Data Types: categorical

## layers - An array of network layers

Layer object

An array of network layers, specified as a Layer object.

## options — Training options

object

Training options, specified as an object returned by the trainingOptions function.

For the solver 'sgdm' (stochastic gradient descent with momentum), trainingOptions returns a TrainingOptionsSGDM object.

# **Output Arguments**

### trainedNet - Trained network

SeriesNetwork object

Trained network, returned as a SeriesNetwork object.

### traininfo - Information on the training

structure

Information on the training, returned as a structure with the following fields.

- TrainingLoss Loss function value at each iteration
- · TrainingAccuracy Training accuracy at each iteration
- BaseLearnRate The learning rate at each iteration

## See Also

imageInputLayer | SeriesNetwork | trainingOptions

### Introduced in R2016a

## activations

Class: SeriesNetwork

Compute network layer activations

# **Syntax**

```
features = activations(net,X,layer)
features = activations(net,X,layer,Name,Value)
```

# **Description**

features = activations(net,X,layer) returns network activations for a specific layer using the trained network net and the data in X.

features = activations(net,X,layer,Name,Value) returns network activations for a specific layer with additional options specified by one or more Name,Value pair arguments.

For example, you can specify the format of the output trainedFeatures.

# **Input Arguments**

### net - Trained network

SeriesNetwork object

Trained network, specified as a SeriesNetwork object, returned by the trainNetwork function.

## X — Data for extracting features

3-D array of a single image | 4-D array of images | ImageDatastore object

Input for extracting features, specified as an array of a single image, a 4-D array of images, or images stored as an ImageDatastore.

• If X is a single image, then the dimensions correspond to the height, width, and channels of the image.

- If X is an array of images, then the first three dimensions correspond to height, width, and channels of an image, and the fourth dimension corresponds to the image number.
- Images that are stored as an ImageDatastore object with categorical labels. For more information about this data type, see ImageDatastore.

For 'OutputAs', 'channels' option, the input data can be of different size than the data used for training. For other output options, the input data has to be the same size as the data used for training.

```
Data Types: single | double
```

### layer - Layer to extract features from

numeric index | character vector

Layer to extract features from, specified as a numeric index for the layer or a character vector that corresponds with one of the network layer names.

## Name-Value Pair Arguments

Specify optional comma-separated pairs of Name, Value arguments. Name is the argument name and Value is the corresponding value. Name must appear inside single quotes (' '). You can specify several name and value pair arguments in any order as Name1, Value1, ..., NameN, ValueN.

## 'OutputAs' — Format of output activations

```
'rows' (default) | 'columns' | 'channels'
```

Format of output activations, specified as the comma-separated pair consisting of 'OutputAs' and one of the following:

- 'rows' Y is an n-by-m matrix, where n is the number of observations, and m is the number of output elements from the chosen layer.
- 'columns' Y is an *m*-by-*n* matrix, where *m* is the number of output elements from the chosen layer, and *n* is the number of observations. Each column of the matrix is the output for a single observation.
- 'channels' Y is an *h*-by-*w*-by-*c*-by-*n* array, where *h*, *w*, and *c* are the height, width, and number of channels for the output of the chosen layer. *n* is the number of observations. Each *h*-by-*w*-by-*c* sub-array is the output for a single observation.

For 'OutputAs', 'channels' option, the input data in X can be of different size than the data used for training. For other output options, the data in X has to be the same size as the data used for training.

```
Example: 'OutputAs', 'columns'
Data Types: char
```

## 'MiniBatchSize' — Size of mini-batches for prediction

128 (default) | integer number

Size of mini-batches for prediction, specified as an integer number. Larger mini-batch sizes require more memory, but lead to faster predictions.

```
Example: 'MiniBatchSize',256
Data Types: single | double
```

### 'ExecutionEnvironment' — Hardware resource for activations

```
'auto' (default) | 'gpu' | 'cpu'
```

Hardware resource for activations to run the network, specified as the commaseparated pair consisting of 'ExecutionEnvironment' and one of the following:

- · 'auto' Use a GPU if it is available, otherwise uses the CPU.
- 'gpu' Use the GPU. To use a GPU, you must have Parallel Computing Toolbox and a CUDA-enabled NVIDIA GPU with compute capability 3.0 or higher. If a suitable GPU is not available, activations returns an error message.
- · 'cpu' Uses the CPU.

```
Example: 'ExecutionEnvironment','cpu'
Data Types: char
```

# **Output Arguments**

## features — Activations from a network layer

```
n-by-m matrix | m-by-n matrix | h-by-w-by-c-by-n array
```

Activations from a network layer, returned as one of the following depending on the value of the 'OutputAs' name-value pair argument.

| trainedFeatures                   | 'OutputAs' value |
|-----------------------------------|------------------|
| n-by-m matrix                     | 'rows'           |
| m-by-n matrix                     | 'columns'        |
| h-by- $w$ -by- $c$ -by- $n$ array | 'channels'       |

Data Types: single

# **Examples**

### Extract Features from Trained Convolutional Neural Network

**NOTE:** Training a convolutional neural network requires Parallel Computing Toolbox<sup>TM</sup> and a CUDA®-enabled NVIDIA® GPU with compute capability 3.0 or higher.

Load the sample data.

```
[XTrain,TTrain] = digitTrain4DArrayData;
```

digitTrain4DArrayData loads the digit training set as 4-D array data. XTrain is a 28-by-28-by-1-by-4940 array, where 28 is the height and 28 is the width of the images. 1 is the number of channels and 4940 is the number of synthetic images of handwritten digits. TTrain is a categorical vector containing the labels for each observation.

Construct the convolutional neural network architecture.

Set the options to default settings for the stochastic gradient descent with momentum.

```
options = trainingOptions('sgdm');
Train the network.
rng('default')
```

| net = t | rainNetwork( | XTrain | TTrain, | layers | ,options | ); |
|---------|--------------|--------|---------|--------|----------|----|
|---------|--------------|--------|---------|--------|----------|----|

| =========== |           | ===========  |            | ========== | ========  |
|-------------|-----------|--------------|------------|------------|-----------|
| Epoch       | Iteration | Time Elapsed | Mini-batch | Mini-batch | Base Lear |
|             |           | (seconds)    | Loss       | Accuracy   | Rate      |
|             |           |              |            | 47.000     |           |
| 2           | 50        | 0.45         | 2.2301     | 47.66%     | 0.0100    |
| 3           | 100       | 0.88         | 0.9880     | 75.00%     | 0.0100    |
| 4           | 150       | 1.31         | 0.5558     | 82.03%     | 0.0100    |
| 6           | 200       | 1.75         | 0.4022     | 89.06%     | 0.0100    |
| 7           | 250       | 2.17         | 0.3750     | 88.28%     | 0.0100    |
| 8           | 300       | 2.61         | 0.3368     | 91.41%     | 0.0100    |
| 10          | 350       | 3.04         | 0.2589     | 96.09%     | 0.0100    |
| 11          | 400       | 3.47         | 0.1396     | 98.44%     | 0.0100    |
| 12          | 450       | 3.90         | 0.1802     | 96.09%     | 0.0100    |
| 14          | 500       | 4.33         | 0.0892     | 99.22%     | 0.0100    |
| 15          | 550       | 4.76         | 0.1221     | 96.88%     | 0.0100    |
| 16          | 600       | 5.19         | 0.0961     | 98.44%     | 0.0100    |
| 18          | 650       | 5.62         | 0.0856     | 99.22%     | 0.0100    |
| 19          | 700       | 6.05         | 0.0651     | 100.00%    | 0.0100    |
| 20          | 750       | 6.49         | 0.0582     | 98.44%     | 0.0100    |
| 22          | 800       | 6.92         | 0.0808     | 98.44%     | 0.0100    |
| 23          | 850       | 7.35         | 0.0521     | 99.22%     | 0.0100    |
| 24          | 900       | 7.77         | 0.0248     | 100.00%    | 0.0100    |
| 25          | 950       | 8.20         | 0.0241     | 100.00%    | 0.0100    |
| 27          | 1000      | 8.63         | 0.0253     | 100.00%    | 0.0100    |
| 28          | 1050      | 9.07         | 0.0260     | 100.00%    | 0.0100    |
| 29          | 1100      | 9.49         | 0.0246     | 100.00%    | 0.0100    |
| =========   |           |              |            | ========== | ========  |

Make predictions, but rather than taking the output from the last layer, specify the second ReLU layer (the sixth layer) as the output layer.

trainFeatures = activations(net,XTrain,6);

These predictions from an inner layer are known as *activations* or *features*. activations method, by default, uses a CUDA-enabled GPU with compute ccapability 3.0, when available. You can also choose to run activations on a CPU using the 'ExecutionEnvironment', 'cpu' name-value pair argument.

You can use the returned features to train a support vector machine using the Statistics and Machine Learning  $Toolbox^{TM}$  function fitcecoc.

svm = fitcecoc(trainFeatures,TTrain);

Load the test data.

```
[XTest,TTest] = digitTest4DArrayData;
```

Extract the features from the same ReLU layer (the sixth layer) for test data and use the returned features to train a support vector machine.

```
testFeatures = activations(net,XTest,6);
testPredictions = predict(svm,testFeatures);
```

Plot the confusion matrix. Convert the data into the format plotconfusion accepts

```
ttest = dummyvar(double(TTest))'; % dummyvar requires Statistics and Machine Learning '
tpredictions = dummyvar(double(testPredictions))';
plotconfusion(ttest,tpredictions);
```

#### **Confusion Matrix** 493 9.7% 0.0% 0.0% 0.0% 0.0% 0.0% 0.0% 0.0% 0.0% 0.0% 0.4% 2 0.0% 10.5% 0.0% 0.0% | 0.0% | 0.0% | 0.0% | 0.0% | 0.0% | 0.0% | 508 3 0.0% 0.0% 10.0% 0.0% | 0.0% | 0.0% | 0.0% | 0.0% 0.0% 0.0% 495 0 0.0% | 0.0% | 0.0% | 9.8% | 0.0% | 0.2% | 0.0% | 0.0% | 0.0% | 0.0% | **Output Class** 0 0 496 0 0 0 0 0 0 0.0% 0.0% 0.0% 0.0% 9.8% 0.0% 0.0% 0.0% 0.0% 0.0% 514 0.0% 0.1% 0.0% 10.2% 0.0% 0.0% 0.1% 0.0% 0.0% 0.0% 496 0.0% 0.0% 0.0% 0.0% 0.0% 9.8% 0.0% 0.0% 0.0% 0.0% 0 0 0 502 0.0% 0.0% 0.0% 0.0% 0.0% 0.0% 0.0% 9.9% 0.0% 0.0% 0.2% 504 2 0.0% 0.0% 0.0% 0.0% 0.0% 0.0% 0.0% 0.0% 10.0% 0.0% 491 10 0.0% 0.0% 9.7% 0.0% 0.0% 0.0% 0.0% 0.0% 2 3 5 1 4 9 10 **Target Class**

The overall accuracy for the test data using the trained network net is 99.4%.

Manually compute the overall accuracy.

```
accuracy = sum(TTest == testPredictions)/numel(TTest)
accuracy =
```

0.9937

## **See Also**

classify | predict | SeriesNetwork | trainNetwork

Introduced in R2016a

# classify

Class: SeriesNetwork

Classify data using a trained network

# **Syntax**

```
[Ypred,scores] = classify(net,X)
[Ypred,scores] = classify(net,X,Name,Value)
```

# **Description**

[Ypred, scores] = classify (net, X) estimates the classes for the data in X using the trained network, net.

[Ypred, scores] = classify(net, X, Name, Value) estimates the classes with the additional option specified by the Name, Value pair argument.

# **Input Arguments**

### net — Trained network

SeriesNetwork object

Trained network, specified as a SeriesNetwork object, returned by the trainNetwork function.

### X — Input data

3-D array of a single image | 4-D array of images | ImageDatastore object

Input data, specified as an array of a single image, a 4-D array of images, or images stored as an ImageDatastore.

• If X is a single image, then the dimensions correspond to the height, width, and channels of the image.

- If X is an array of images, then the first three dimensions correspond to height, width, and channels of an image, and the fourth dimension corresponds to the image number.
- Images that are stored as an ImageDatastore object with categorical labels. For more information about this data type, see ImageDatastore.

Data Types: single | double

## Name-Value Pair Arguments

Specify optional comma-separated pair of Name, Value argument. Name is the argument name and Value is the corresponding value. Name must appear inside single quotes ('').

Example: 'MiniBatchSize', '256' specifies the mini-batch size as 256.

### 'MiniBatchSize' - Size of mini-batches for prediction

128 (default) | integer number

Size of mini-batches for prediction, specified as an integer number. Larger mini-batch sizes require more memory, but lead to faster predictions.

```
Example: 'MiniBatchSize',256
Data Types: single | double
```

## $\verb|'ExecutionEnvironment'| - Hardware \ resource \ for \ classify$

```
'auto' (default) | 'gpu' | 'cpu'
```

Hardware resource for classify to run the network, specified as the comma-separated pair consisting of 'ExecutionEnvironment' and one of the following:

- · 'auto' Use a GPU if it is available, otherwise use the CPU.
- 'gpu' Use the GPU. To use a GPU, you must have Parallel Computing Toolbox and a CUDA-enabled NVIDIA GPU with compute capability 3.0 or higher. If a suitable GPU is not available, classify returns an error message.
- 'cpu' Use the CPU.

```
Example: 'ExecutionEnvironment','cpu'
```

Data Types: char

# **Output Arguments**

### Ypred — Class labels

*n*-by-1 categorical vector

Class labels, returned as an n-by-1 categorical vector, where n is the number of observations

### scores - Class scores

n-by-k matrix

Class scores, returned as an n-by-k matrix, where n is the number of observations and k is the number of classes.

# **Examples**

### Classify Images Using Trained ConvNet

**NOTE:** Training a convolutional neural network requires Parallel Computing Toolbox<sup>TM</sup> and a CUDA®-enabled NVIDIA® GPU with compute capability 3.0 or higher.

Load the sample data.

```
[XTrain,TTrain] = digitTrain4DArrayData;
```

digitTrain4DArrayData loads the digit training set as 4-D array data. XTrain is a 28-by-28-by-1-by-4940 array, where 28 is the height and 28 is the width of the images. 1 is the number of channels and 4940 is the number of synthetic images of handwritten digits. TTrain is a categorical vector containing the labels for each observation.

Construct the convolutional neural network architecture.

Set the options to default settings for the stochastic gradient descent with momentum.

```
options = trainingOptions('sgdm');
Train the network.
rng('default')
net = trainNetwork(XTrain,TTrain,layers,options);
```

| Epoch | Iteration | Time Elapsed | Mini-batch | Mini-batch   | Base Lear   |
|-------|-----------|--------------|------------|--------------|-------------|
|       |           | (seconds)    | Loss       | Accuracy     | Rate        |
| <br>2 | 50        | 0.42         | 2.2301     | <br>  47.66% | <br>  0.010 |
| 3     | 100       | 0.83         | 0.9880     | 75.00%       | 0.010       |
| 4     | 150       | 1.24         | 0.5558     | 82.03%       | 0.010       |
| 6     | 200       | 1.66         | 0.4023     | 89.06%       | 0.010       |
| 7     | 250       | 2.08         | 0.3750     | 88.28%       | 0.010       |
| 8     | 300       | 2.50         | 0.3368     | 91.41%       | 0.010       |
| 10    | 350       | 2.93         | 0.2589     | 96.09%       | 0.010       |
| 11    | 400       | 3.35         | 0.1396     | 98.44%       | 0.010       |
| 12    | 450       | 3.77         | 0.1802     | 96.09%       | 0.010       |
| 14    | 500       | 4.19         | 0.0892     | 99.22%       | 0.010       |
| 15    | 550       | 4.62         | 0.1221     | 96.88%       | 0.010       |
| 16    | 600       | 5.05         | 0.0961     | 98.44%       | 0.010       |
| 18    | 650       | 5.48         | 0.0857     | 99.22%       | 0.010       |
| 19    | 700       | 5.90         | 0.0651     | 100.00%      | 0.010       |
| 20    | 750       | 6.33         | 0.0582     | 98.44%       | 0.010       |
| 22    | 800       | 6.76         | 0.0808     | 98.44%       | 0.010       |
| 23    | 850       | 7.19         | 0.0521     | 99.22%       | 0.010       |
| 24    | 900       | 7.61         | 0.0248     | 100.00%      | 0.010       |
| 25    | 950       | 8.03         | 0.0241     | 100.00%      | 0.010       |
| 27    | 1000      | 8.46         | 0.0253     | 100.00%      | 0.010       |
| 28    | 1050      | 8.88         | 0.0260     | 100.00%      | 0.010       |
| 29    | 1100      | 9.31         | 0.0246     | 100.00%      | 0.010       |
|       |           |              |            |              |             |

Run the trained network on a test set.

```
[XTest,TTest] = digitTest4DArrayData;
YTestPred = classify(net,XTest);
```

Display the first 10 images in the test data and compare to the classification from classify.

```
[TTest(1:10,:) YTestPred(1:10,:)]
```

```
ans =
      0
                0
       0
                0
       0
                0
       0
                0
       0
                0
       0
                0
                0
       0
                0
       0
                0
       0
                0
```

The results from classify match the true digits for the first ten images.

Calculate the accuracy over all test data.

```
accuracy = sum(YTestPred == TTest)/numel(TTest)
accuracy =
    0.9929
```

## **Alternatives**

You can compute the predicted scores from a trained network using the predict method.

You can also compute the activations from a network layer using the activations method.

## **See Also**

activations | predict

Introduced in R2016a

# predict

Class: SeriesNetwork

Predict responses using a trained network

# **Syntax**

```
YPred = predict(net,X)
YPred = predict(net,X,Name,Value)
```

# **Description**

YPred = predict(net, X) predicts responses for data in X using the trained network net.

YPred = predict(net,X,Name,Value) predicts responses with the additional option specified by the Name, Value pair argument.

# **Input Arguments**

### net — Trained network

SeriesNetwork object

Trained network, specified as a SeriesNetwork object, returned by the trainNetwork function.

### X — Input data

3-D array of a single image | 4-D array of images | ImageDatastore object

Input data, specified as an array of a single image, a 4-D array of images, or images stored as an ImageDatastore.

• If X is a single image, then the dimensions correspond to the height, width, and channels of the image.

- If X is an array of images, then the first three dimensions correspond to height, width, and channels of an image, and the fourth dimension corresponds to the image number.
- Images that are stored as an ImageDatastore object with categorical labels. For more information about this data type, see ImageDatastore.

Data Types: single | double

## Name-Value Pair Arguments

Specify optional comma-separated pair of Name, Value argument. Name is the argument name and Value is the corresponding value. Name must appear inside single quotes ('').

Example: 'MiniBatchSize', 256 specifies the mini-batch size as 256.

### 'MiniBatchSize' — Size of mini-batches for prediction

128 (default) | integer number

Size of mini-batches for prediction, specified as an integer number. Larger mini-batch sizes require more memory, but lead to faster predictions.

```
Example: 'MiniBatchSize',256
Data Types: single | double
```

## $\verb|'ExecutionEnvironment'| - Hardware \ resource \ for \ predict$

```
'auto' (default) | 'gpu' | 'cpu'
```

Hardware resource for predict to run the network, specified as the comma-separated pair consisting of 'ExecutionEnvironment' and one of the following:

- · 'auto' Use a GPU if it is available, otherwise use the CPU.
- 'gpu' Use the GPU. To use a GPU, you must have Parallel Computing Toolbox and a CUDA-enabled NVIDIA GPU with compute capability 3.0 or higher. If a suitable GPU is not available, predict returns an error message.
- 'cpu' Use the CPU.

Example: 'ExecutionEnvironment', 'cpu'

Data Types: char

# **Output Arguments**

### YPred — Predicted scores

n-by-k matrix

Predicted scores, returned as an n-by-k matrix, where n is the number of observations and k is the number of classes.

# **Examples**

### **Predict Output Scores Using a Trained ConvNet**

**NOTE:** Training a convolutional neural network requires Parallel Computing Toolbox<sup>TM</sup> and a CUDA®-enabled NVIDIA® GPU with compute capability 3.0 or higher.

Load the sample data.

```
[XTrain,TTrain] = digitTrain4DArrayData;
```

digitTrain4DArrayData loads the digit training set as 4-D array data. XTrain is a 28-by-28-by-1-by-4940 array, where 28 is the height and 28 is the width of the images. 1 is the number of channels and 4940 is the number of synthetic images of handwritten digits. TTrain is a categorical vector containing the labels for each observation.

Construct the convolutional neural network architecture.

Set the options to default settings for the stochastic gradient descent with momentum.

```
options = trainingOptions('sgdm');
Train the network.
```

rng(1)

net = trainNetwork(XTrain,TTrain,layers,options);

|            | ==========    | ===========                 | ==========           |                          | ========             |
|------------|---------------|-----------------------------|----------------------|--------------------------|----------------------|
| Epoch      | Iteration<br> | Time Elapsed<br>  (seconds) | Mini-batch<br>  Loss | Mini-batch<br>  Accuracy | Base Learı<br>  Rate |
|            |               |                             |                      |                          | ========             |
| 2          | 50            | 0.42                        | 2.2315               | 51.56%                   | 0.0100               |
| 3          | 100           | 0.83                        | 1.0606               | 68.75%                   | 0.0100               |
| 4          | 150           | 1.25                        | 0.6321               | 82.03%                   | 0.0100               |
| 6          | 200           | 1.67                        | 0.3873               | 85.16%                   | 0.0100               |
| 7          | 250           | 2.09                        | 0.4310               | 89.84%                   | 0.0100               |
| 8          | 300           | 2.52                        | 0.3524               | 90.63%                   | 0.0100               |
| 10         | 350           | 2.94                        | 0.2313               | 96.88%                   | 0.0100               |
| 11         | 400           | 3.36                        | 0.2115               | 94.53%                   | 0.0100               |
| 12         | 450           | 3.78                        | 0.1681               | 96.88%                   | 0.0100               |
| 14         | 500           | 4.21                        | 0.1171               | 100.00%                  | 0.0100               |
| 15         | 550           | 4.64                        | 0.0920               | 99.22%                   | 0.0100               |
| 16         | 600           | 5.06                        | 0.1015               | 99.22%                   | 0.0100               |
| 18         | 650           | 5.49                        | 0.0682               | 98.44%                   | 0.0100               |
| 19         | 700           | 5.92                        | 0.0927               | 99.22%                   | 0.0100               |
| 20         | 750           | 6.35                        | 0.0685               | 98.44%                   | 0.0100               |
| 22         | 800           | 6.77                        | 0.0496               | 99.22%                   | 0.0100               |
| 23         | 850           | 7.20                        | 0.0483               | 99.22%                   | 0.0100               |
| 24         | 900           | 7.64                        | 0.0492               | 99.22%                   | 0.0100               |
| 25         | 950           | 8.06                        | 0.0390               | 100.00%                  | 0.0100               |
| 27         | 1000          | 8.49                        | 0.0315               | 100.00%                  | 0.0100               |
| 28         | 1050          | 8.92                        | 0.0187               | 100.00%                  | 0.0100               |
| 29         | 1100          | 9.35                        | 0.0338               | 100.00%                  | 0.0100               |
| ========== | ==========    |                             |                      | ==========               |                      |

Run the trained network on a test set and predict the scores.

```
[XTest,TTest] = digitTest4DArrayData;
YTestPred = predict(net,XTest);
```

predict, by default, uses a CUDA-enabled GPU with compute ccapability 3.0, when available. You can also choose to run predict on a CPU using the 'ExecutionEnvironment', 'cpu' name-value pair argument.

Display the first 10 images in the test data and compare to the predictions from predict.

TTest(1:10,:)

```
ans =
     0
     0
     0
     0
     0
     0
     0
     0
     0
     0
YTestPred(1:10,:)
ans =
  10×10 single matrix
  Columns 1 through 7
               0.0000
                          0.0000
                                      0.0000
                                                 0.0000
                                                            0.0000
                                                                       0.0000
    1.0000
    1.0000
               0.0000
                          0.0000
                                      0.0000
                                                 0.0000
                                                            0.0000
                                                                       0.0000
    0.9998
               0.0000
                          0.0000
                                      0.0000
                                                 0.0001
                                                            0.0000
                                                                       0.0000
    0.9981
               0.0000
                          0.0005
                                     0.0000
                                                 0.0000
                                                            0.0000
                                                                       0.0000
    0.9898
               0.0032
                          0.0037
                                      0.0000
                                                                       0.0002
                                                 0.0000
                                                            0.0000
    0.9987
               0.0000
                          0.0013
                                      0.0000
                                                            0.0000
                                                 0.0000
                                                                       0.0000
    1.0000
               0.0000
                          0.0000
                                      0.0000
                                                 0.0000
                                                            0.0000
                                                                       0.0000
    0.9922
               0.0000
                          0.0000
                                      0.0000
                                                 0.0000
                                                            0.0000
                                                                       0.0000
    0.9930
               0.0000
                          0.0000
                                      0.0000
                                                 0.0000
                                                            0.0000
                                                                       0.0000
    0.9846
               0.0000
                          0.0000
                                      0.0000
                                                 0.0000
                                                            0.0000
                                                                       0.0080
  Columns 8 through 10
    0.0000
               0.0000
                          0.0000
    0.0000
               0.0000
                          0.0000
    0.0000
               0.0000
                          0.0001
    0.0000
               0.0011
                          0.0004
    0.0015
               0.0014
                          0.0001
    0.0000
               0.0000
                          0.0000
    0.0000
               0.0000
                          0.0000
    0.0000
               0.0000
                          0.0078
                          0.0070
    0.0000
               0.0000
```

0.0000 0.0000 0.0073

TTest contains the digits corresponding to the images in XTest. The columns of YTestPred contain predict's estimation of a probability that an image contains a particular digit. That is, the first column contains the probability estimate that the given image is digit 0, the second column contains the probability estimate that the image is digit 1, the third column contains the probability estimate that the image is digit 2, and so on. You can see that predict's estimation of probabilities for the correct digits are almost 1 and the probability for any other digit is almost 0. predict correctly estimates the first 10 observations as digit 0.

## **Alternatives**

You can compute the predicted scores and the predicted classes from a trained network using the classify method.

You can also compute the activations from a network layer using the activations method.

## See Also

activations | classify

Introduced in R2016a